### **POLITECHNIKA CZĘSTOCHOWSKA**

#### **PROGRAM STUDIÓW**

# **nazwa kierunku: Budownictwo z wykorzystaniem technologii BIM Cykl kształcenia rozpoczynający się od roku akademickiego 2023/2024**

Poziom: **studia pierwszego stopnia** Profil: **ogólnoakademicki** Forma studiów: **studia stacjonarne** Tytuł zawodowy: **inżynier**

#### **1. OGÓLNA CHARAKTERYSTYKA KIERUNKU STUDIÓW**

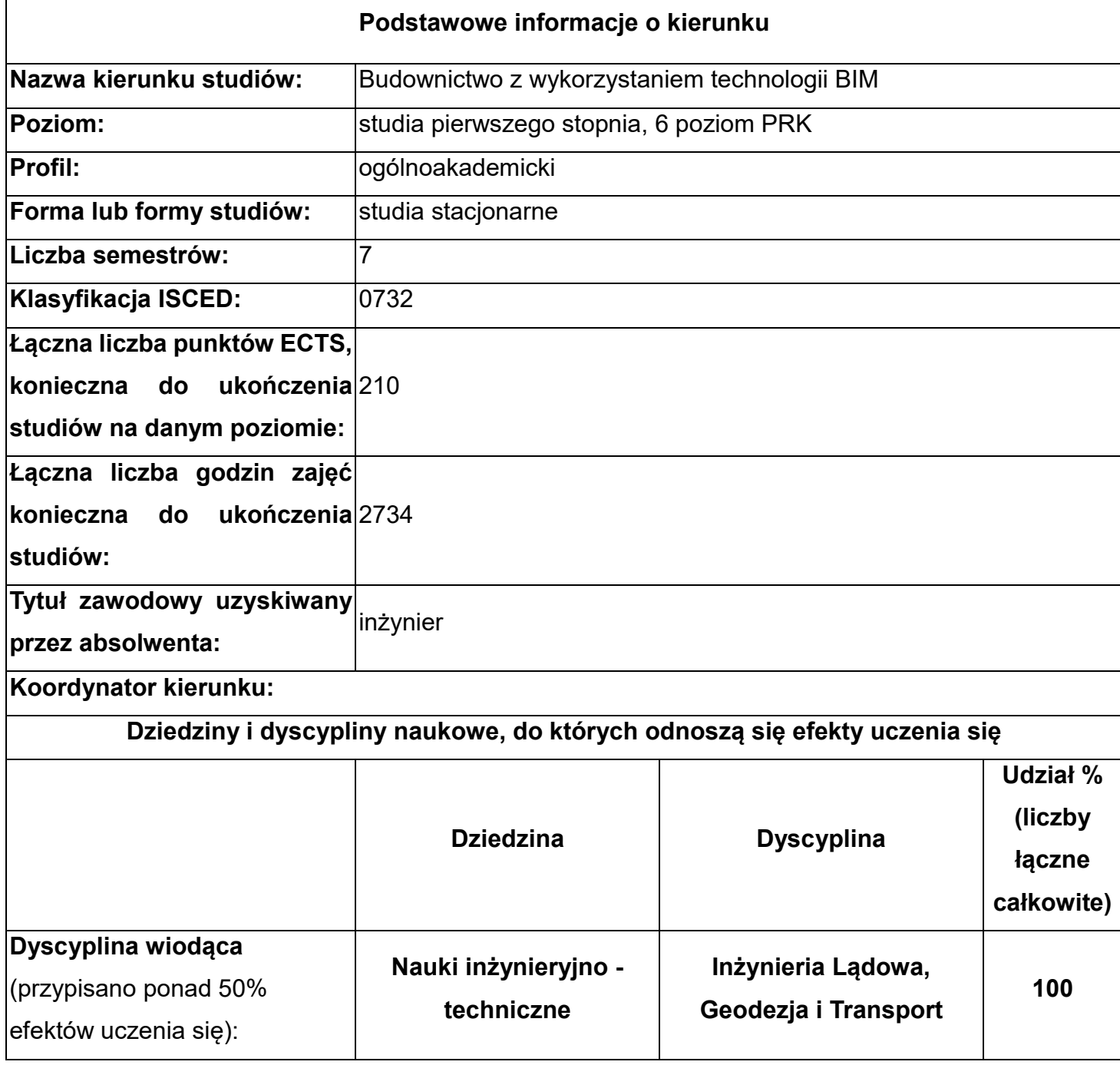

2. Opis sylwetki absolwenta, obejmujący opis ogólnych celów kształcenia oraz możliwości zatrudnienia i kontynuacji kształcenia przez absolwentów studiów.

Po zakończaniu studiów pierwszego stopnia o profilu ogólnoakademickim na kierunku Budownictwo z wykorzystaniem technologii BIM absolwent na podstawie nabytej wiedzy, umiejętności i kompetencji społecznych, jest przygotowany do formułowania i rozwiązywania prostych zadań z zakresu budownictwa z elementami BIM wykorzystując obszar nauk ścisłych tj. analizy matematycznej, algebry z geometrią analityczną, fizyki i chemii budowlanej. Ma podstawową wiedzę na temat procesów: produkcji i zastosowania materiałów budowlanych, technologii betonów, zapraw i kompozytów betonowych;

geologicznych i kryteriów oceny środowiska geologicznego jako podłoża budowlanego. Zna podstawy geotechniki i fundamentowania obiektów budowlanych z elementami BIM oraz ma wiedzę w zakresie inteligentnych systemów i technologii budowlanych BIM oraz podstaw BIM w budownictwie. Zna podstawy technologii i metody informatyczne w ujęciu BIM oraz ma podstawową wiedzę związaną z systemami symulacji komputerowych BIM. Ma podstawową wiedzę z zakresu przedmiotów humanistycznych – historii sztuki, architektury i cywilizacji oraz ekologii społecznej, zna i rozumie podstawowe pojęcia i zasady prawa budowlanego, gospodarczego, przepisów prawnych z zakresu budownictwa, norm krajowych i standardów europejskich oraz warunki techniczne realizacji obiektów budowlanych. Zna techniki dokumentacii budowlanych w ujęciu BIM, ma podstawowa wiedzę z zakresu hydrologii i hydrauliki, podstaw fizyki budowli w ujęciu BIM dotyczące wymiany ciepła i wilgoci w obiektach budowlanych oraz ogólne zasady doboru instalacji budowlanych. Ma wiedzę z zakresu mechaniki ogólnej, wytrzymałości materiałów, statyki i mechaniki budowli oraz zasad MES w konstrukcjach budowlanych i inżynierskich, modelowania i obliczania konstrukcji BIM. Zna podstawy numerycznego definiowania obciążeń konstrukcji oraz podstawową wiedzę z zakresu mechaniki konstrukcji z elementami BIM. Ma szczególną wiedzę związaną z zagadnieniami geometrii wykreślnej z elementami CAD, budowlanego rysunku technicznego z elementami BIM. Zna ogólne zasady dotyczące tworzenia i odczytu rysunków architektonicznych, budowlanych, komunikacyjnych, map geodezyjnych i kartograficznych oraz ma wiedzę do sporządzania rysunków z wykorzystaniem programów CAD. Ma szczegółową wiedzę związaną z wykonywaniem modeli 2D i 3D konstrukcji budowlanych i inżynierskich oraz projektów architektonicznych z wykorzystaniem programów graficznych w ujęciu BIM. Ma szczegółową wiedzę związaną z konstruowaniem i analizą typowych obiektów budownictwa ogólnego, komunikacyjnego w ujęciu BIM, projektowania obiektów metalowych, żelbetowych z elementami BIM oraz ma teoretyczną i praktyczną wiedzę z zakresu projektowania konstrukcji zespolonych, drewnianych, murowych. Zna zasady produkcji, montażu, doboru narzędzi do realizacji procesów budowlanych oraz technologie robót budowlanych z elementami BIM. Ma wiedzę w zakresie sporządzania prostych kosztorysów oraz zna wybrane programy komputerowe wspomagające organizację i zarządzanie robotami budowlanymi. Ma wiedzę na temat administracji systemów BIM, modelowania infrastruktury BIM oraz wzmacniania i naprawy obiektów budowlanych betonowych i metalowych wraz z mechanizacją robót budowlanych w ujęciu BIM. Ma podstawową wiedzę dotyczącą projektowania obiektów mostowych, przejść podziemnych, dróg, ulic i węzłów drogowych oraz zna ogólne zasady BIM w budownictwie drogowym i kolejowym. Zna aktualne trendy w projektowaniu i wykonywaniu robót

3

budowlanych. Ma wiedze i umiejętności w zakresie stosowania zasad bezpieczeństwa i higieny pracy. Potrafi obiektywnie podejmować decyzje dotyczące realizacji zadań w budownictwie oraz pracować w zespole. Jest odpowiedzialny za bezpieczeństwo pracy własnej i innych postępując zgodnie z zasadami etyki zawodowej. Potrafi opracować raport dotyczący przebiegu wykonywanych prac oraz projektowania. Jest świadomy konieczności podnoszenia kompetencji zawodowych i osobistych.

Absolwent jest przygotowany do:

-kierowania wykonawstwem wszystkich typów obiektów budowlanych,

-projektowania obiektów budowlanych, inżynierskich i drogowych,

-organizowania produkcji elementów budowlanych;

-nadzoru wykonawstwa budowlanego oraz ustawicznego samokształcenia i doskonalenia zawodowego.

Absolwent jest przygotowany do pracy w:

-biurach projektowych obiektów budowlanych i inżynierskich,

-przedsiębiorstwach wykonawczych;

-nadzorze budowlanym;

-wytwórniach betonu i elementów budowlanych;

-przemyśle materiałów budowlanych;

- jednostkach administracji państwowej i samorządowej związanych z budownictwem oraz architekturą.

Absolwent swobodnie posługuje się językiem obcym co najmniej na poziomie B2 Europejskiego Systemu Opisu Kształcenia Językowego Rady Europy oraz posiada umiejętności posługiwania się językiem specjalistycznym z zakresu kierunku studiów. Jest również przygotowany do podjęcia studiów drugiego stopnia o profilu ogólnoakademickim na kierunku Budownictwo z wykorzystaniem technologii BIM lub kierunkach pokrewnych.

Absolwent po kierunku Budownictwo z wykorzystaniem technologii BIM może ubiegać się (po spełnieniu ustawowych wymagań) o uprawnienia budowlane w pełnym zakresie do wykonywania samodzielnych funkcji w budownictwie.

Sylwetka absolwenta po kierunku Budownictwo z wykorzystaniem technologii BIM

Absolwenci studiów stacjonarnych i niestacjonarnych pierwszego stopnia po kierunku: Budownictwo z wykorzystaniem technologii BIM otrzymują pełne wykształcenie w zakresie nauk podstawowych i technicznych oraz posiadają praktyczną wiedzę i umiejętności, które są potrzebne do podjęcia pracy w budownictwie w zakresie projektowania i modelowania obiektów budowlanych i inżynierskich z zastosowaniem nowoczesnych technik modelowania komputerowego, zarządzania informacją o obiektach budowlanych BIM.

4

Absolwenci są również przygotowani teoretycznie i praktycznie do korzystania z nowoczesnych i aktualnych programów wspomagających projektowanie konstrukcji opartych na metodach elementów skończonych. Mogą oni znaleźć zatrudnienie w firmach budowlanych projektowych, wykonawczych oraz ośrodkach naukowo-badawczych. Absolwenci po tym kierunku mogą ubiegać się (po spełnieniu ustawowych wymagań) o uprawnienia budowlane w pełnym zakresie do wykonywania samodzielnych funkcji w budownictwie. Absolwent jest w pełni przygotowany do podjęcia studiów drugiego stopnia.

#### 3. Parametryczna charakterystyka kierunku studiów:

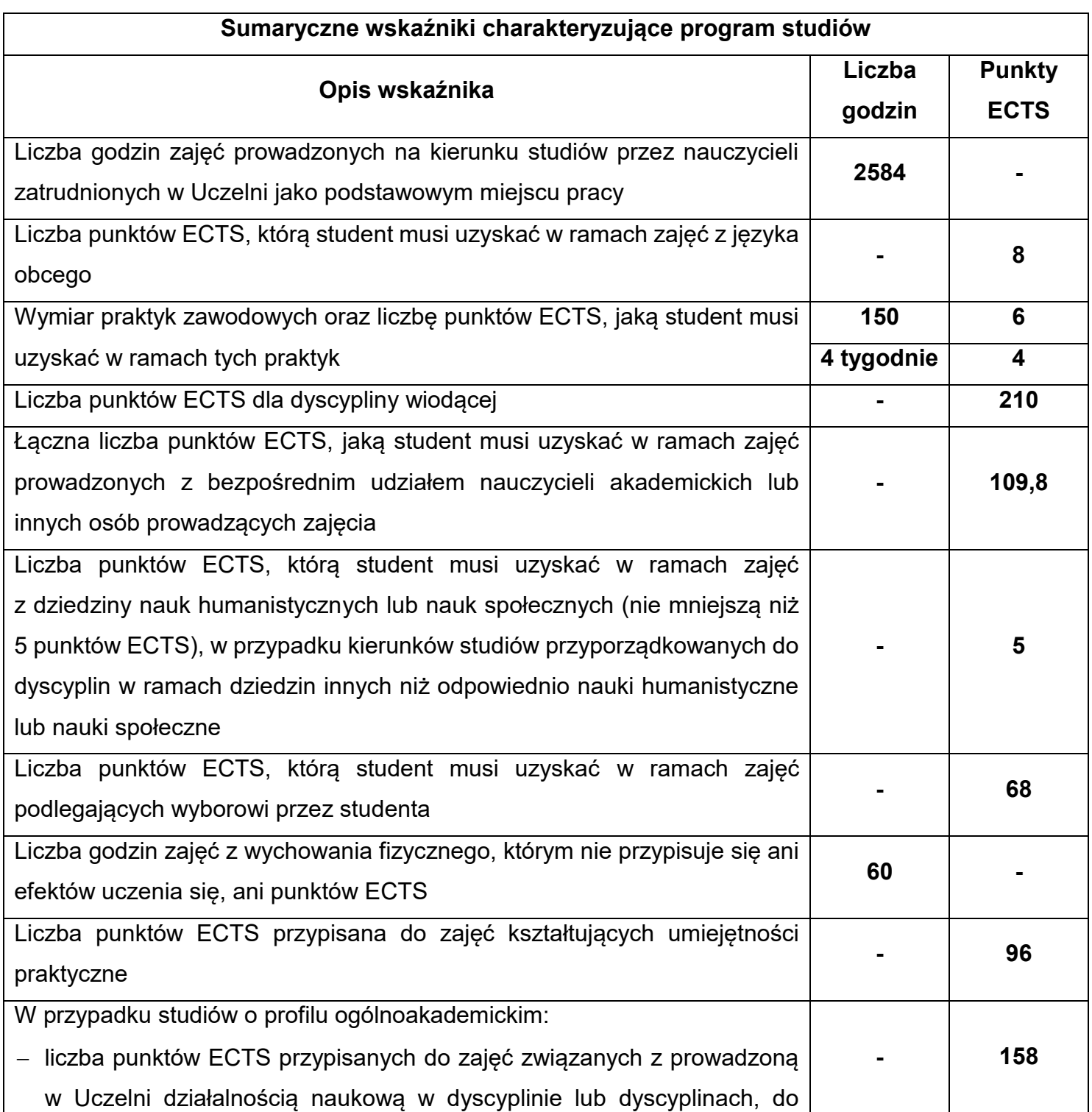

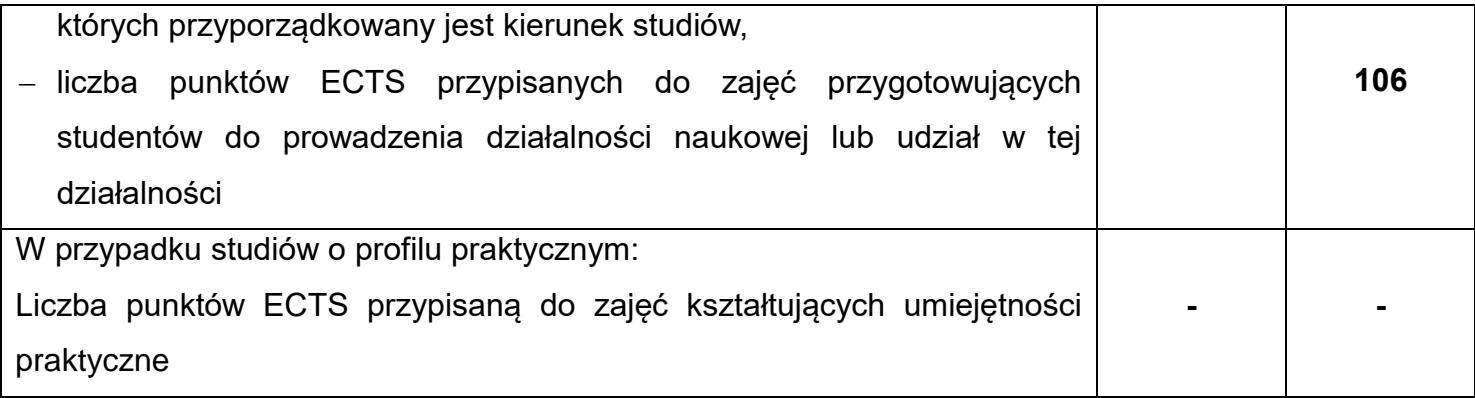

4. Opis zasad i formy odbywania praktyk studenckich.

- Praktyka z geodezji / kartografii – dwa tygodnie po zakończeniu drugiego semestru studiów stacjonarnych i niestacjonarnych. W ramach praktyki z geodezji student musi uzyskać 2 punkty ECTS.

- Praktykę z geotechniki – dwa tygodnie po zakończeniu czwartego semestru studiów stacjonarnych i niestacjonarnych. W ramach praktyki z geotechniki student musi uzyskać 2 punkty ECTS.

Zajęcia w ramach praktyki odbywają się w zespołach badawczych utworzonych w obrębie grup dziekańskich. Do koordynowania pracy w zespole zostają wybrani kierownicy zespołów. Dodatkowo w każdej grupie wybierane są dwie osoby odpowiedzialne za nadzór nad sprzętem badawczym. Nie przewiduje się możliwości doraźnej zmiany zespołu przez studenta - praktykę odbywa się we własnej grupie i własnym zespole z uwagi na całościowe traktowanie wykonywanego zadania.

- Praktyka zawodowa – cztery tygodnie po szóstym semestrze (6 punktów ECTS). Praktyka zawodowa odbywa się w firmach budowlanych używających oprogramowania BIM oraz zajmujących się projektowaniem, wykonawstwem, produkcją i obrotem materiałów budowlanych, kosztorysowaniem i administracją. Uczelnia może udostępnić listę firm gwarantujących realizację celów z przedmiotu "Praktyka zawodowa BIM" i wyrażających chęć przyjęcia studentów na praktykę. Istnieje również możliwość, że student indywidualnie nawiąże kontakt z firmą, która wyrazi zgodę na jego przyjęcie. Firma przyjmująca studenta na praktyki powinna, dla każdego studenta indywidualnie, podpisać deklarację przyjęcia studenta na praktykę, w której przedstawia proponowany program praktyki.

Zasady i tryb zaliczania praktyk oraz innych zajęć praktycznych przewidzianych programem studiów, w tym harmonogramem realizacji programu studiów, określa kierownik dydaktyczny.

Kierownik dydaktyczny, na pisemny wniosek studenta, może zaliczyć na poczet praktyki zawodowej czynności wykonywane przez niego w szczególności w ramach zatrudnienia,

stażu lub wolontariatu, jeżeli umożliwiły one uzyskanie efektów uczenia się określonych w programie studiów dla praktyk zawodowych.

W uzasadnionych przypadkach kierownik dydaktyczny może wyrazić zgodę na odbycie zajęć, o których mowa w ust. 2, w innym terminie niż przewidziany programem studiów, w tym harmonogramem realizacji programu studiów.

Nadzór dydaktyczno-wychowawczy nad odbywaniem praktyk sprawuje pełnomocnik dziekana ds. praktyk powołany przez rektora Politechniki na wniosek dziekana wydziału, pozytywnie zaopiniowany przez odpowiednią radę programową.

5. Harmonogram realizacji programu studiów (siatka dydaktyczna) z podziałem na semestry i lata cyklu kształcenia, z zaznaczeniem modułów podlegających wyborowi przez studenta oraz zakresów studiów.

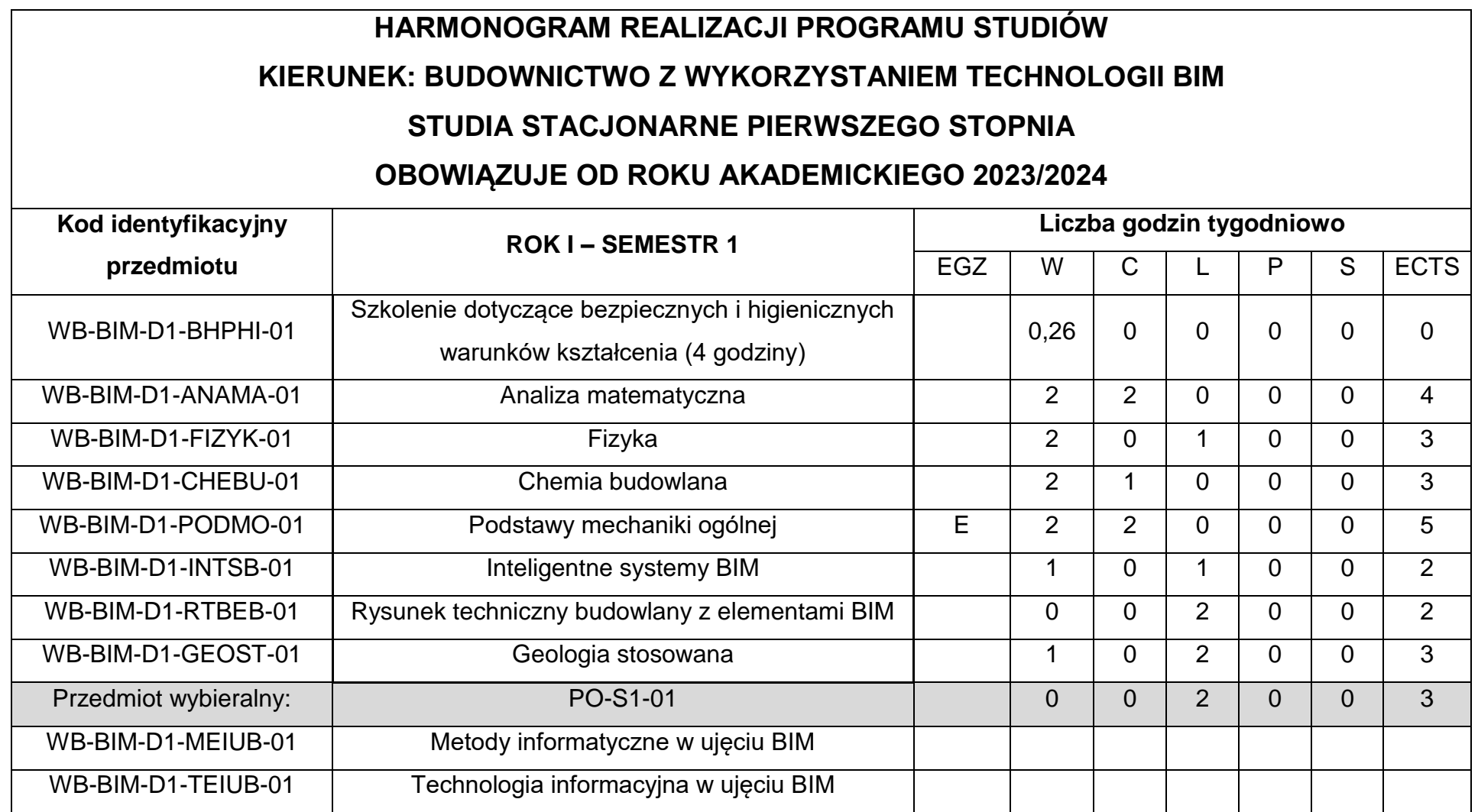

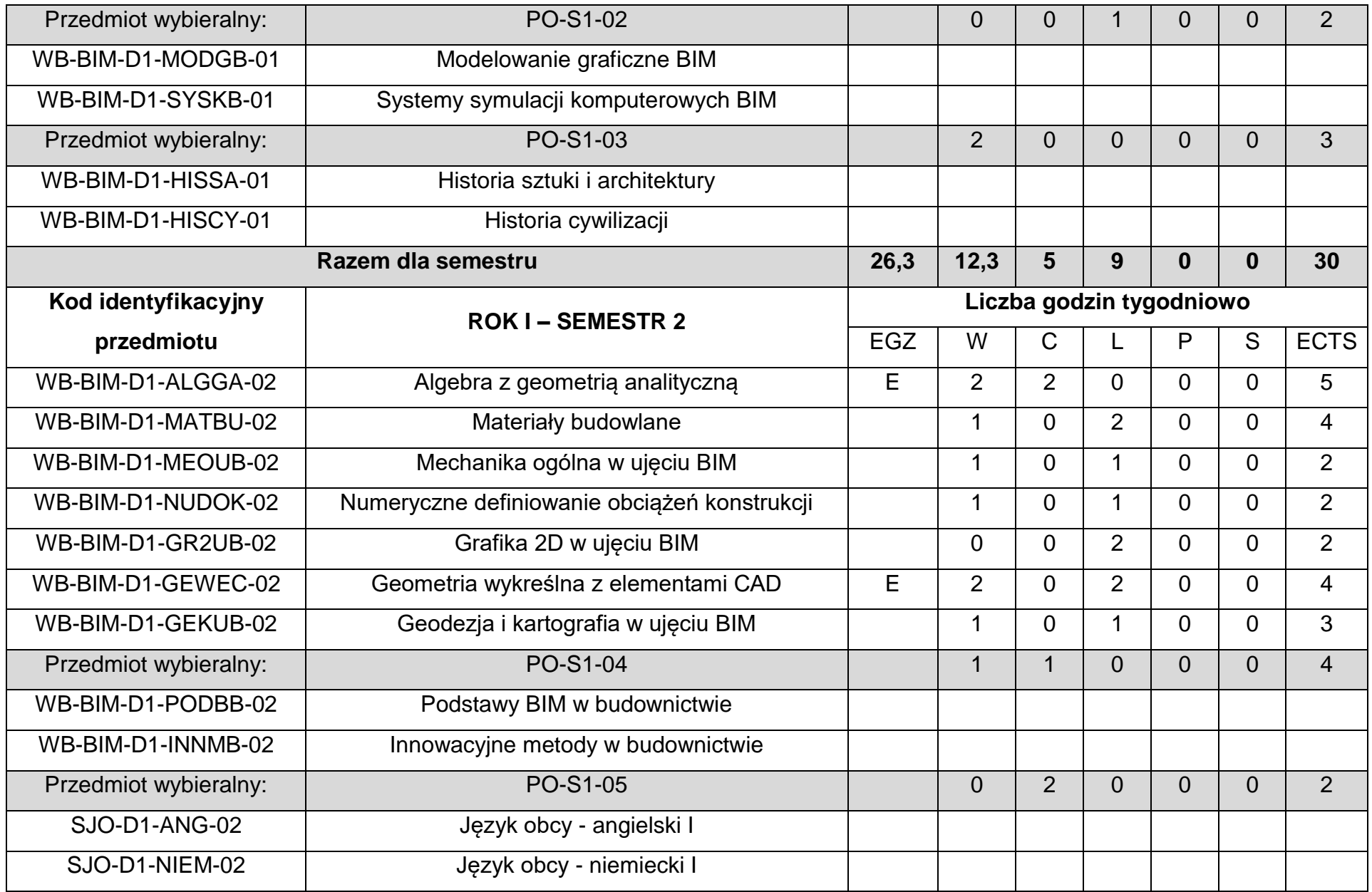

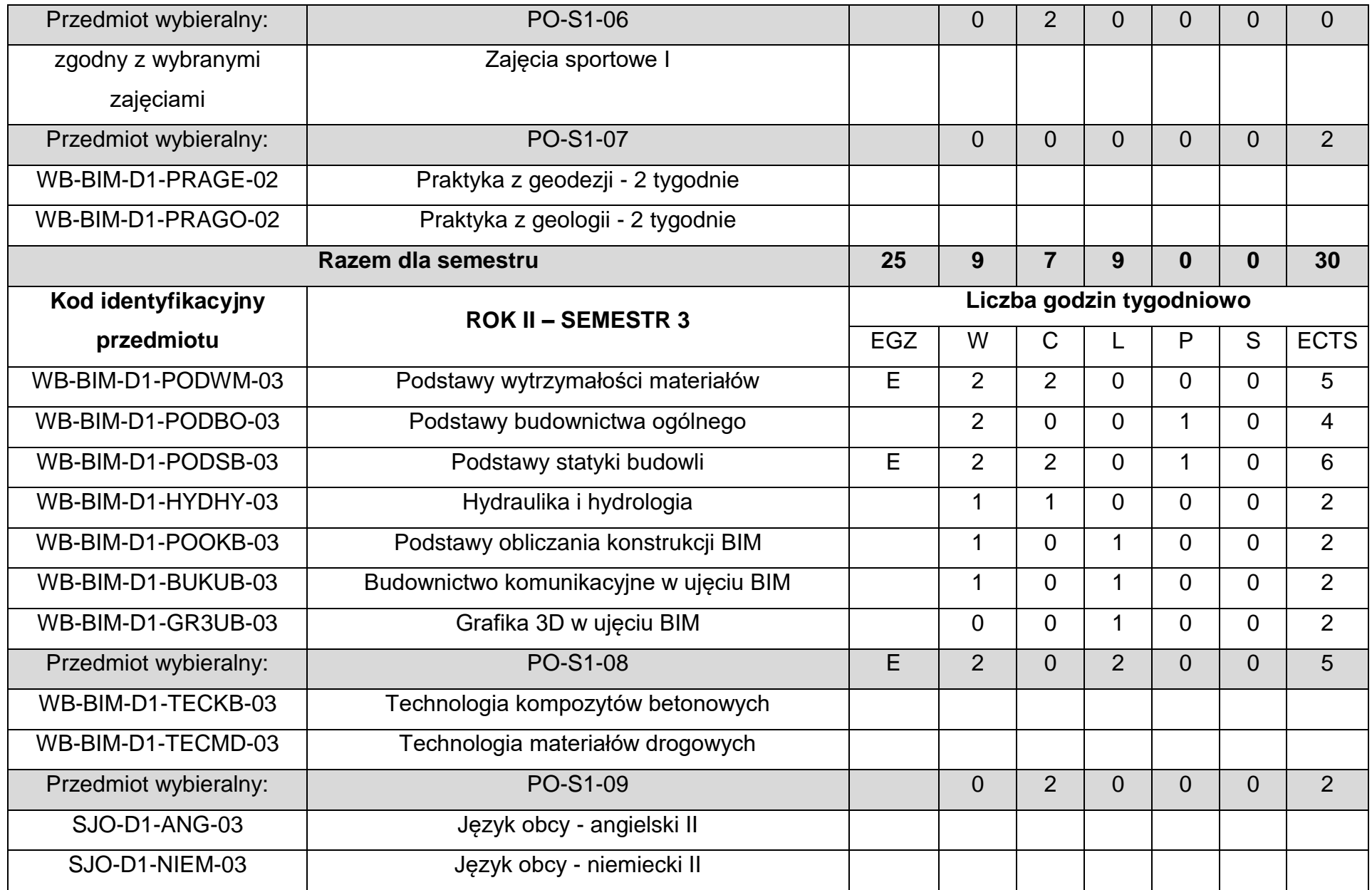

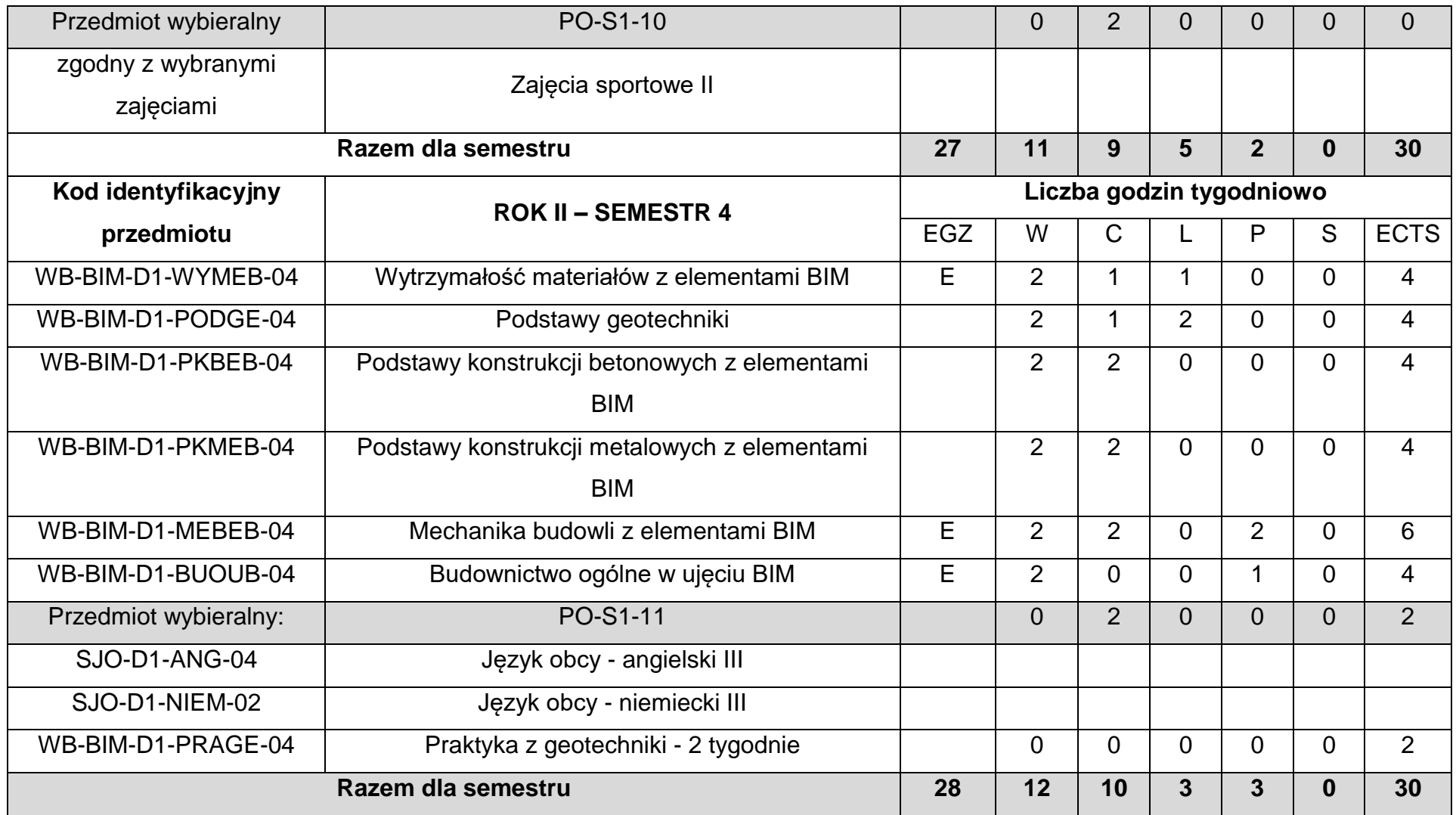

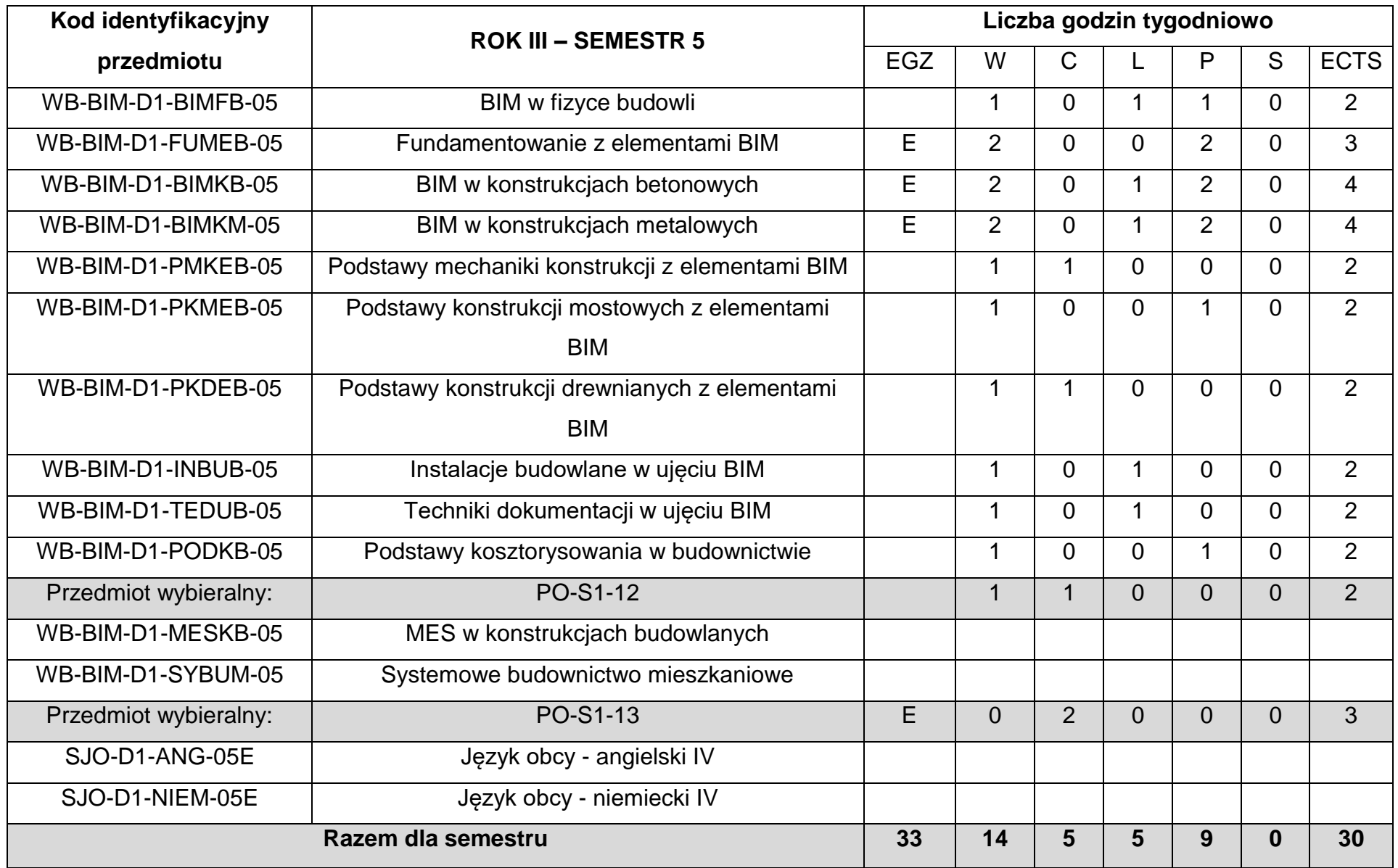

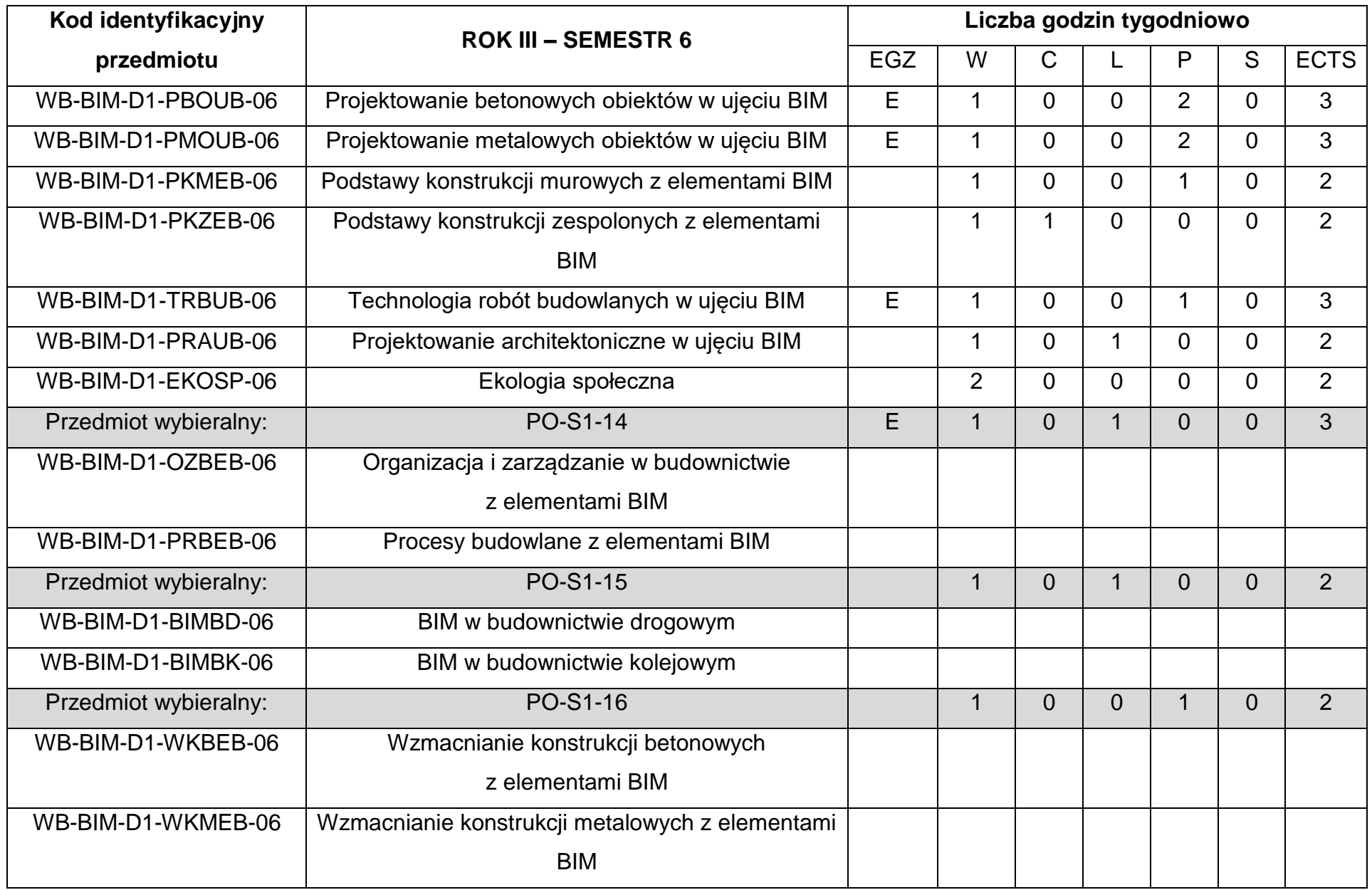

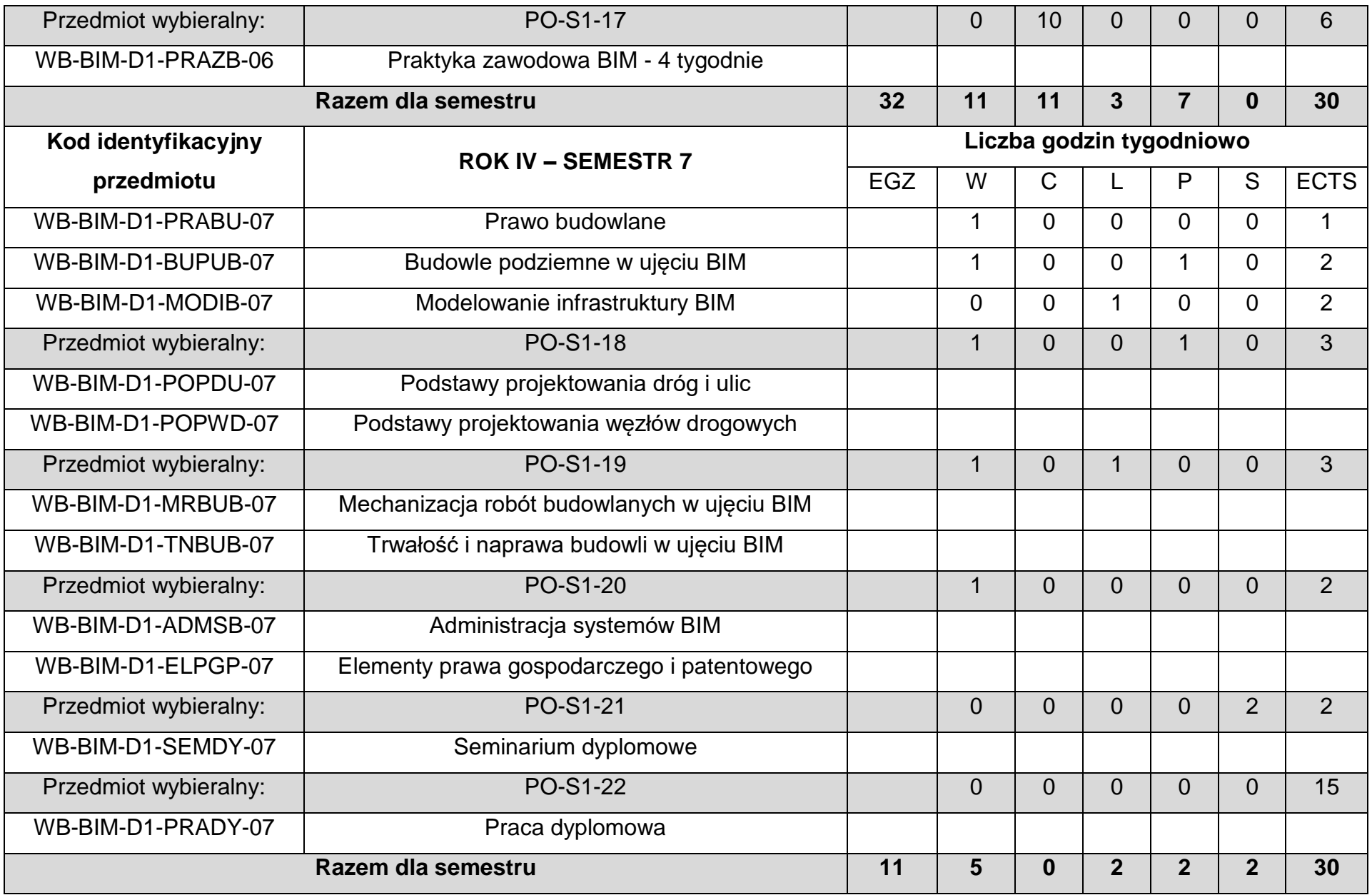

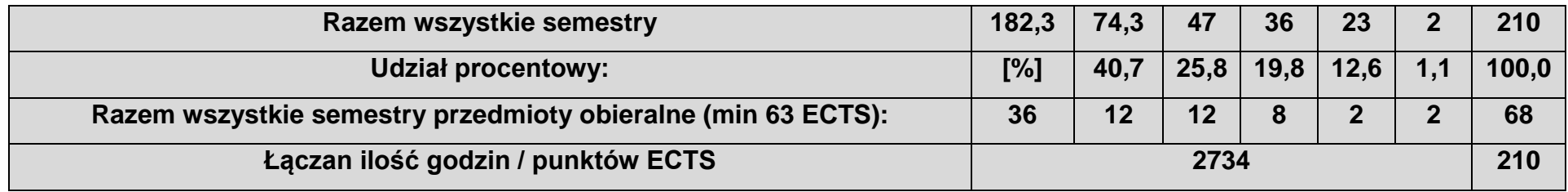

### 6. Opis efektów uczenia się dla kierunku: Budownictwo z wykorzystaniem technologii BIM

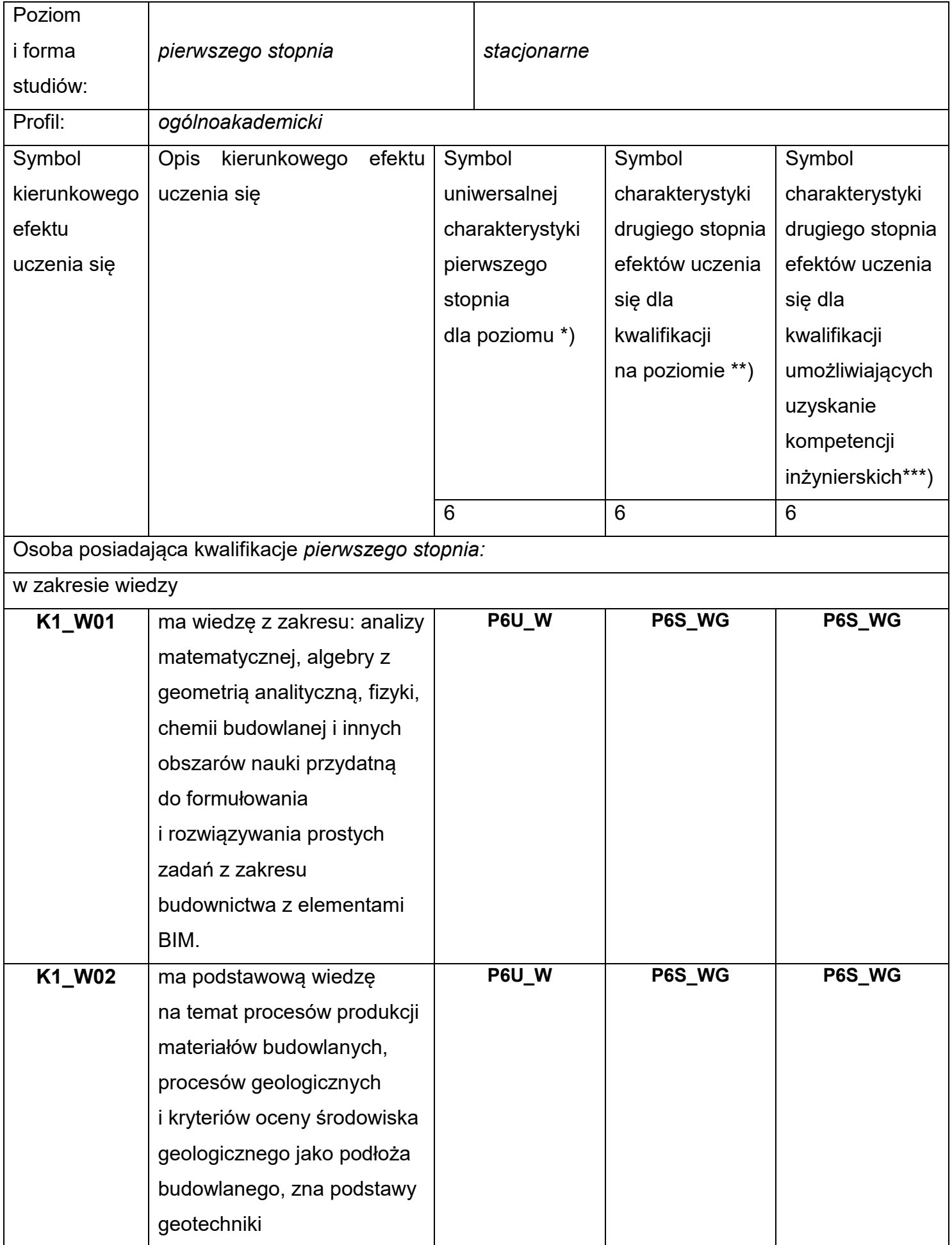

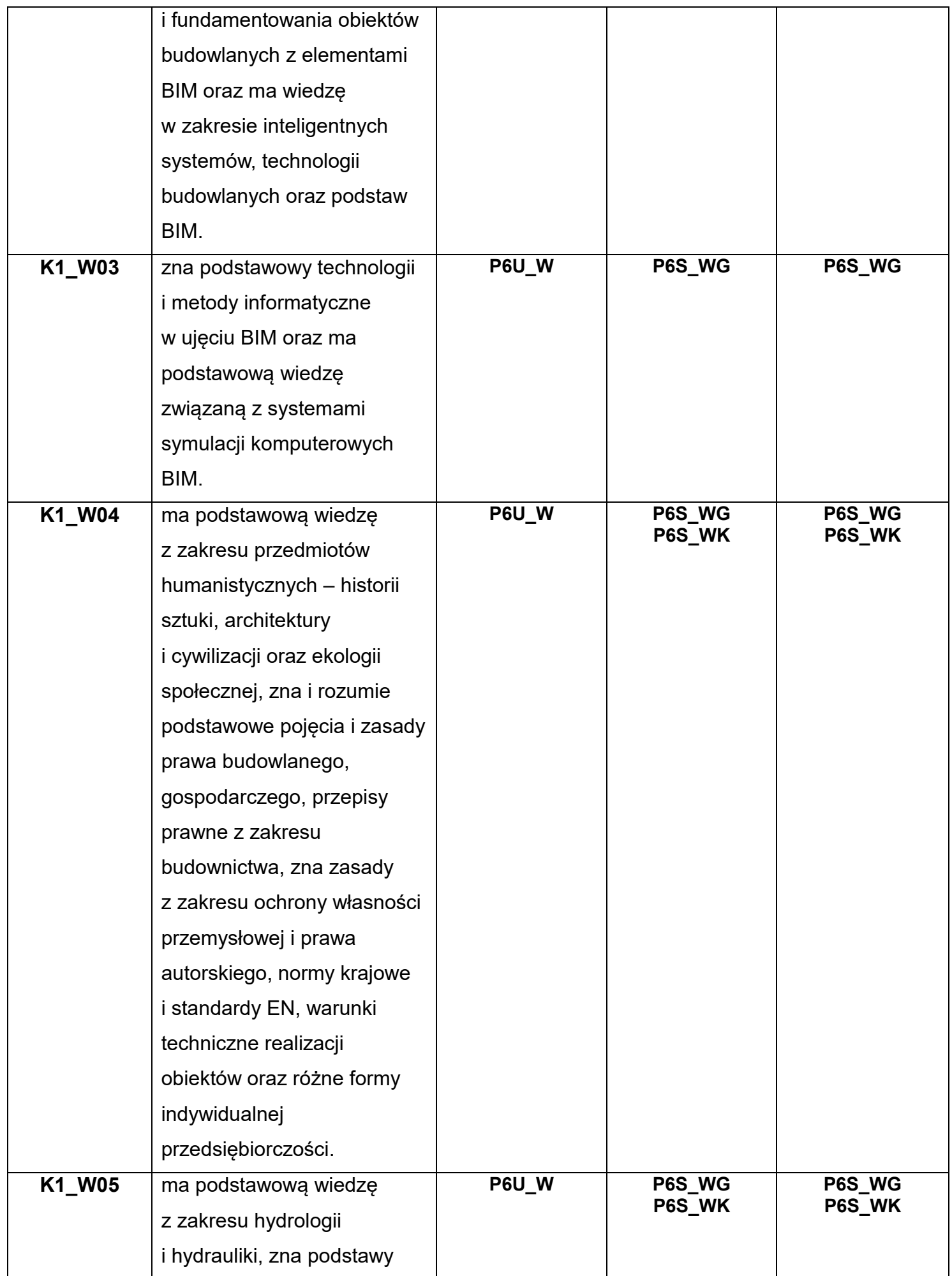

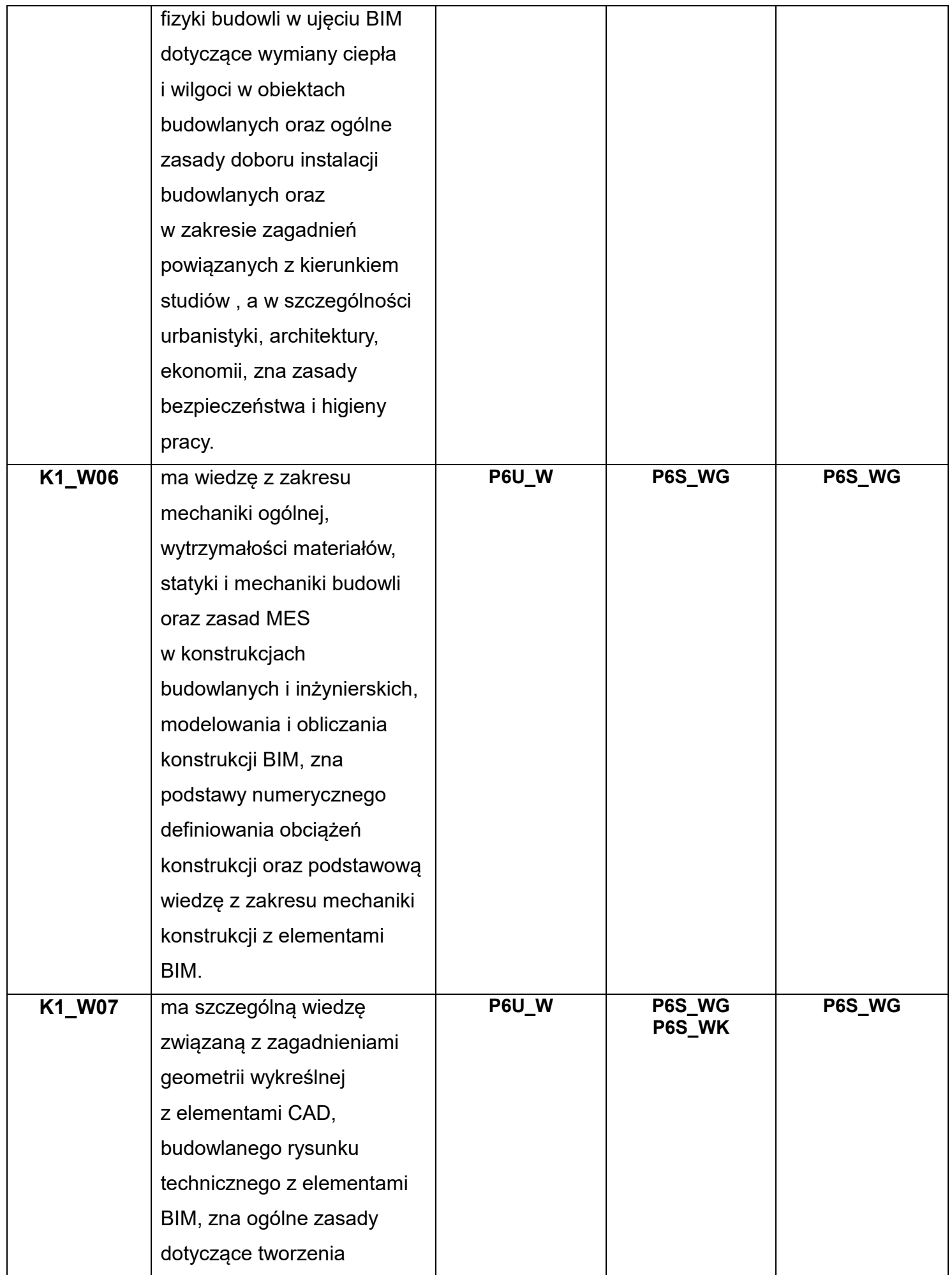

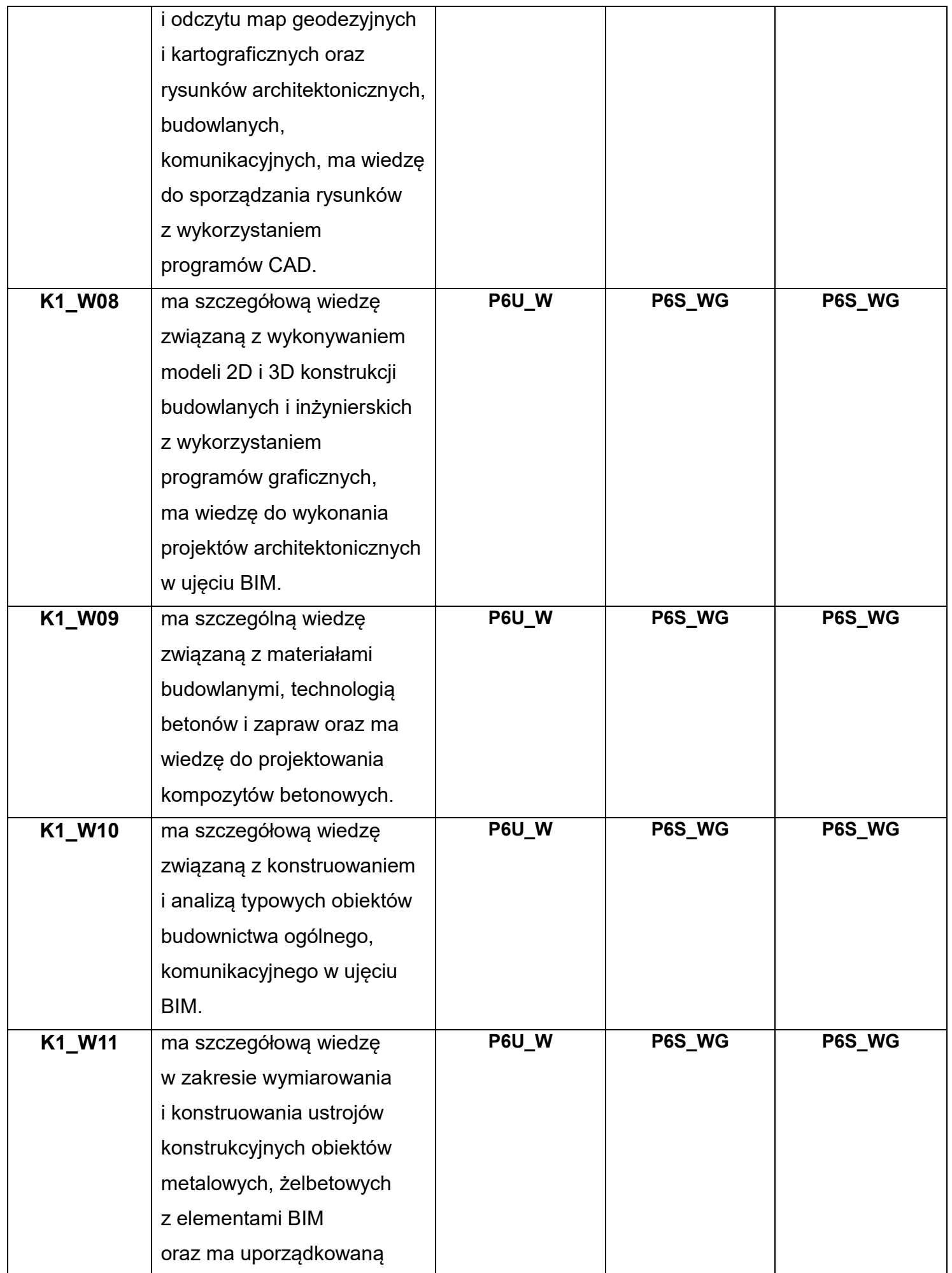

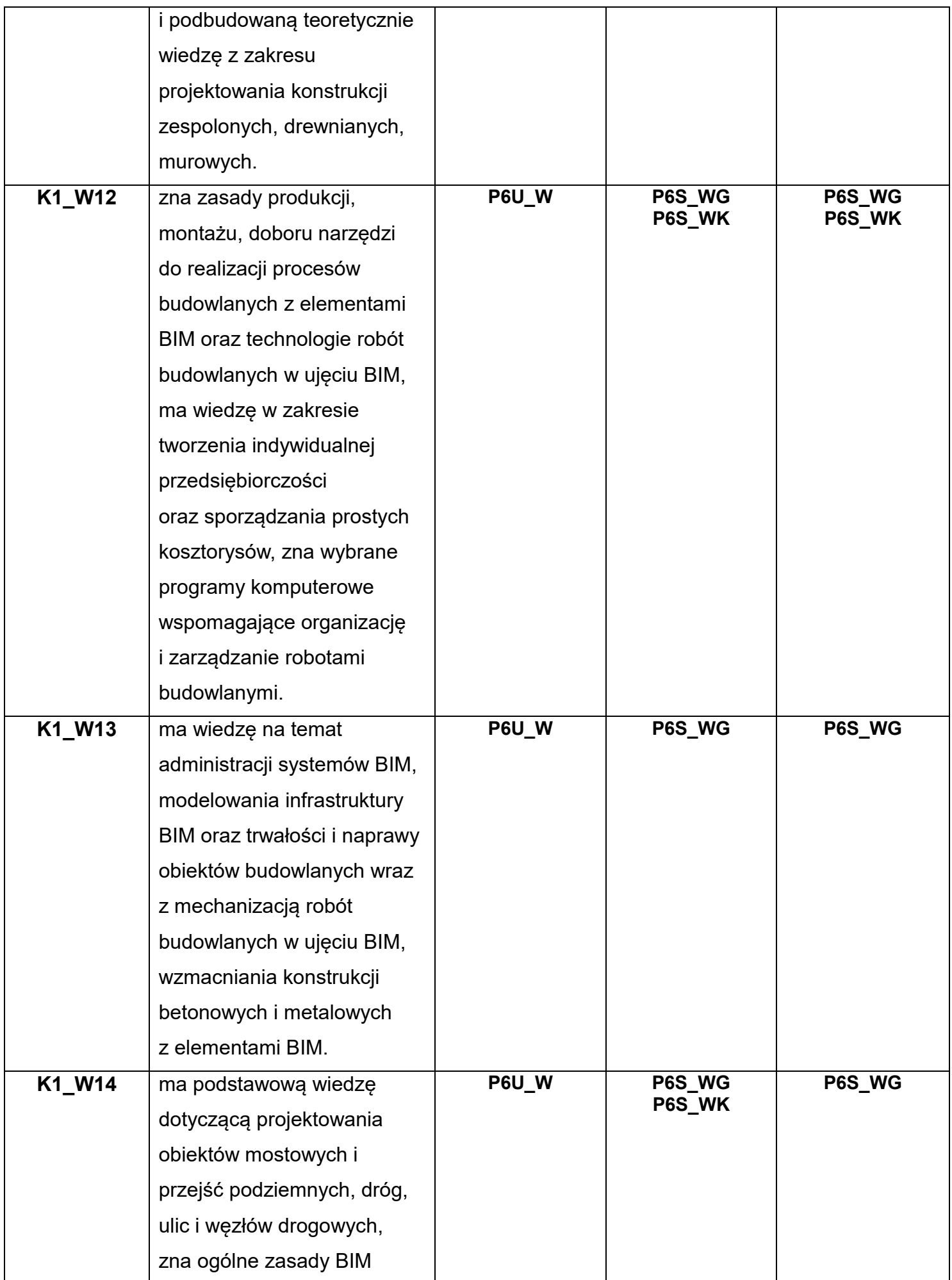

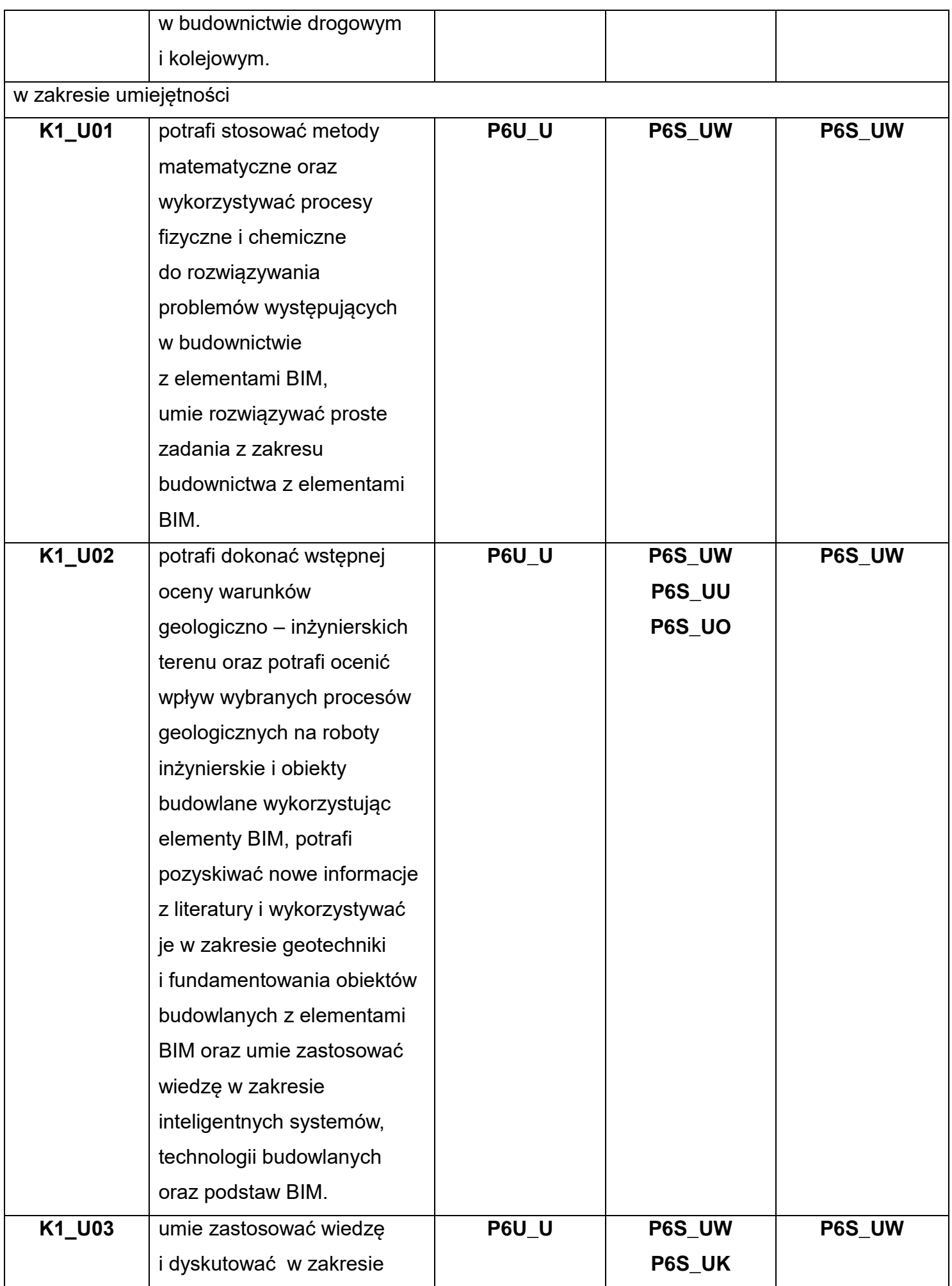

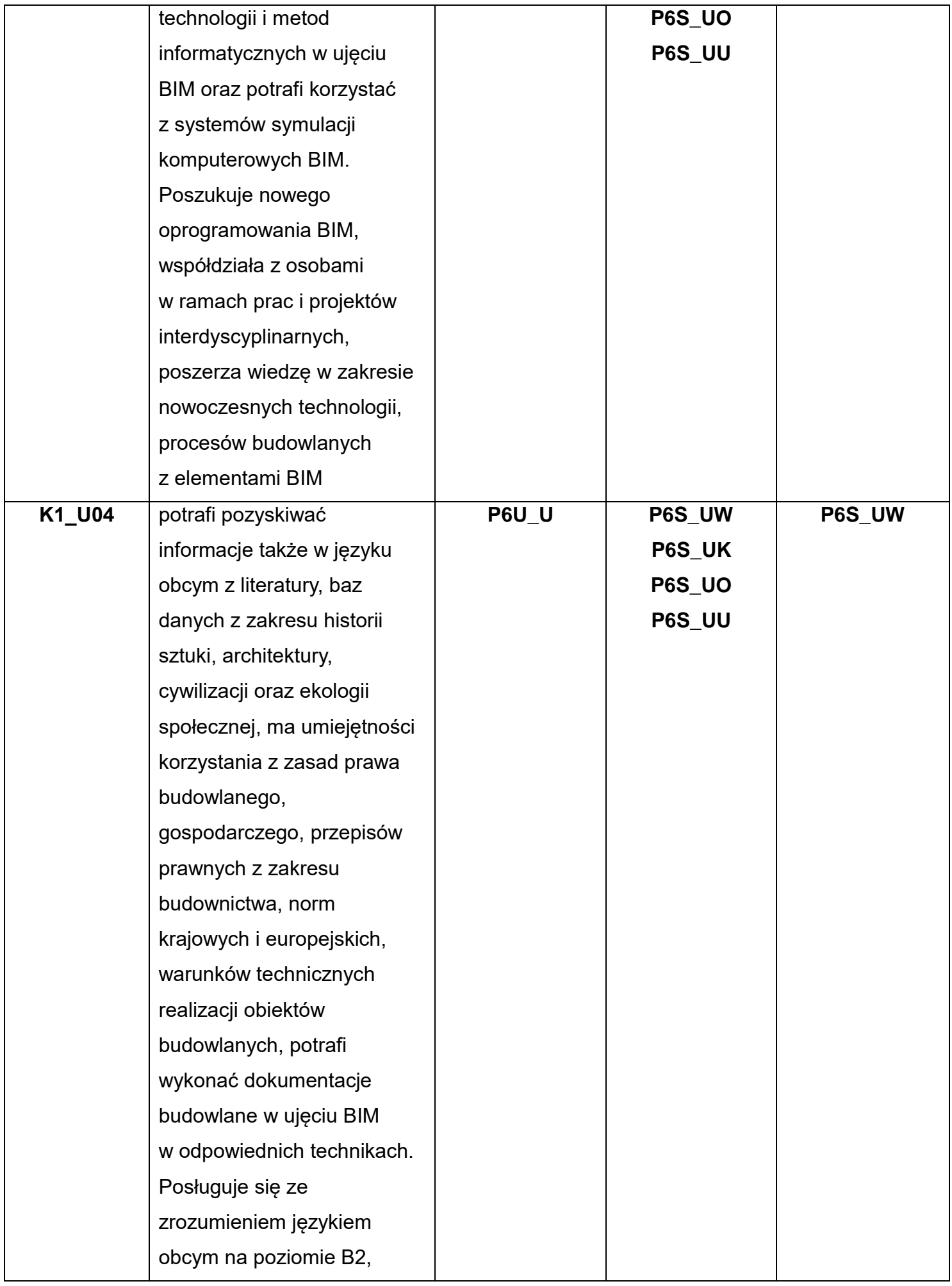

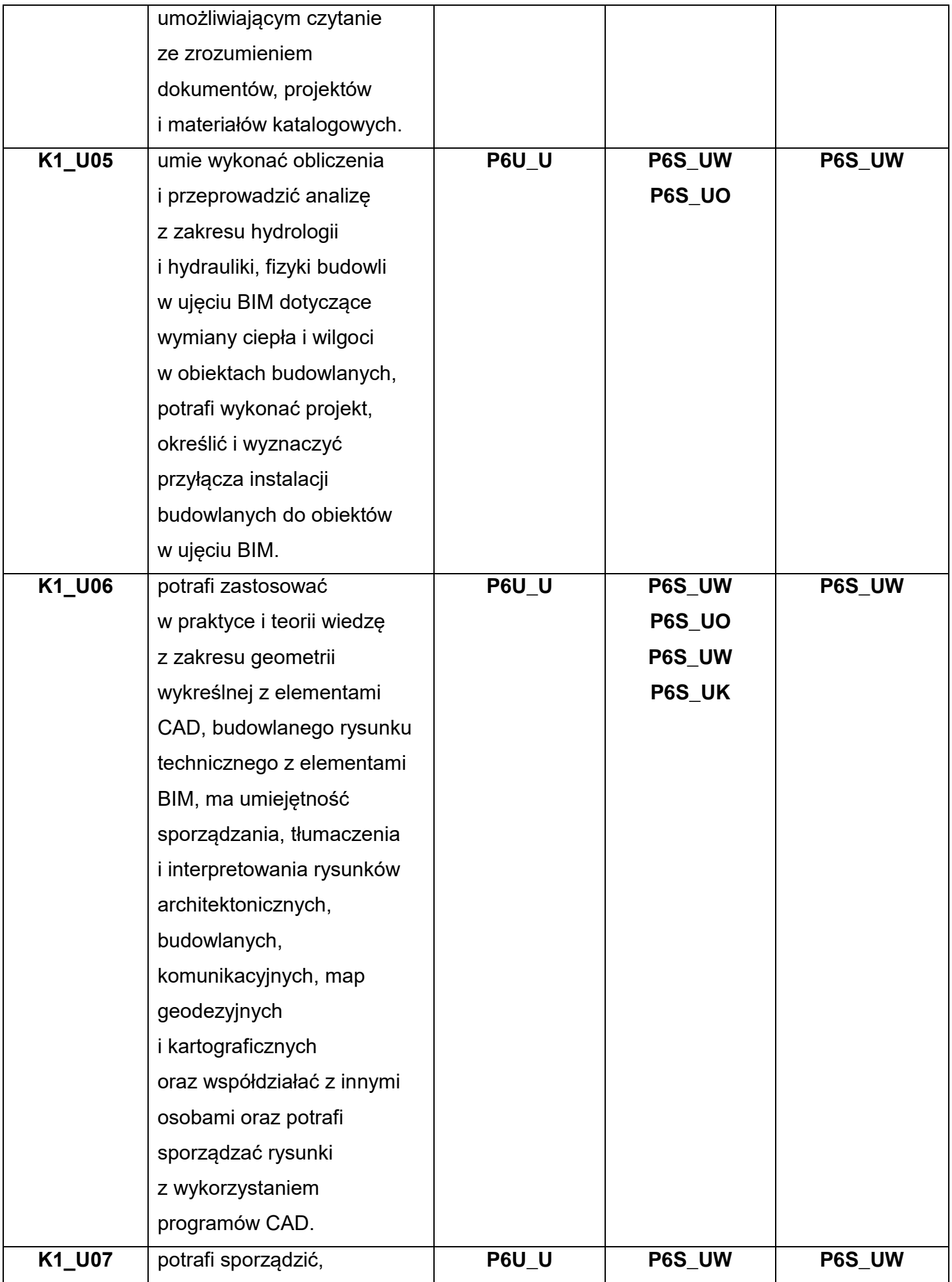

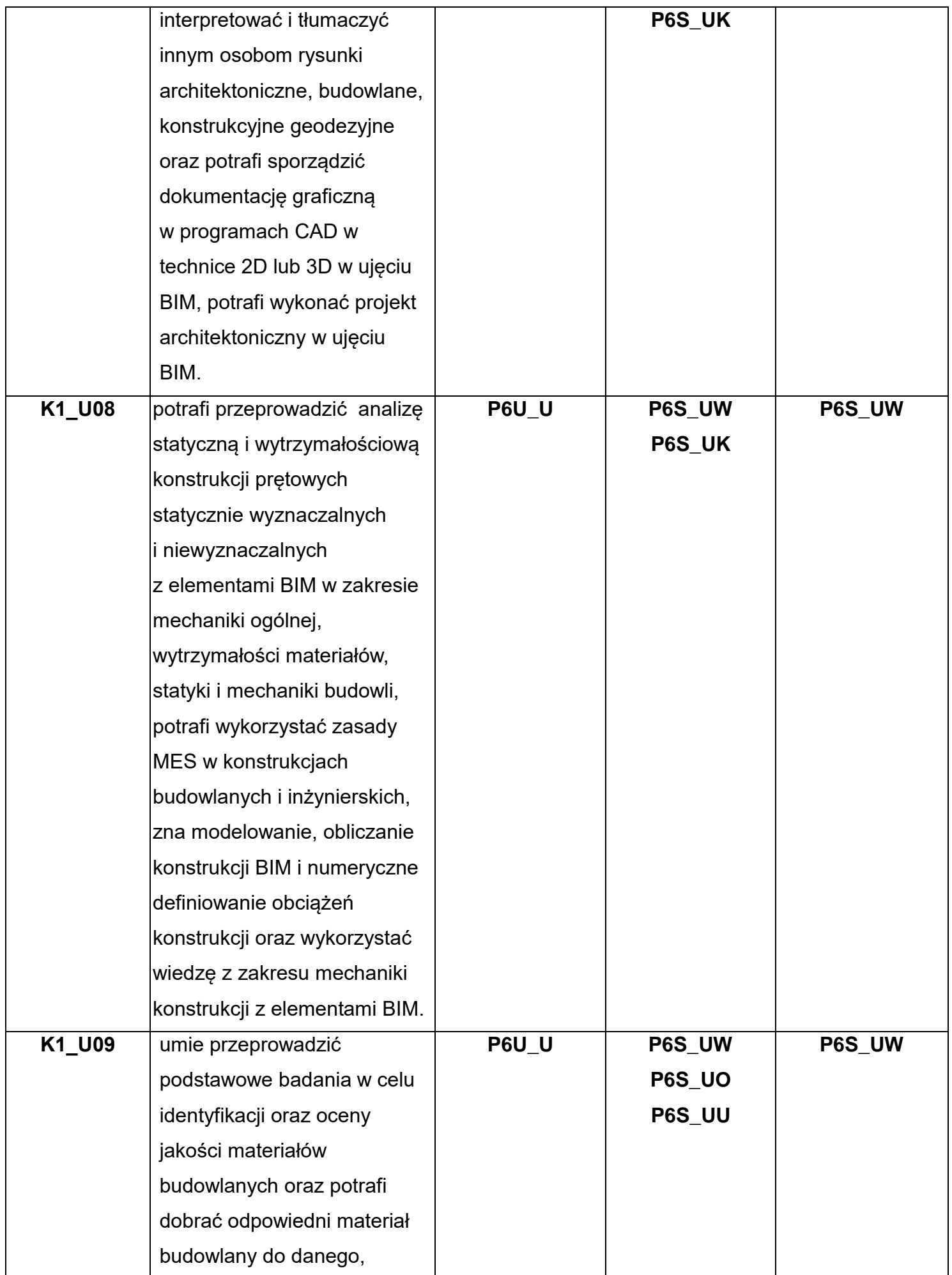

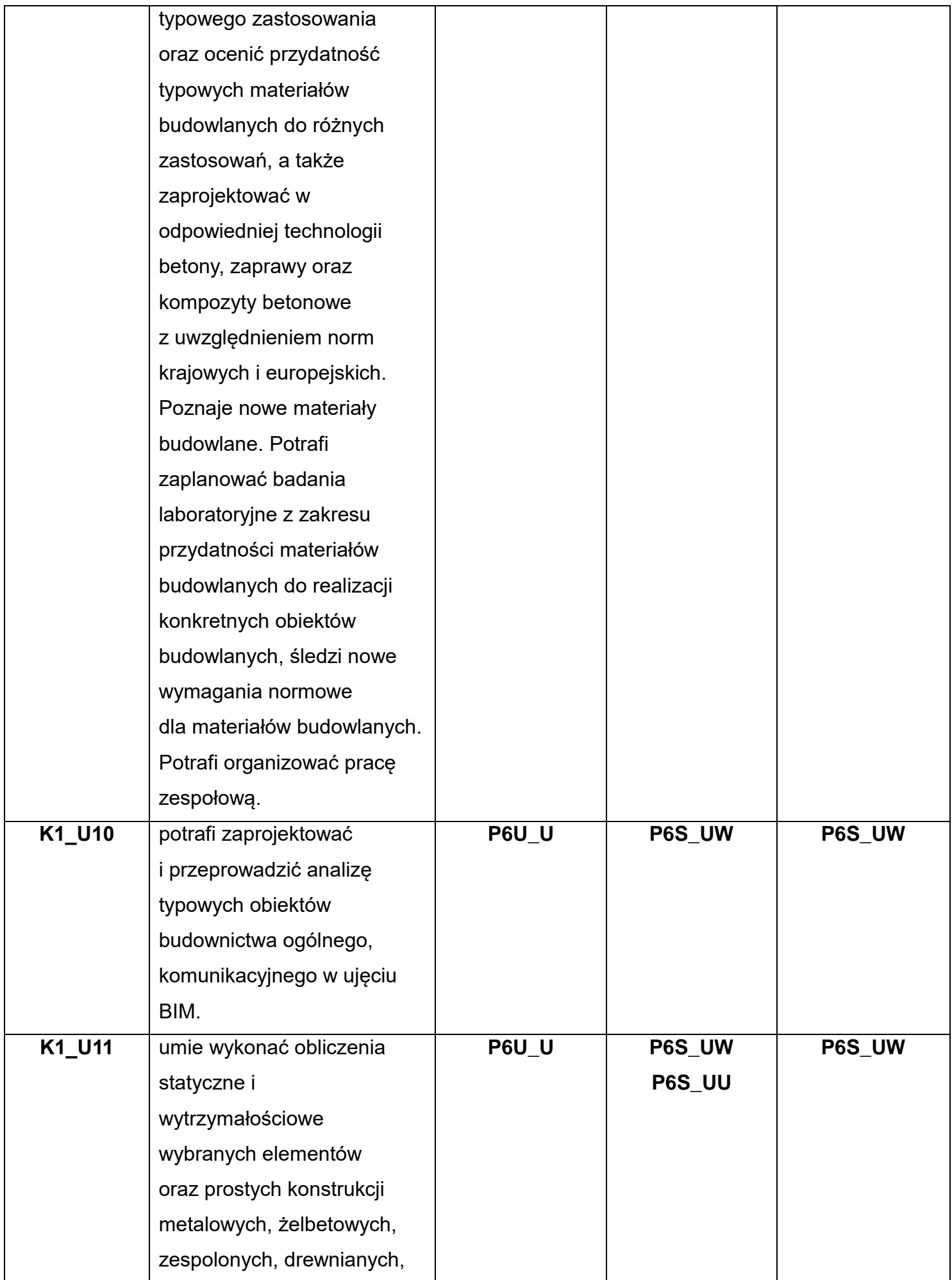

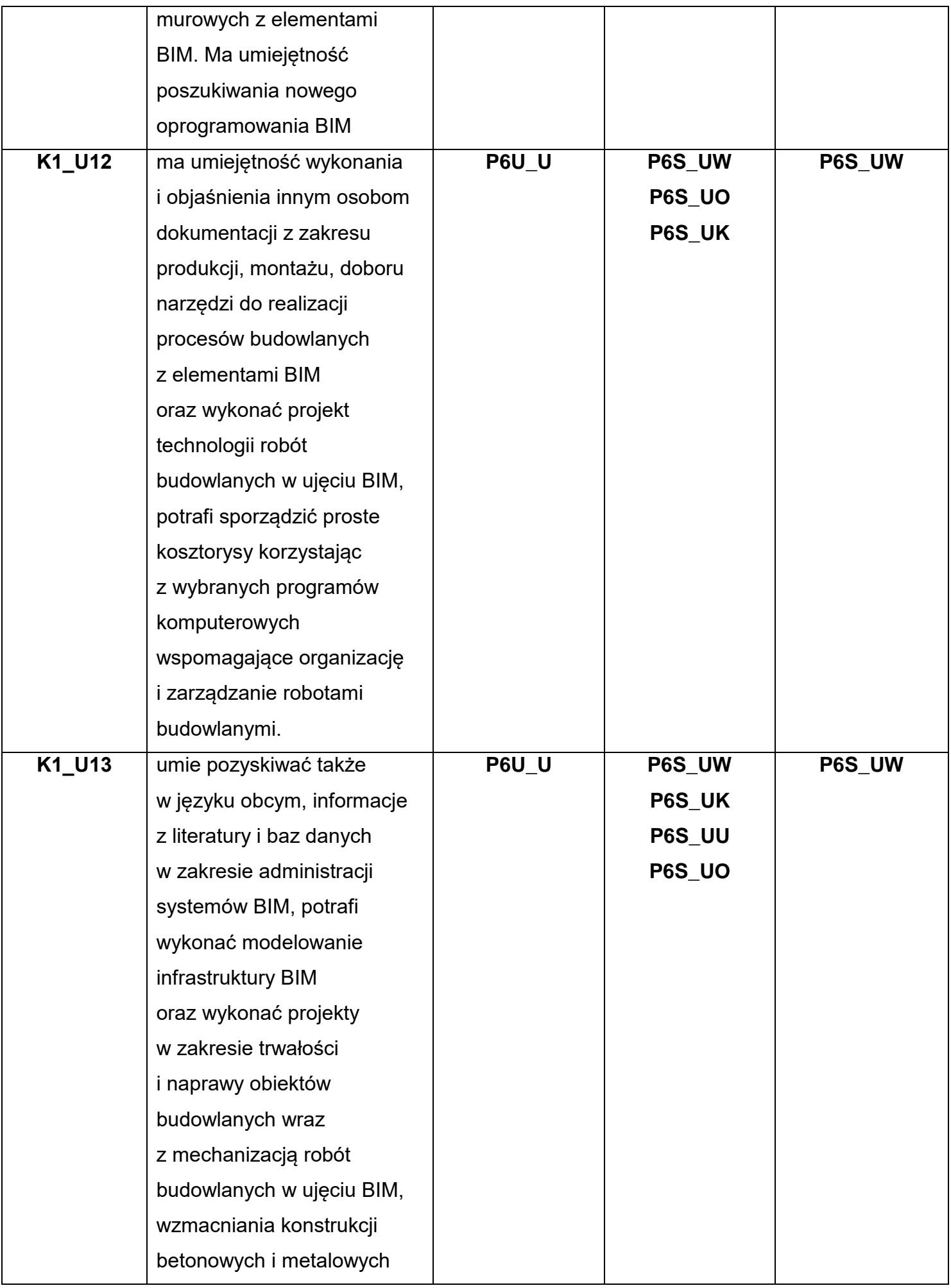

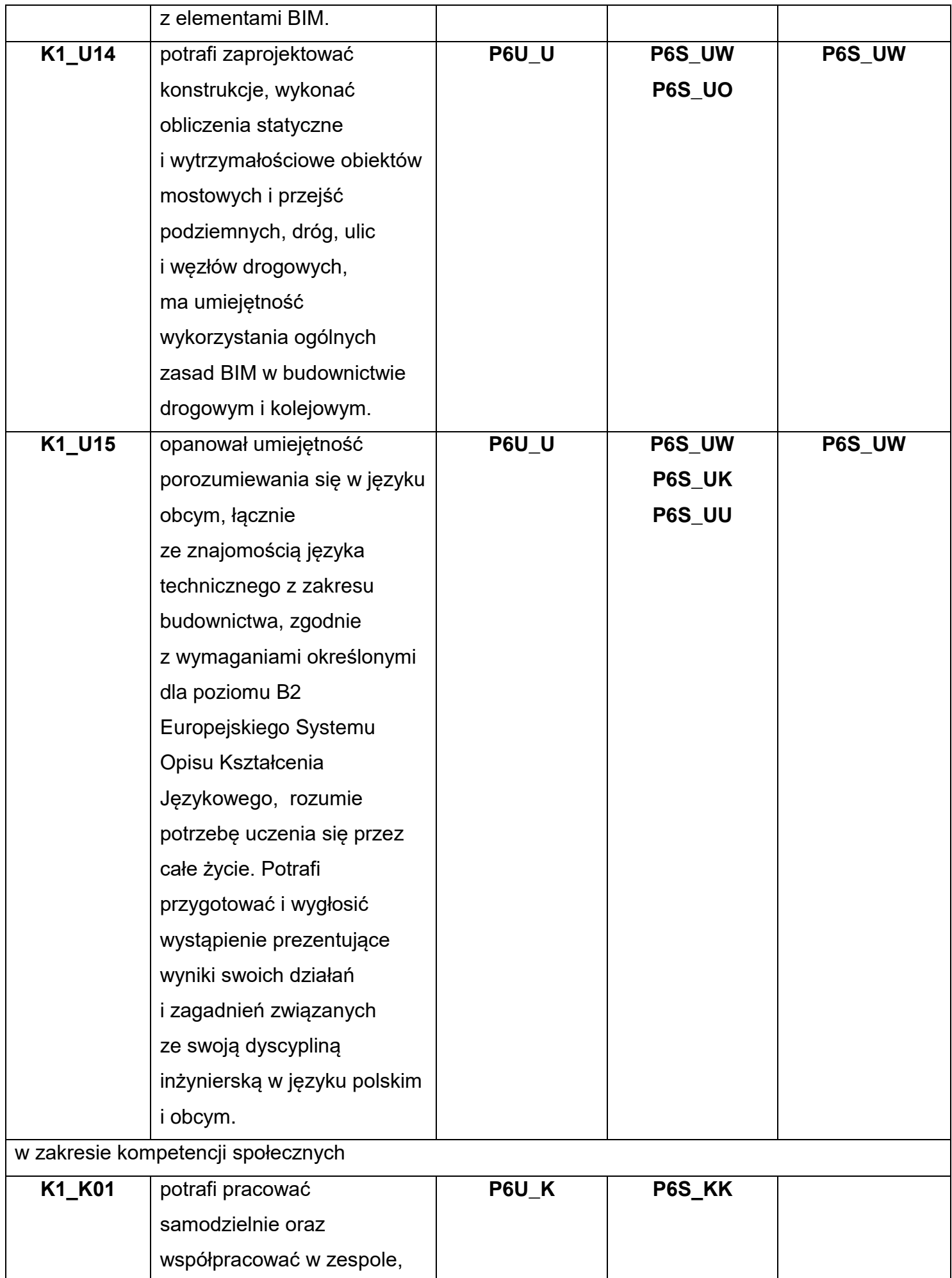

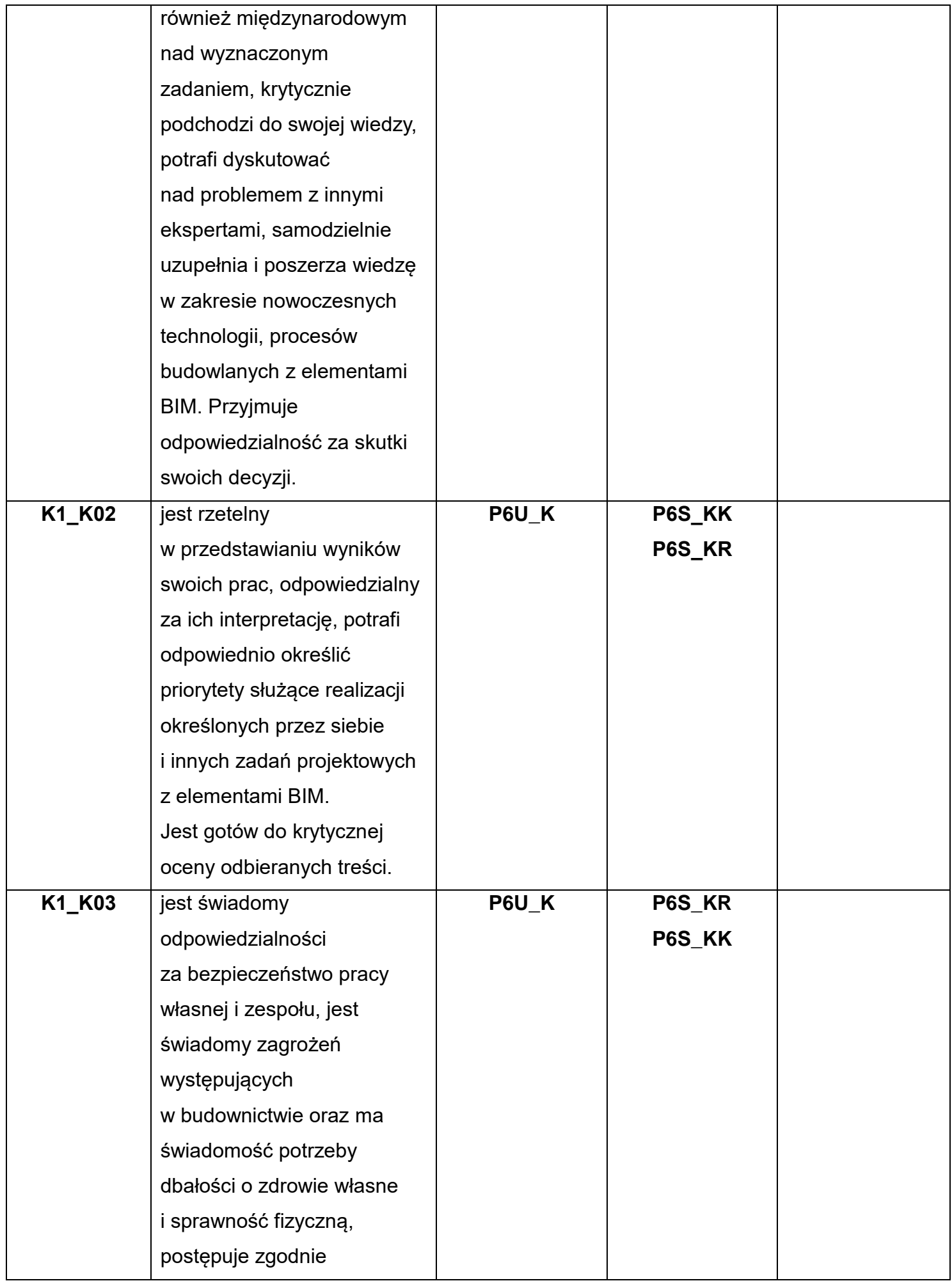

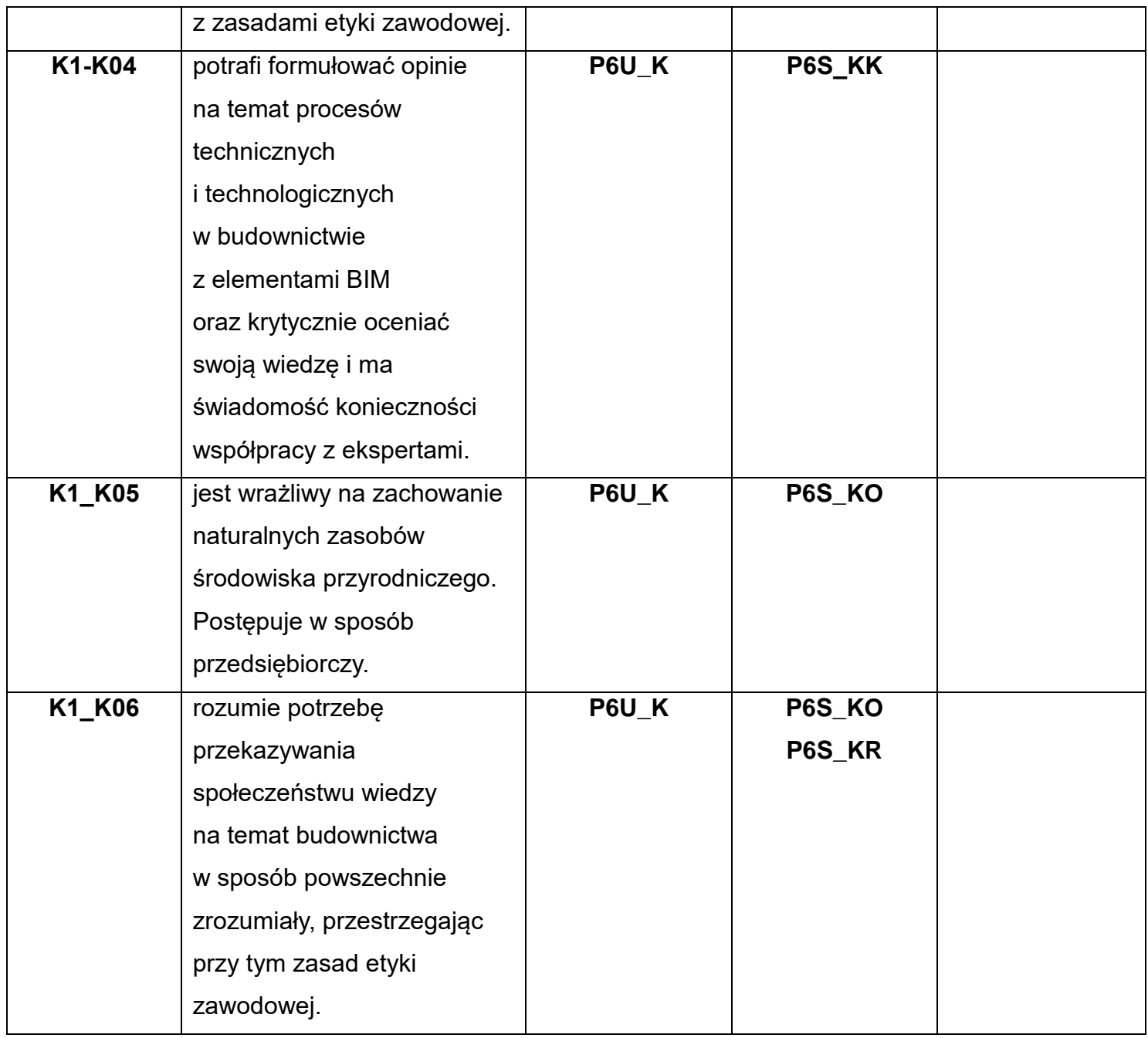

\*) Symbol uniwersalnej charakterystyki pierwszego stopnia dla poziomu 6 lub 7, zawartej w załączniku do Ustawy z dnia 22 grudnia 2015 r. o Zintegrowanym Systemie Kwalifikacji.

\*\*) Symbol charakterystyki drugiego stopnia efektów uczenia się dla kwalifikacji na poziomie 6 lub 7, zawartej w załączniku do Rozporządzenia Ministra Nauki i Szkolnictwa Wyższego z dnia 14 listopada 2018 r. w sprawie charakterystyk drugiego stopnia efektów uczenia się dla kwalifikacji na poziomach 6-8 Polskiej Ramy Kwalifikacji.

\*\*\*) Dotyczy wyłącznie kierunków studiów umożliwiających uzyskanie kompetencji inżynierskich – symbol charakterystyki drugiego stopnia efektów uczenia się dla kwalifikacji umożliwiających uzyskanie kompetencji inżynierskich, zawartej w załączniku do Rozporządzenia Ministra Nauki i Szkolnictwa Wyższego z dnia 14 listopada 2018 r. w sprawie charakterystyk drugiego stopnia efektów uczenia się dla kwalifikacji na poziomach 6-8 Polskiej Ramy Kwalifikacji.

## 7. Matryca efektów uczenia się dla kierunku.

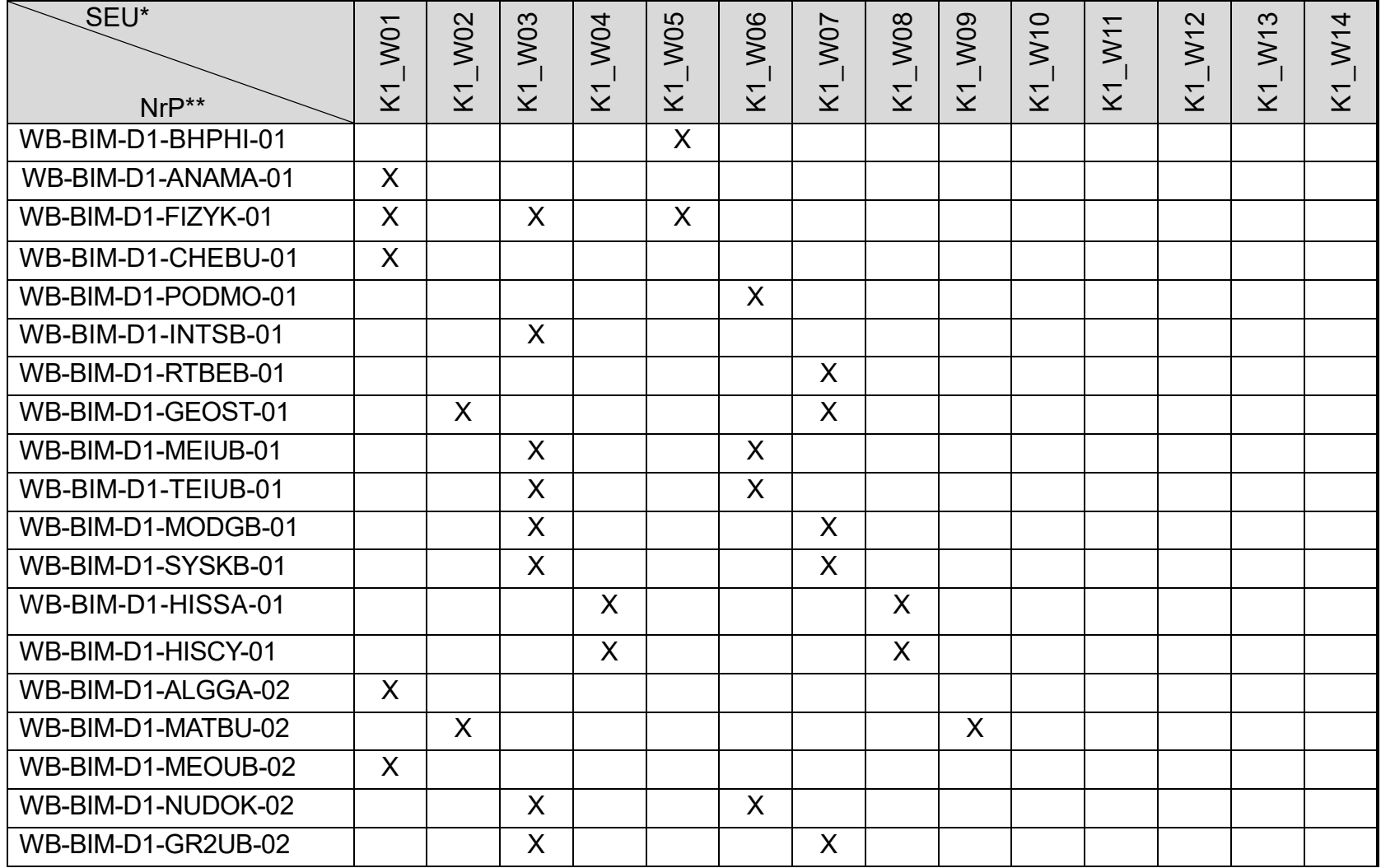

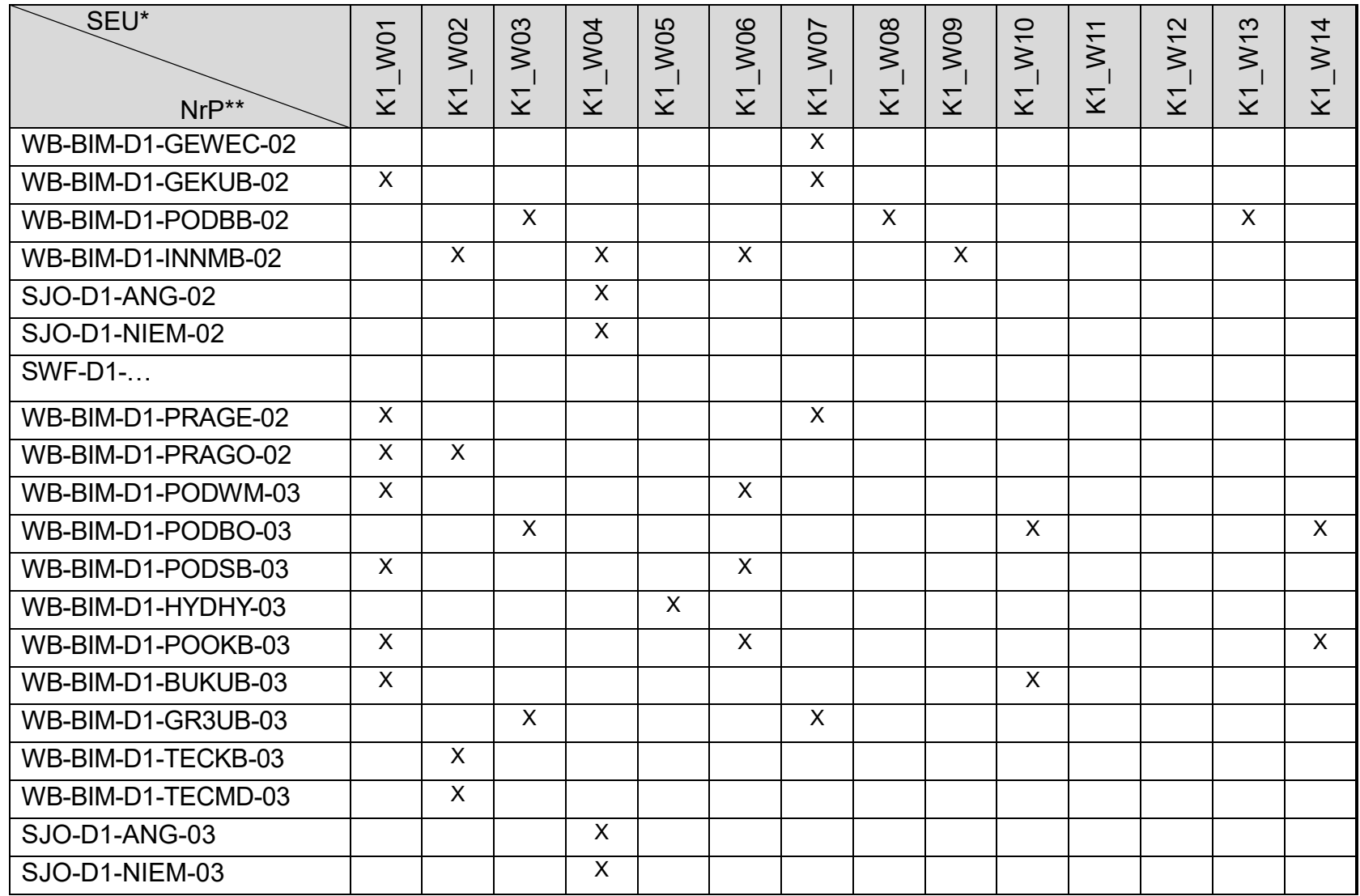

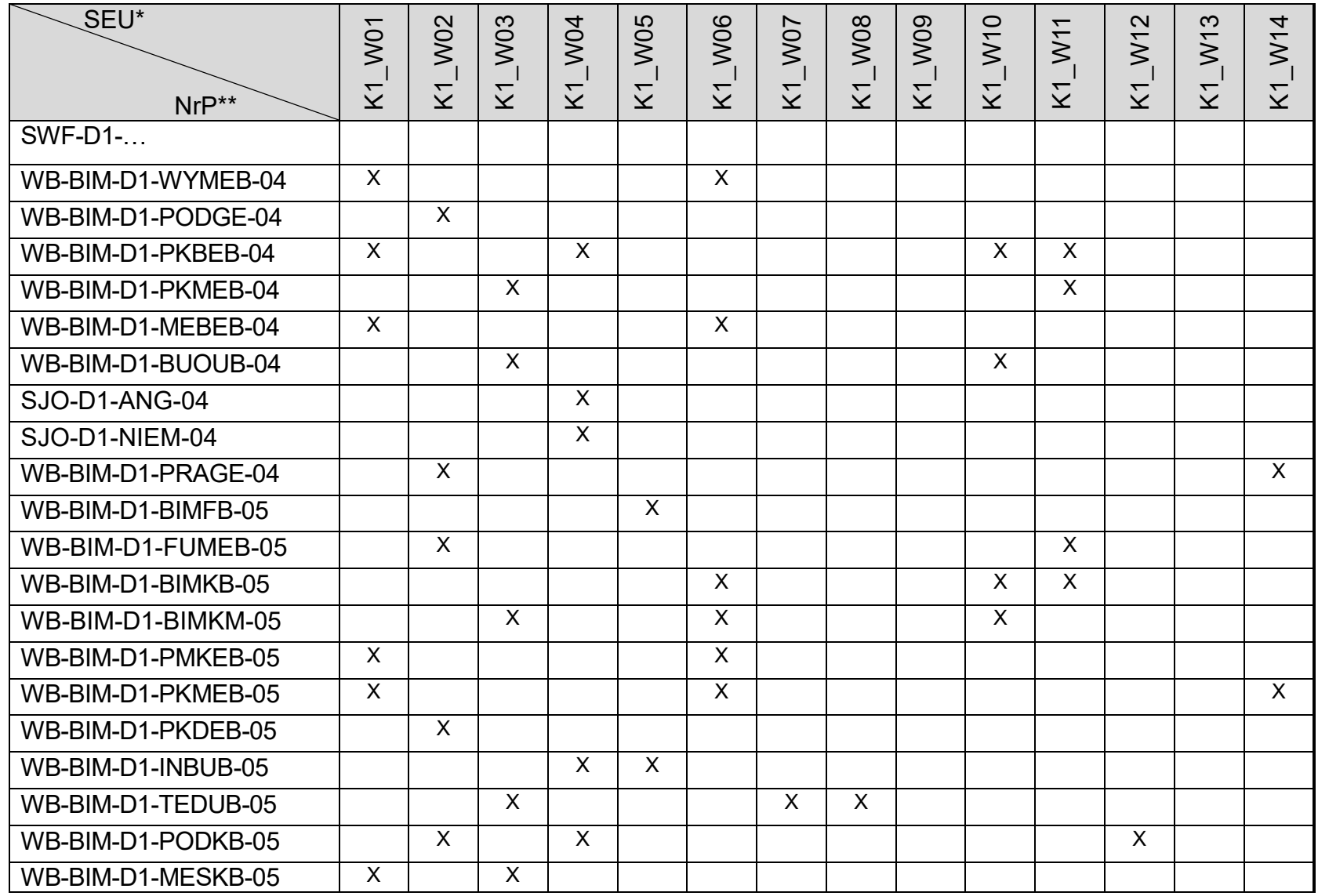

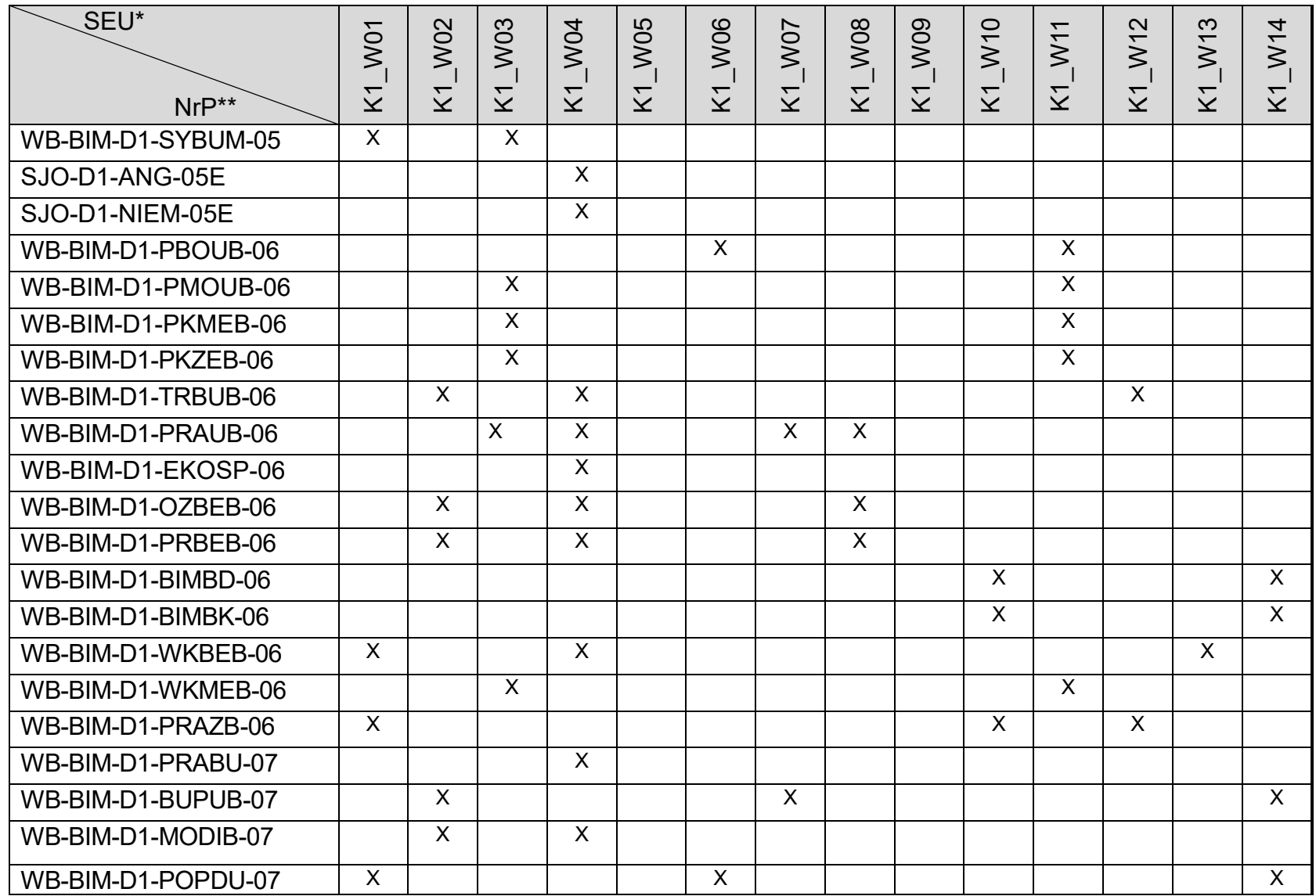

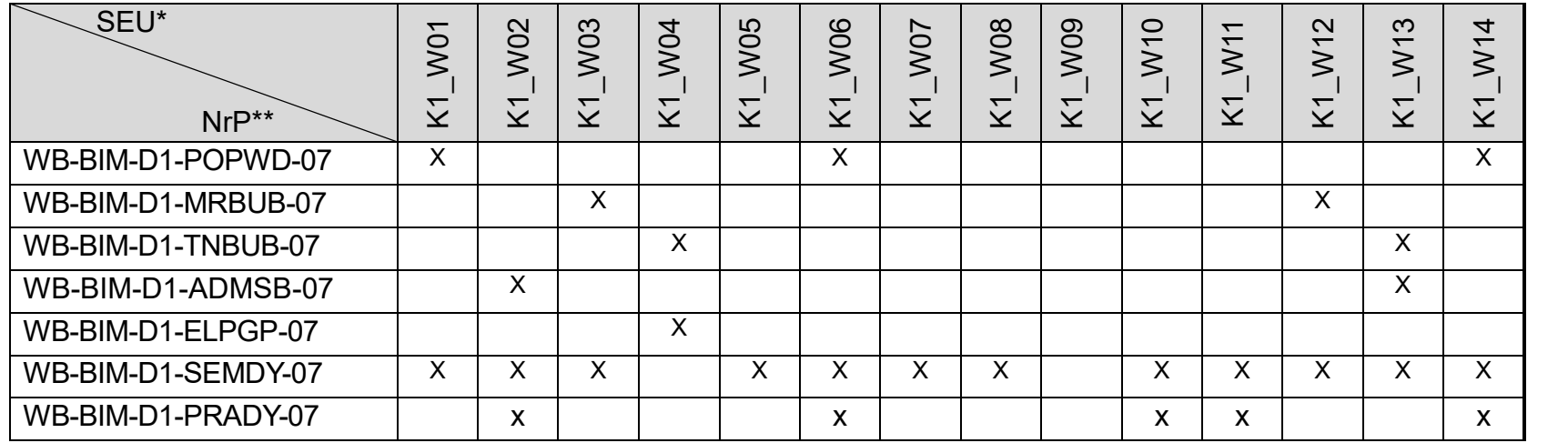

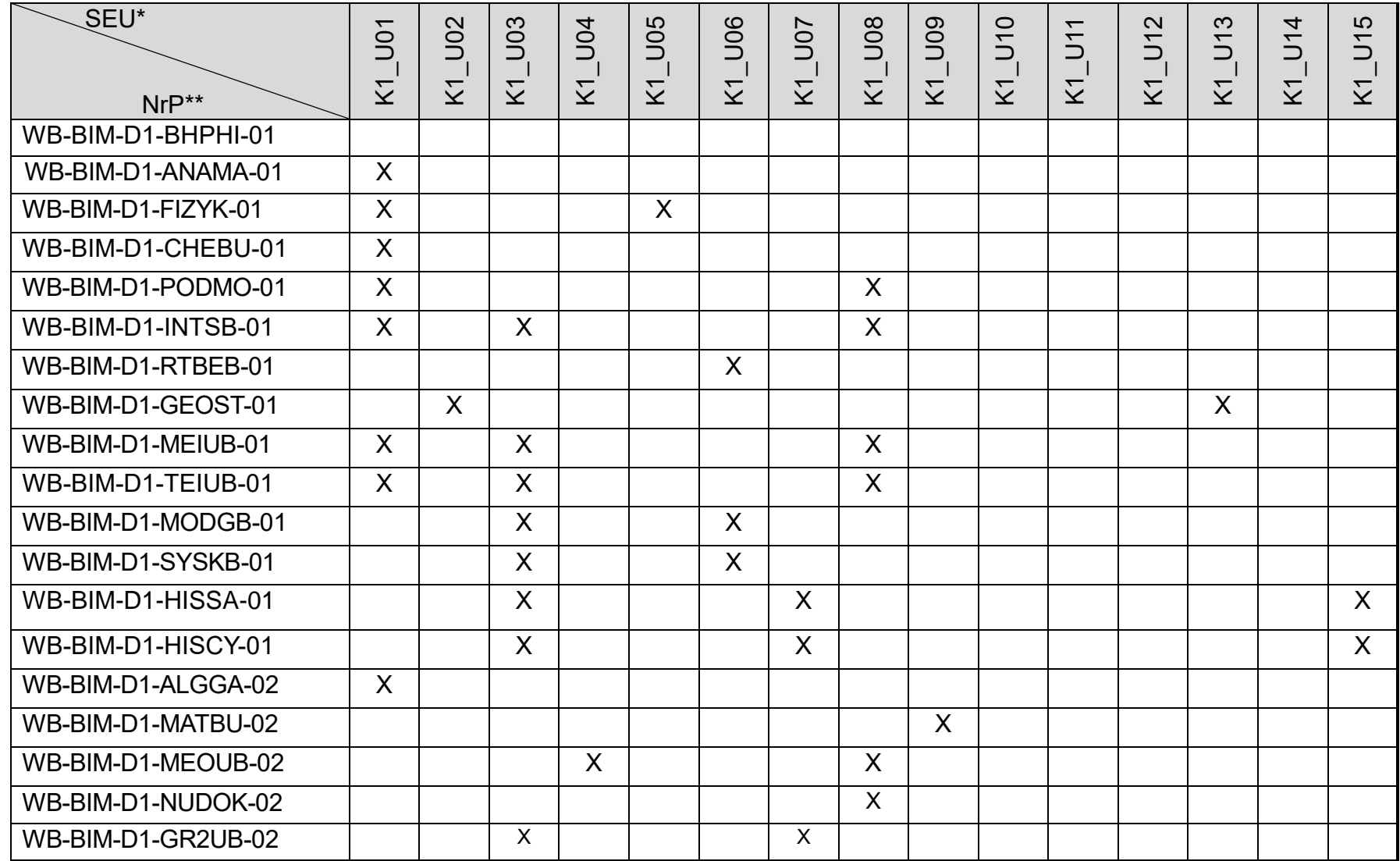

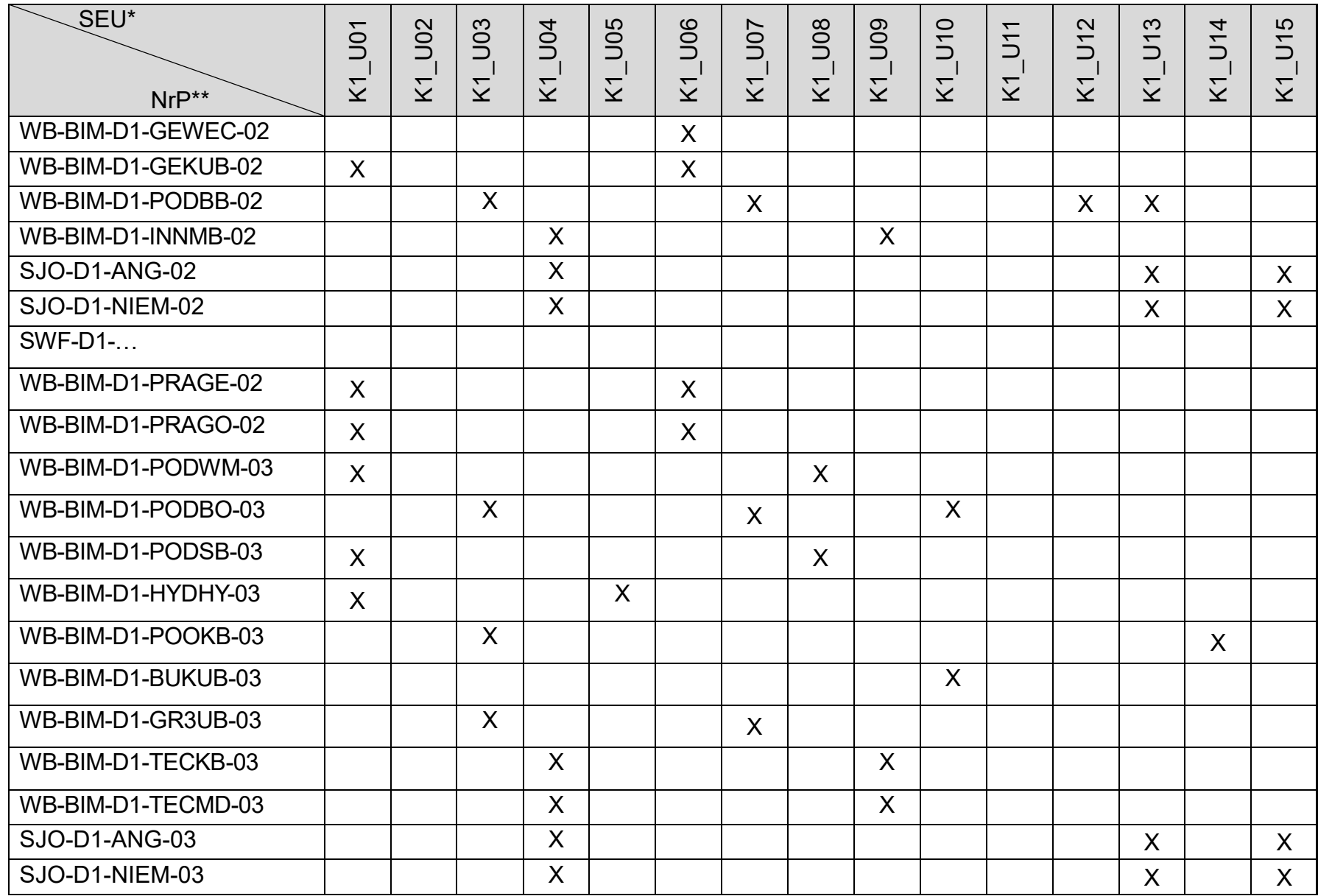
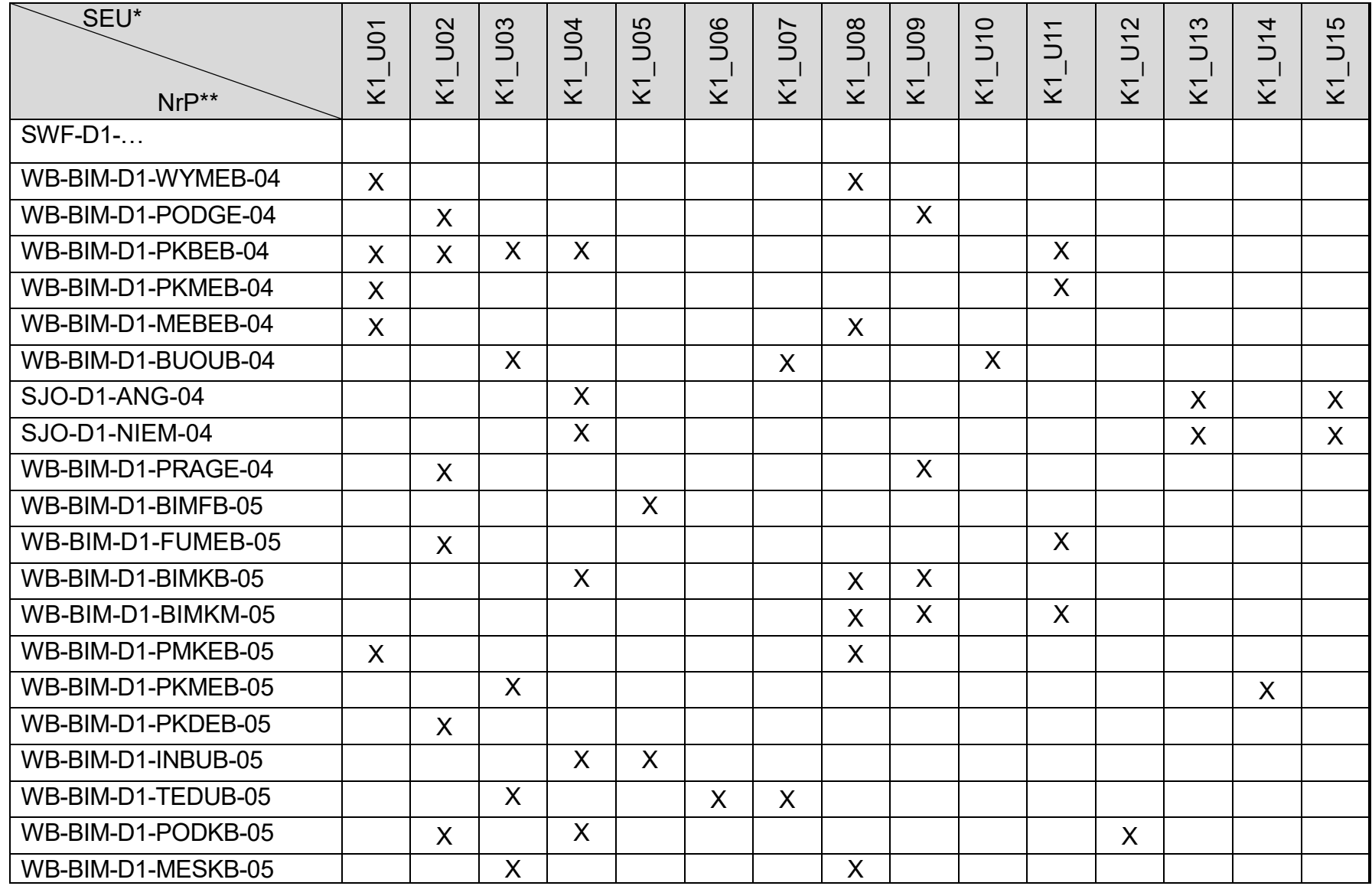

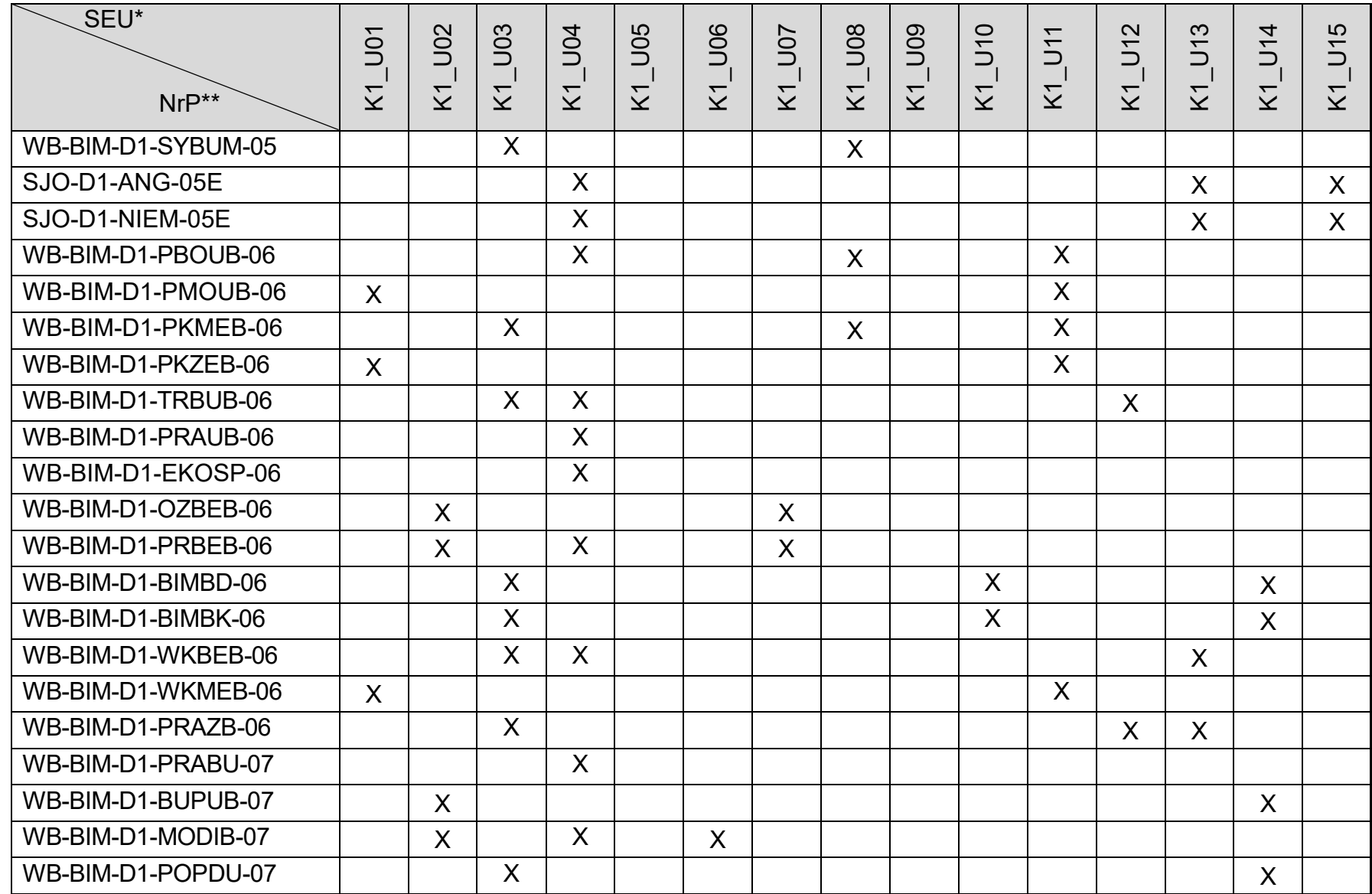

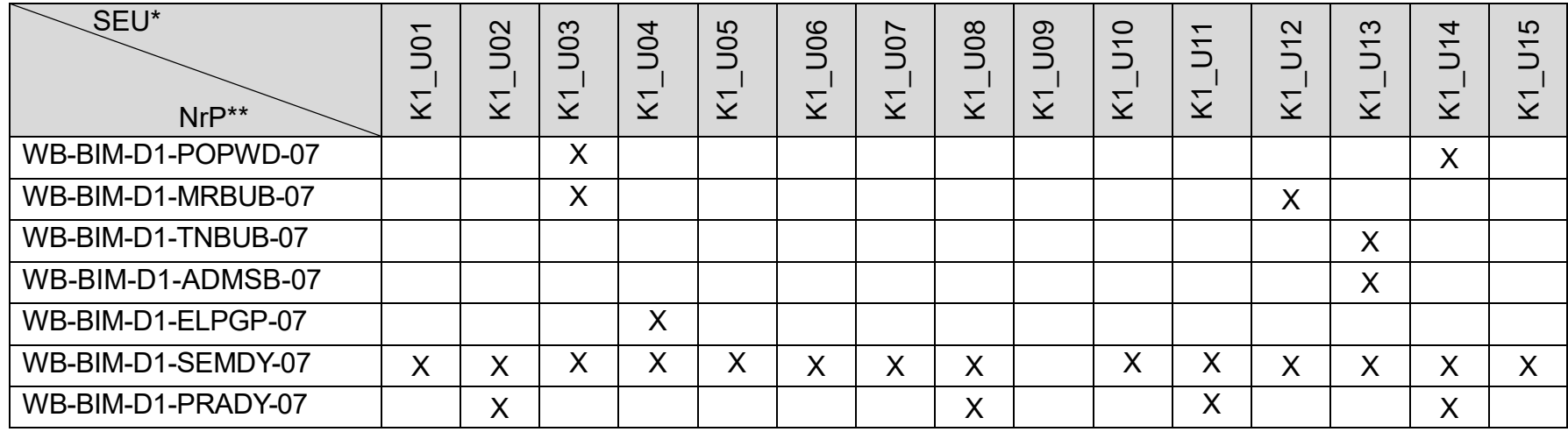

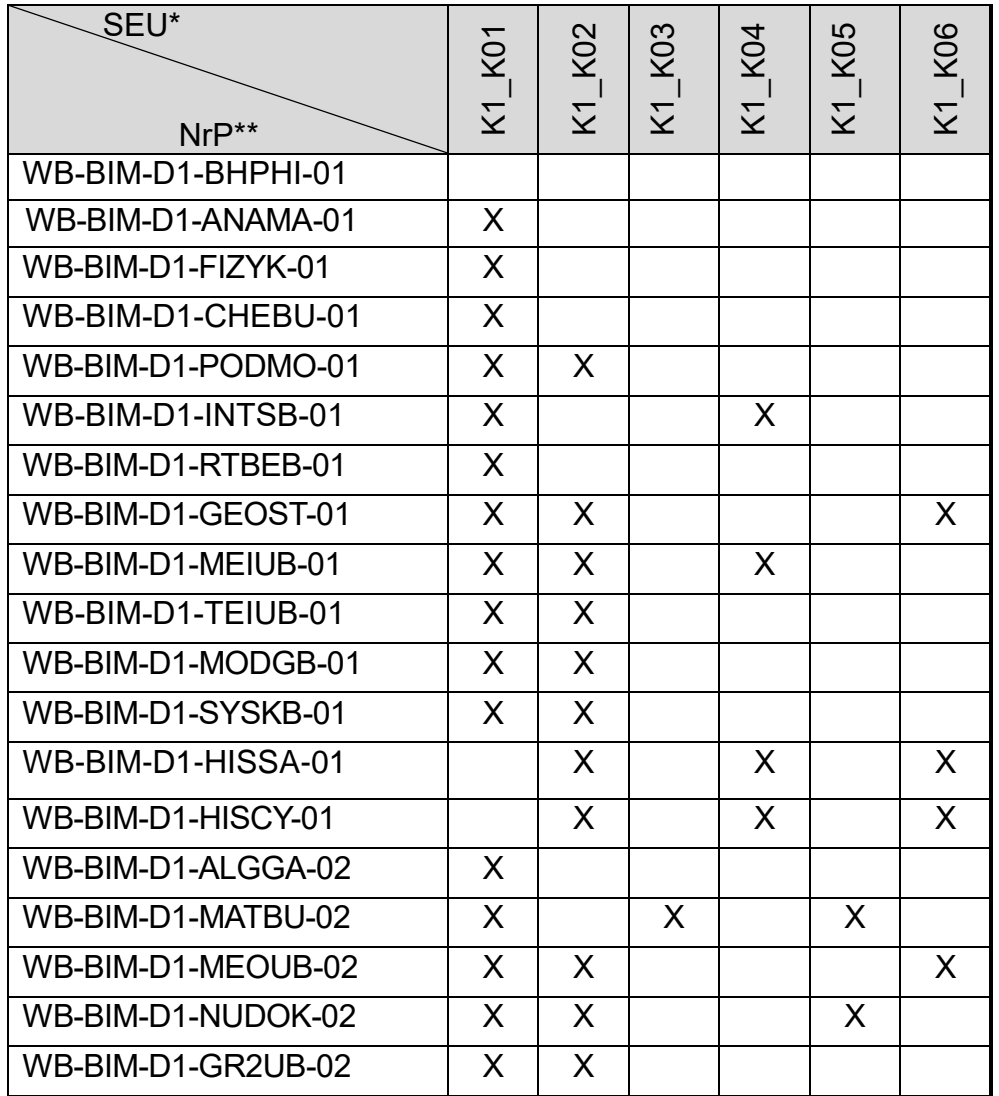

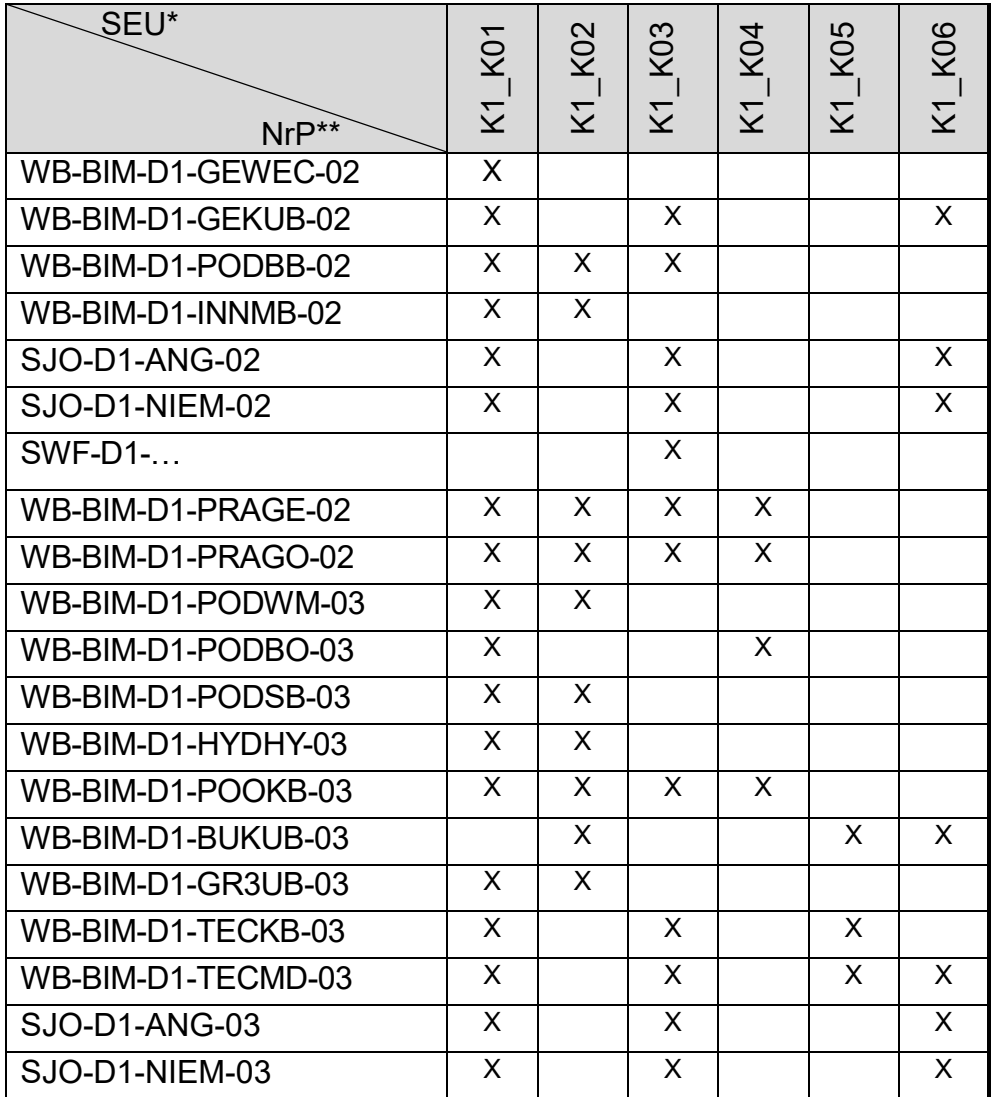

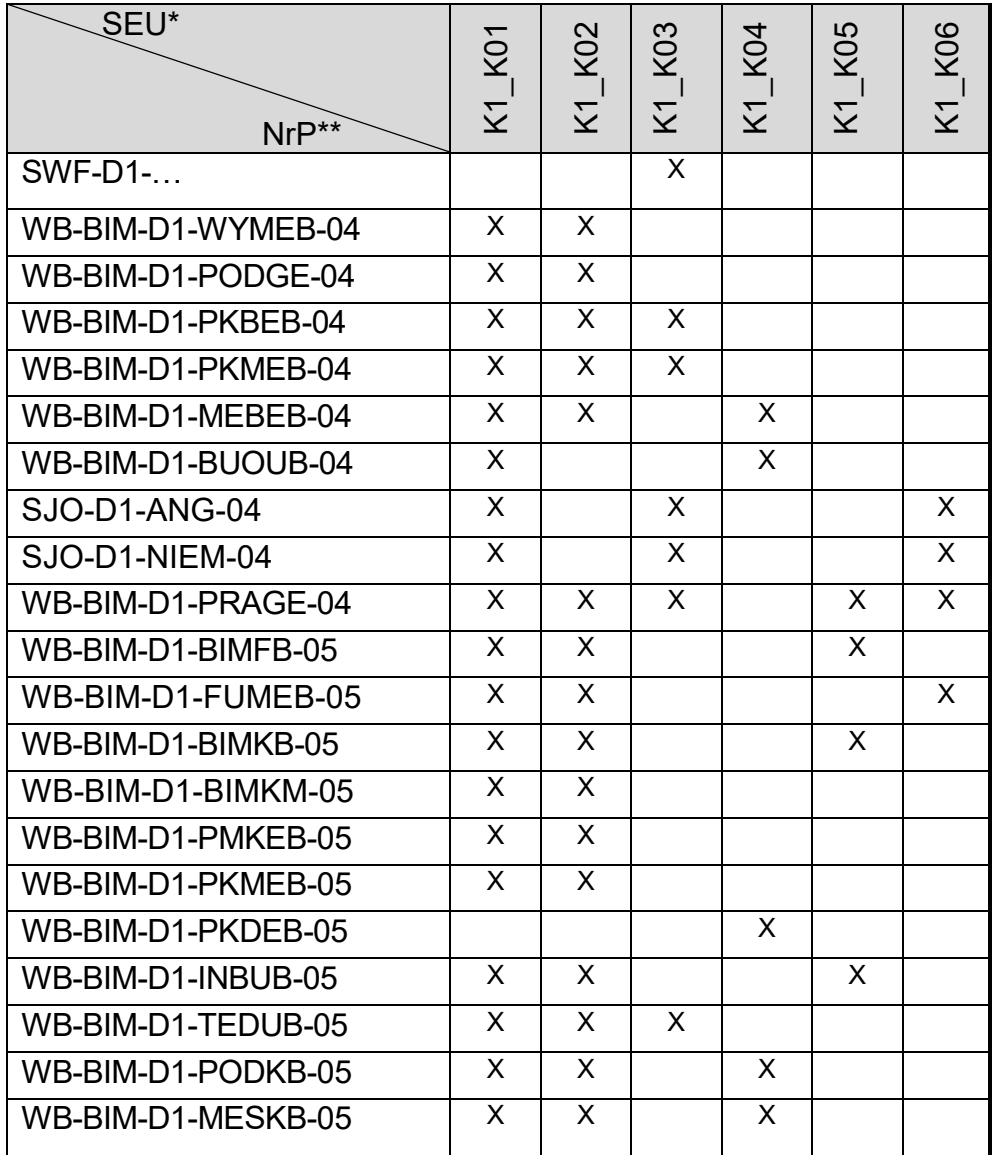

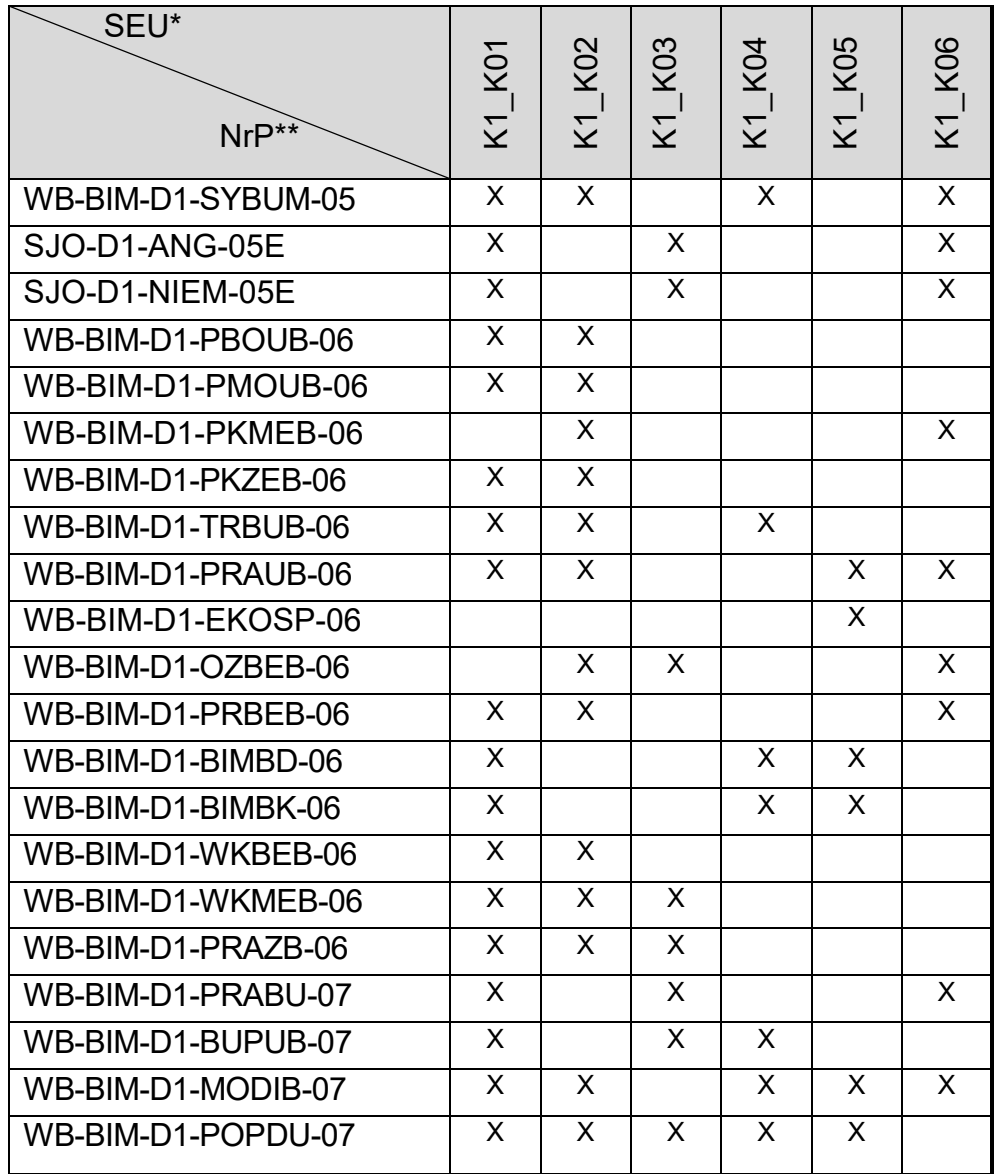

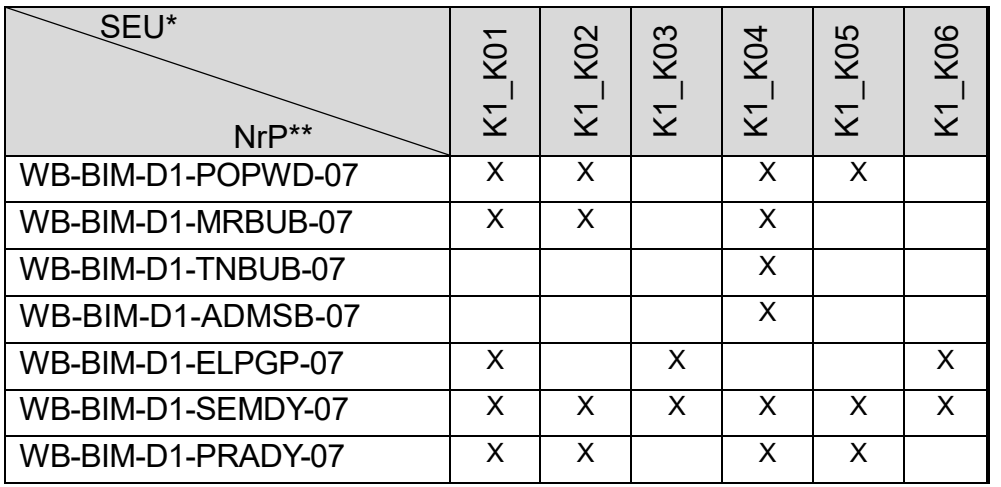

\*SEU – Symbol efektu uczenia się

\*\* NrP – numer identyfikacyjny przedmiotu (format dowolny)

- 8. Warunki ukończenia studiów.
	- łączna liczba punktów ECTS konieczna do ukończenia studiów: **210**
	- obrona pracy dyplomowej.
- 9. Zajęcia lub grupy zajęć, niezależnie od formy ich prowadzenia, wraz z przypisaniem do nich efektów uczenia się i treści programowych zapewniających uzyskanie tych efektów oraz sposoby weryfikacji i oceny efektów uczenia się osiągniętych przez studenta w trakcie całego cyklu kształcenia.

# **Rok studiów:** pierwszy **Semestr**: pierwszy

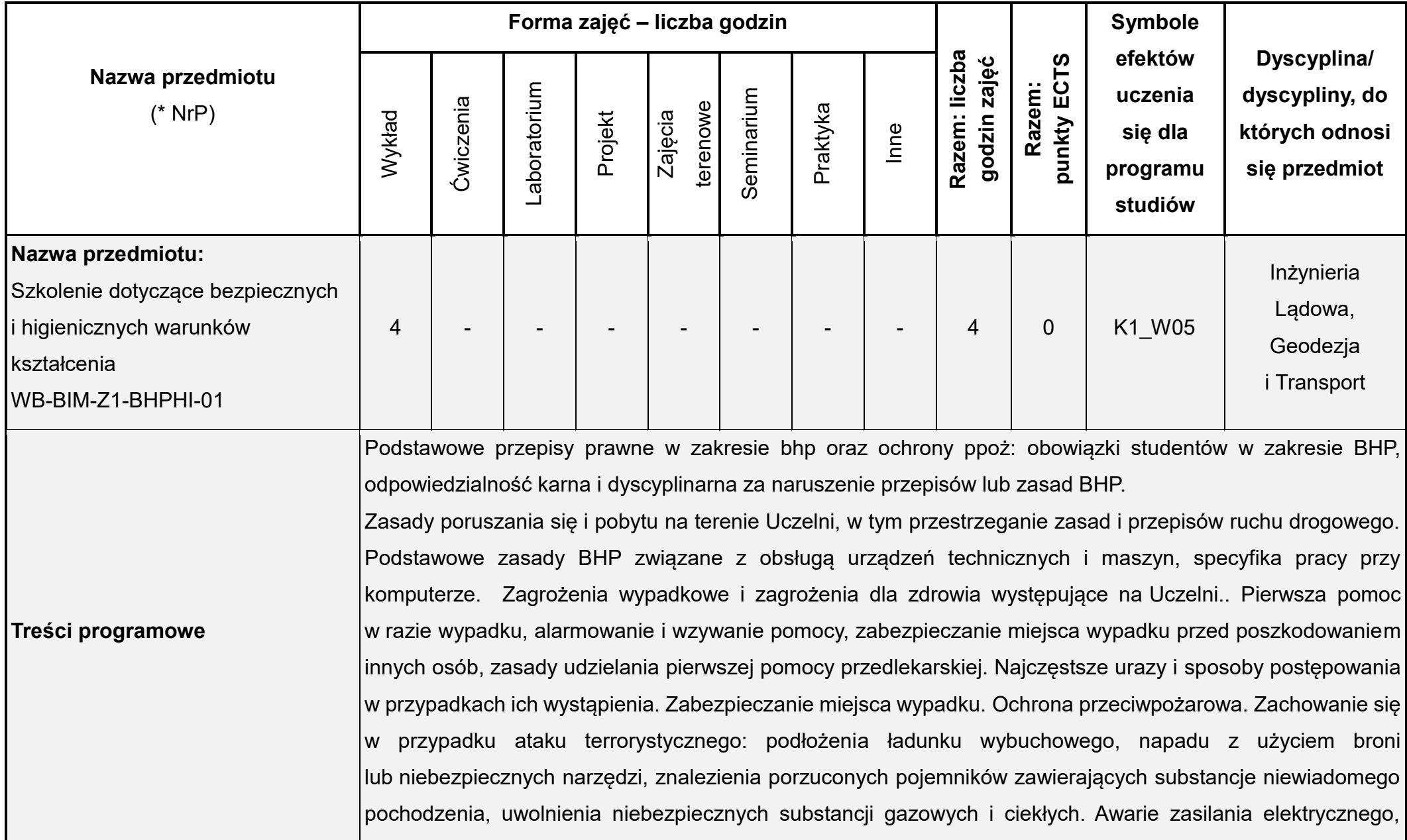

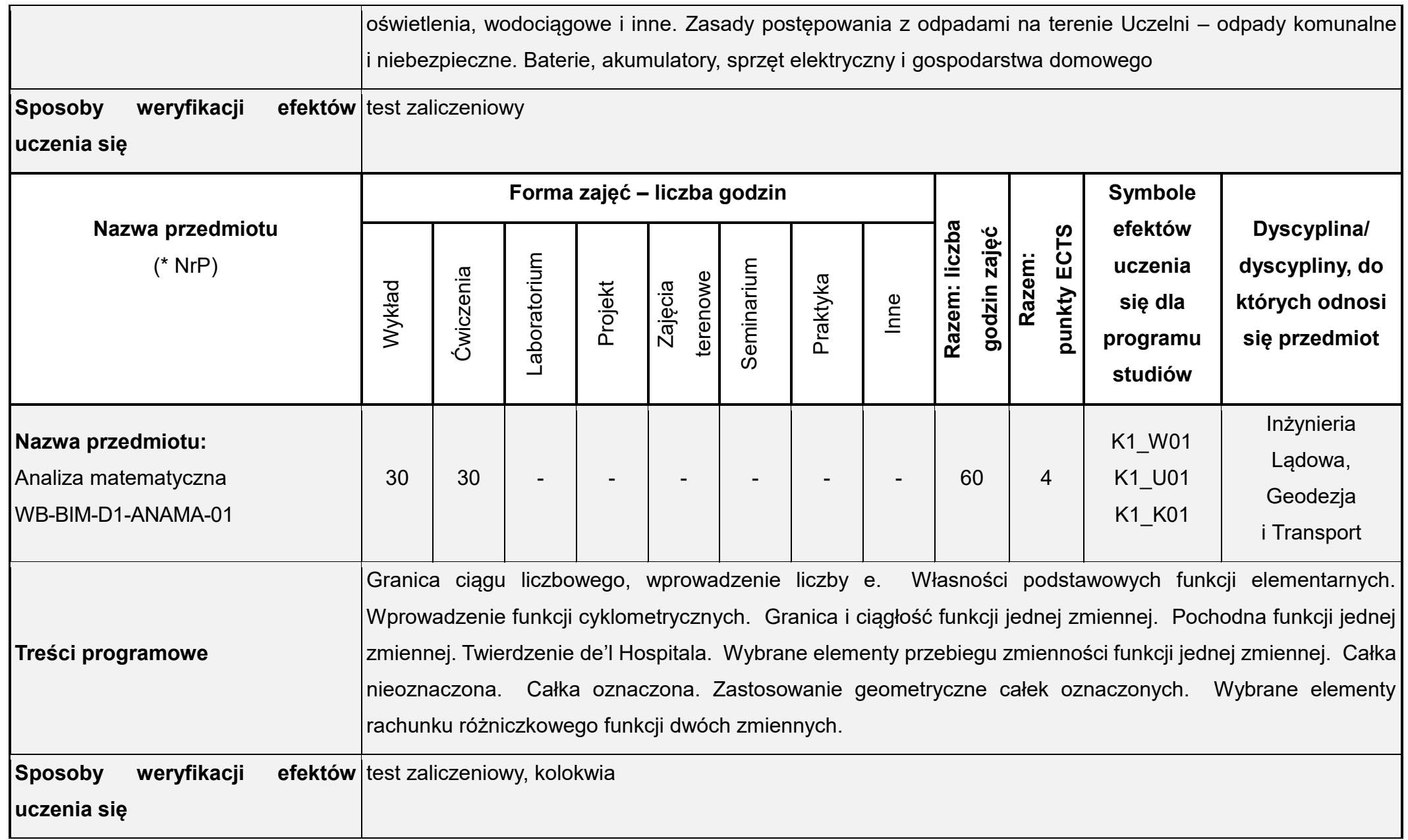

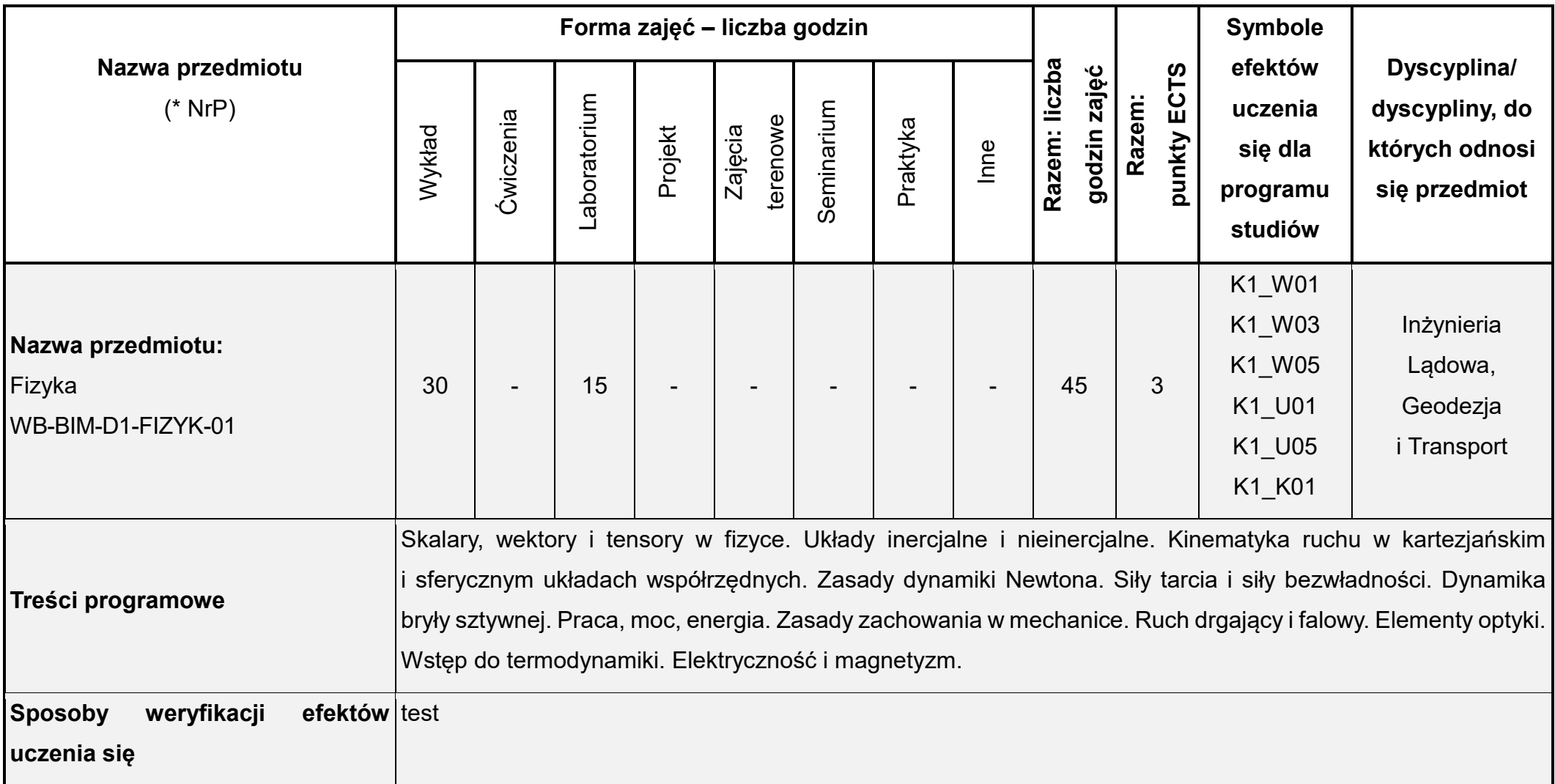

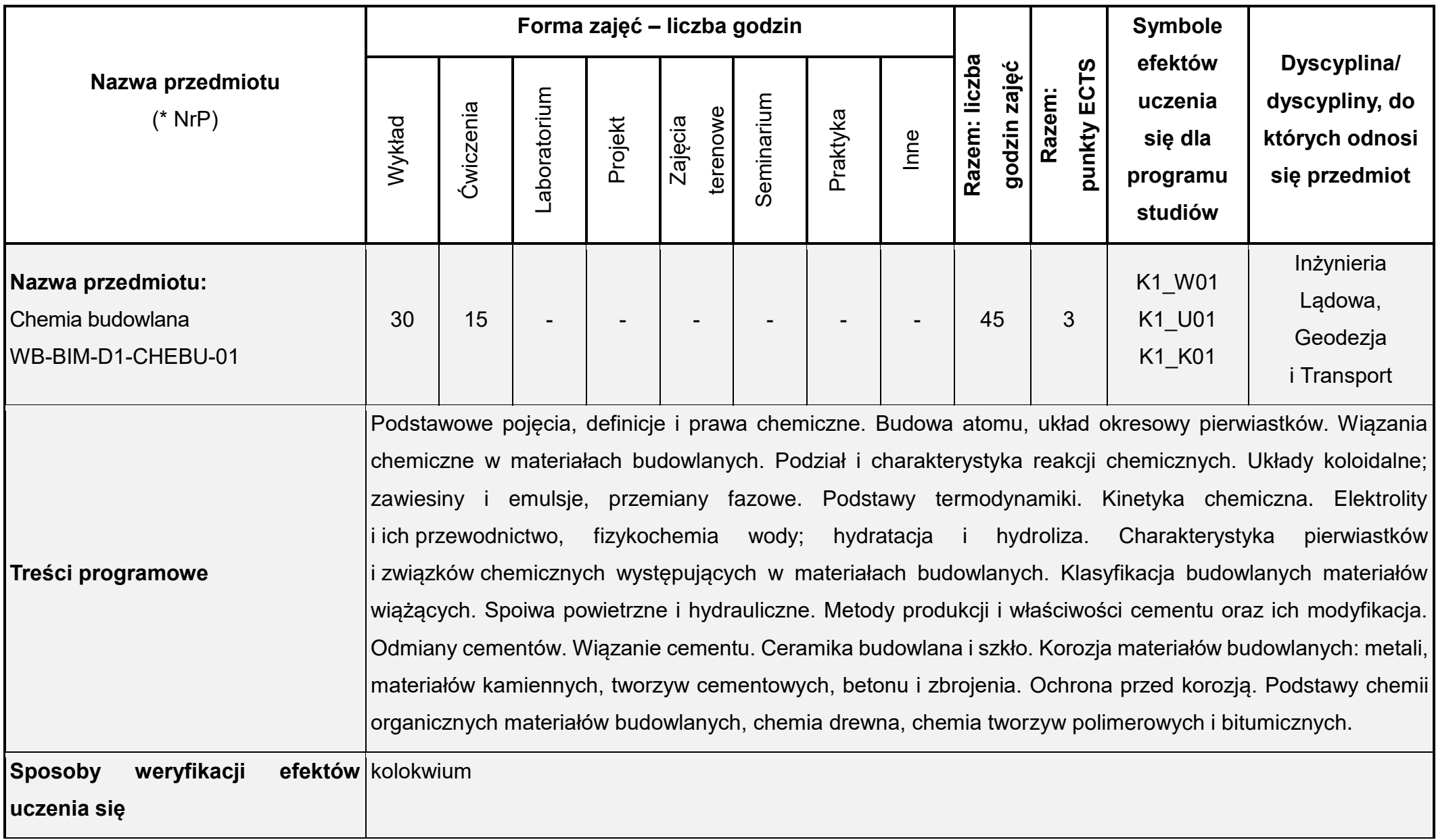

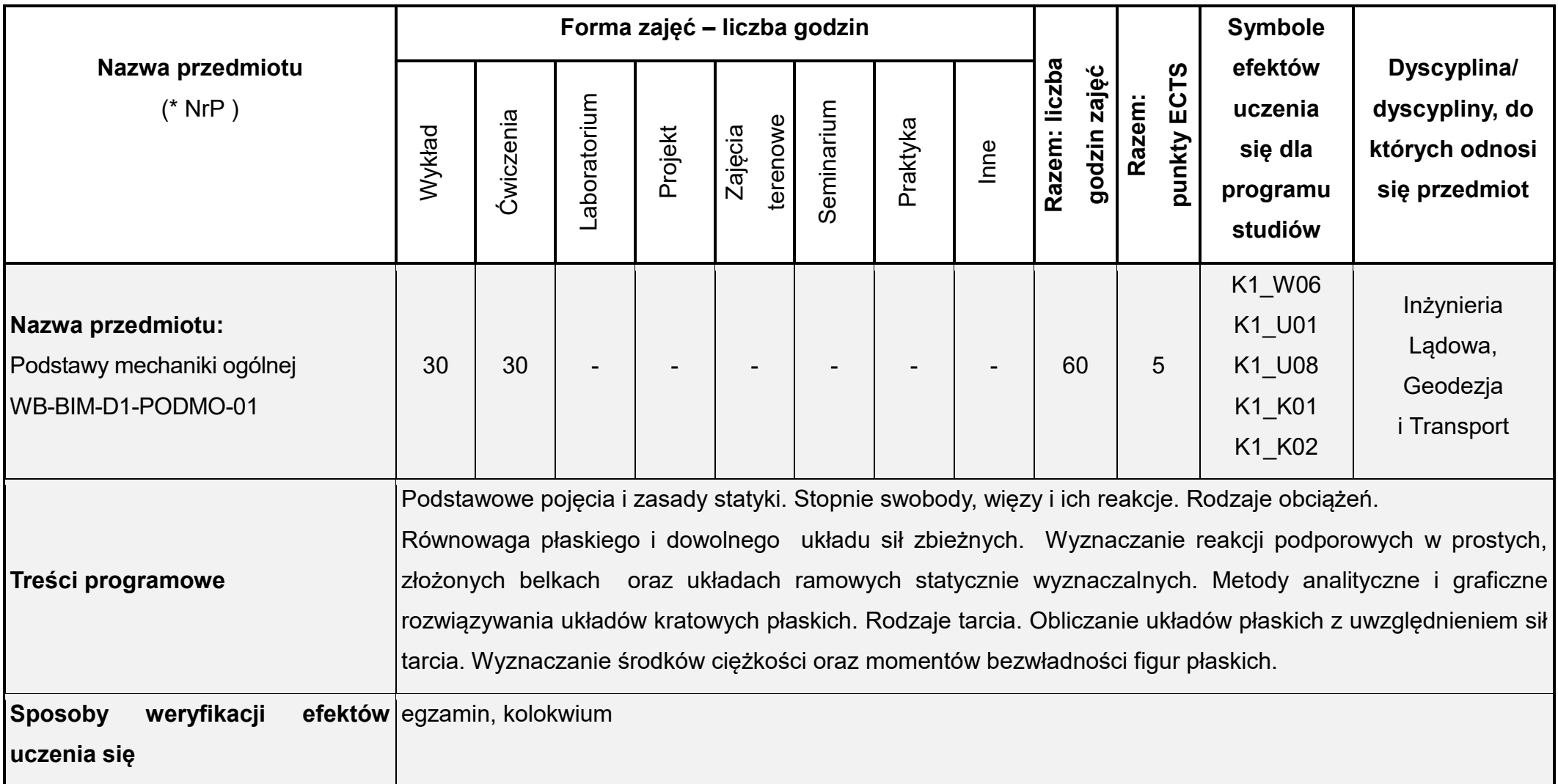

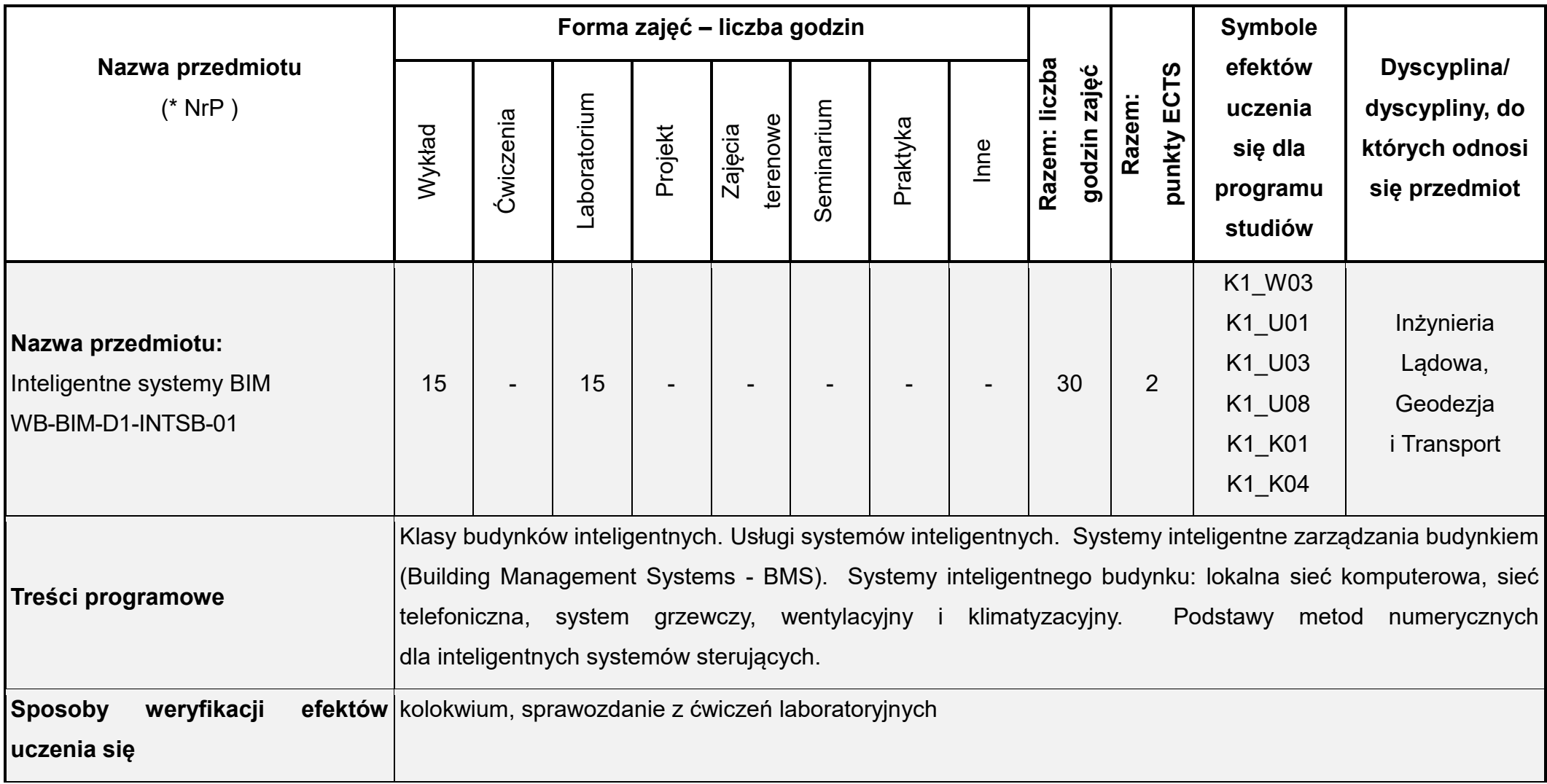

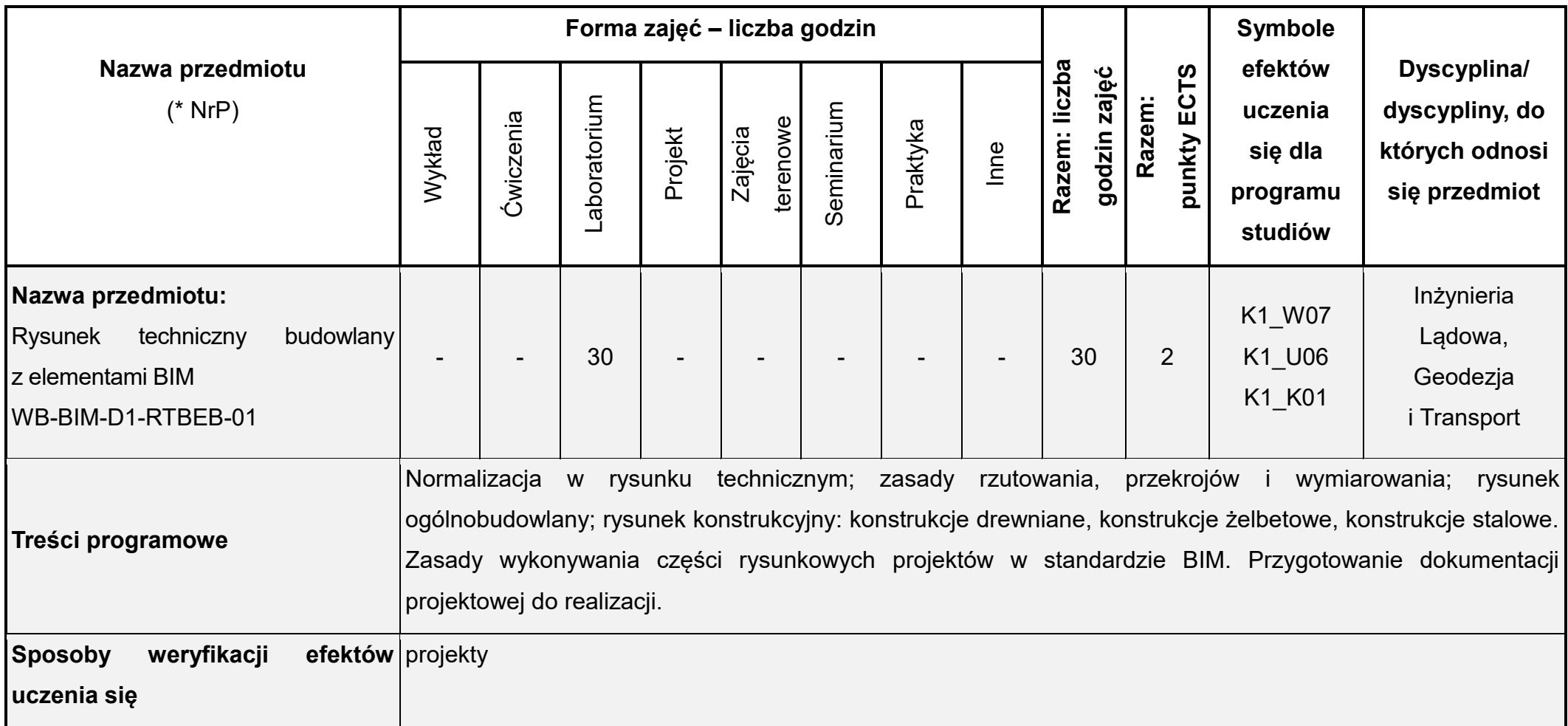

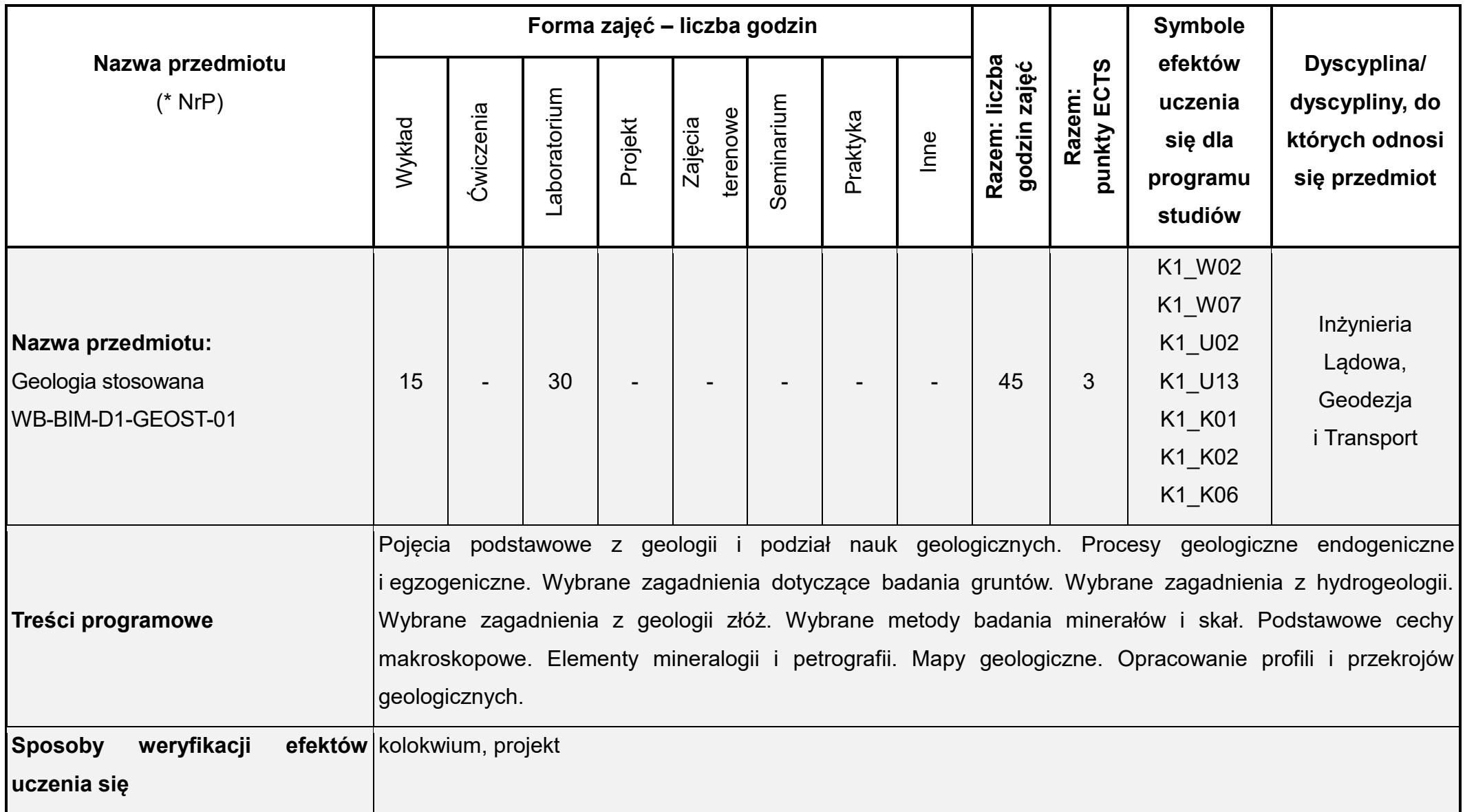

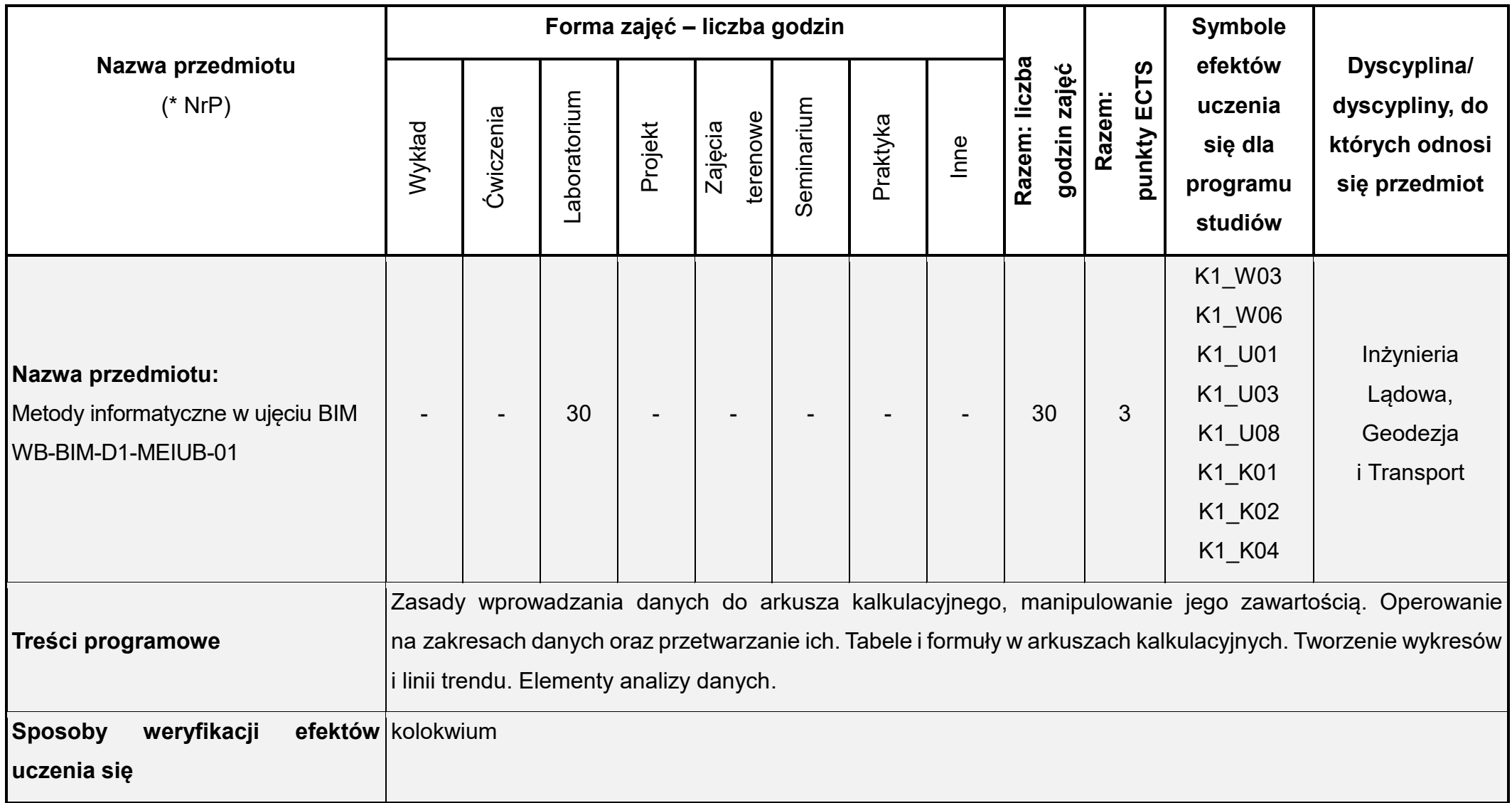

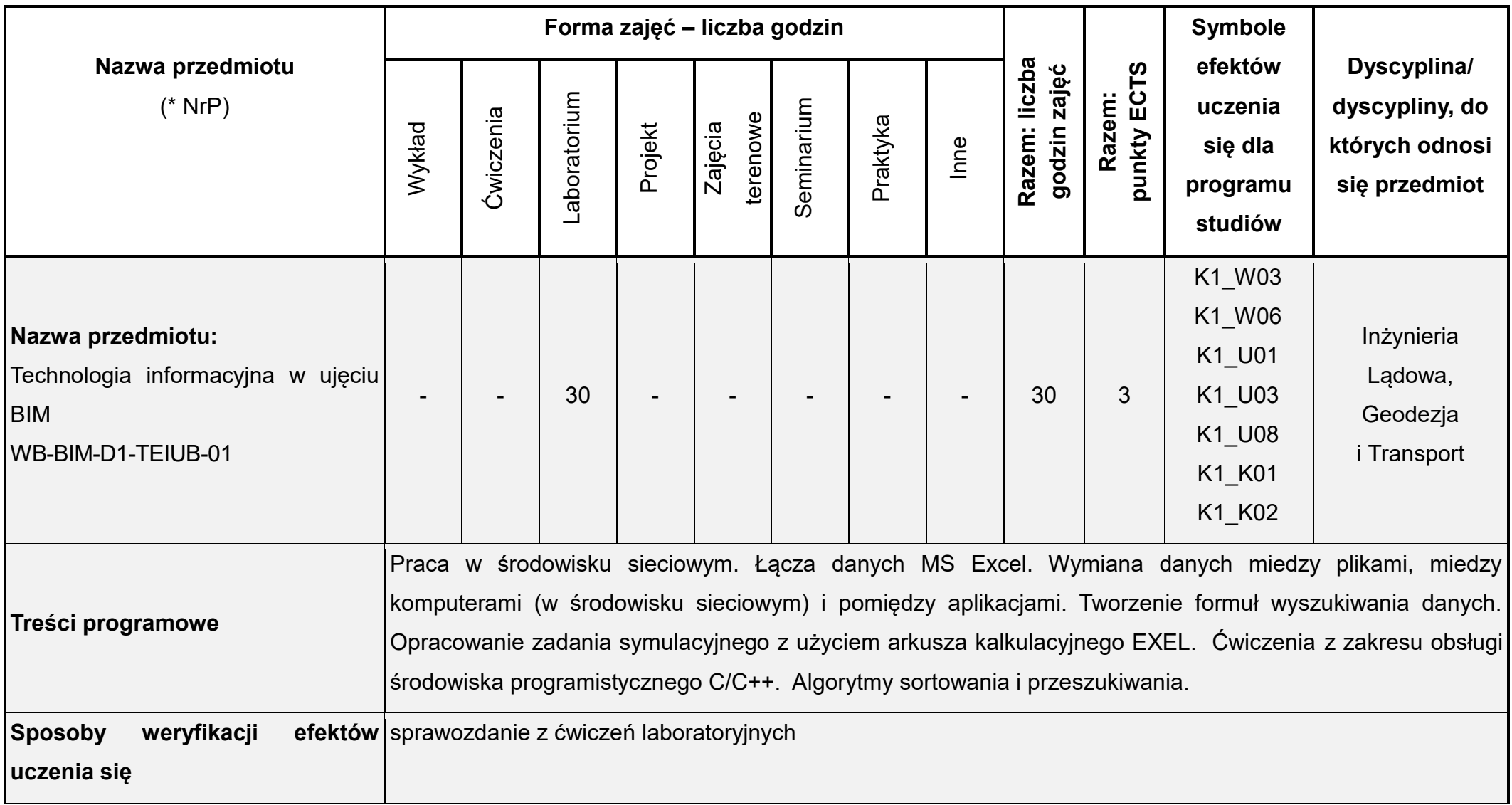

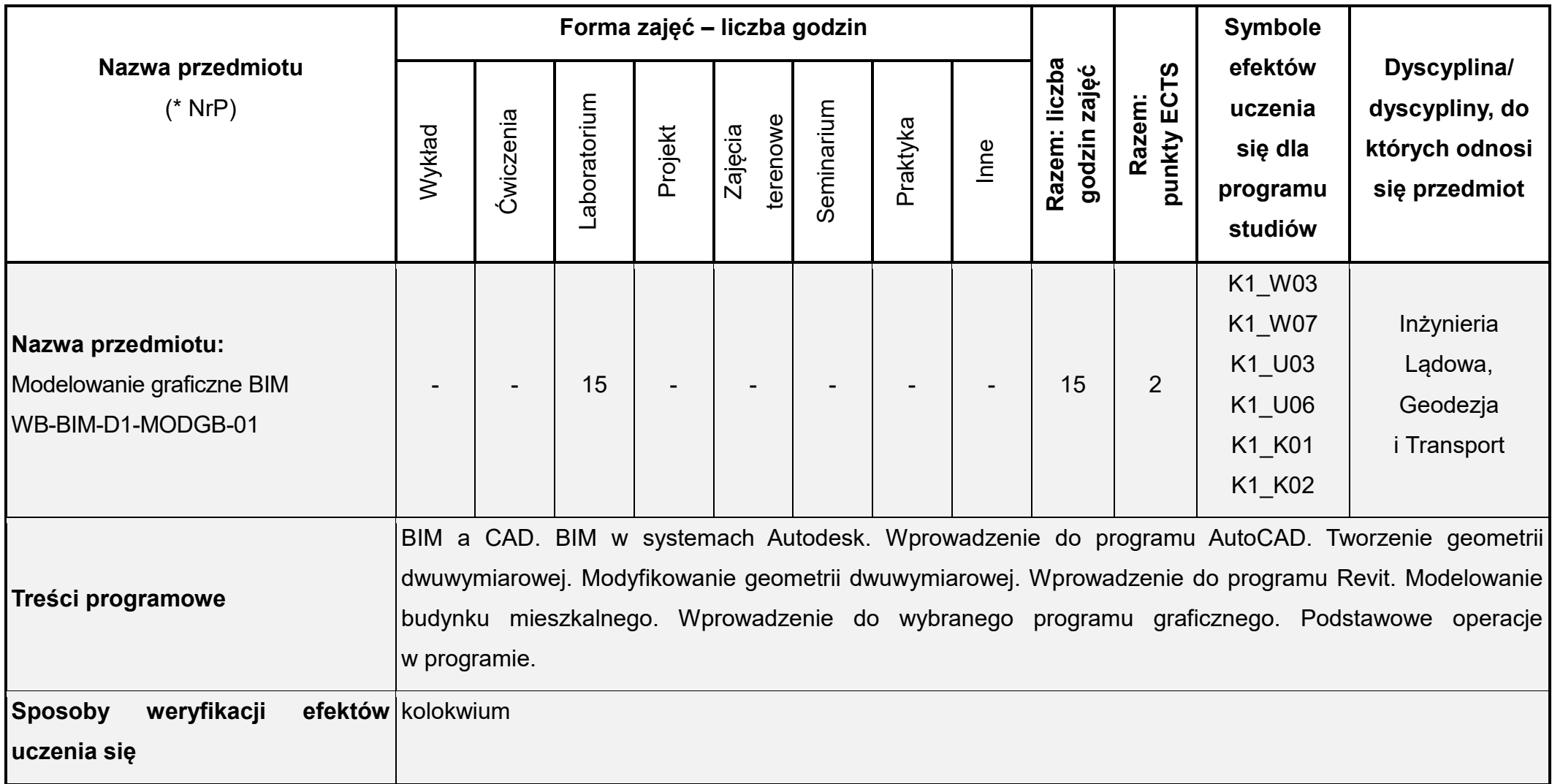

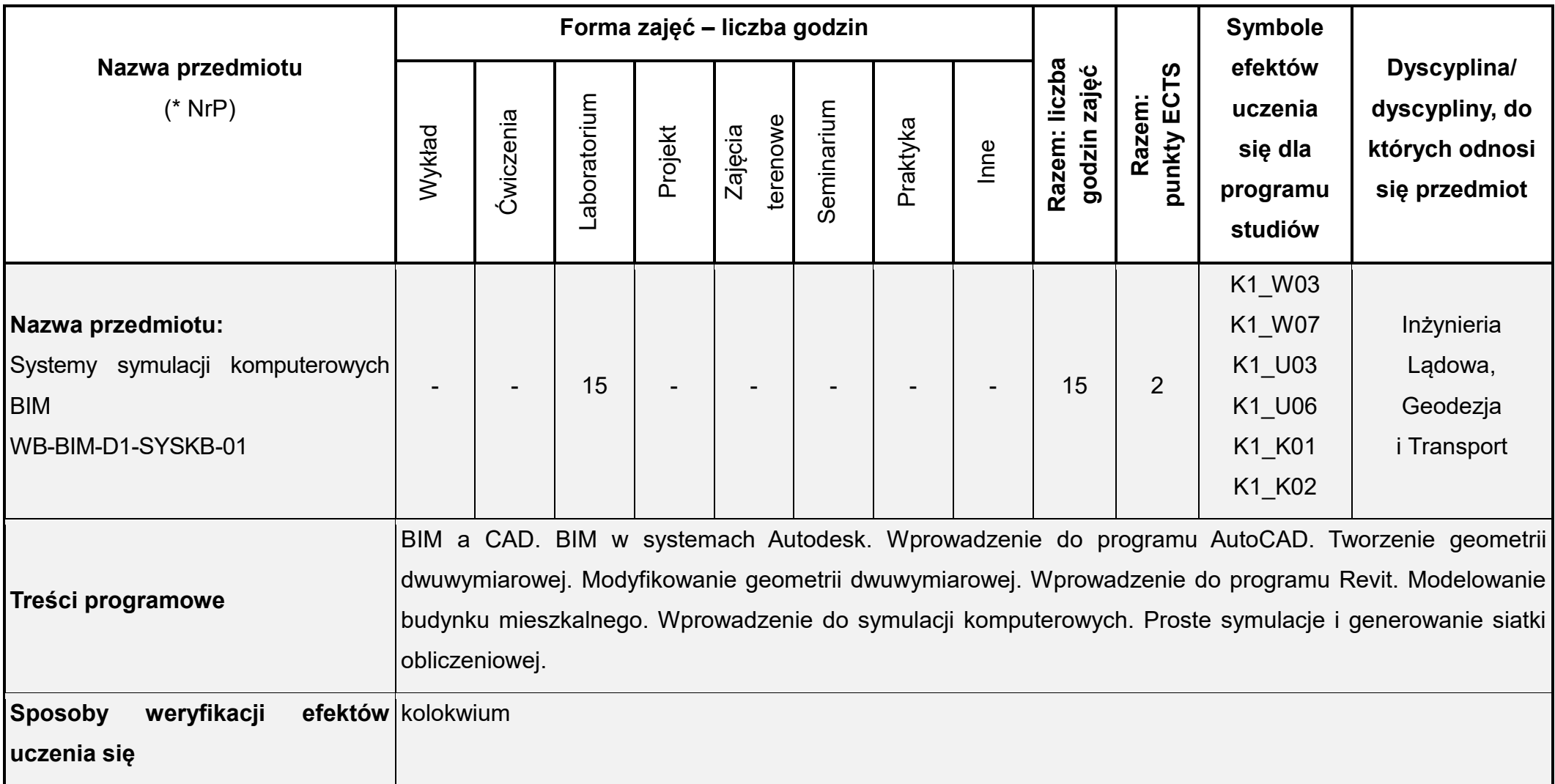

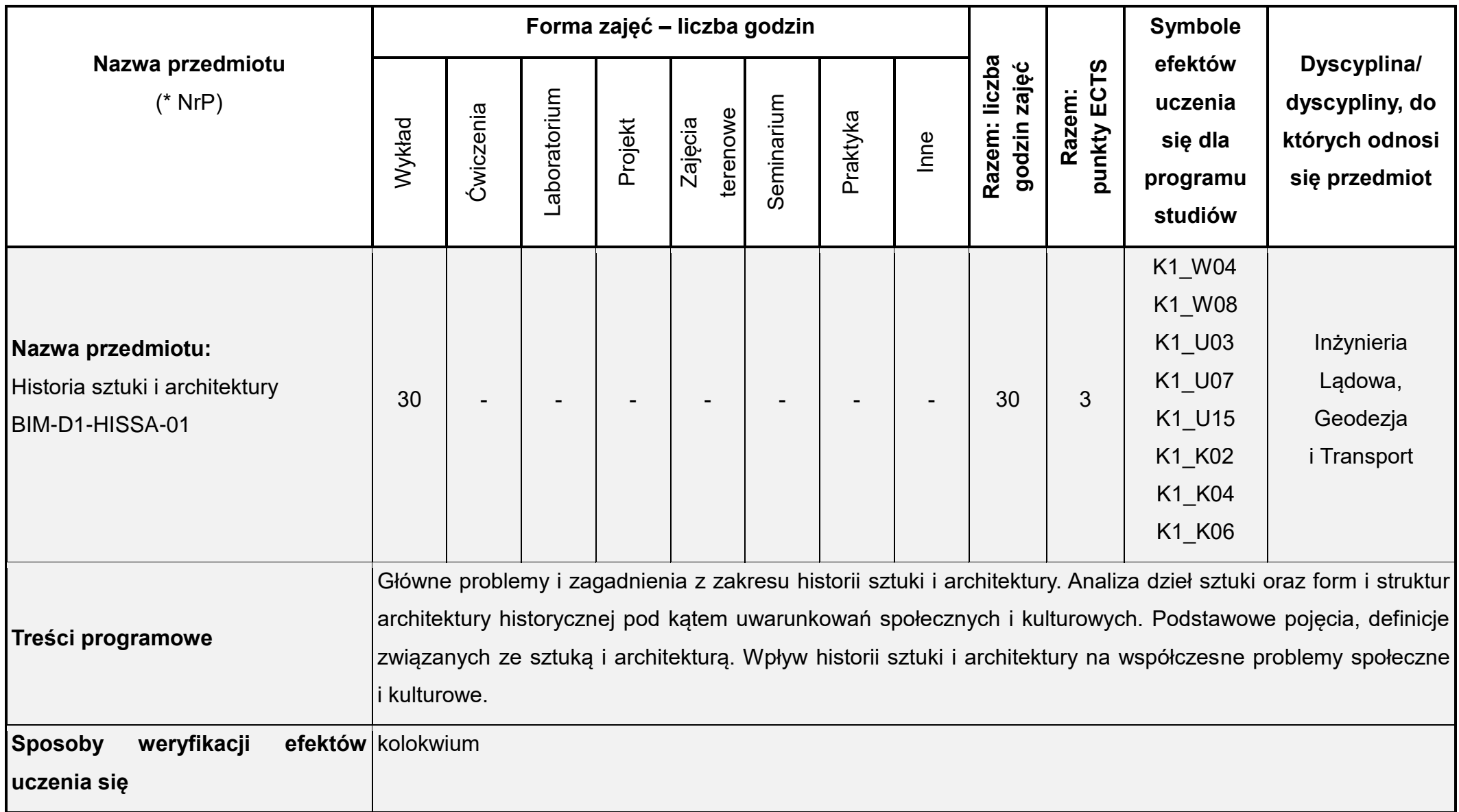

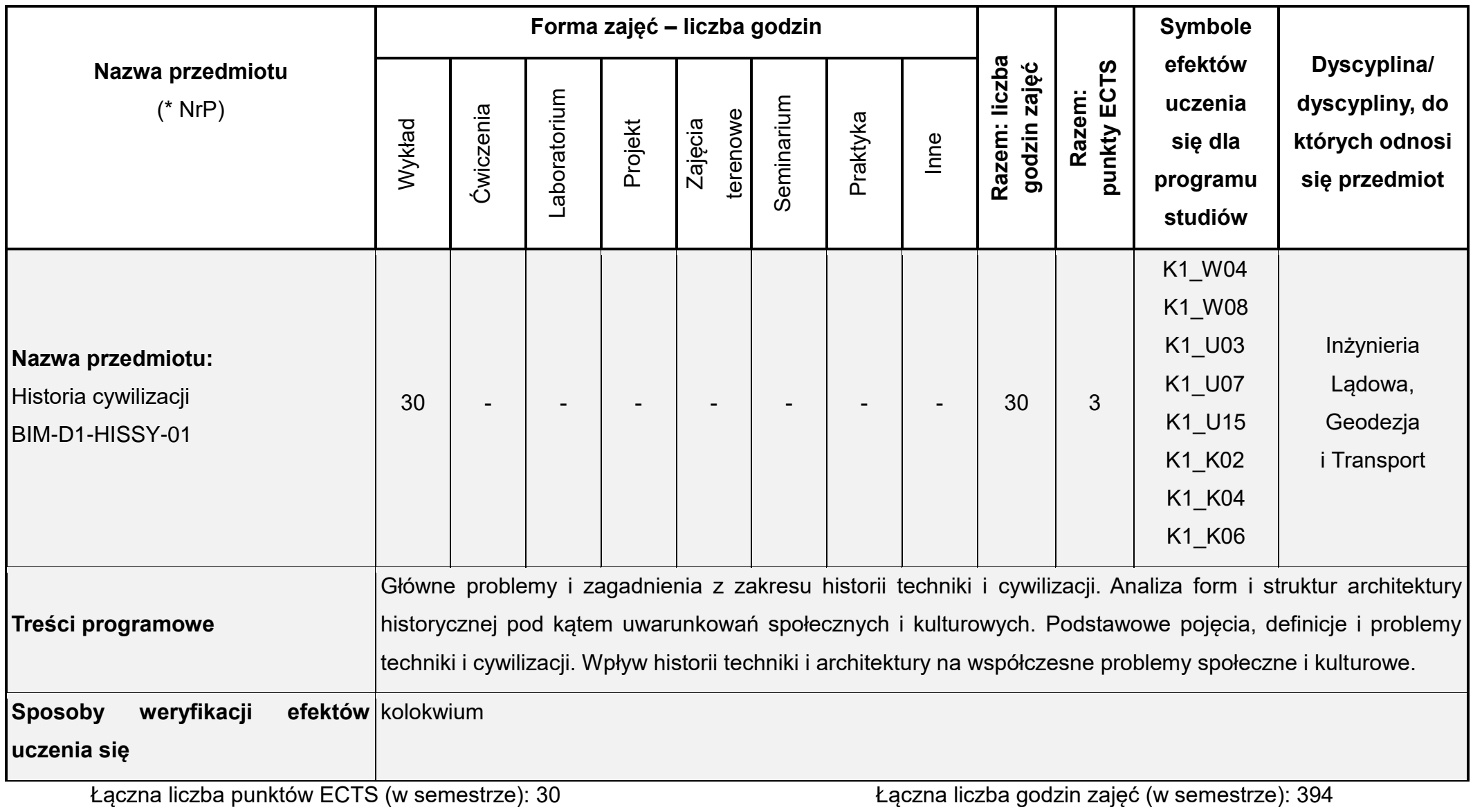

\* NrP – numer identyfikacyjny przedmiotu

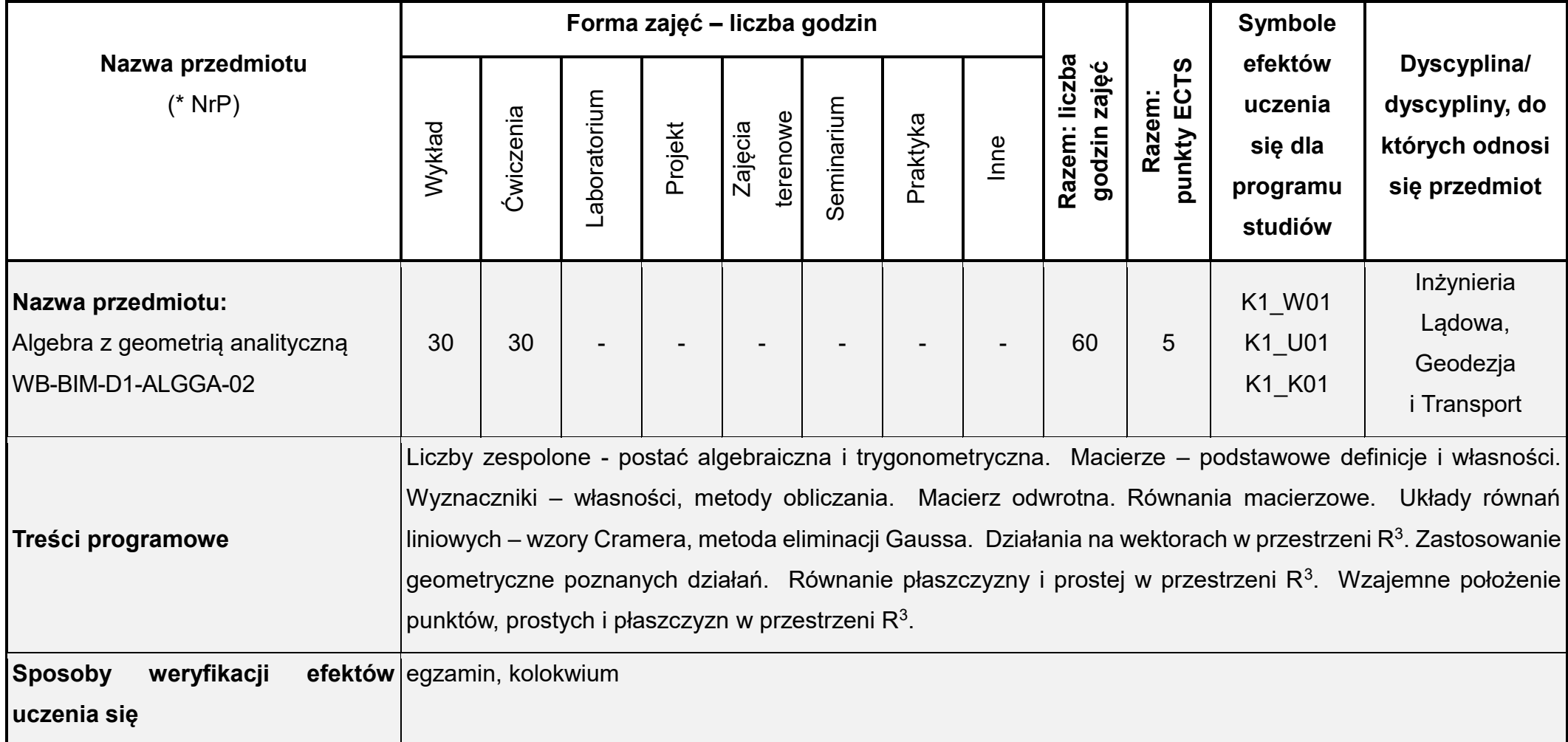

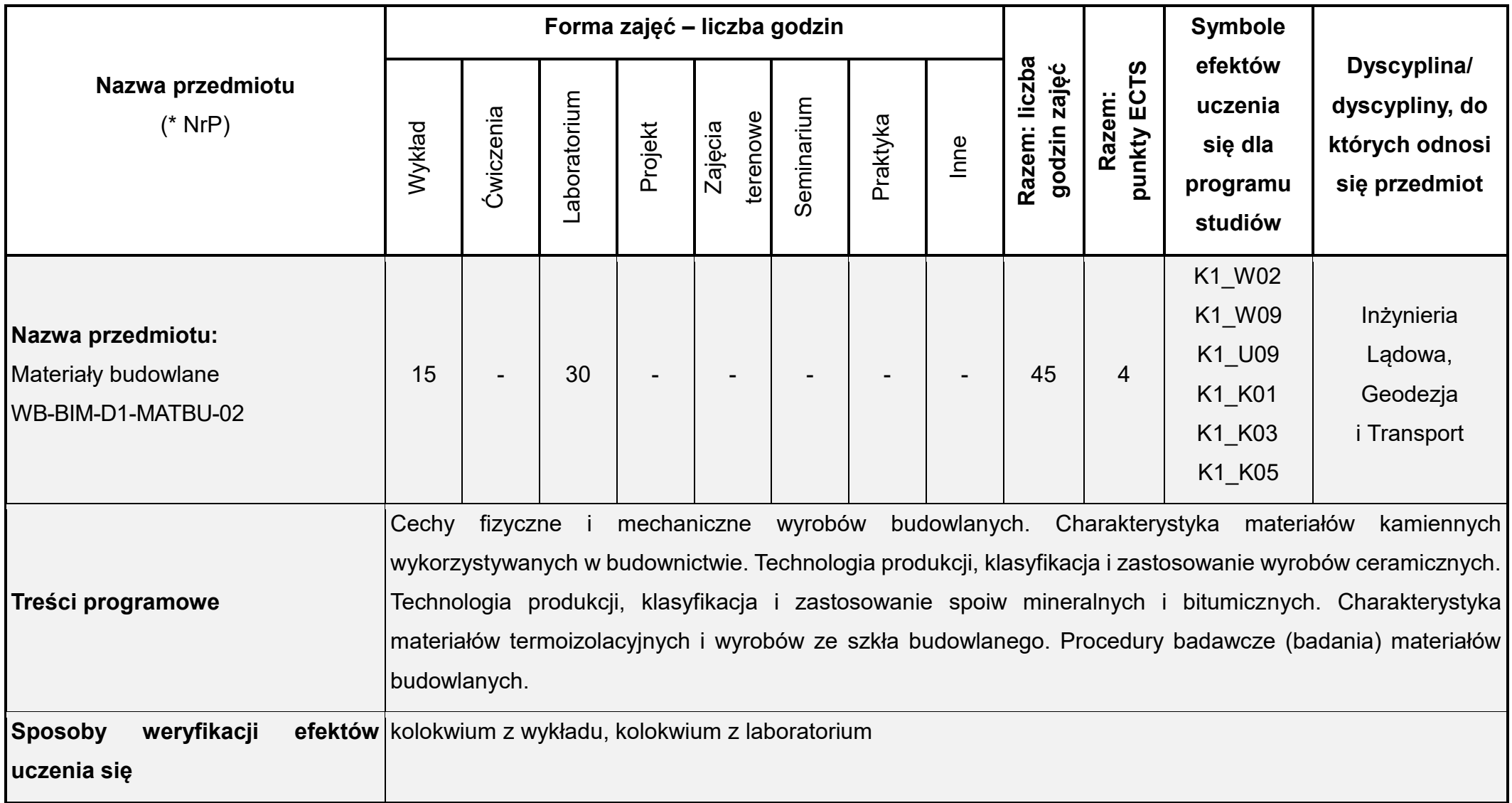

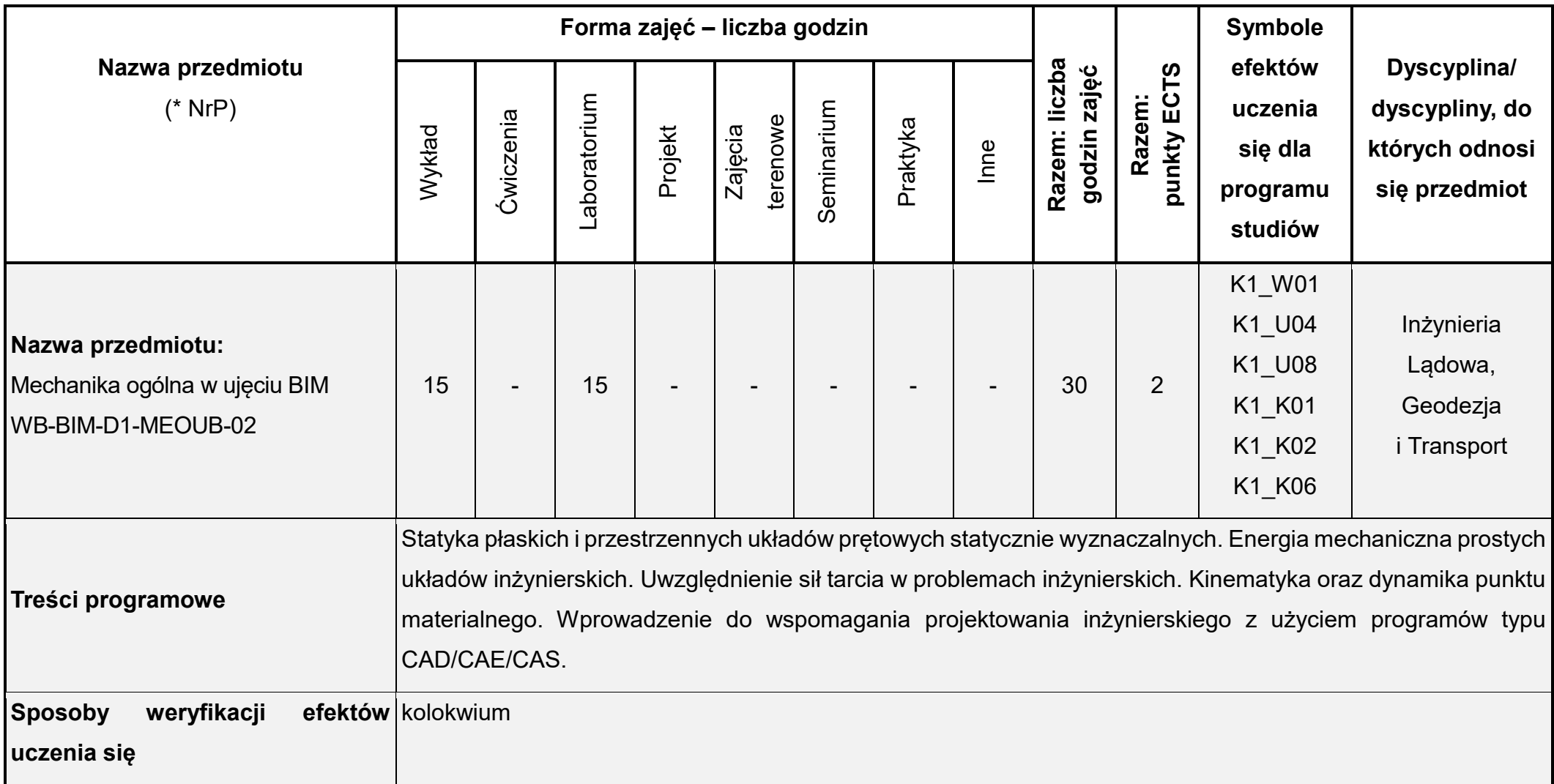

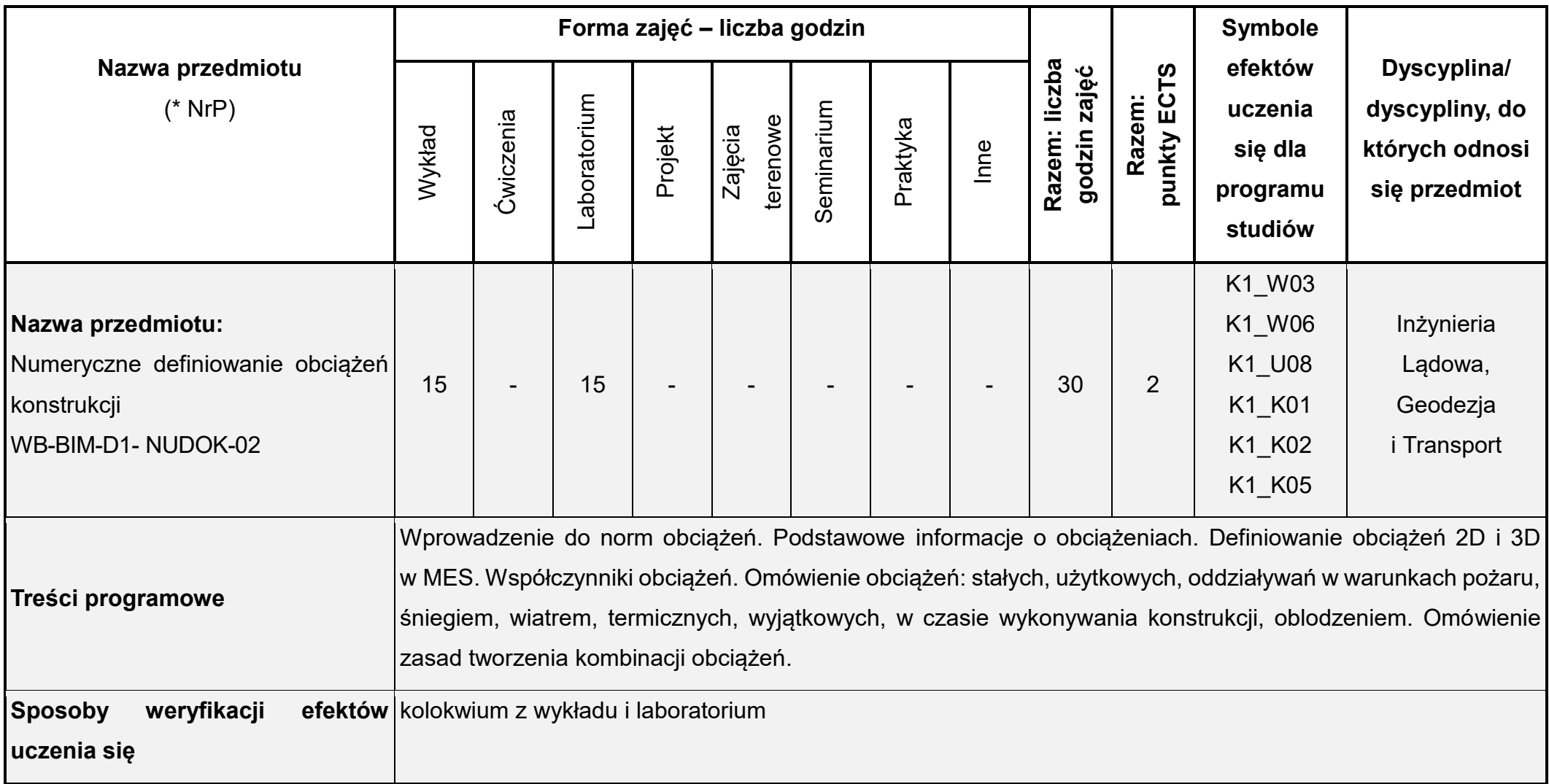

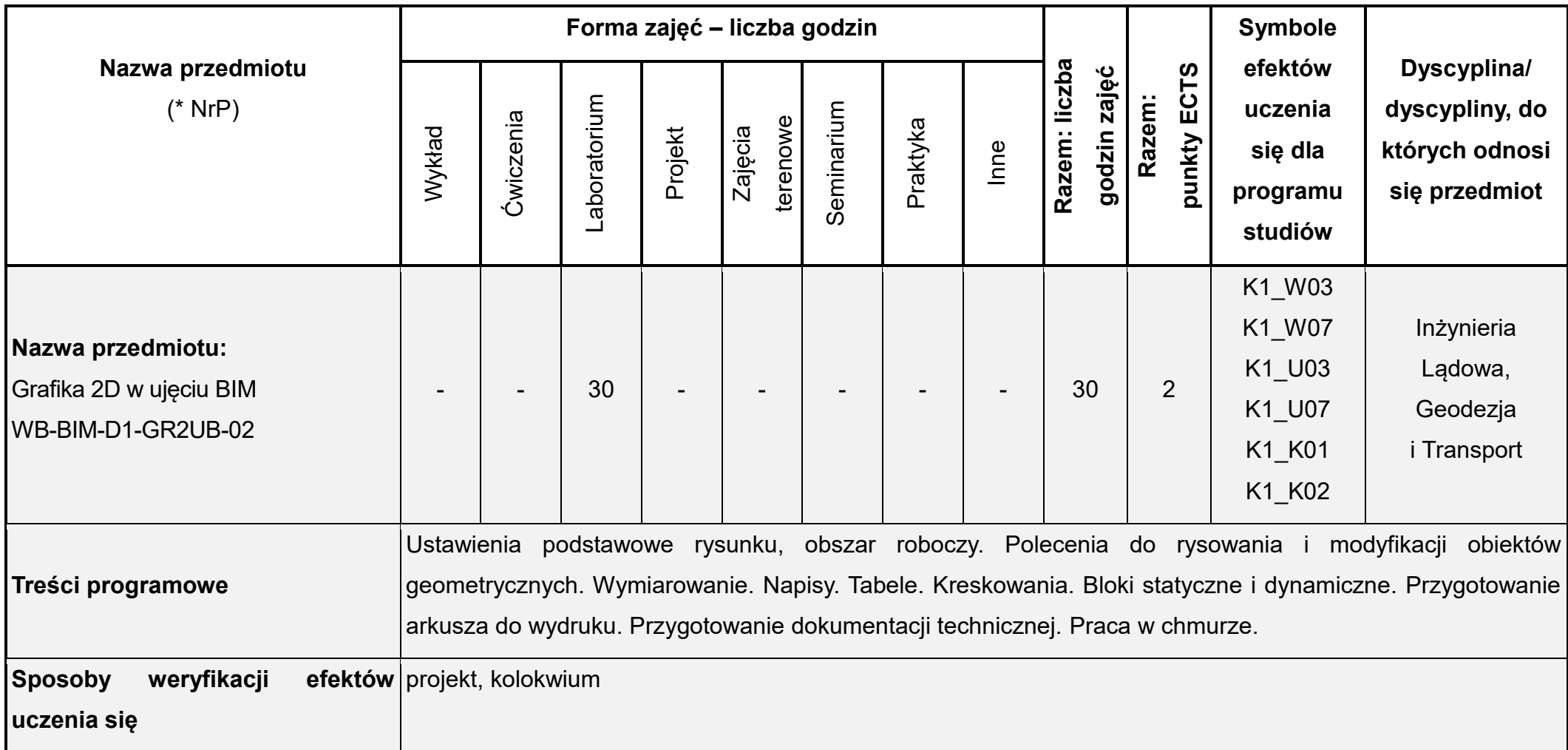

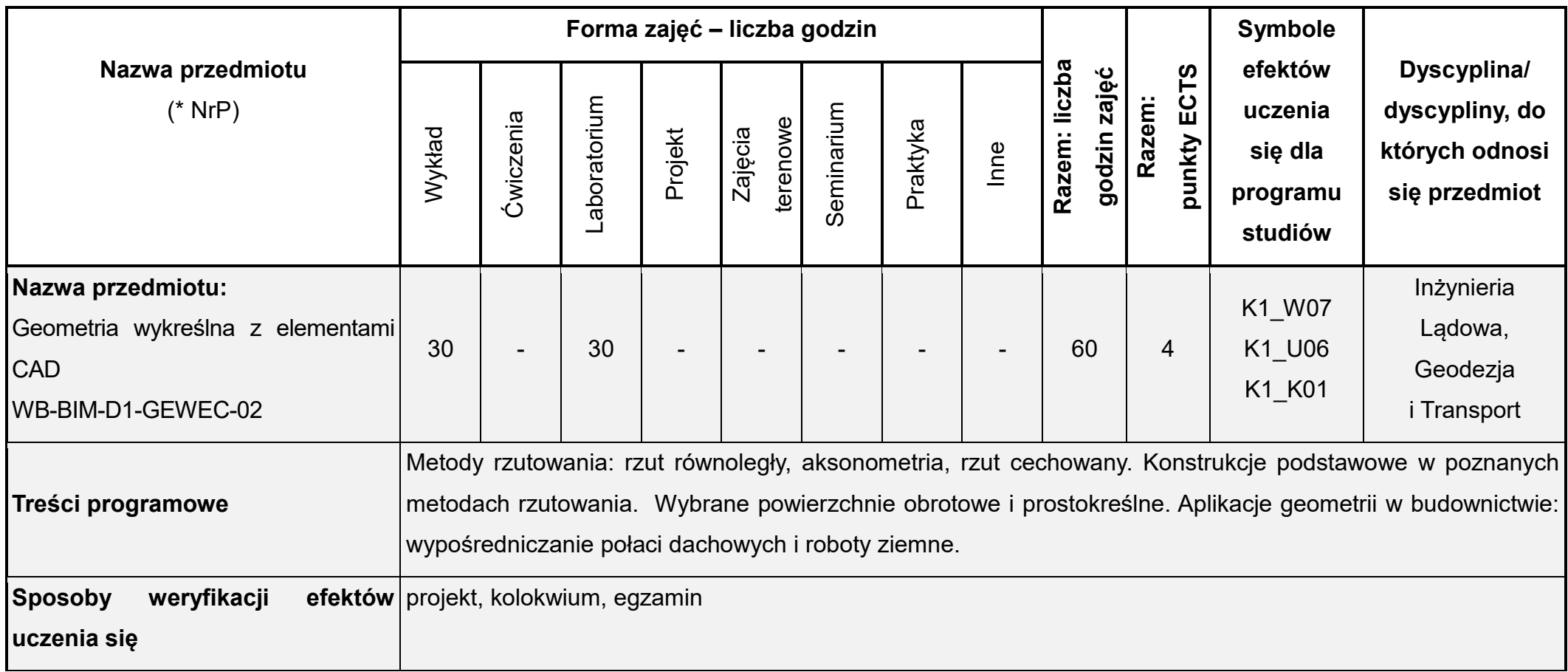

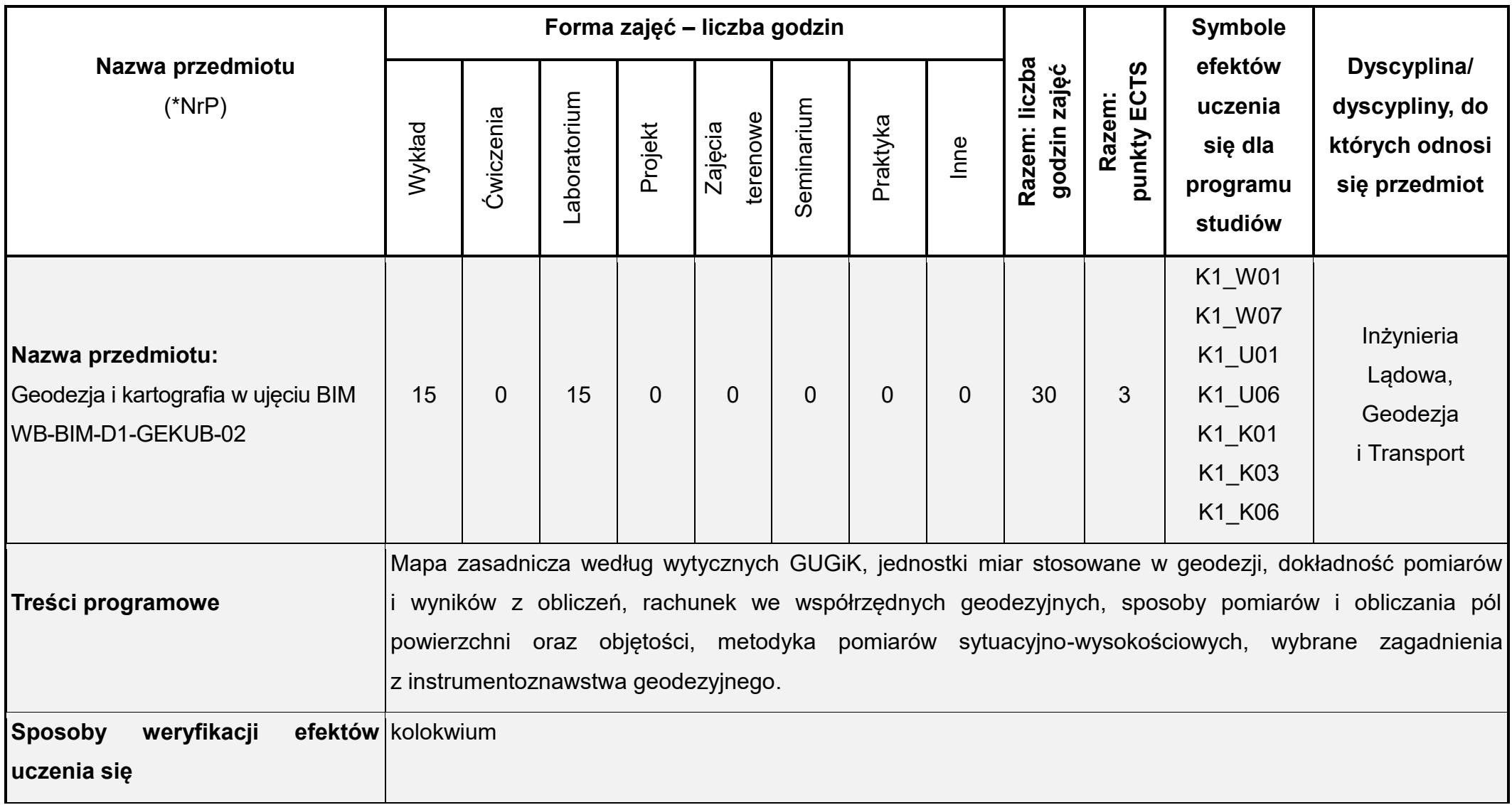

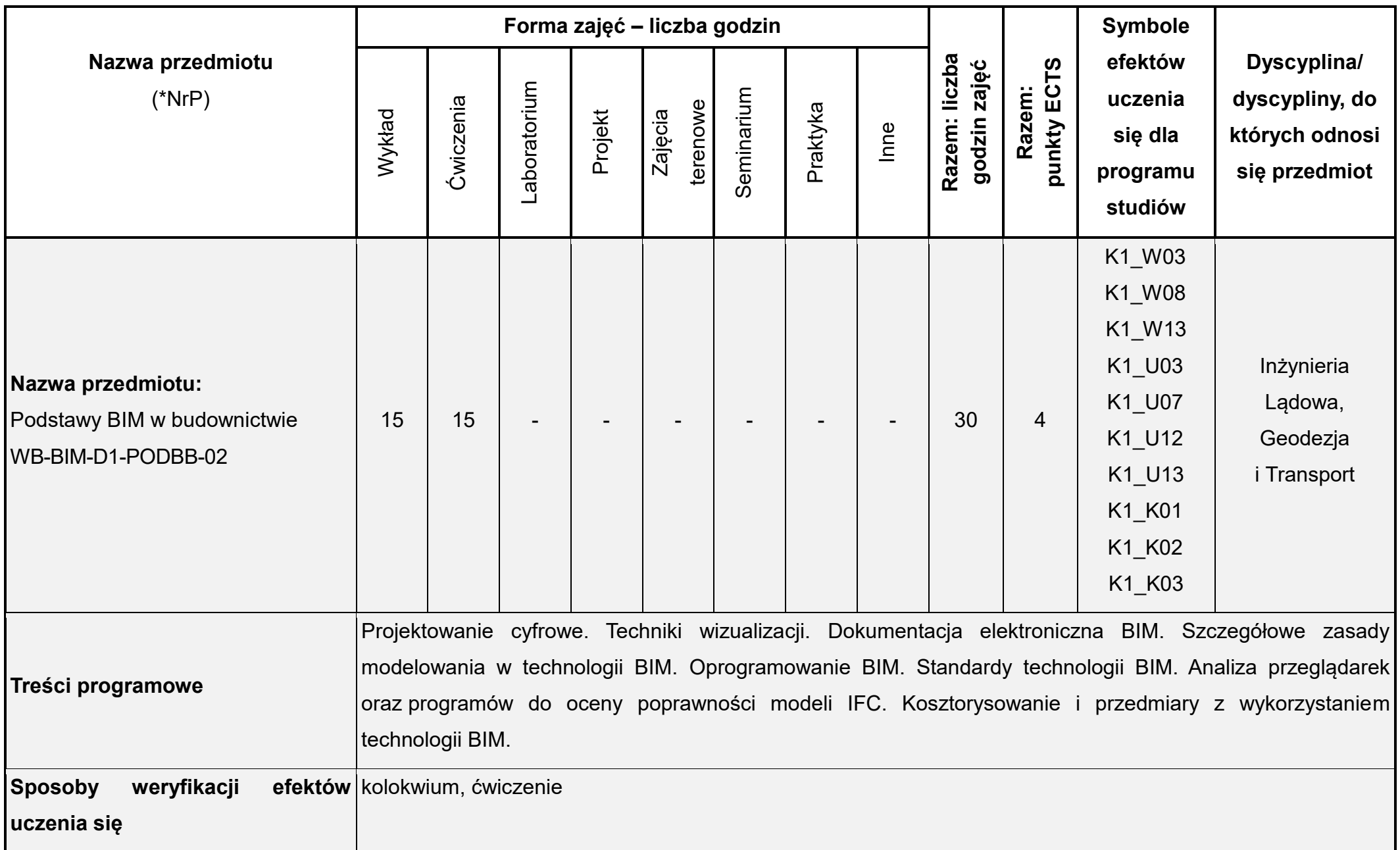

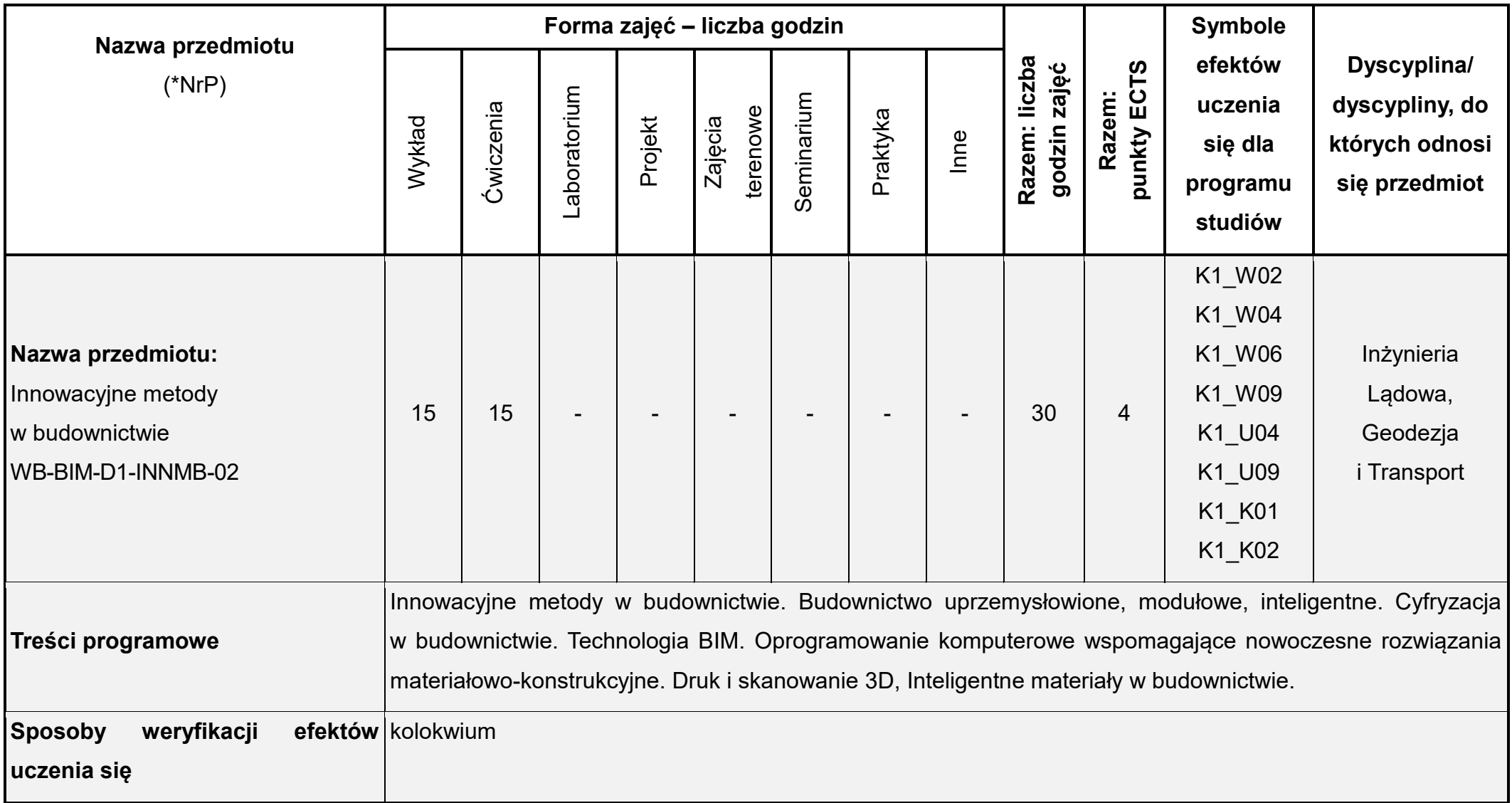

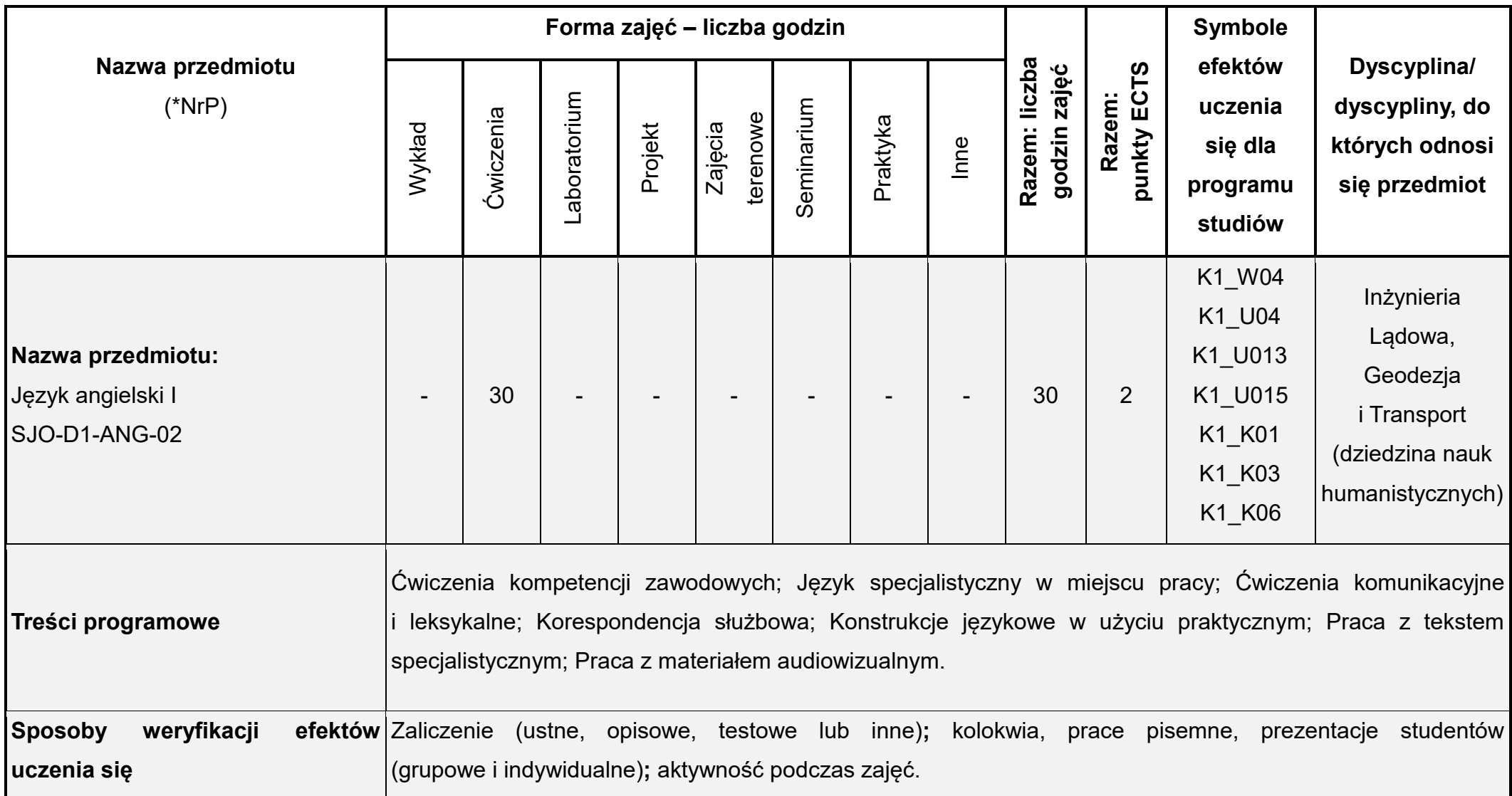

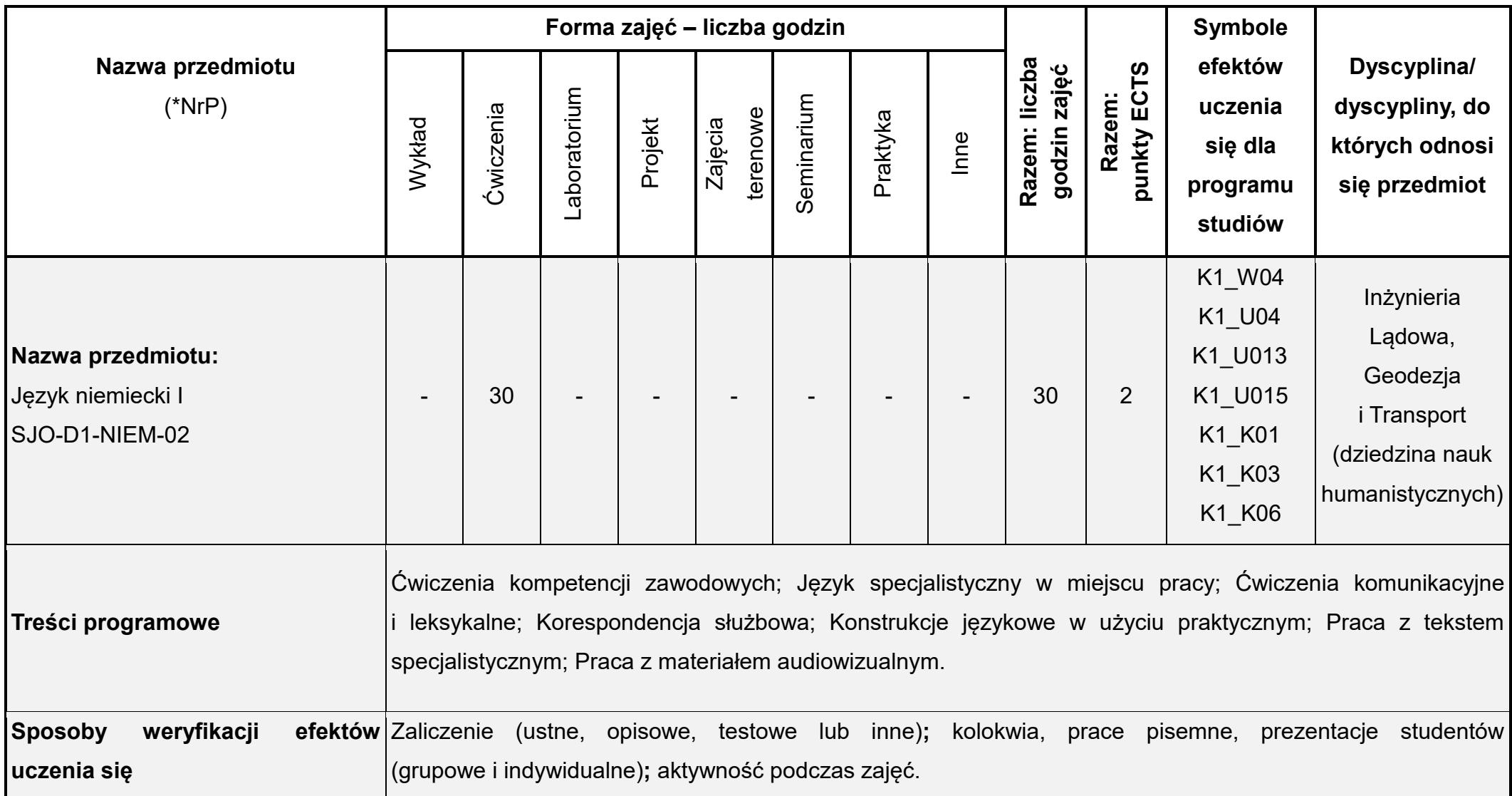

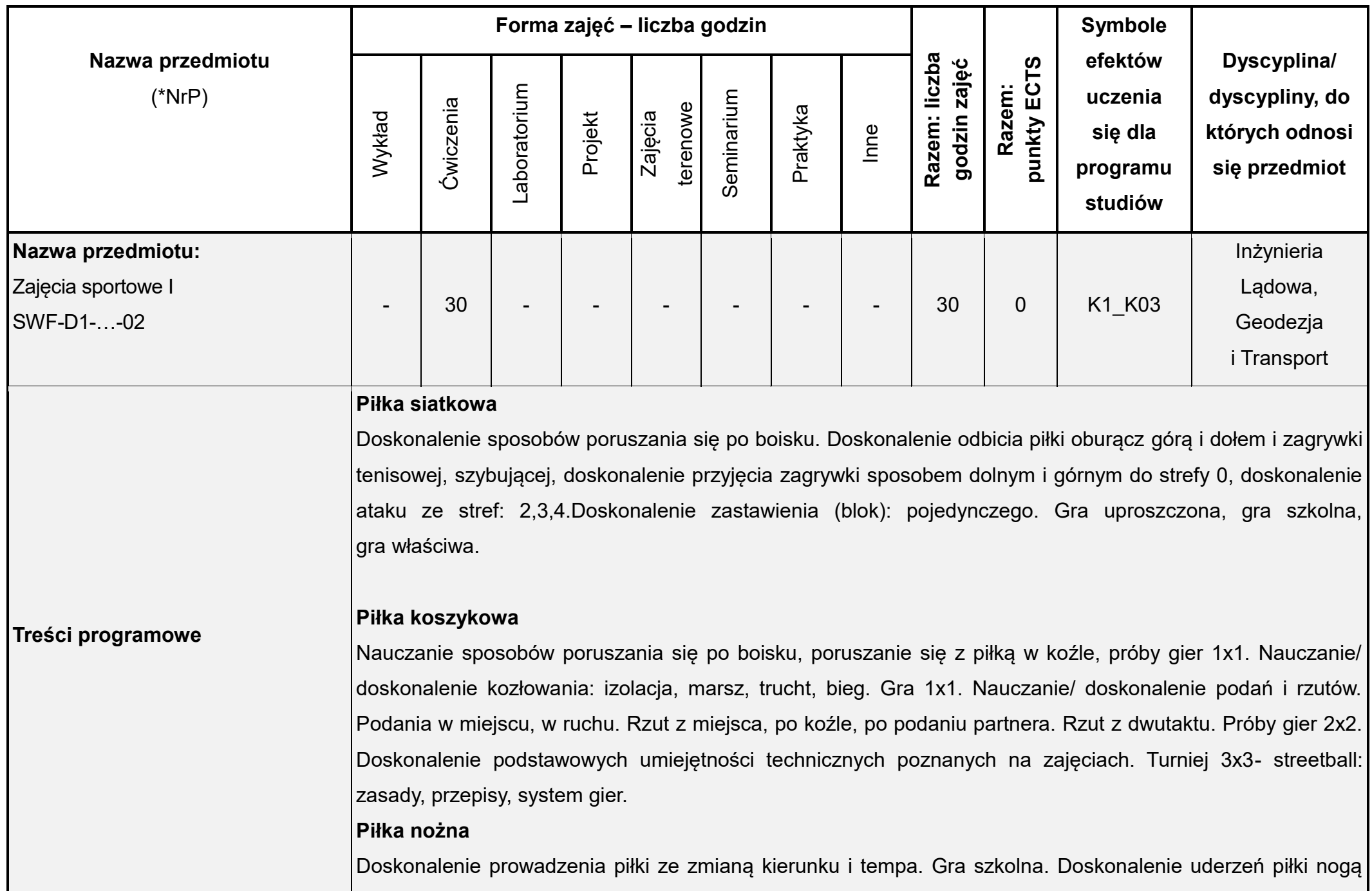

i głową. Doskonalenie przyjęć piłki, strzałów na bramkę. Gra właściwa. Turniej piłki nożnej halowej- zespoły 5 osobowe.

#### **Trening funkcjonalny**

Wprowadzenie do TF. Praktyka ocena funkcjonalna FMS- wybrane testy. Reedukacja błędnych wzorców ruchowych. Prehab - ćwiczenie ukierunkowane na prewencję urazów. Przygotowanie do ruchu, prehab, kształtowanie stabilności centralnej. Przygotowanie do ruchu, prehab, core, kształtowanie wytrzymałości krążeniowo- oddechowej, regeneracja- techniki powięziowe. Przygotowanie do ruchu, core, kształtowanie wytrzymałości krążeniowo- oddechowej, regeneracja- kompleksowy stretching. Przygotowanie do ruchu, core, elastyczność- plajometryka, wytrzymałość krążeniowo oddechowa, regeneracja- techniki powięziowe.

## **Trening zdrowotny**

Przygotowanie do ruchu, koncepcja TA Schultza- ciężkość, ciepło. Kształtowanie prawidłowej ruchomości w stawach (mobilność), wprowadzenie rollerów w celu rozluźnienia mięśni przed stretchingiem. TA- wprowadzenie pełnego zakresu treningu- nauka wsłuchania się we własny organizm. Kształtowanie mobilności, wprowadzanie ćwiczeń stabilizacyjnych (deska), w różnych pozycjach wyjściowych. Rozbudowanie ćwiczeń na rollerach- wprowadzenie rozcierania w celu zwiększenie efektu rozluźnienia. Stretching kompleksowy- mający na celu rozciągniecie (w indywidualnych granicach mięśni). TA- pełny zakres treningu. Przygotowanie do ruchu, wzmacnianie mięśni posturalnych, kompleksowe rollowanie, stretching powięziowy. TA- pełny zakres treningu. **Pływanie (zajęcia realizowane tylko w przypadku wynajęcia obiektu)**

Oswojenie ze środowiskiem wodnym, rozpływanie styl grzbietowy, kraul na piersiach, klasyczny, po 25m. ocena techniki pływackiej grupy. wydechy do wody przy murku 5 wydechów. Nauczanie stylu grzbietowego (prawidłowa technika), stylu kraul na piersiach (prawidłowa technika), stylu klasycznego (prawidłowa technika). Doskonalenie technik pływackich w stylach: grzbiet, kraul na piersiach, klasyk.

## **Siłownia (zajęcia realizowane tylko w przypadku wynajęcia obiektu)**

Anatomiczna adaptacja mięśniowa. Przygotowanie do ruchu- sala fitness: podniesienie temperatury ciała,

rozciąganie dynamiczne, ćwiczenia mobilizacyjne przygotowujące do treningu siłowego. Przejście na siłownie: trening siłowy- zasada FBW (full body workout), trening tlenowy- w oparciu o orbitreki, bieżnie, rowerki, steperywysiłki ciągłe o intensywności około 60% HRmax. Wytrzymałość mięśniowa. Przygotowanie do ruchu- sala fitness: stepy, rozciąganie dynamiczne, ćwiczenia wzmacniające z wykorzystaniem hantli i fitball, ćwiczenia stabilizacji centralnej. Przejście na siłownię: trening siłowy- wytrzymałość mięśniowa dużych grup mięśniowych ilość powtórzeń od 12 do 16 w serii , trening tlenowy- w oparciu o orbitreki, bieżnie, rowerki, stepery- wysiłki mieszane na wzór wysiłków interwałowowych, tętno zależne od indywidualnych możliwości wysiłkowych. Trening w oparciu o programy treningowe prowadzącego lub próby wprowadzania indywidualnych programów treningowych, które muszą zostać zaakceptowane przez prowadzącego. Przygotowanie do ruchu- sala fitness: stepy, rozciąganie dynamiczne, ćwiczenia wzmacniające z wykorzystaniem ciężaru swojego ciała, ćwiczenia stabilizacji centralnej. Przejście na siłownię- trening siłowy, trening tlenowy- próby wprowadzania treningu hybrydowego 5 min orbitrek/ obwód treningowy na duże grupy mięśniowe 4 ćwiczenia.

#### **Fitness/pilates**

Podstawowe ćwiczenia wzmacniające "obręcz siły" czyli mięśnie brzucha, pośladków i najszersze mięśnie grzbietu. Wprowadzenie do ćwiczeń w technice Pilates. Ćwiczenia mięśni najszerszych grzbietu i tułowia technika wykonywania tych ćwiczeń i nauka prawidłowego oddychania. Ćwiczenia rozciągająco rozluźniające. Ćwiczenia Pilates – wejście w poziom pierwszy – ćwiczenia wzmacniające mięśnie pleców i brzucha. Wzmacnianie "obręczy środkowej" poprzez precyzyjny dobór ćwiczeń kontynuacja poziomu pierwszego. Wzmacnianie i rozciąganie nóg – od pośladków do stóp. Kontrola nad dbałością utrzymywania właściwego układu ciała – poziom pierwszy. Wzmacniające ćwiczenia ramion. Rozluźnienie wszystkich mięśni "obręczy środkowej" – poziom pierwszy. Wprowadzenie w poziom drugi ćwiczeń Pilates poprzez rozbudowanie ćwiczeń pochodzących z poziomu pierwszego. Rozluźnianie górnej części ciała i jednocześnie rozciąganie przy użyciu piłki fit ball. Uruchamianie okolicy krzyżowej – poziom drugi. Wzmacnianie "obręczy środkowej" i nóg przy użyciu ciężarków – poziom drugi.Wzmacnianie ramion i pleców przy użyciu przyborów – kije, ciężarki. Poziom
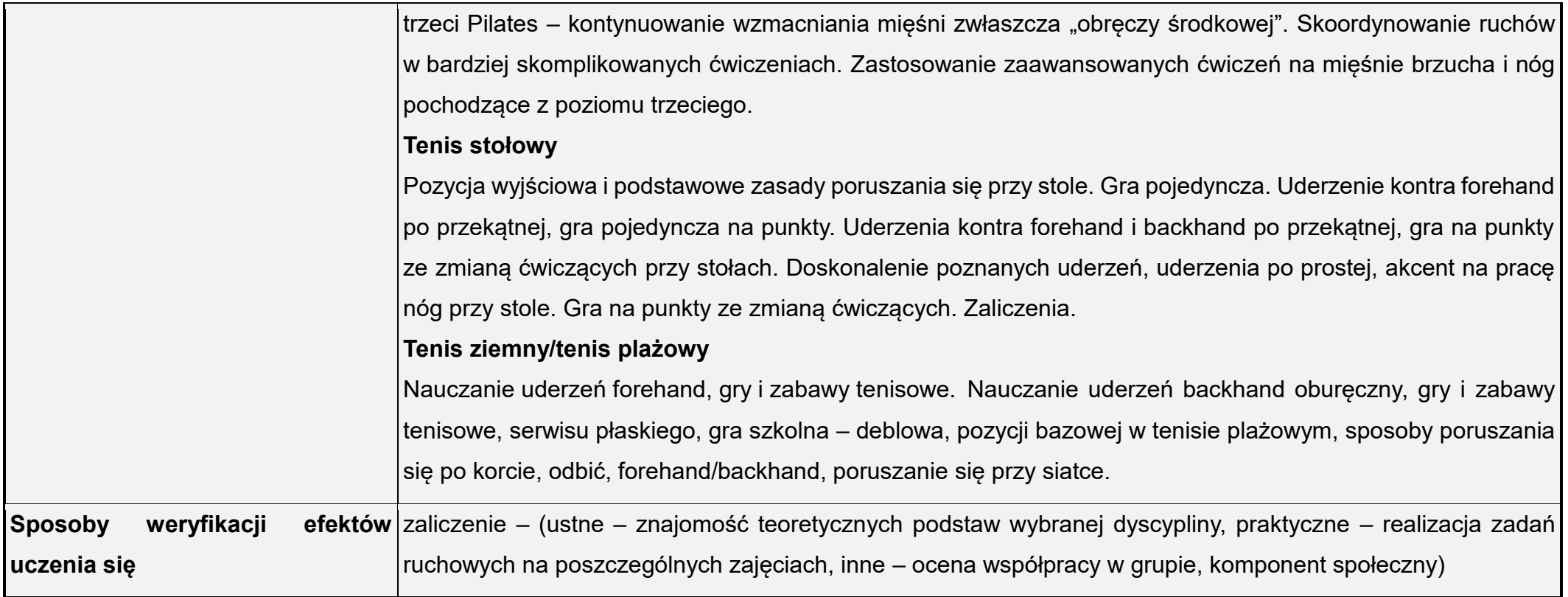

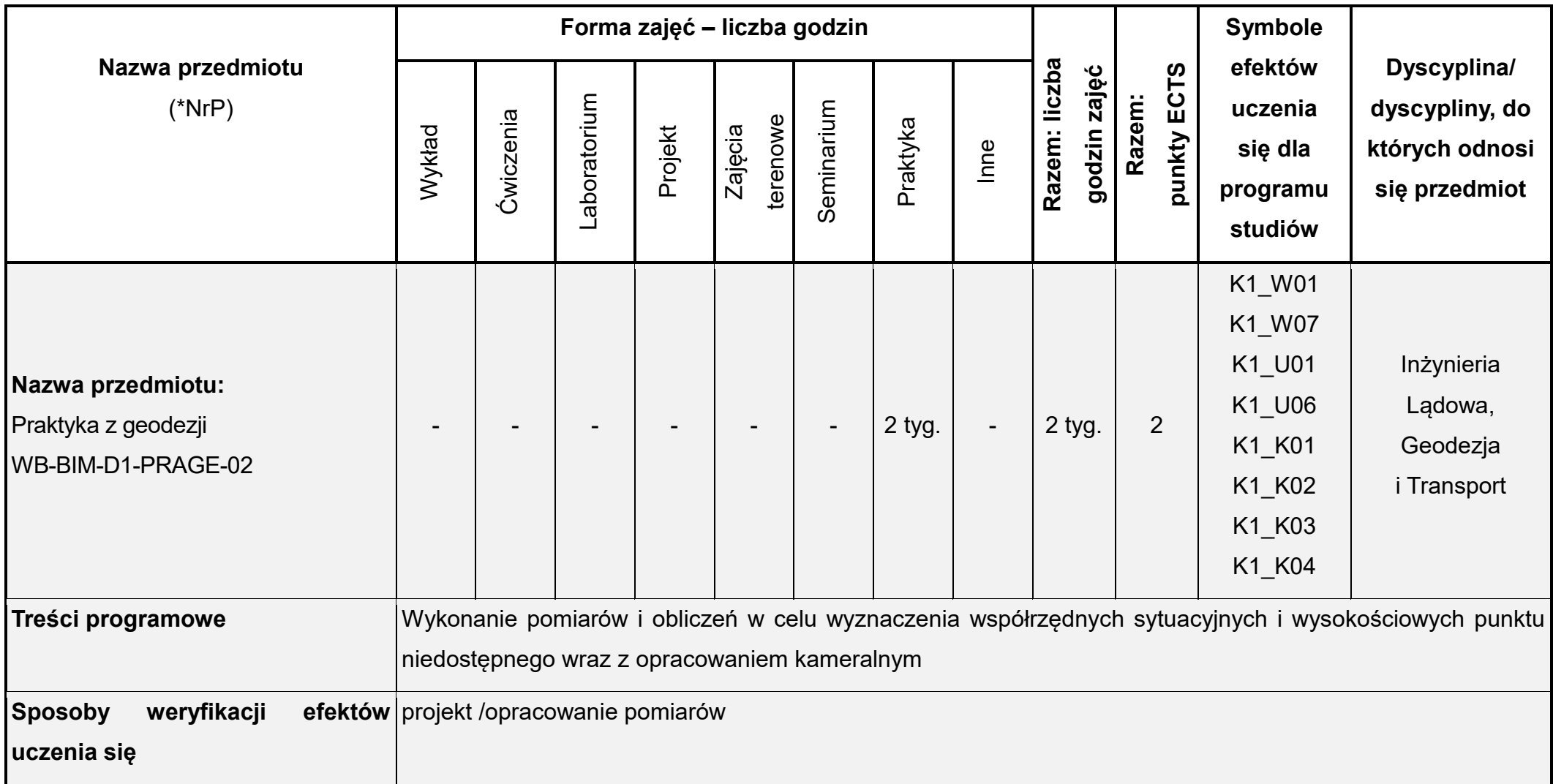

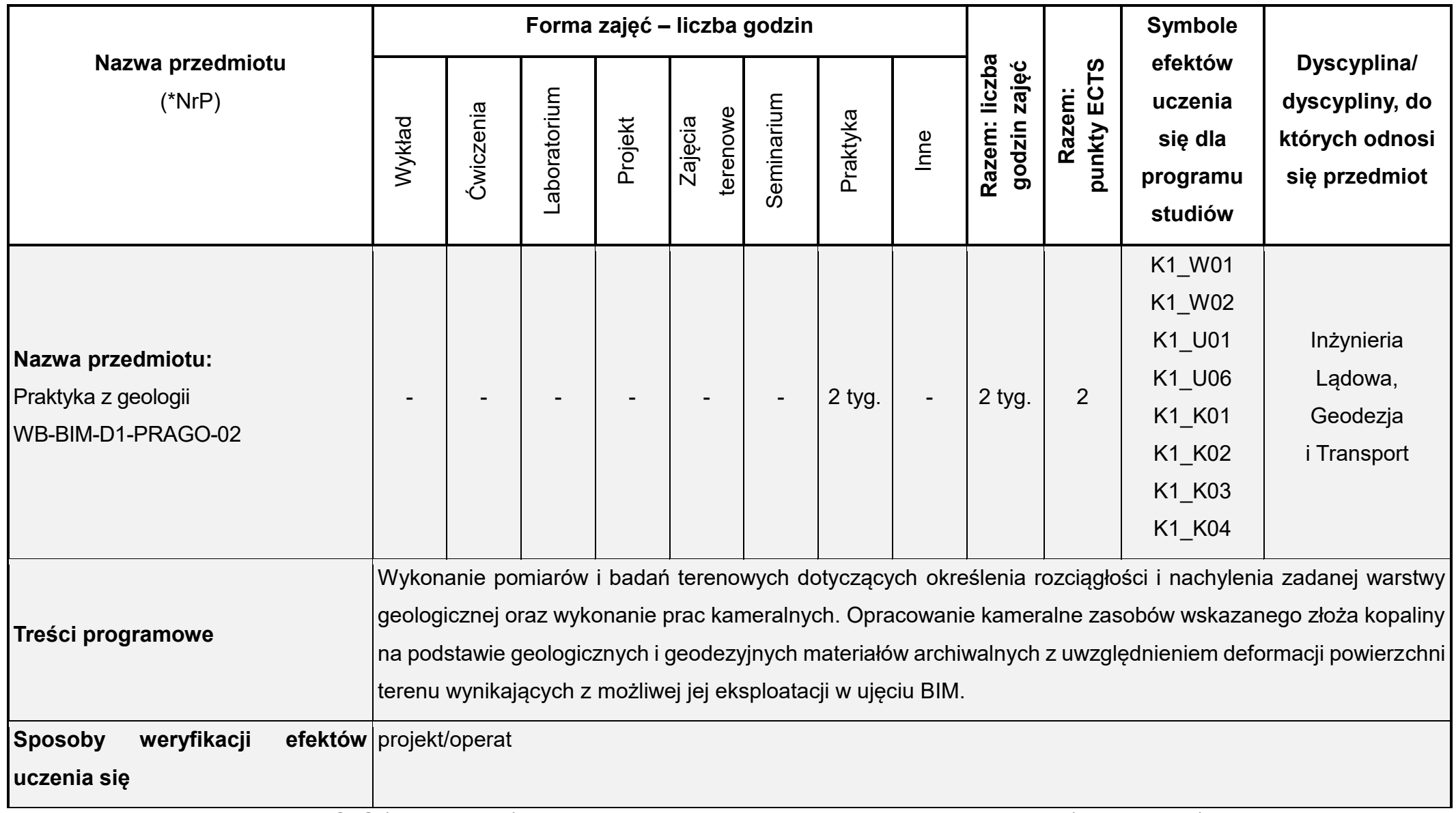

Łączna liczba punktów ECTS (w semestrze): 30 Łączna liczba godzin zajęć (w semestrze):375

\* NrP – numer identyfikacyjny przedmiotu:

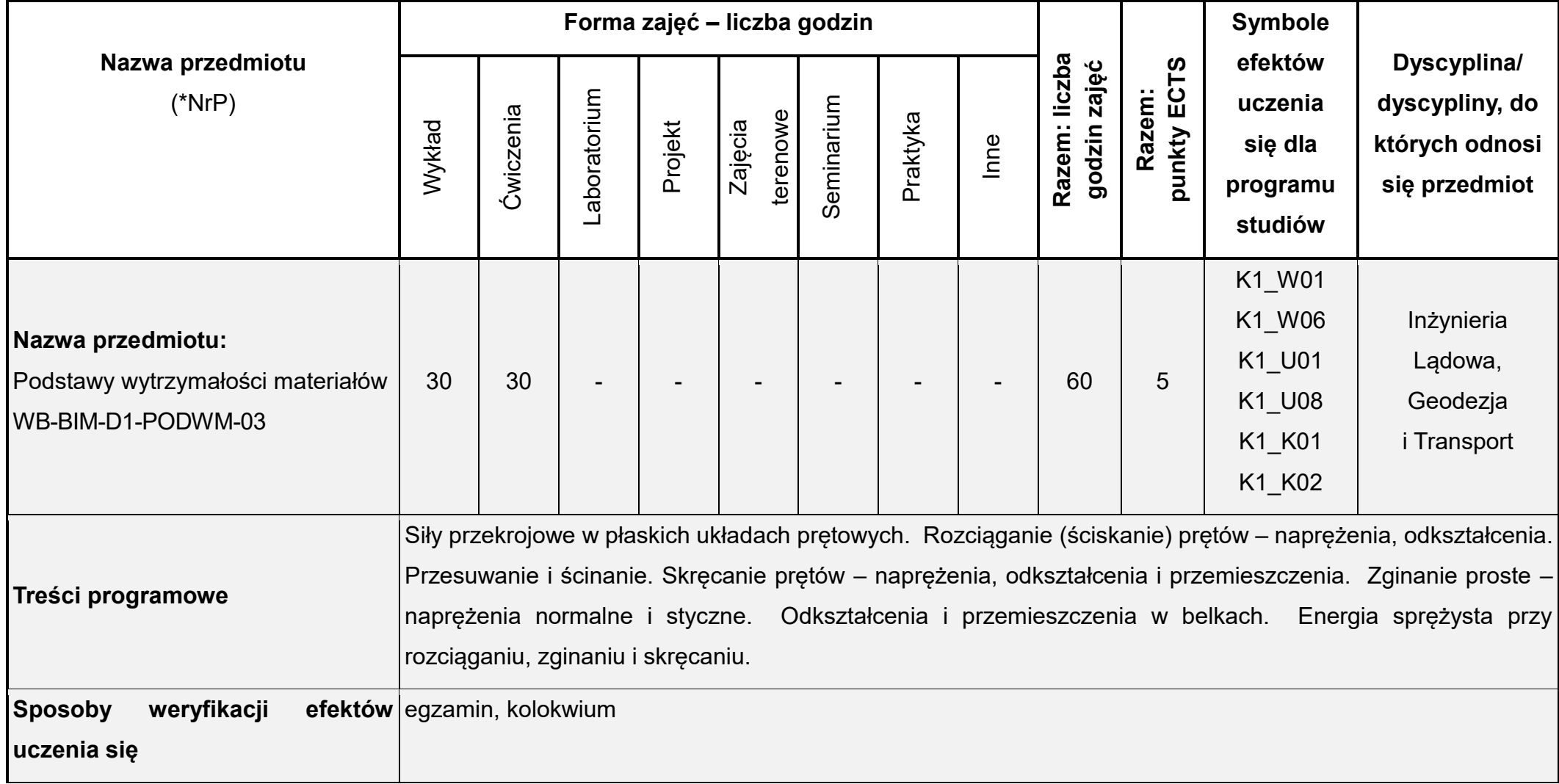

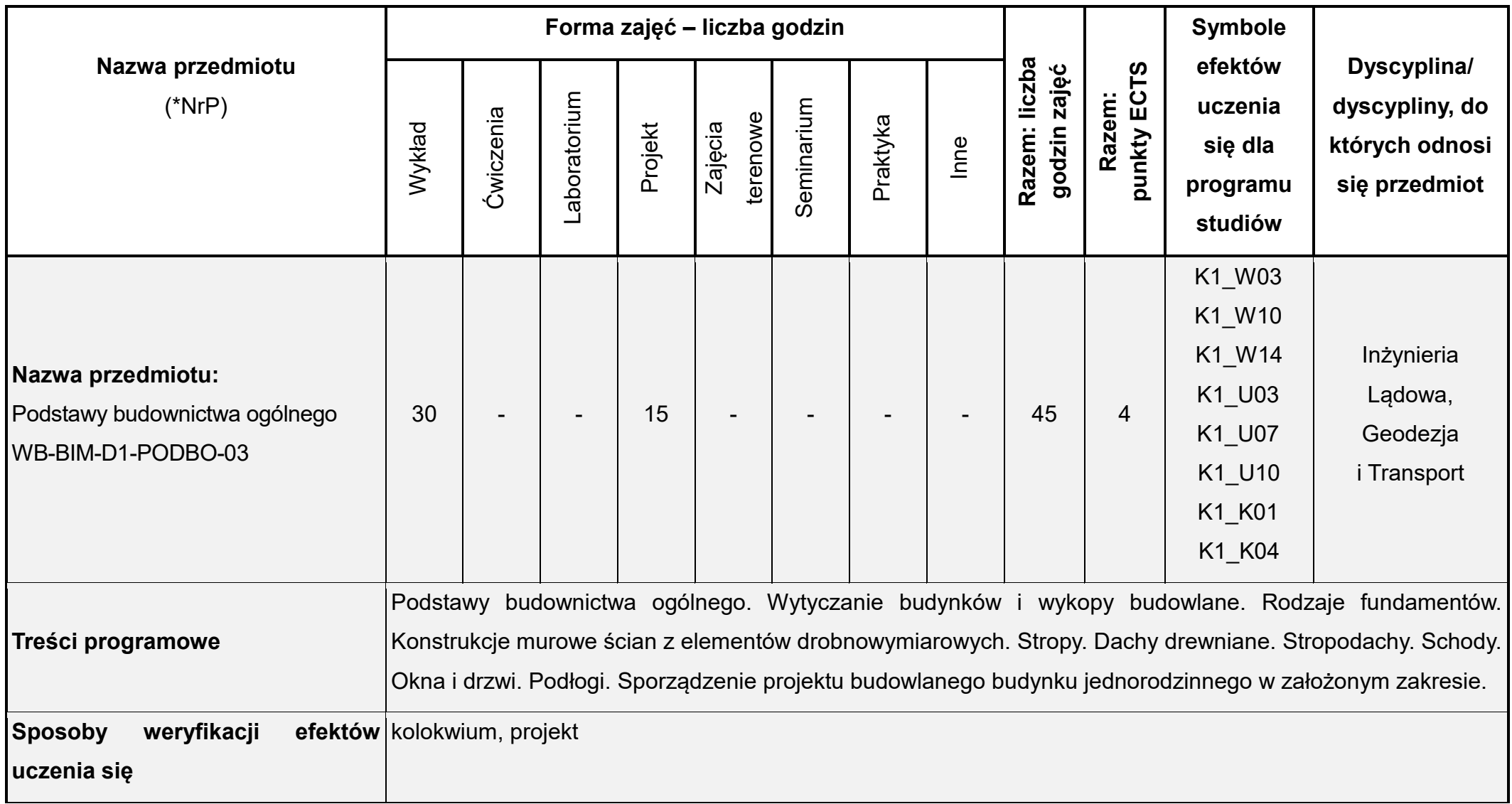

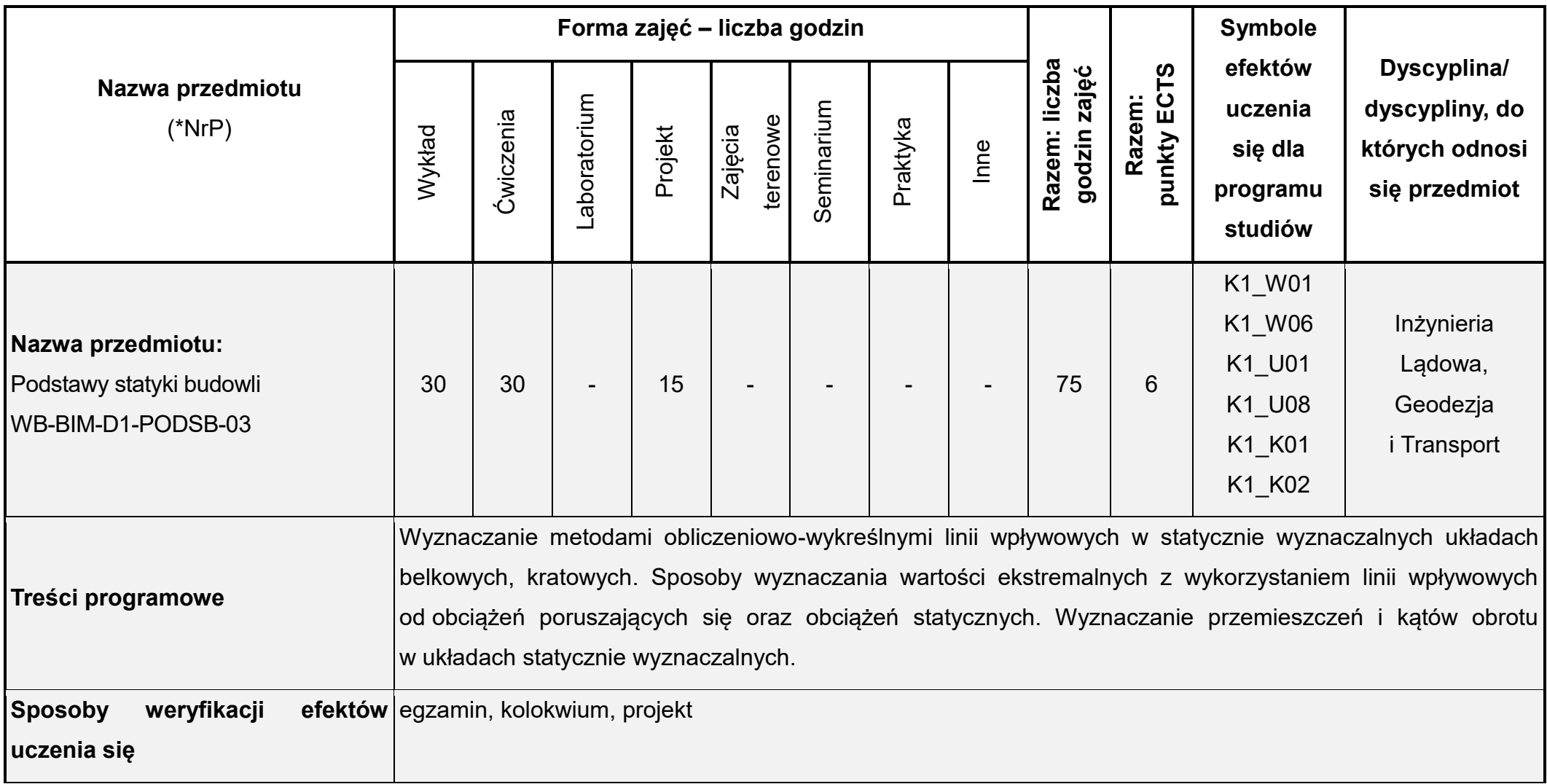

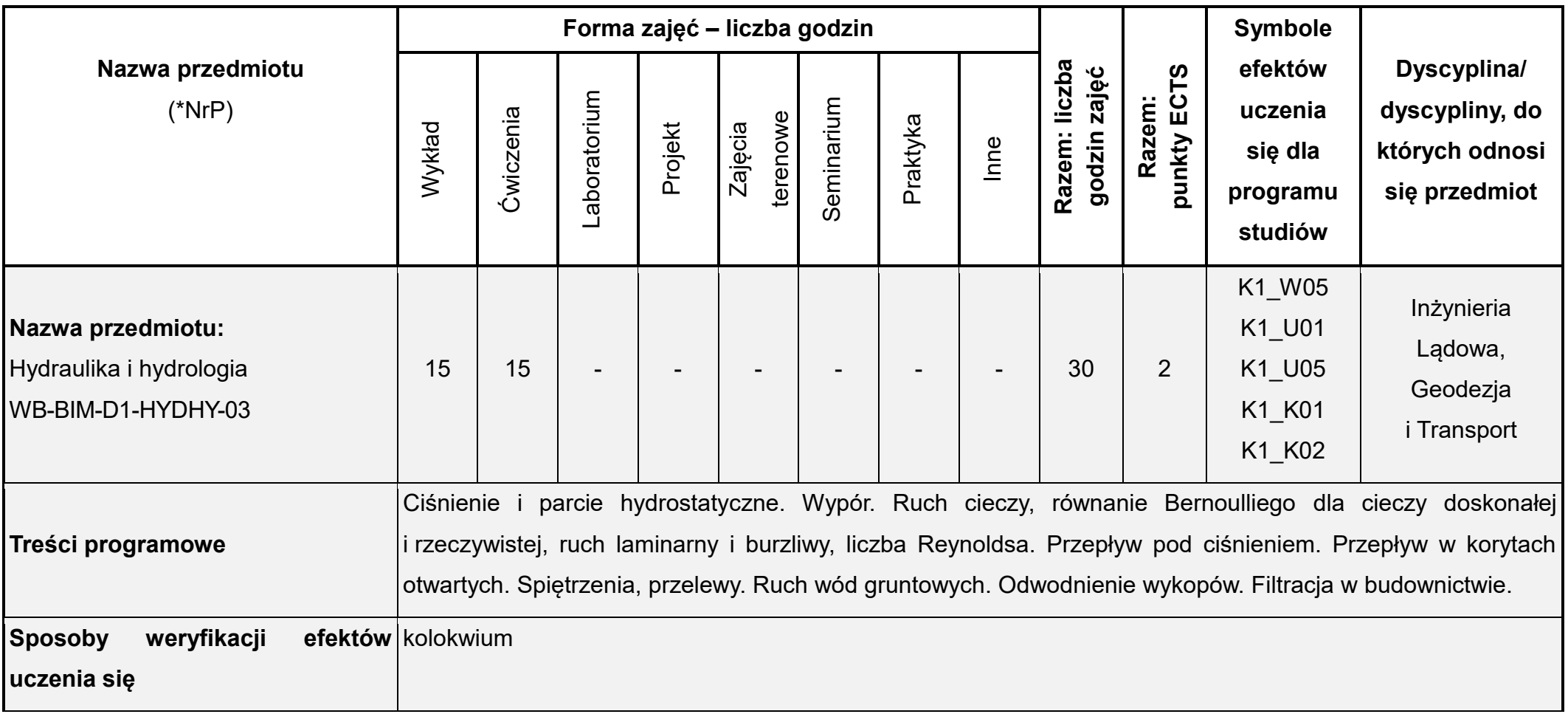

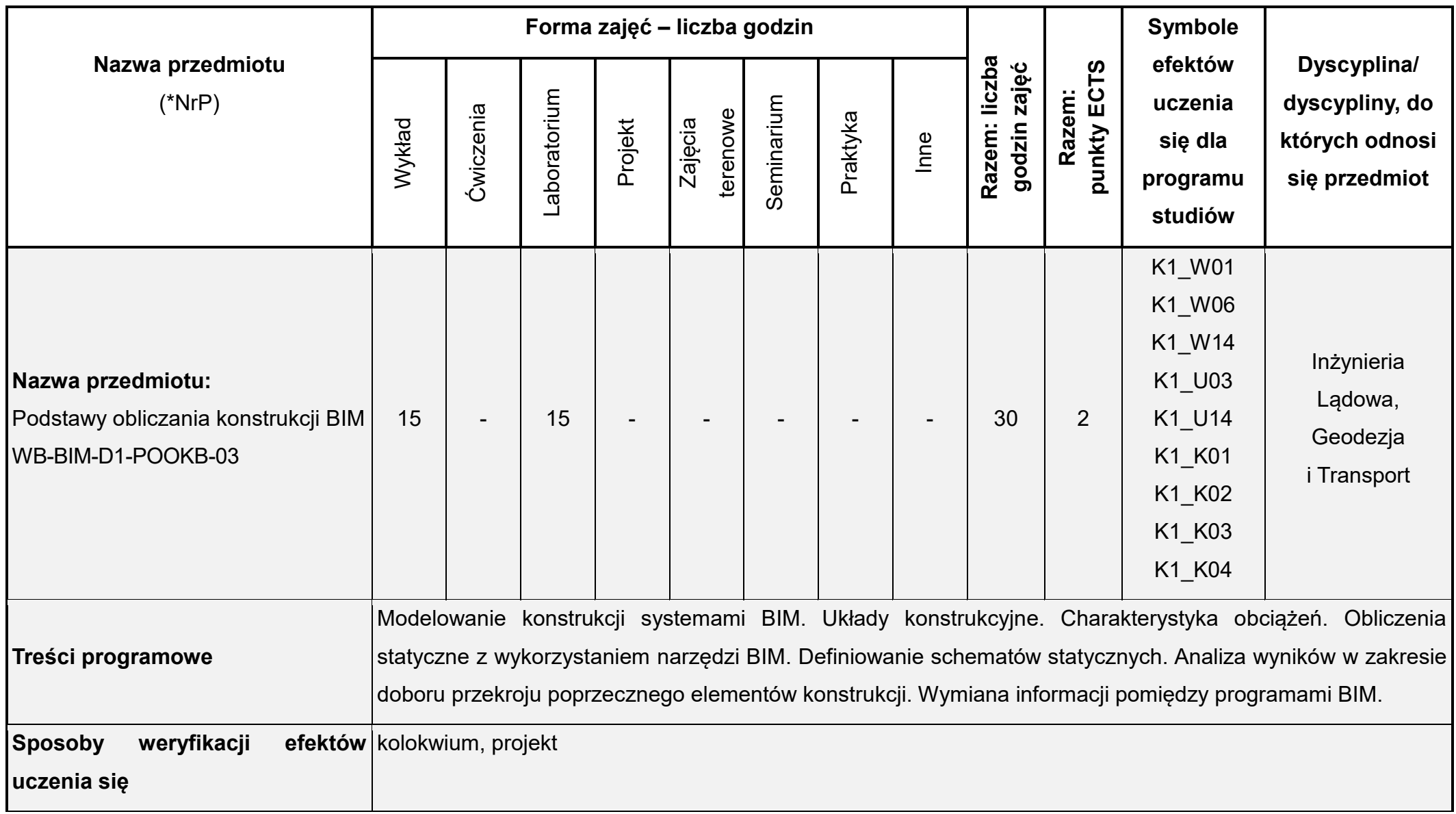

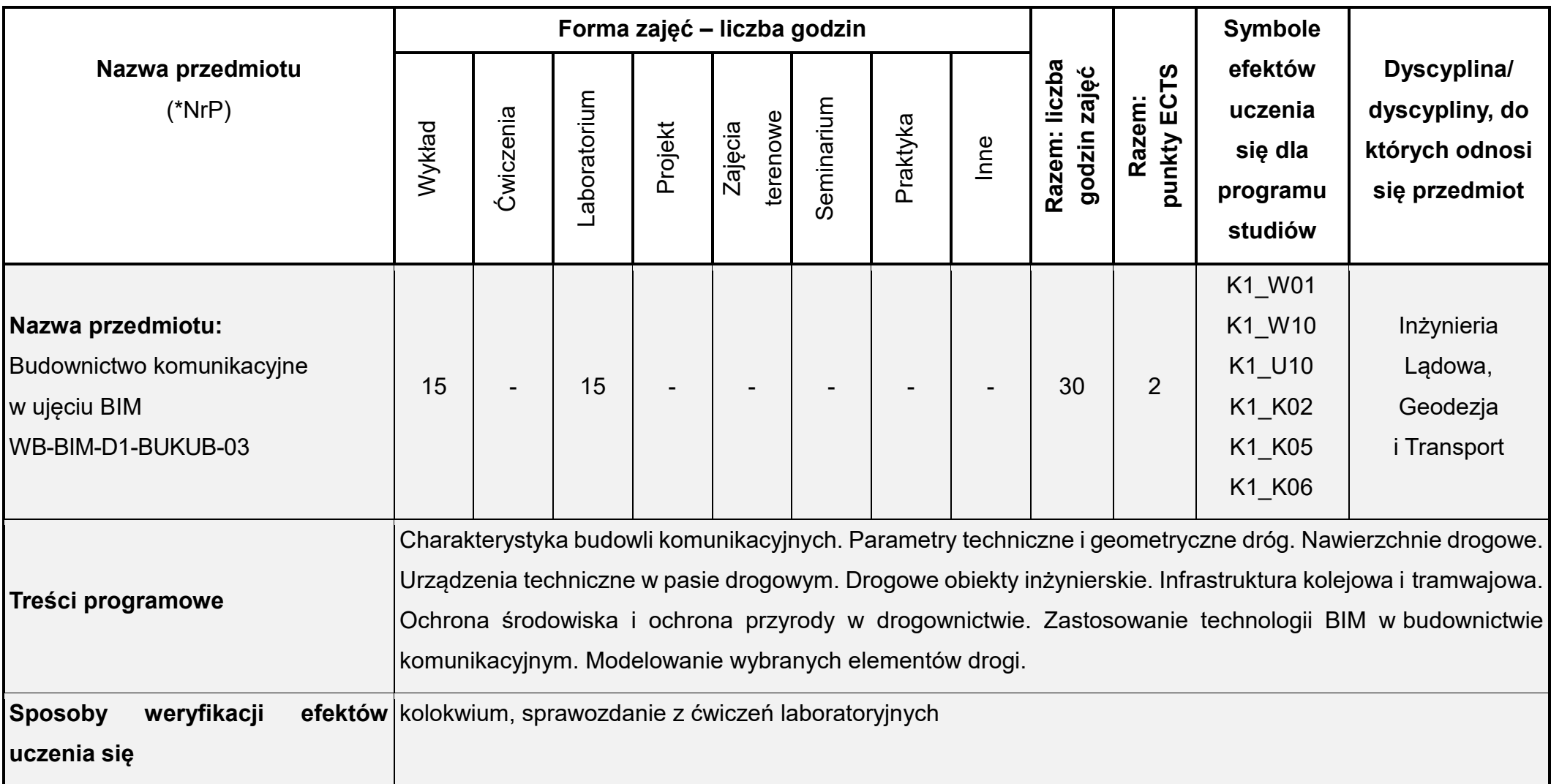

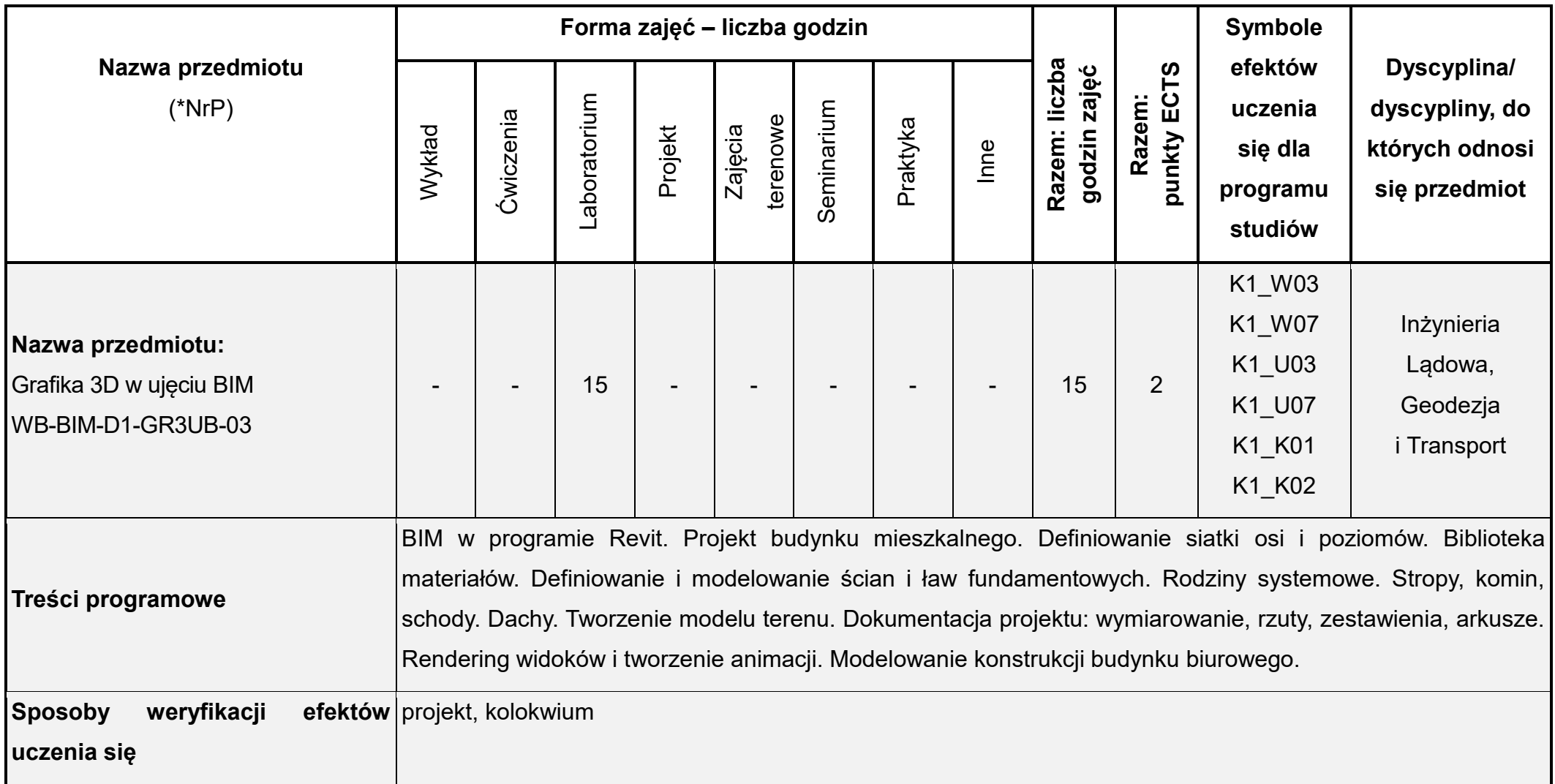

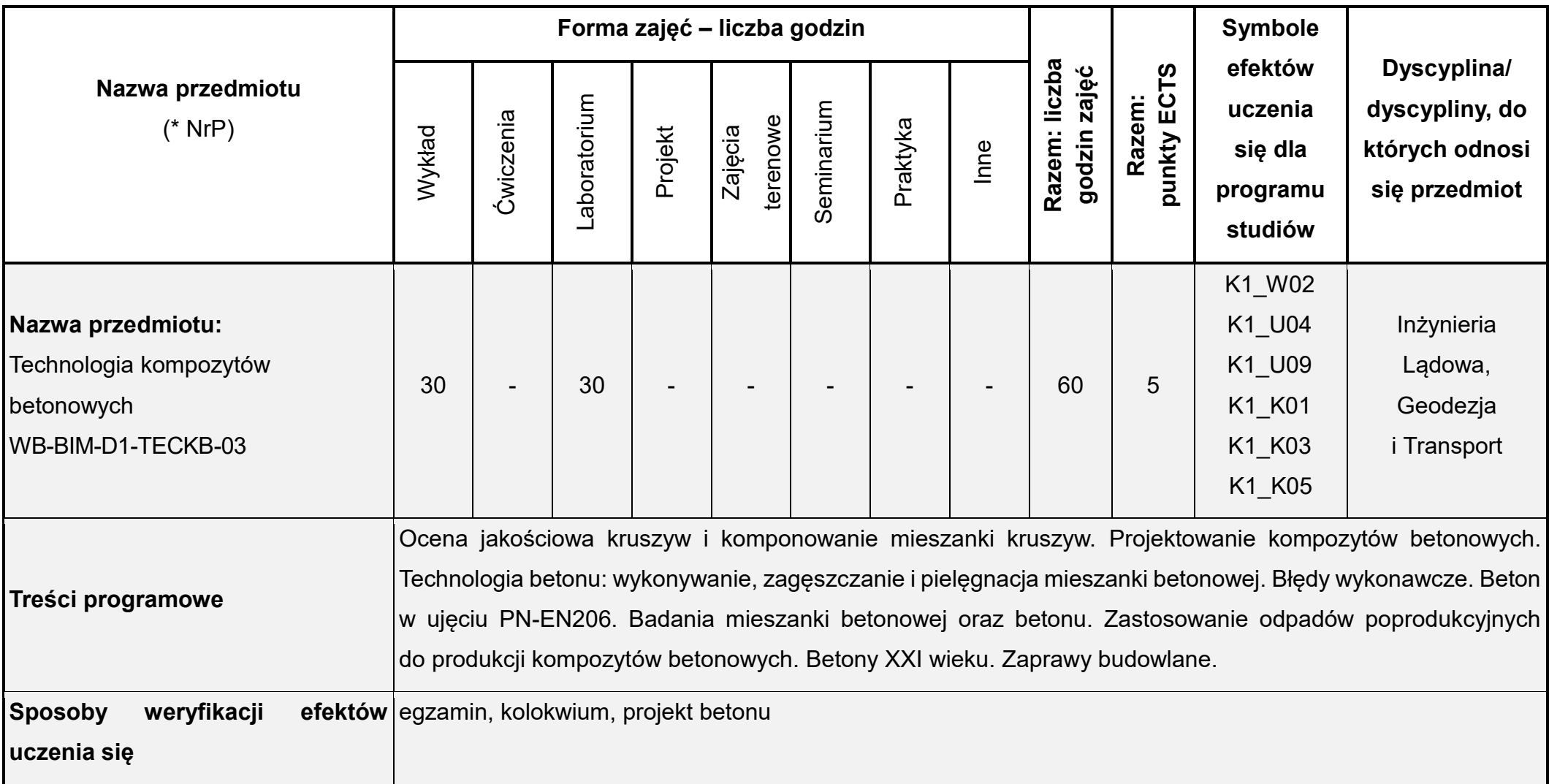

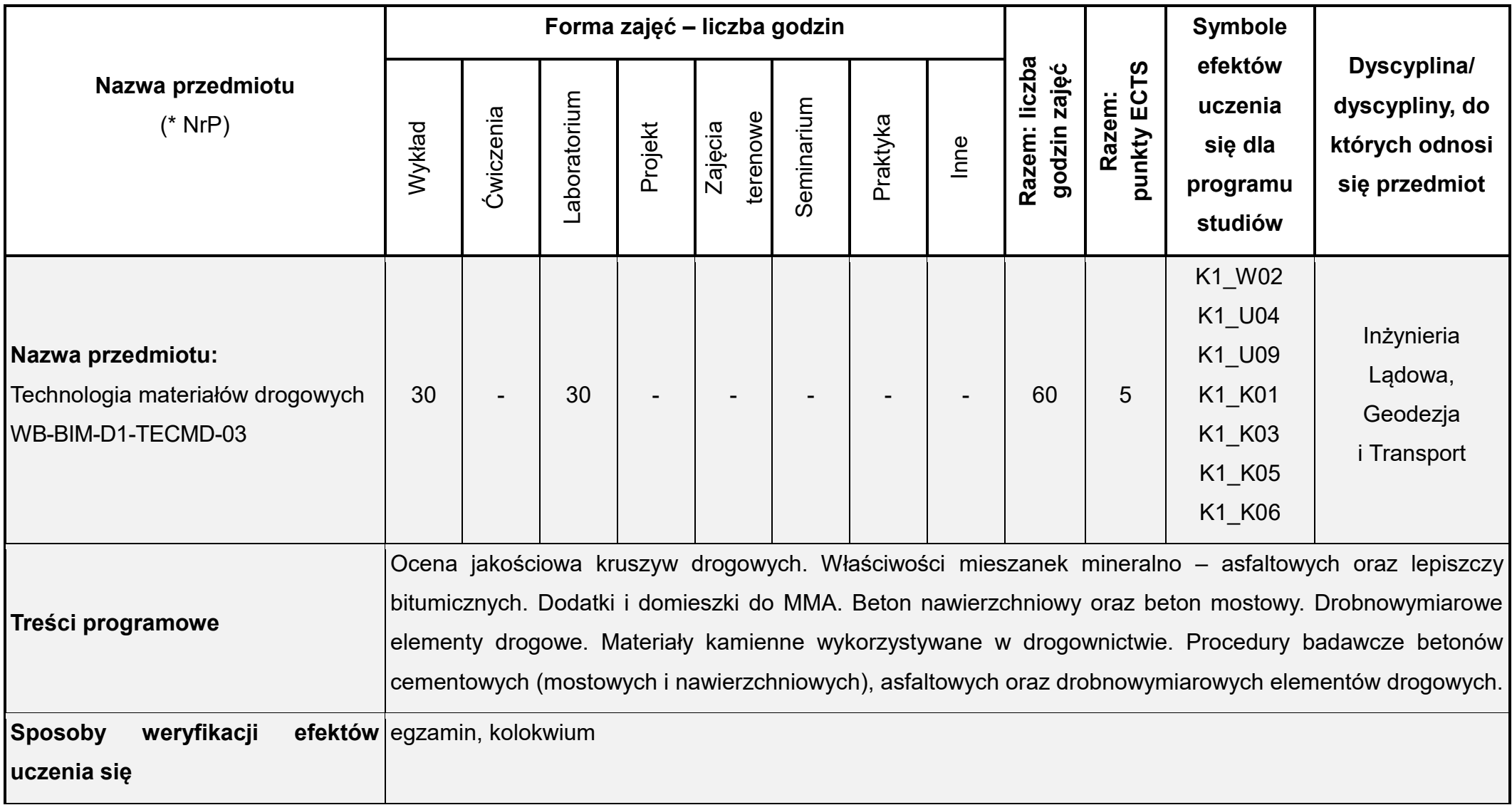

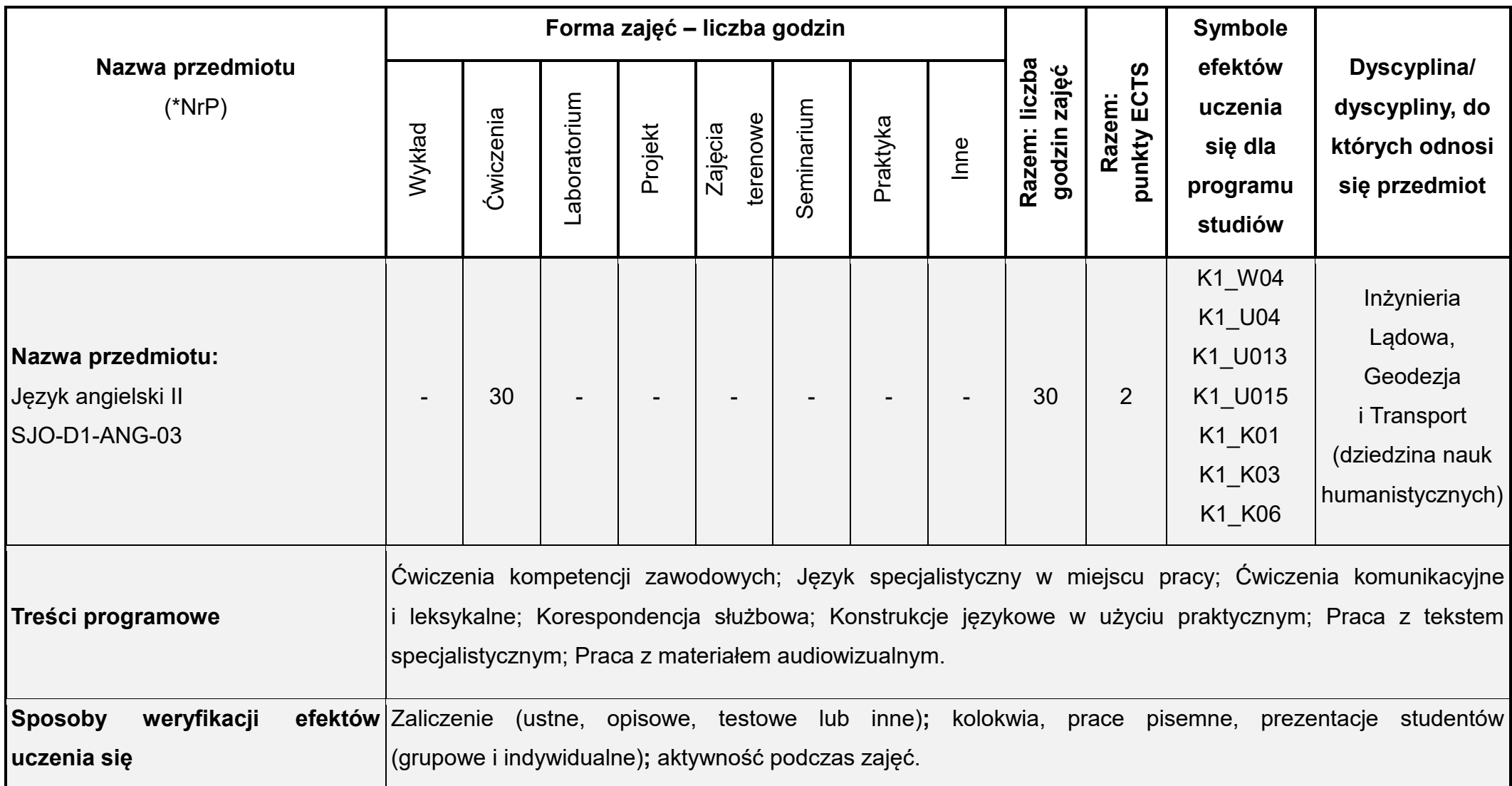

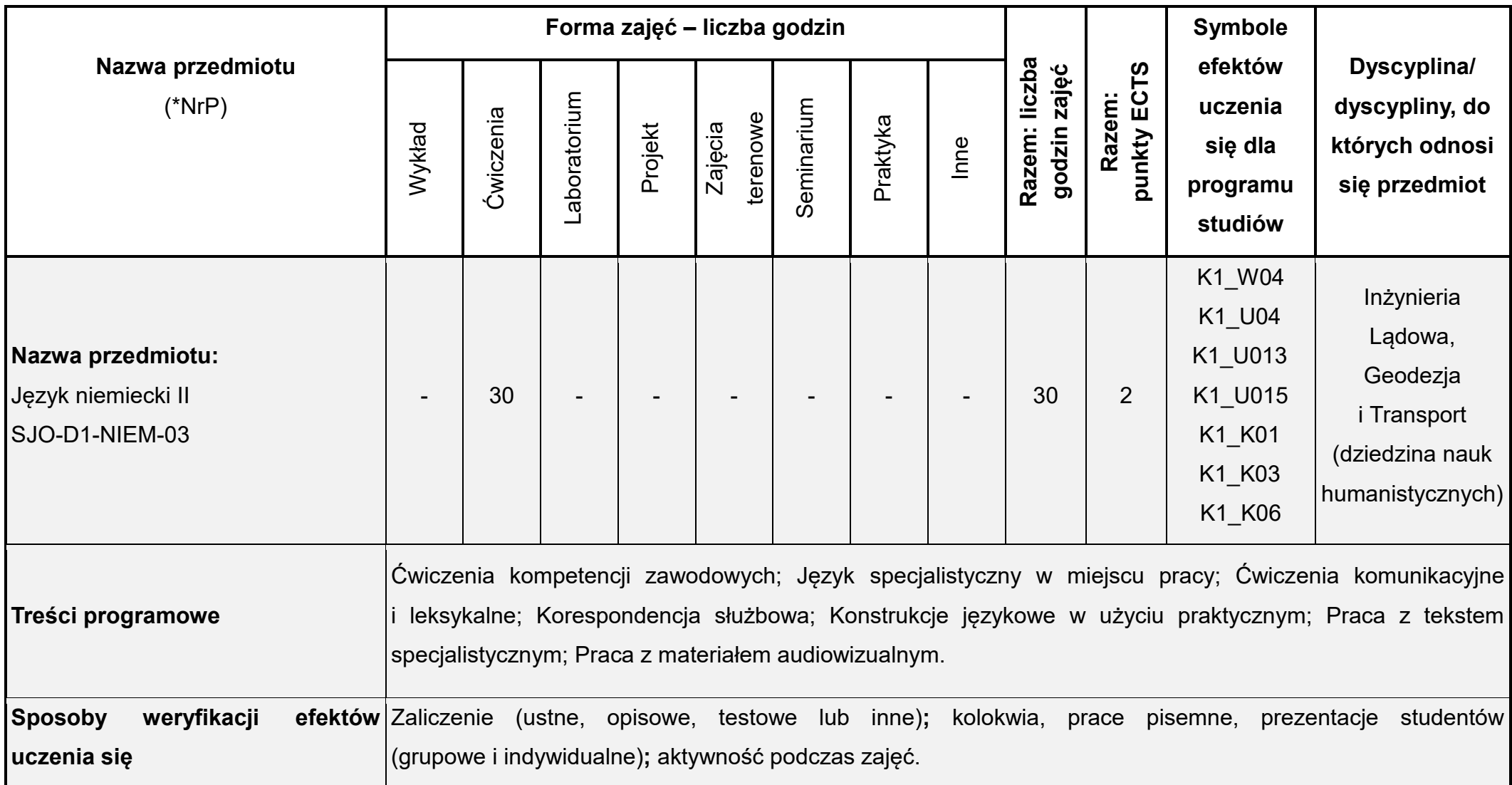

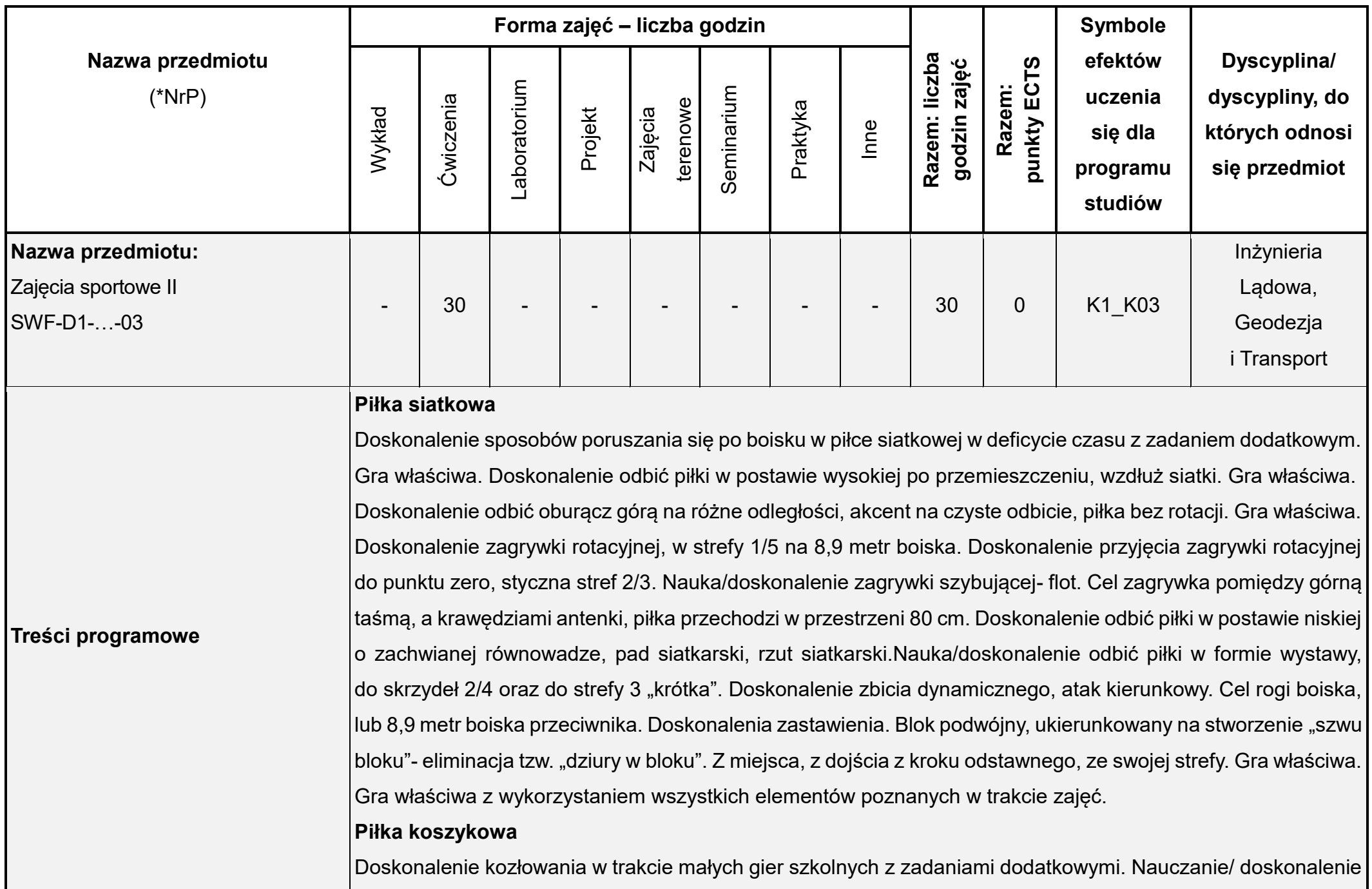

zagrań, pick and roll. Gra 3x3 z wykorzystaniem zasłon. Nauczanie/ doskonalenie prawidłowej postawy obronnej przy obronie strefowej 2:3. Gra uproszczona. Nauczanie/ doskonalenie ataku pozycyjnego przy obronie strefowej 2:3. Gra właściwa.

#### **Piłka nożna**

Doskonalenie prowadzenia piłki ze zmianą kierunku i tempa. Doskonalenie uderzeń piłki nogą i głową po prowadzeniu, po podaniu z powietrza. Doskonalenie przyjęć piłki z asystą przeciwnika. Doskonalenie strzałów na bramkę w sytuacjach meczowych. Turniej piłki nożnej halowej- zespoły 5 osobowe.

## **Trening funkcjonalny**

Wzmacnianie słabych ogniw- trening obwodowy na bazie zaawanasowanych ćwiczeń funkcjonalnych. Wzmacnianie rdzenia- kompleks biodrowo-miedniczno-lędźwiowy, ćwiczenia dynamiczne. Kształtowanie wytrzymałości krążeniowo oddechowej, zaawansowane ćwiczenia stretchingowe połączone z kontrolą rytmu oddechowego. Kompleksowy trening funkcjonalny: przygotowanie do ruchu, wzmacnianie rdzenia, elastyczność-moc, regeneracja- kompleksowy stretching połączony z indywidualnym rytmem oddechowym.

# **Trening zdrowotny**

Zajęcia teoretyczno-praktyczne: wprowadzenie do TZ, przygotowanie do ruchu, koncepcja TA Schultzaciężkość, ciepło. Kształtowanie prawidłowej ruchomości w stawach (mobilność), wprowadzenie rollerów w celu rozluźnienia mięśni przed stretchingiem. TA- wprowadzenie pełnego zakresu treningu- nauka wsłuchania się we własny organizm. Kształtowanie mobilności, wprowadzanie ćwiczeń stabilizacyjnych (deska), w różnych pozycjach wyjściowych. Rozbudowanie ćwiczeń na rollerach- wprowadzenie rozcierania w celu zwiększenie efektu rozluźnienia. Stretching kompleksowy- mający na celu rozciągniecie (w indywidualnych granicach mięśni). TA- pełny zakres treningu. Przygotowanie do ruchu, wzmacnianie mięśni posturalnych, kompleksowe rollowanie, stretching powięziowy..

# **Fitness/pilates**

Podstawowe ćwiczenia wzmacniające "obręcz siły" czyli mięśnie brzucha, pośladków i najszersze mięśnie

grzbietu. Wprowadzenie do ćwiczeń w technice Pilates. Ćwiczenia mięśni najszerszych grzbietu i tułowia – technika wykonywania tych ćwiczeń i nauka prawidłowego oddychania. Ćwiczenia rozciągająco rozluźniające. Ramiona i górna część ciała – wzmacnianie i rozciąganie oraz umiejętność rozluźniania górnej części ciała. Ćwiczenia Pilates – wejście w poziom pierwszy – ćwiczenia wzmacniające mięśnie pleców i brzucha. Wzmacnianie "obręczy środkowej" poprzez precyzyjny dobór ćwiczeń kontynuacja poziomu pierwszego. Wzmacnianie i rozciąganie nóg – od pośladków do stóp. Kontrola nad dbałością utrzymywania właściwego układu ciała – poziom pierwszy. Wzmacniające ćwiczenia ramion. Rozluźnienie wszystkich mięśni "obręczy środkowej" – poziom pierwszy. Wprowadzenie w poziom drugi ćwiczeń Pilates poprzez rozbudowanie ćwiczeń pochodzących z poziomu pierwszego. Rozluźnianie górnej części ciała i jednocześnie rozciąganie przy użyciu piłki fit ball. Uruchamianie okolicy krzyżowej – poziom drugi. Wzmacnianie "obręczy środkowej" i nóg przy użyciu ciężarków – poziom drugi. Wzmacnianie ramion i pleców przy użyciu przyborów – kije, ciężarki. Poziom trzeci Pilates – kontynuowanie wzmacniania mięśni zwłaszcza "obręczy środkowej". Skoordynowanie ruchów w bardziej skomplikowanych ćwiczeniach. Zastosowanie zaawansowanych ćwiczeń na mięśnie brzucha i nóg pochodzące z poziomu trzeciego.

#### **Tenis stołowy**

Pozycja wyjściowa i podstawowe zasady poruszania się przy stole. Gra pojedyncza. Uderzenie kontra forehand po przekątnej, gra pojedyncza na punkty. Uderzenia kontra forehand i backhand po przekątnej, gra na punkty ze zmianą ćwiczących przy stołach. Doskonalenie poznanych uderzeń, uderzenia po prostej, akcent na pracę nóg przy stole. Gra na punkty ze zmianą ćwiczących. Turniej indywidualny- rozgrywka każdy z każdym. **Pływanie** (zajęcia realizowane tylko w przypadku wynajęcia obiektu)

Rozpływanie. Doskonalenie stylu grzbietowego, pływanie długich dystansów. Doskonalenie stylu kraul na piersiach, pływanie długich dystansów. Doskonalenie stylu klasycznego, pływanie długich dystansów. Doskonalenie technik pływackich w stylach: grzbiet, kraul na piersiach, klasyk.

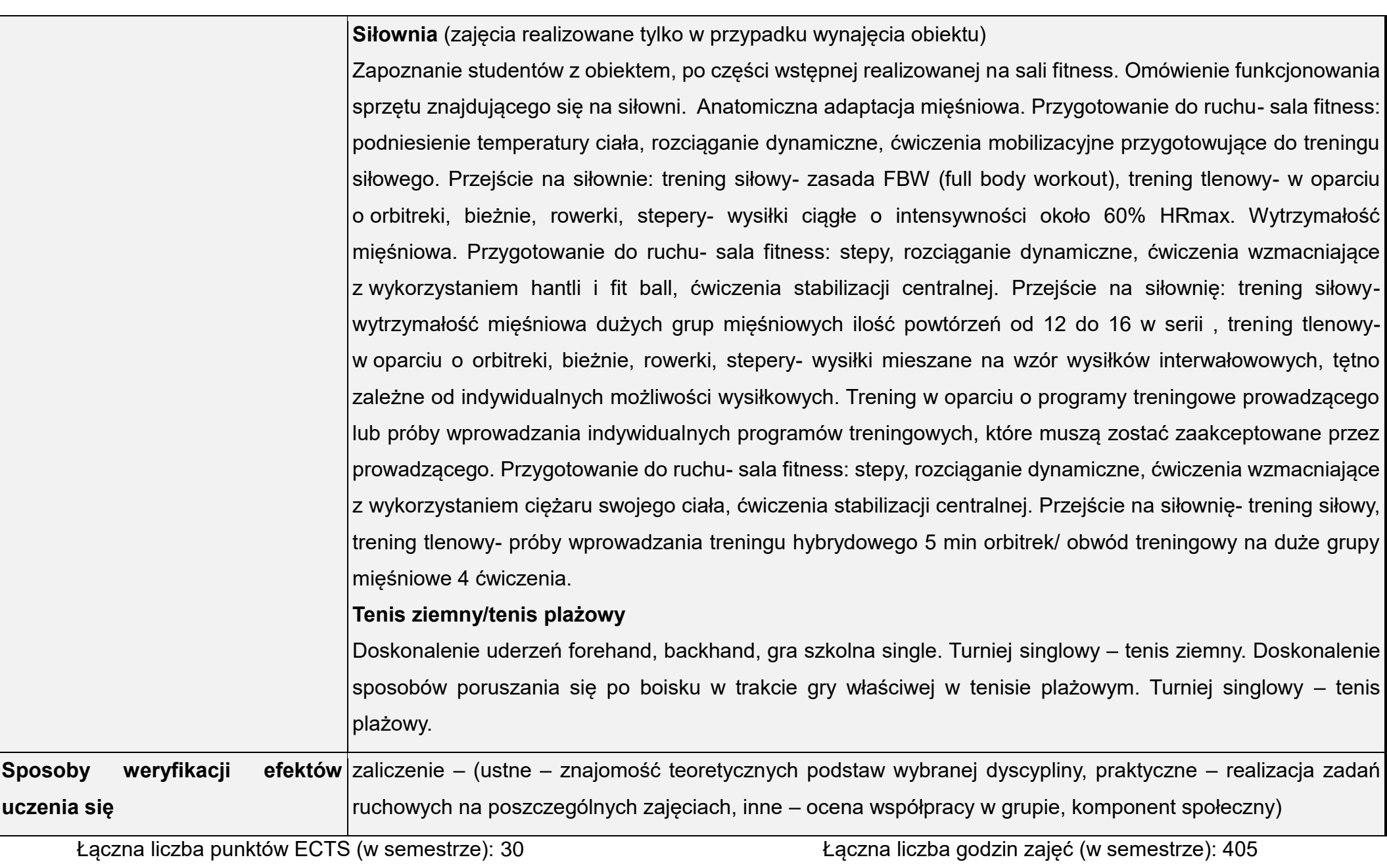

\* NrP – numer identyfikacyjny przedmiotu

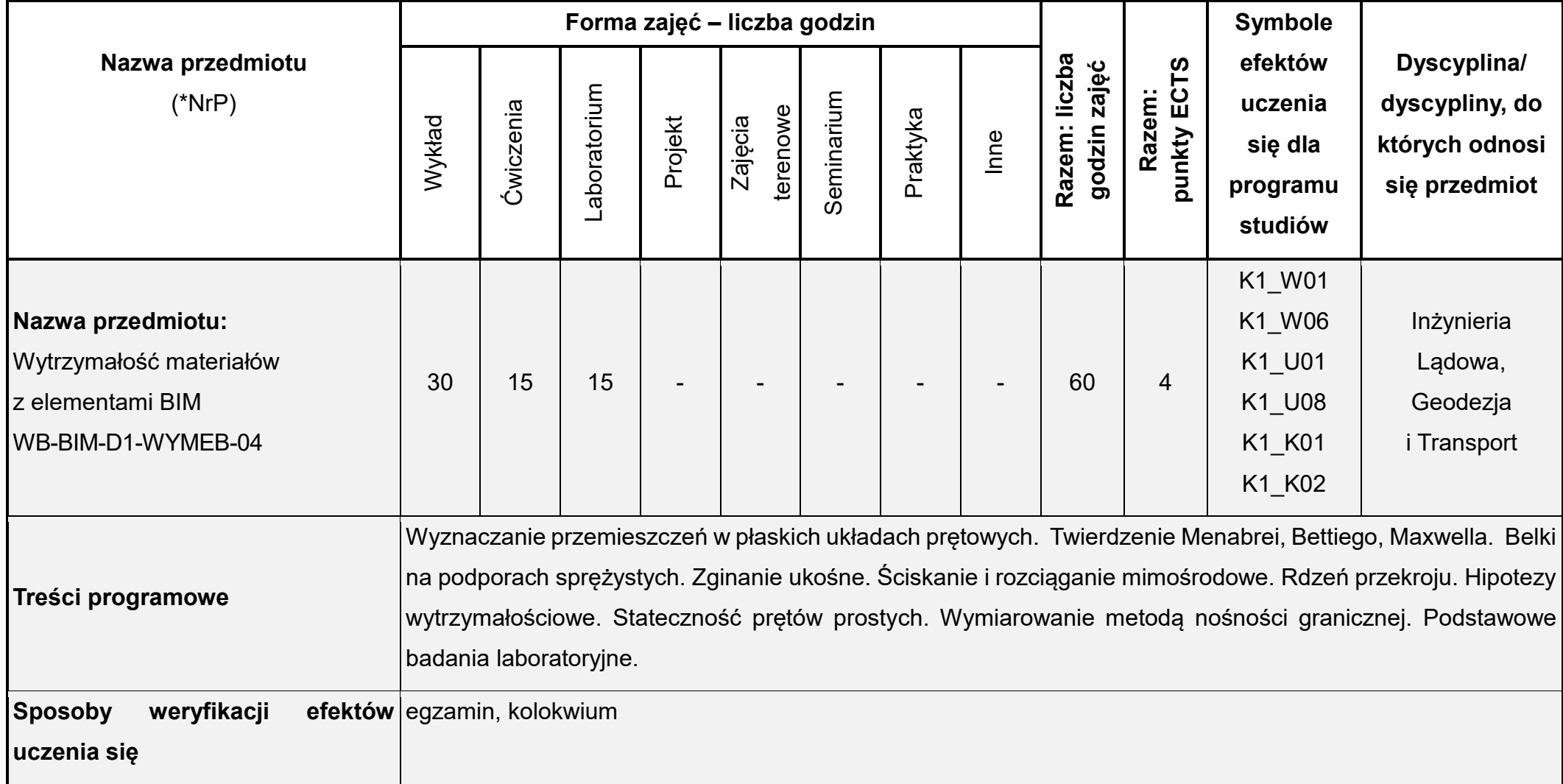

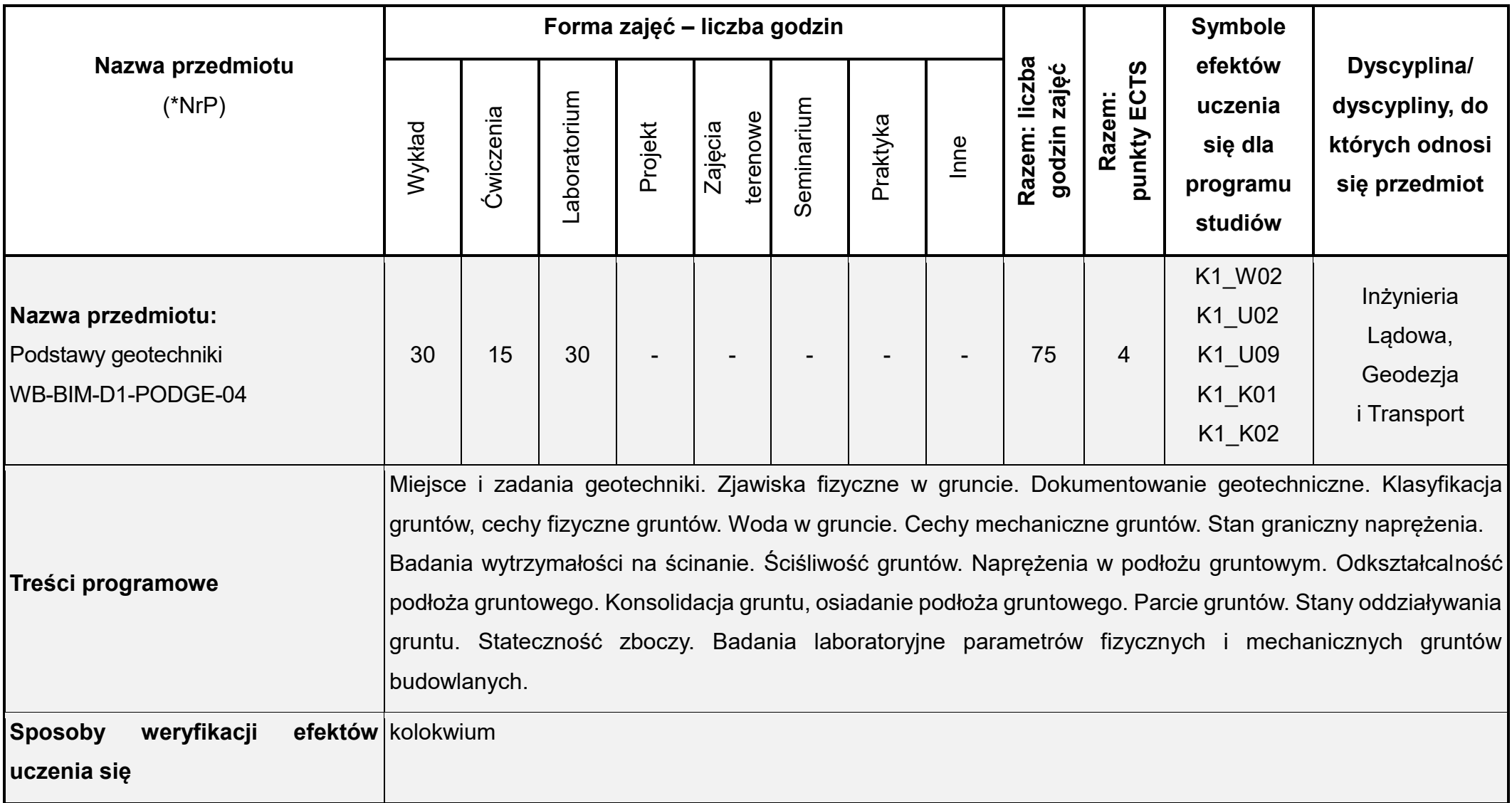

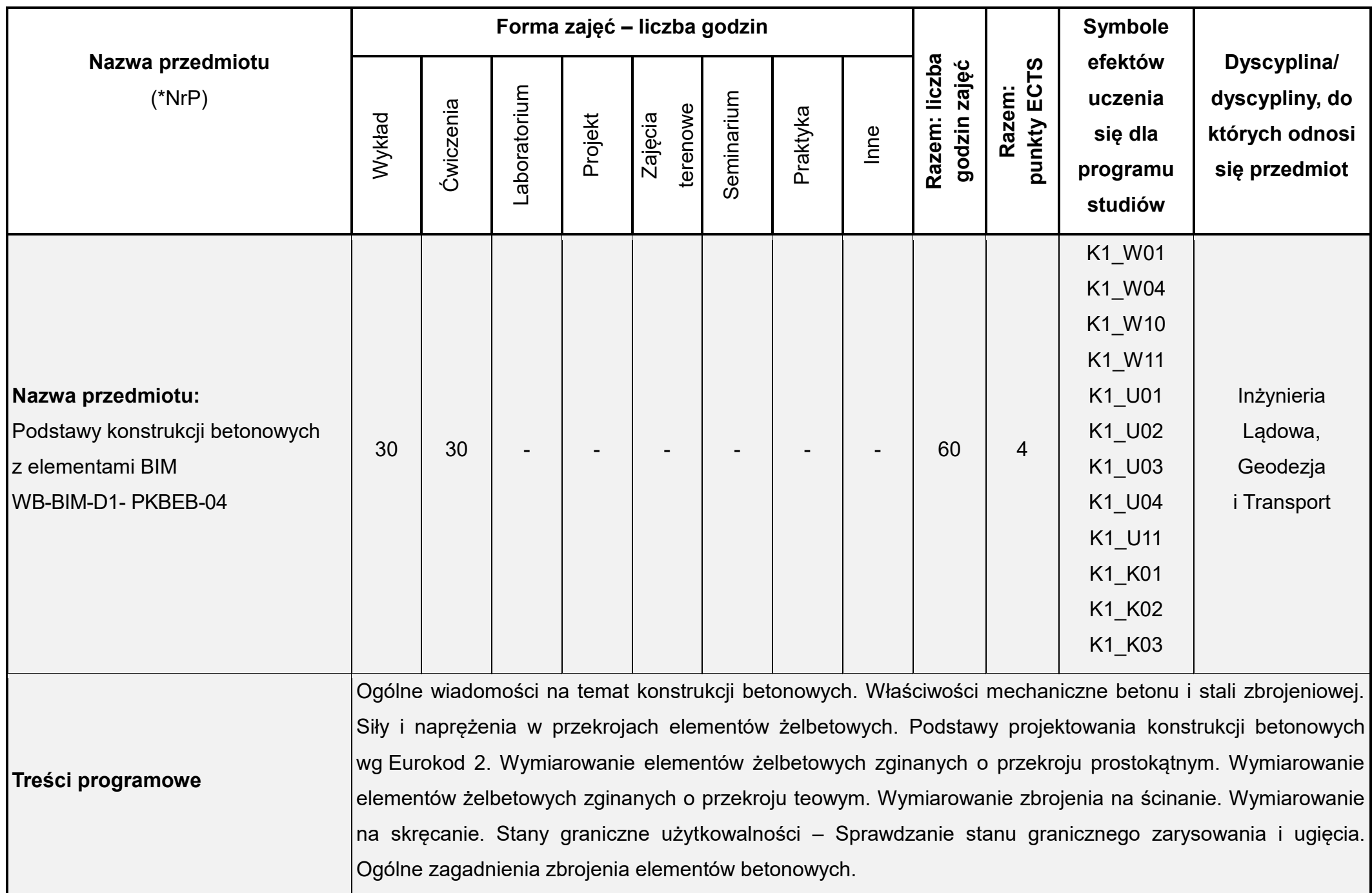

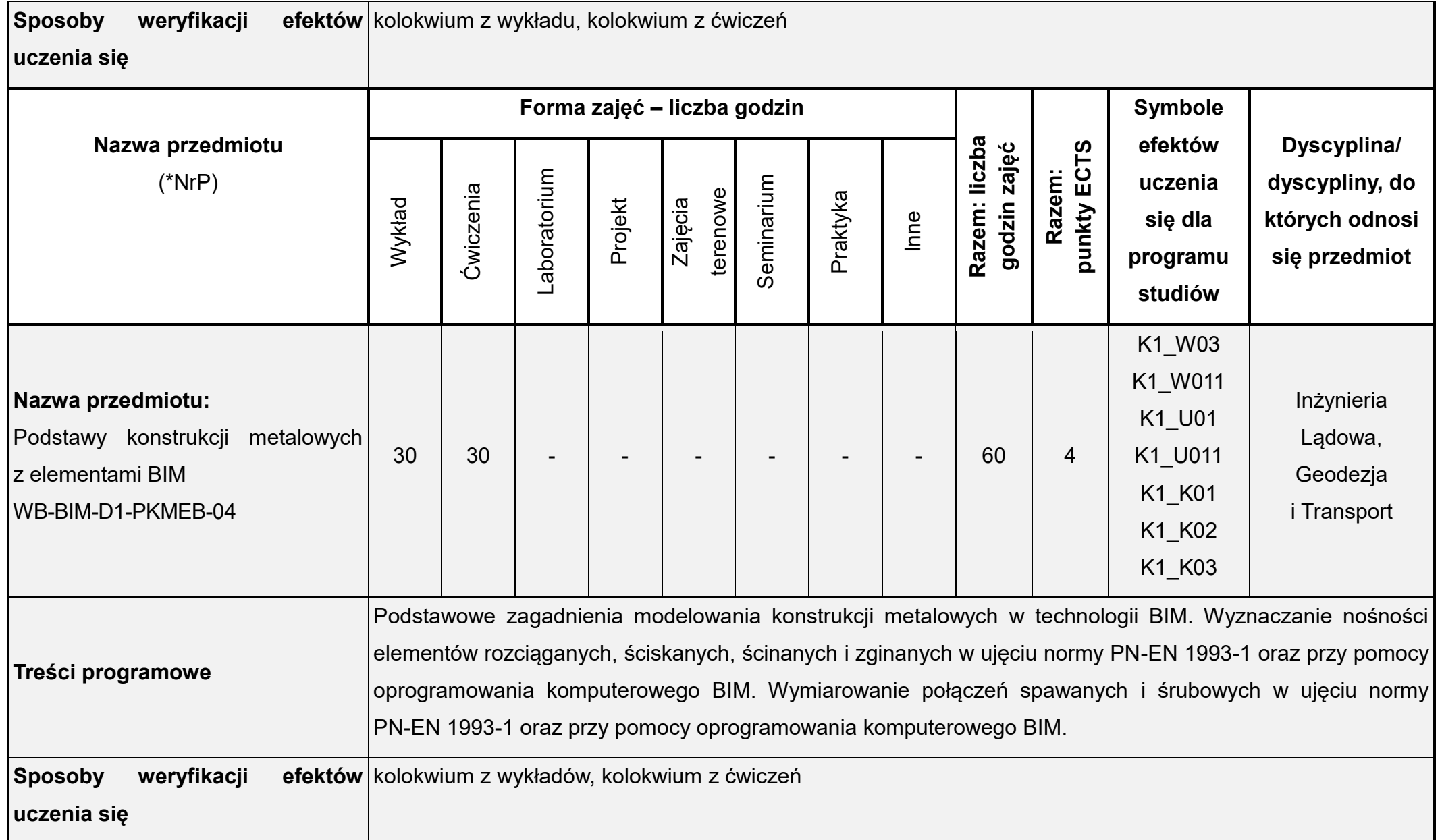

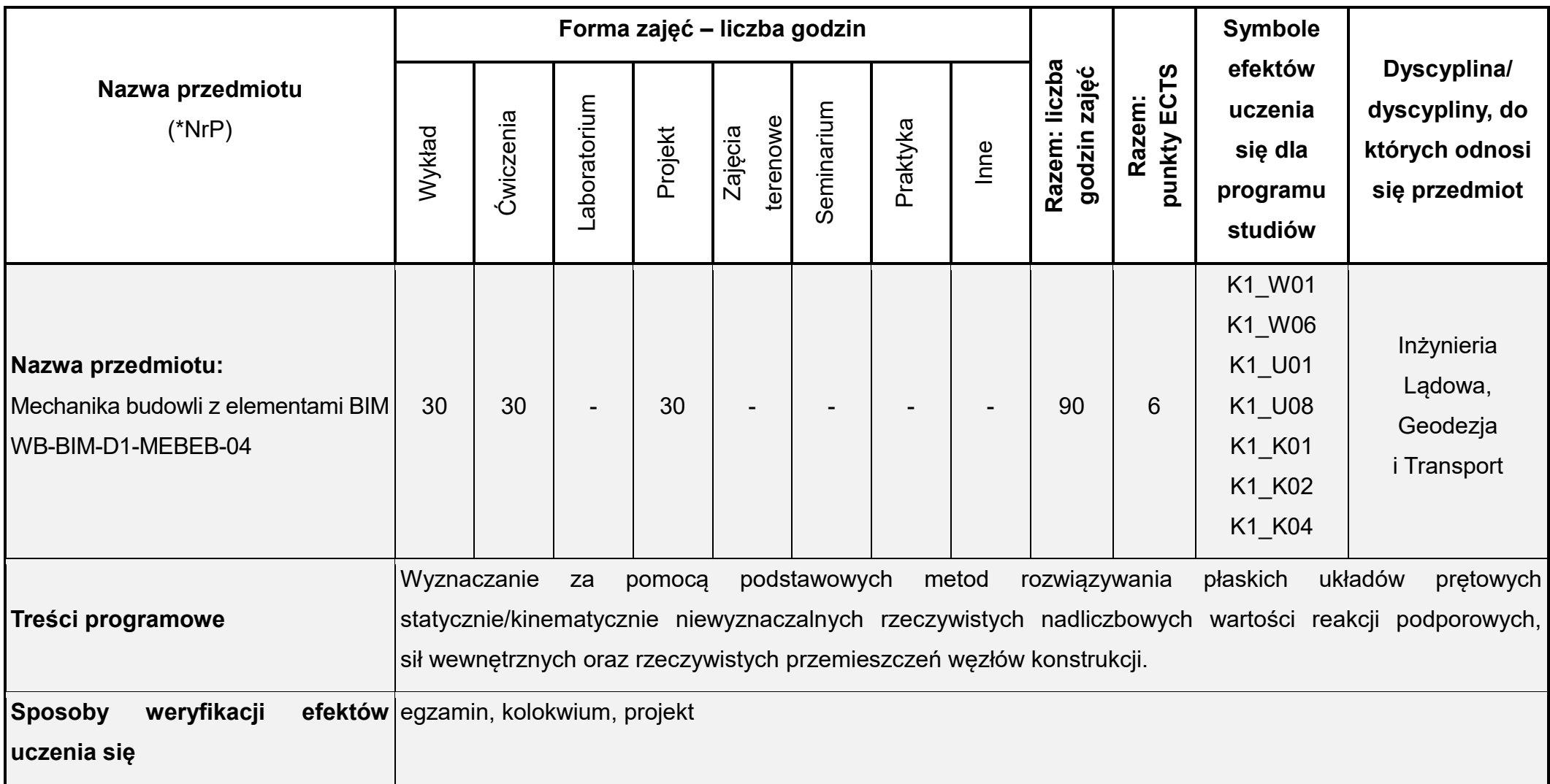

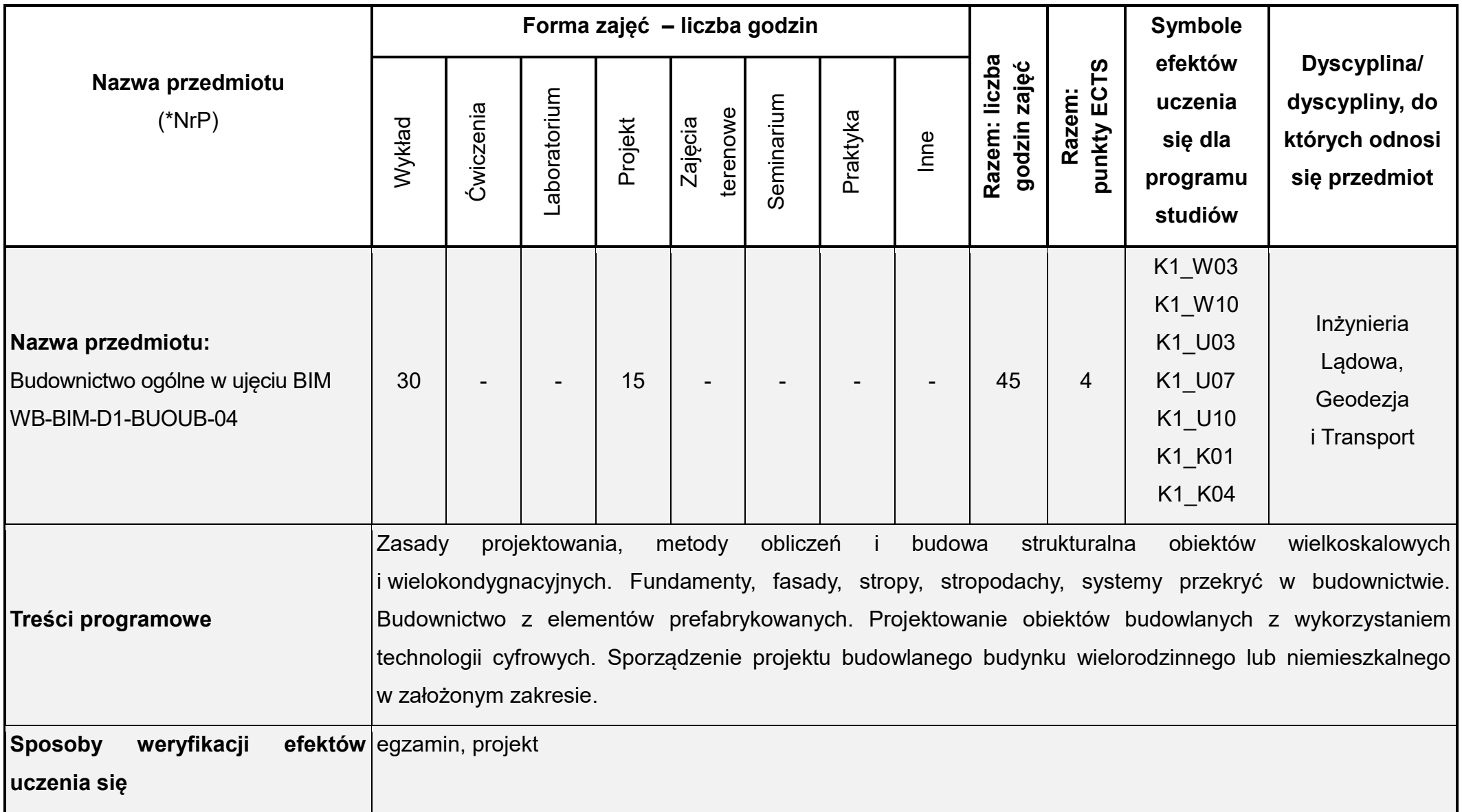

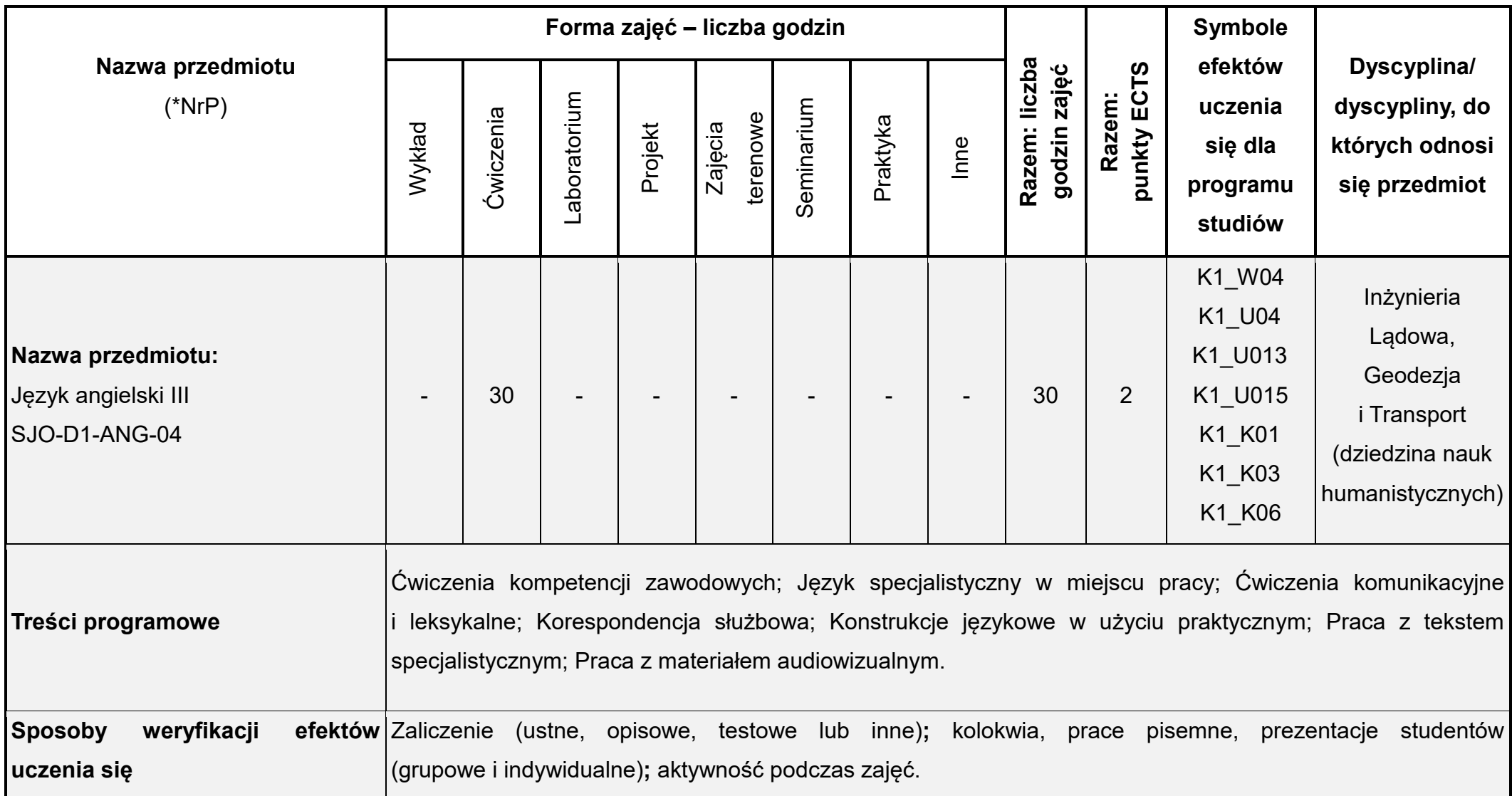

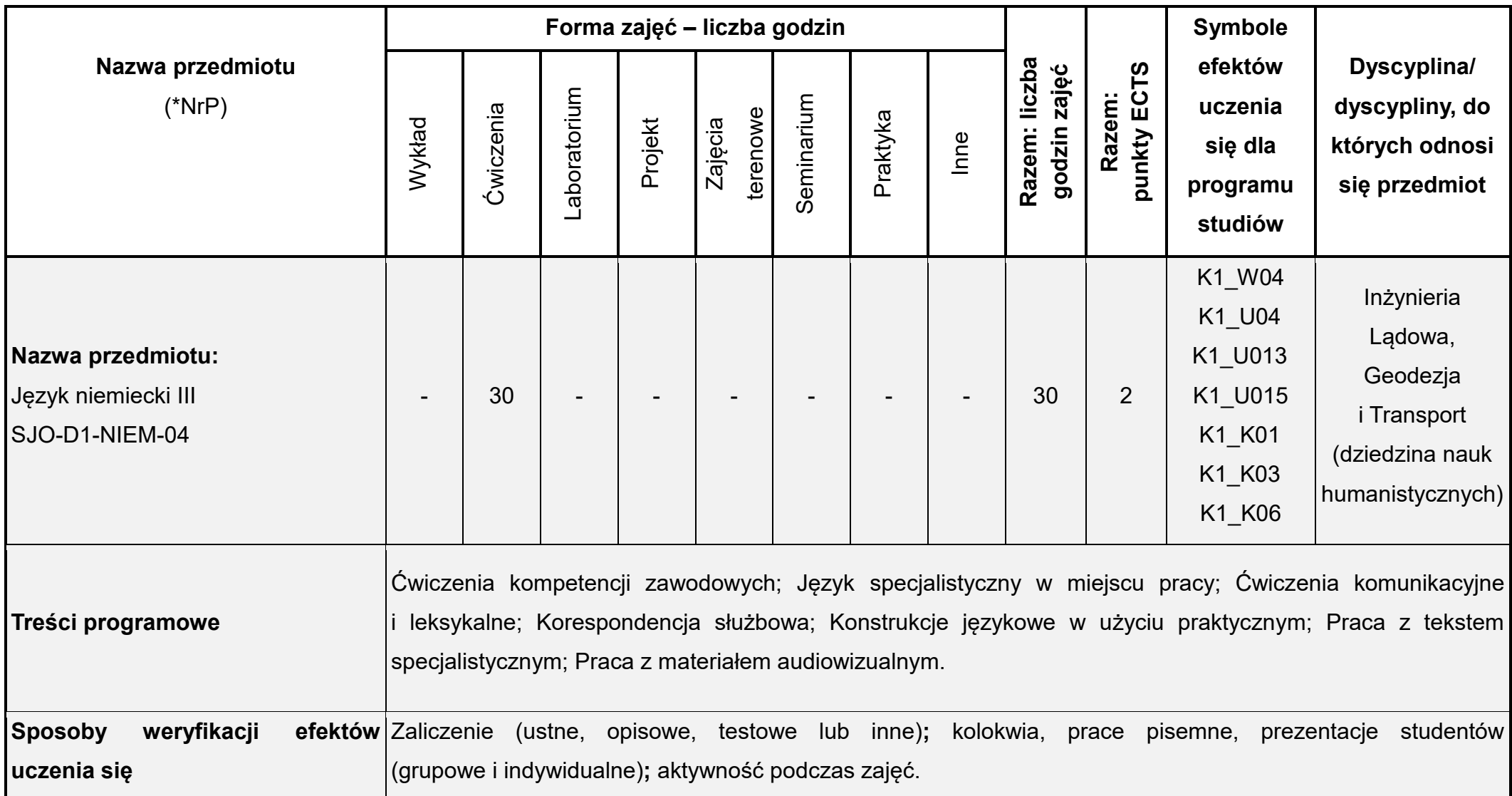

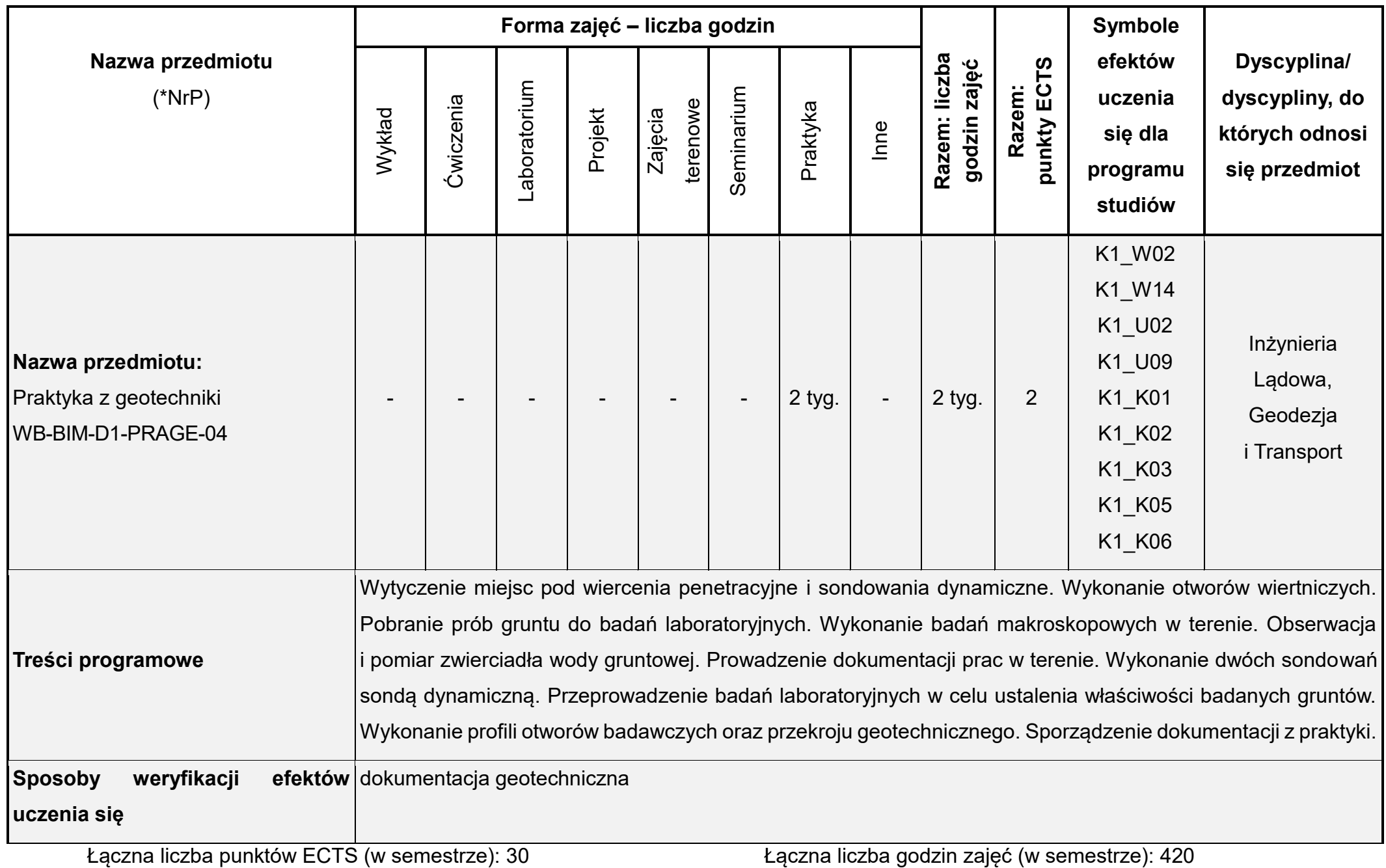

\* NrP – numer identyfikacyjny przedmiotu

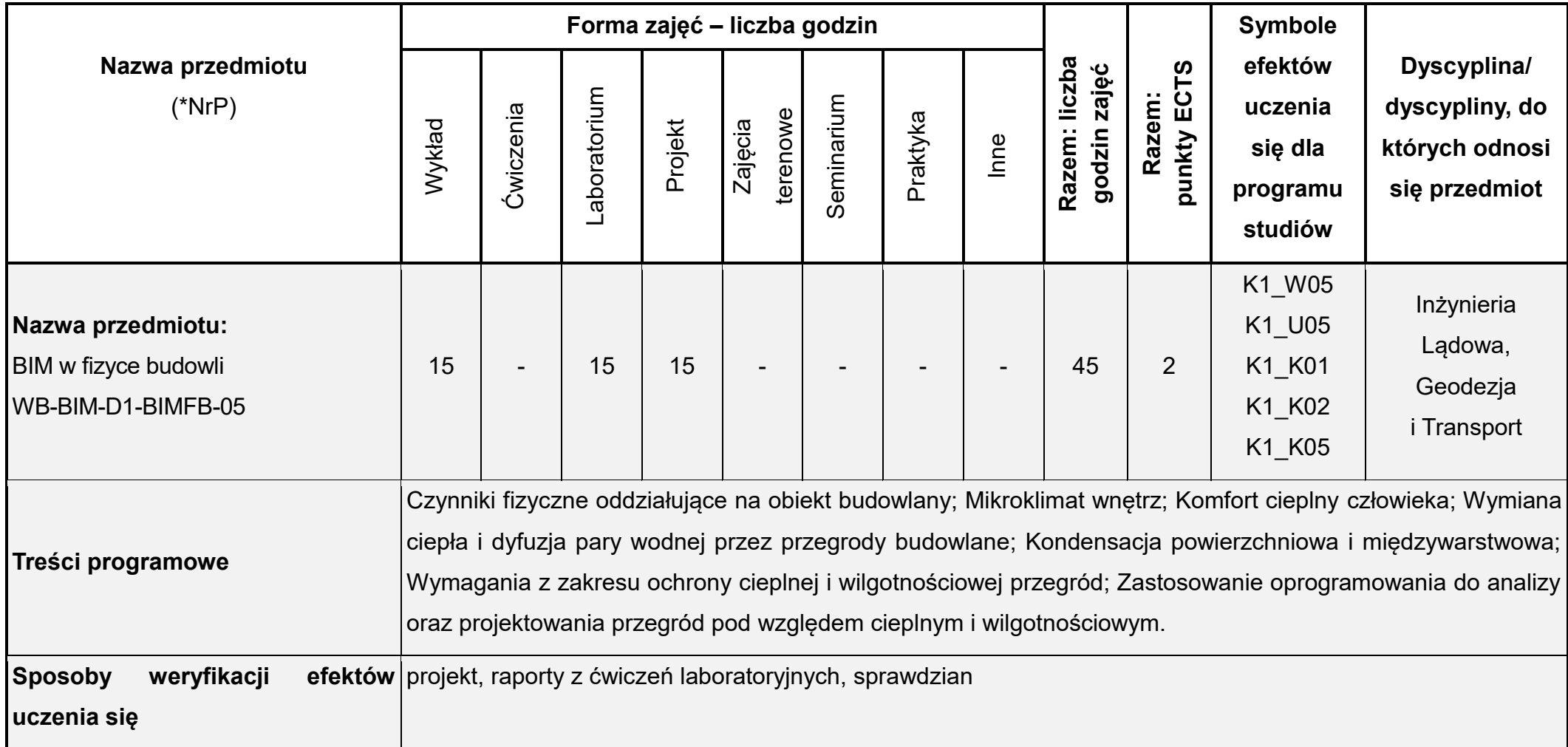

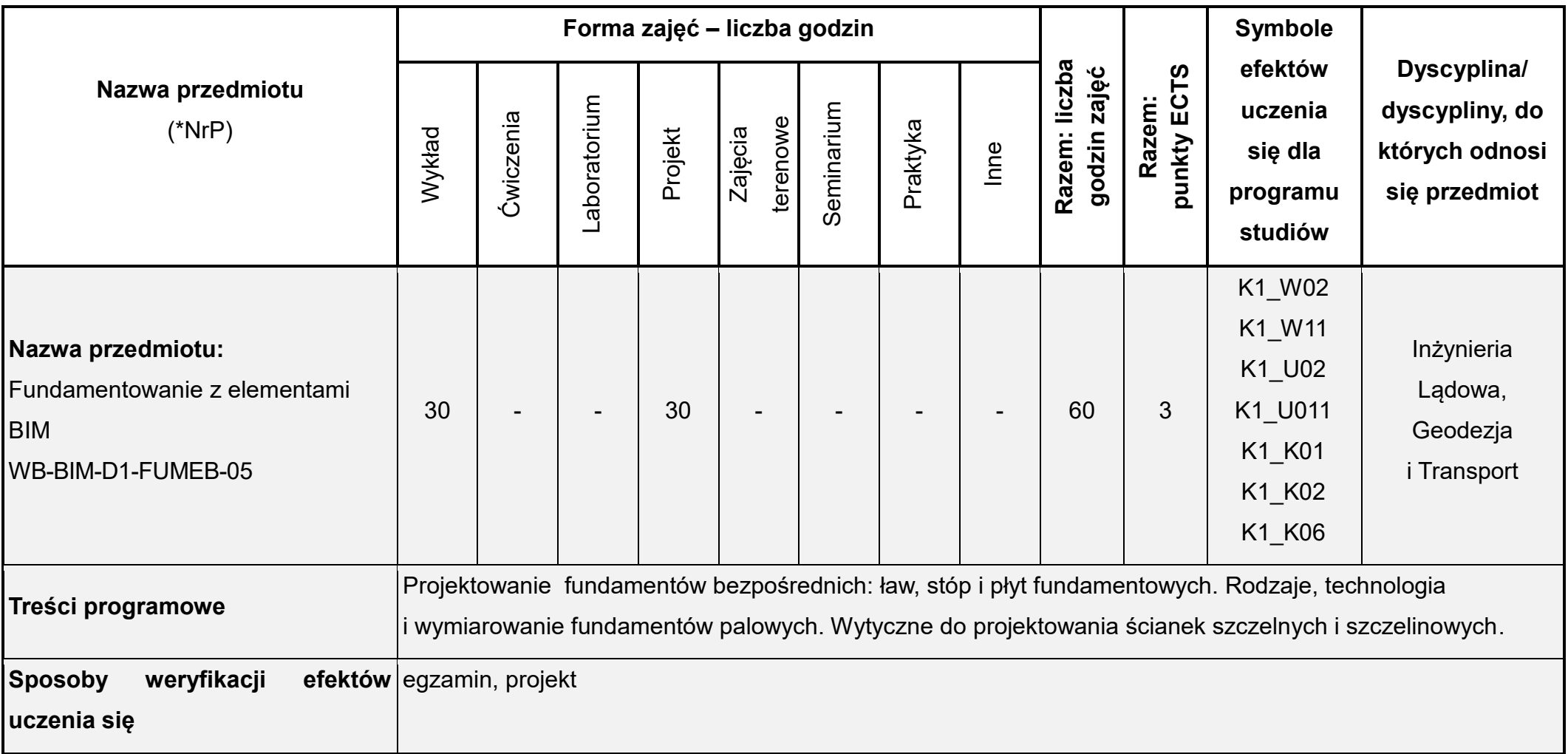

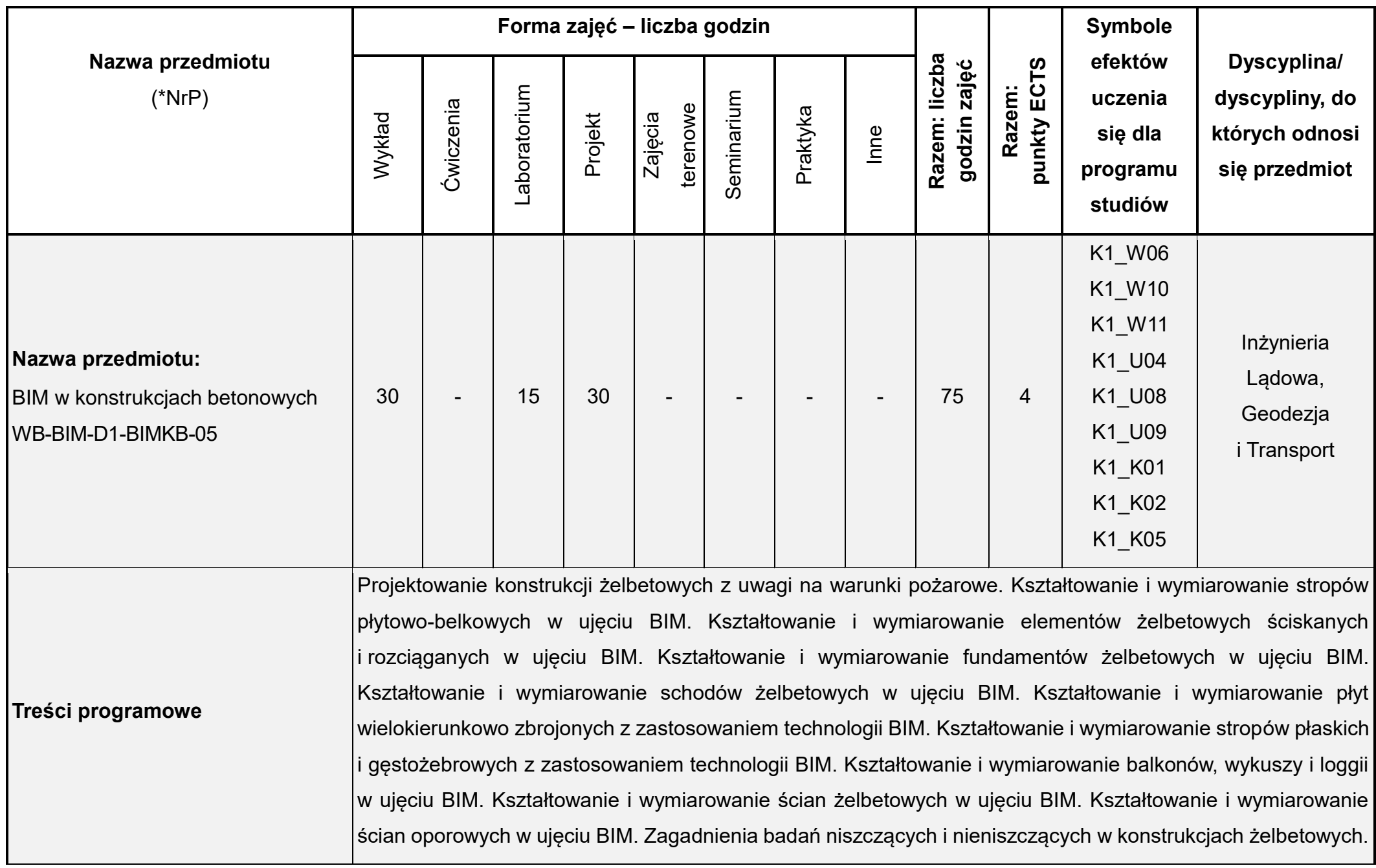

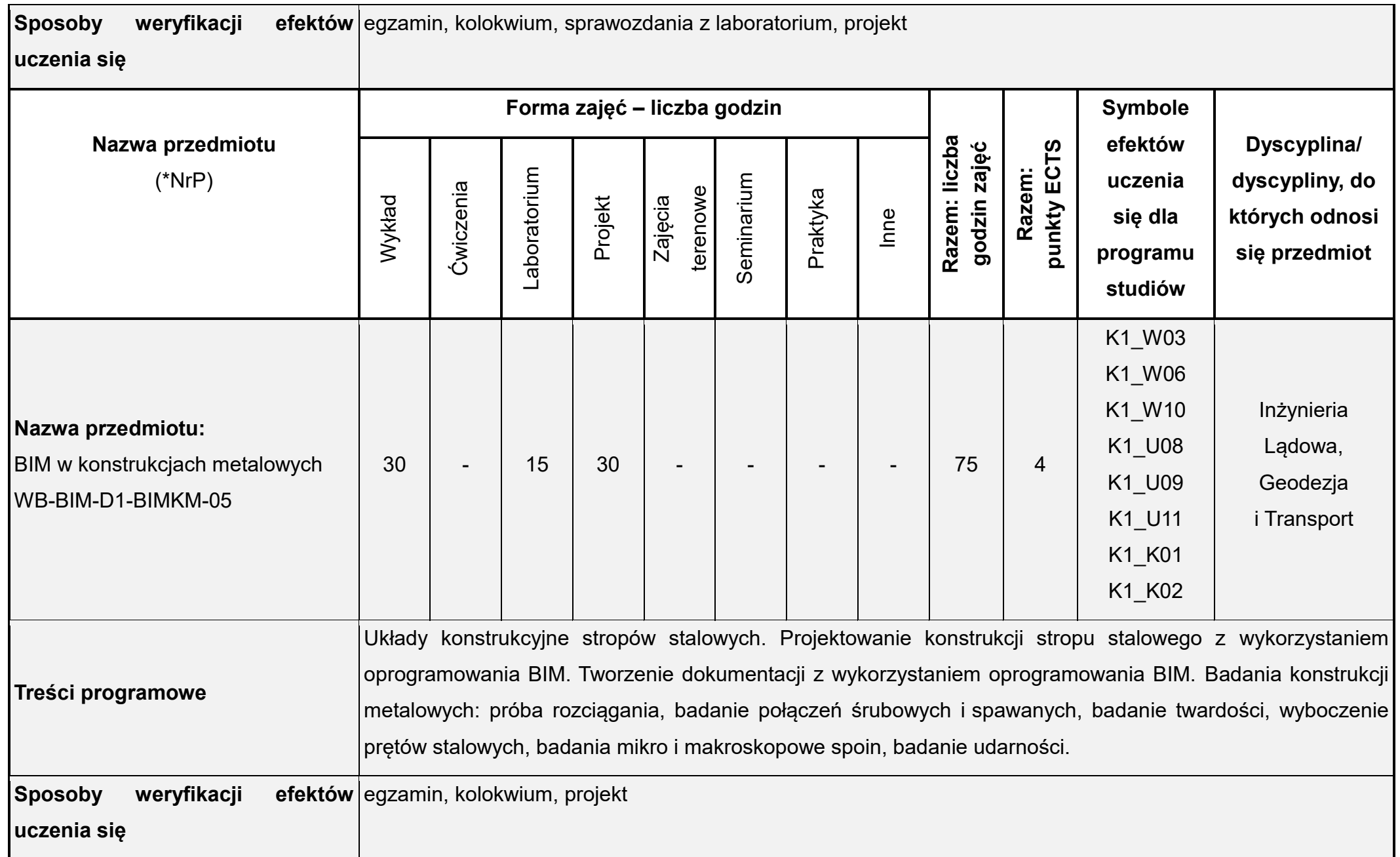

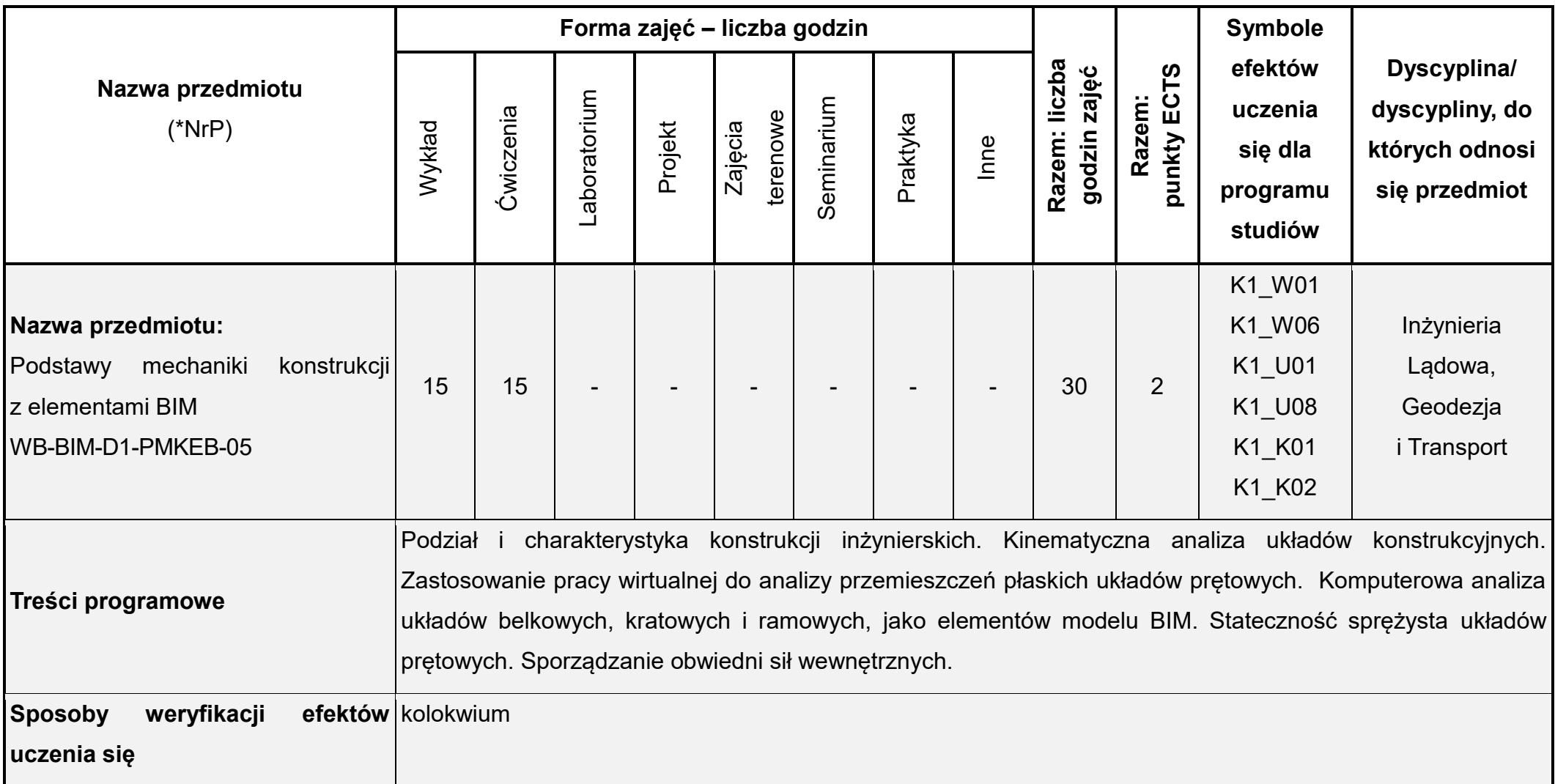

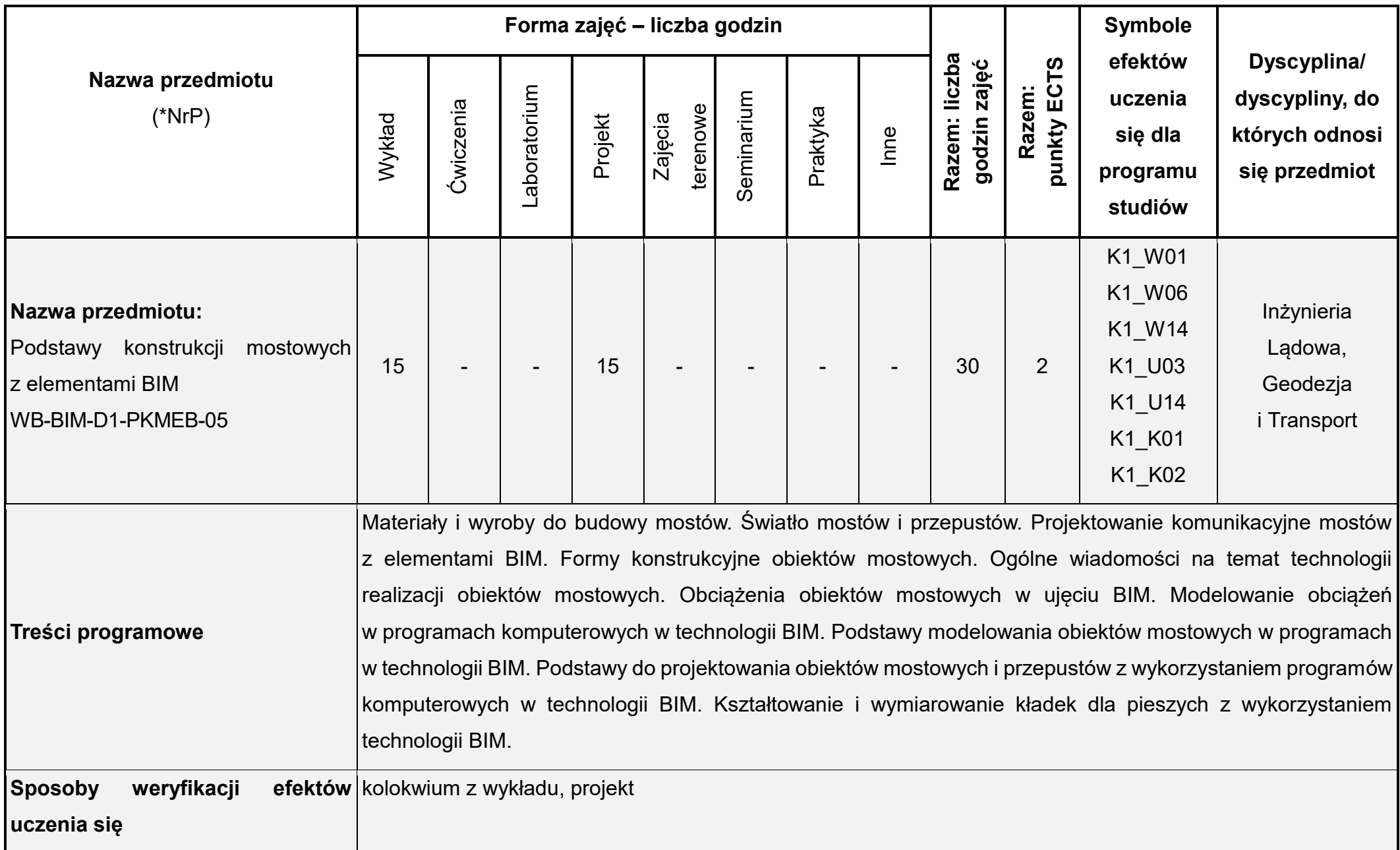

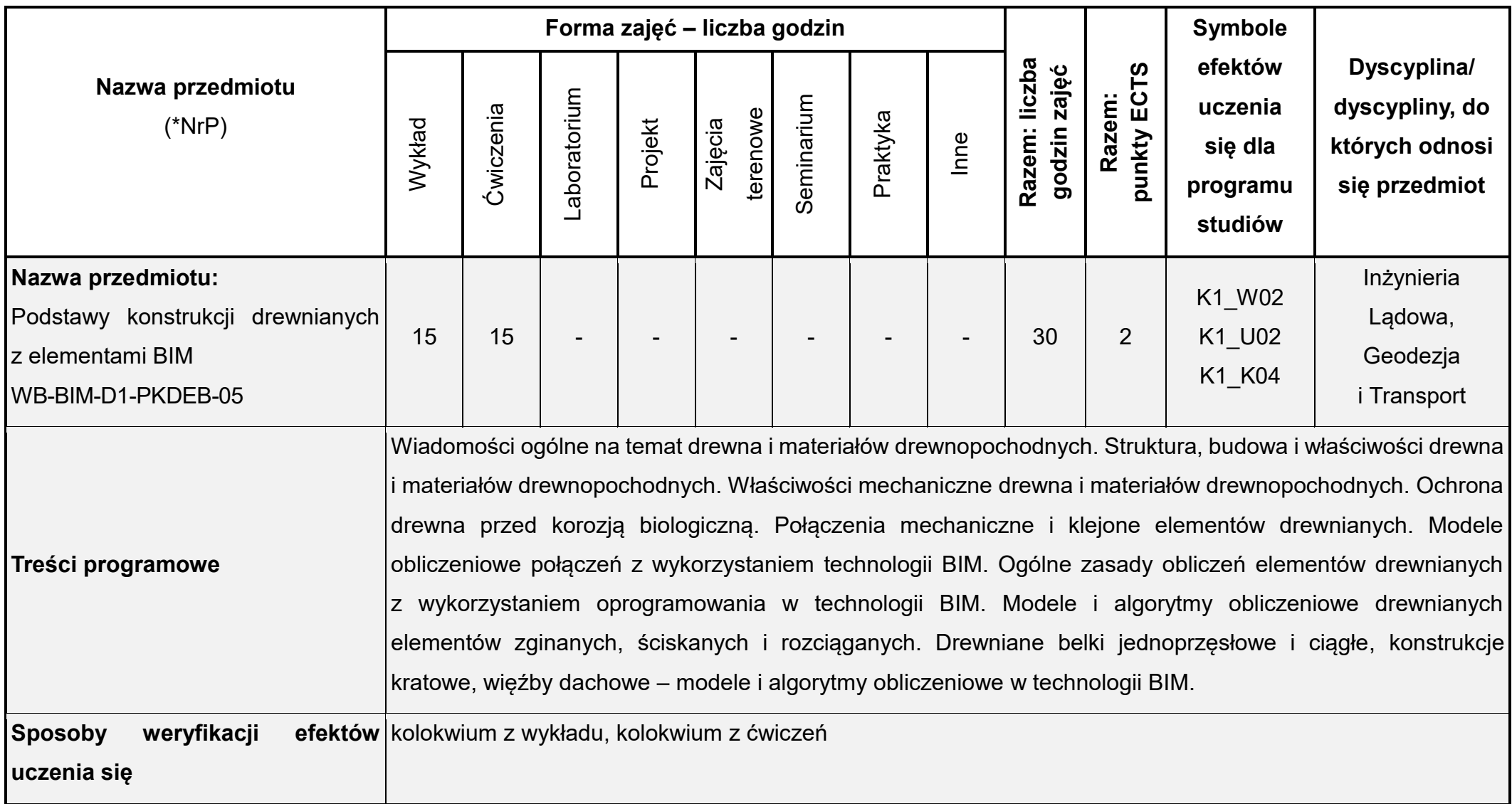

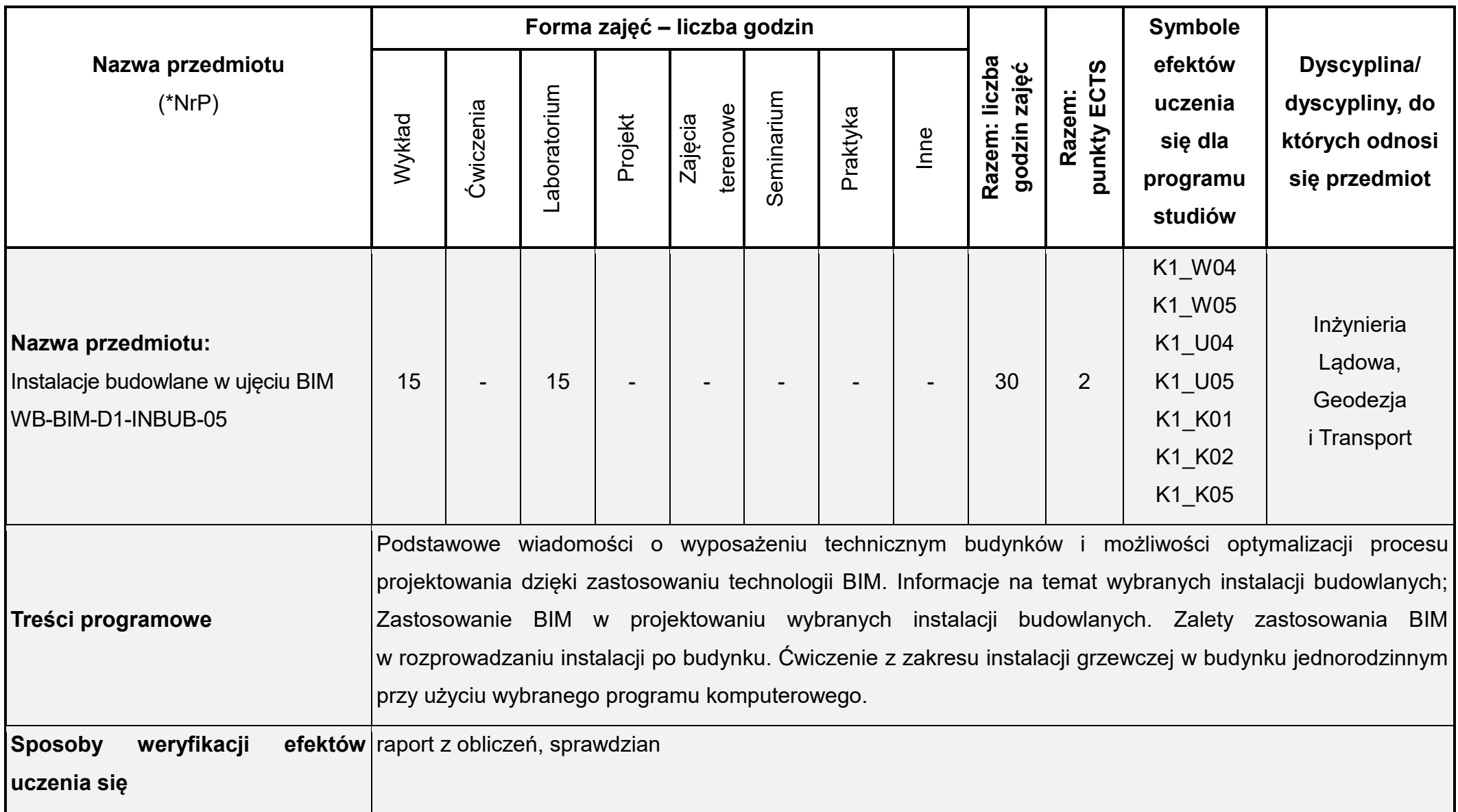

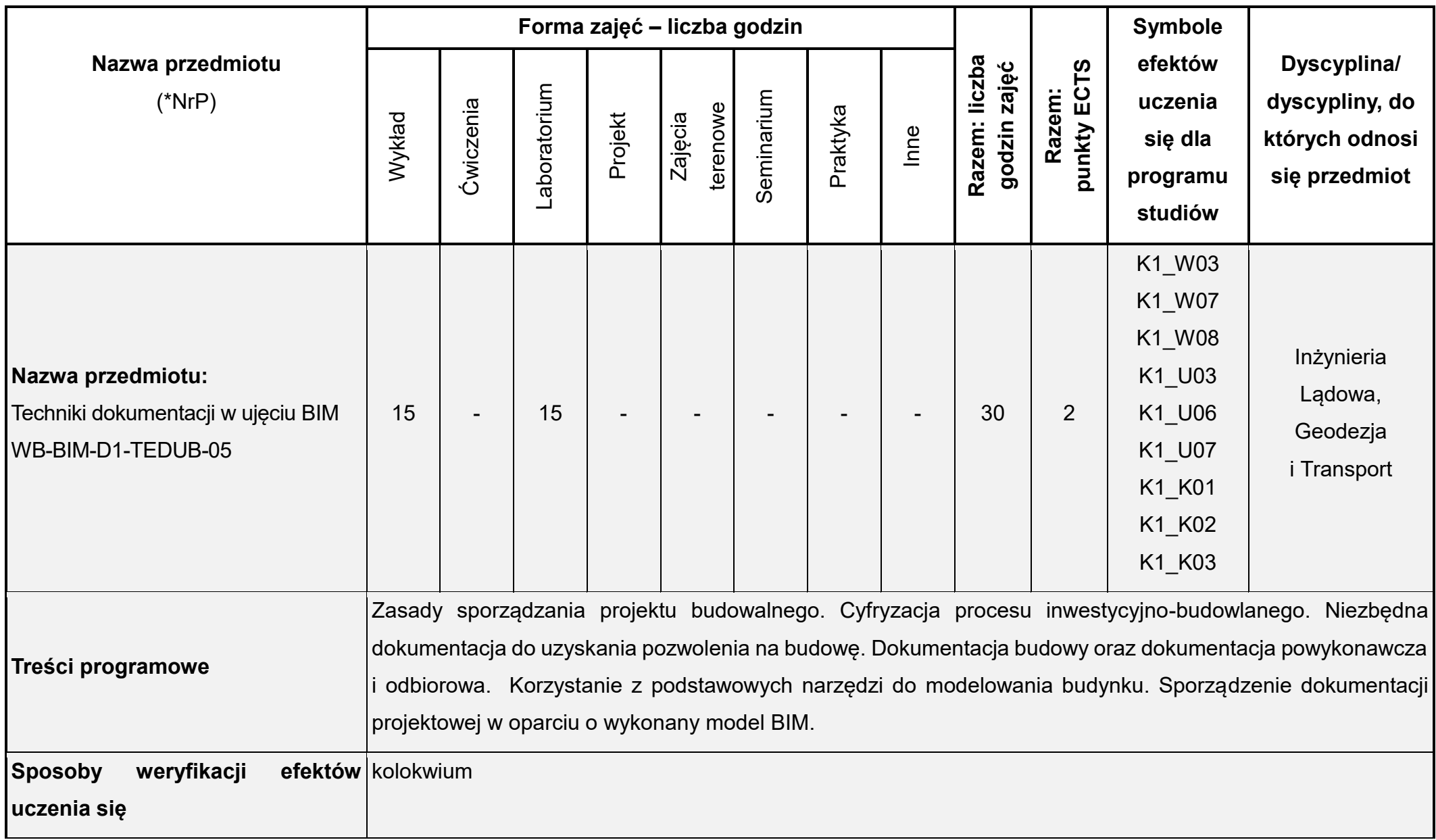
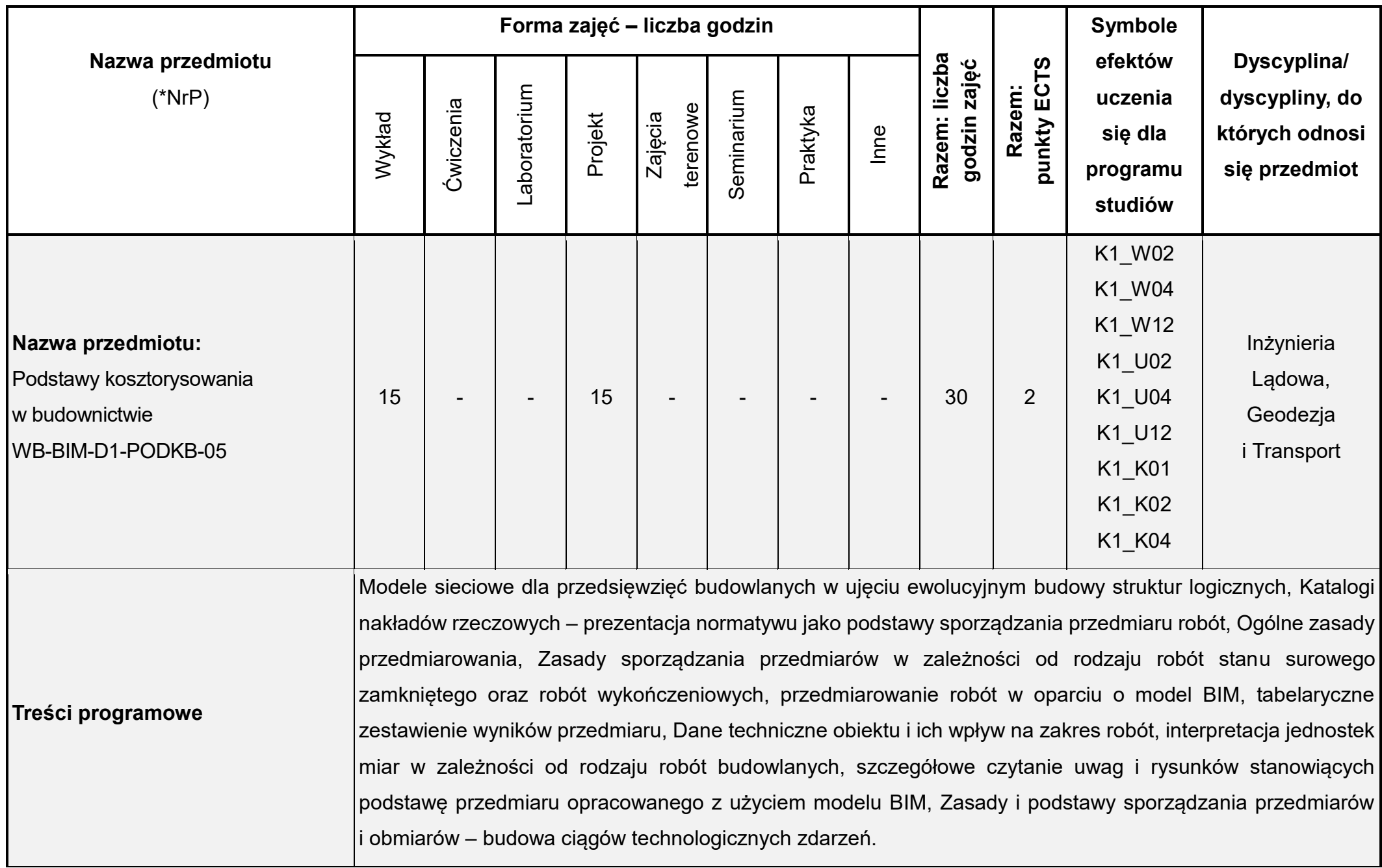

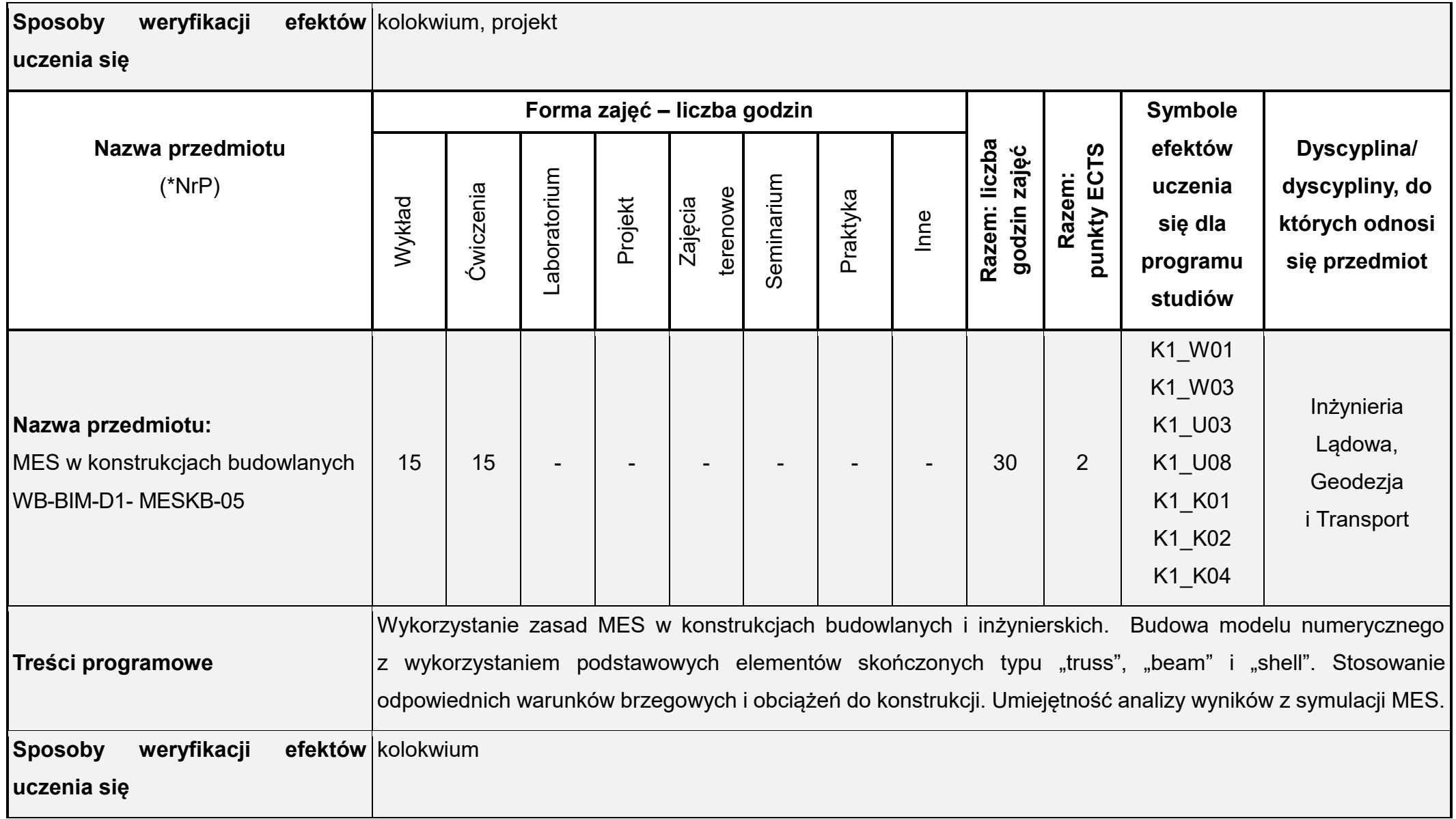

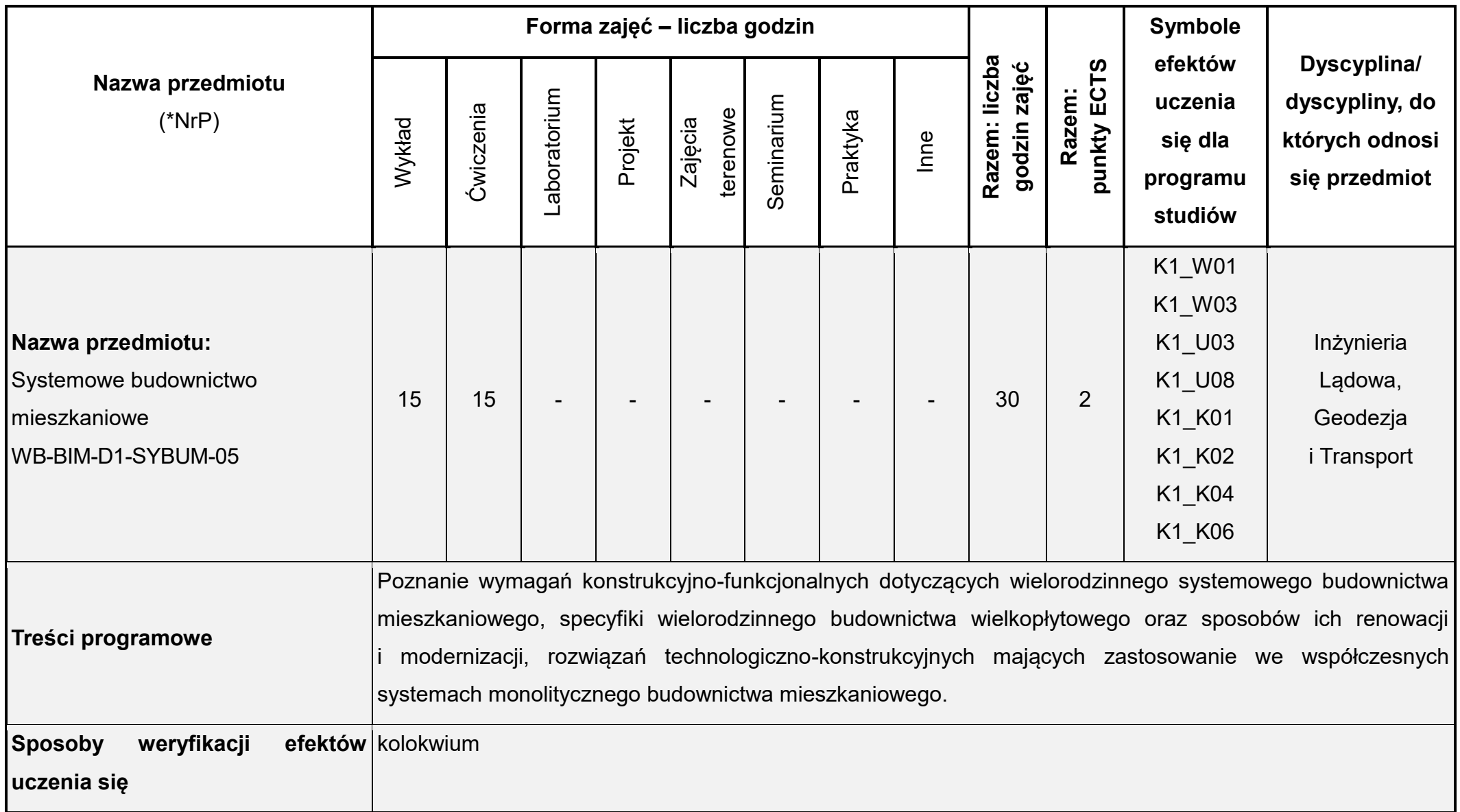

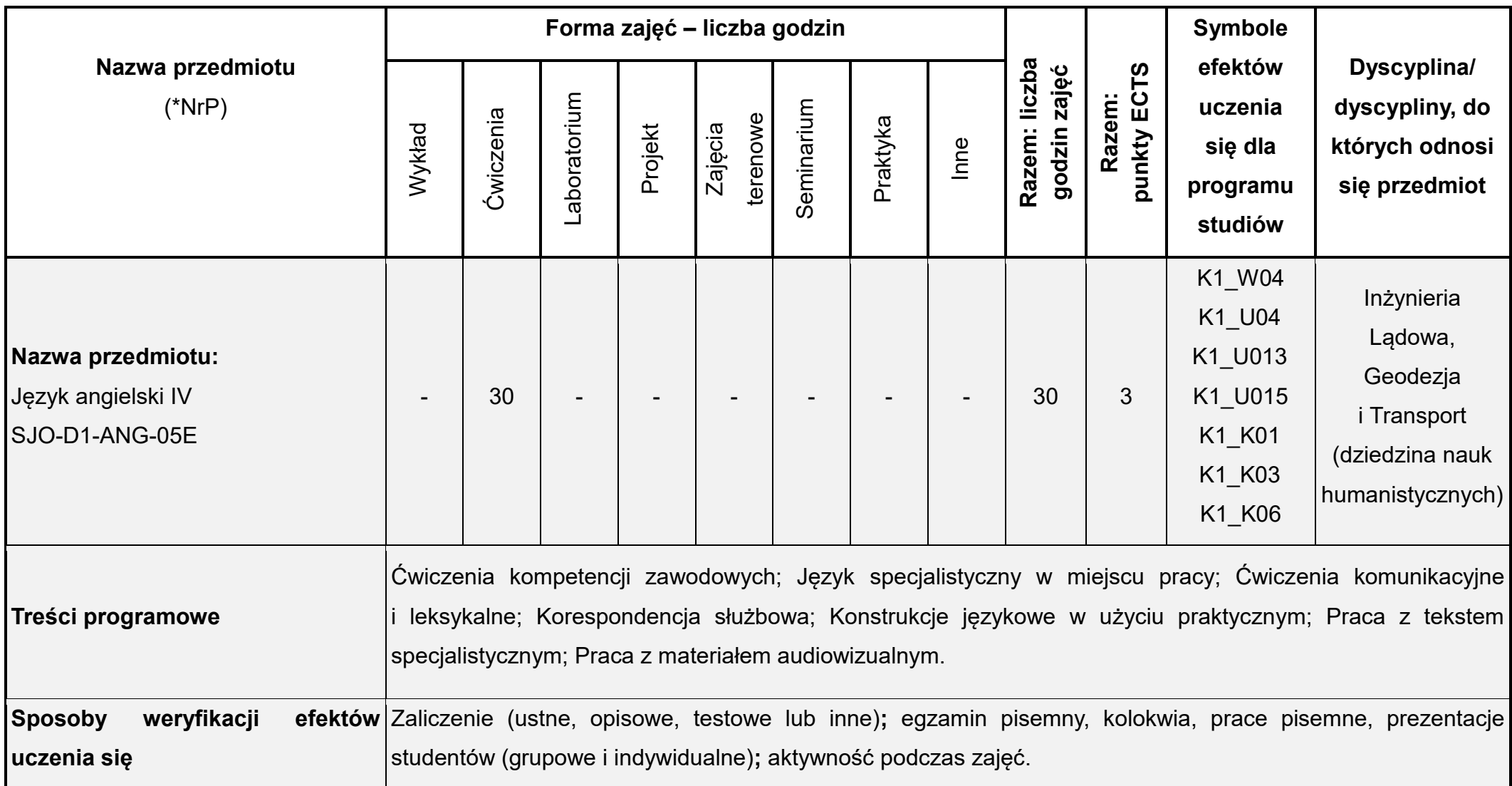

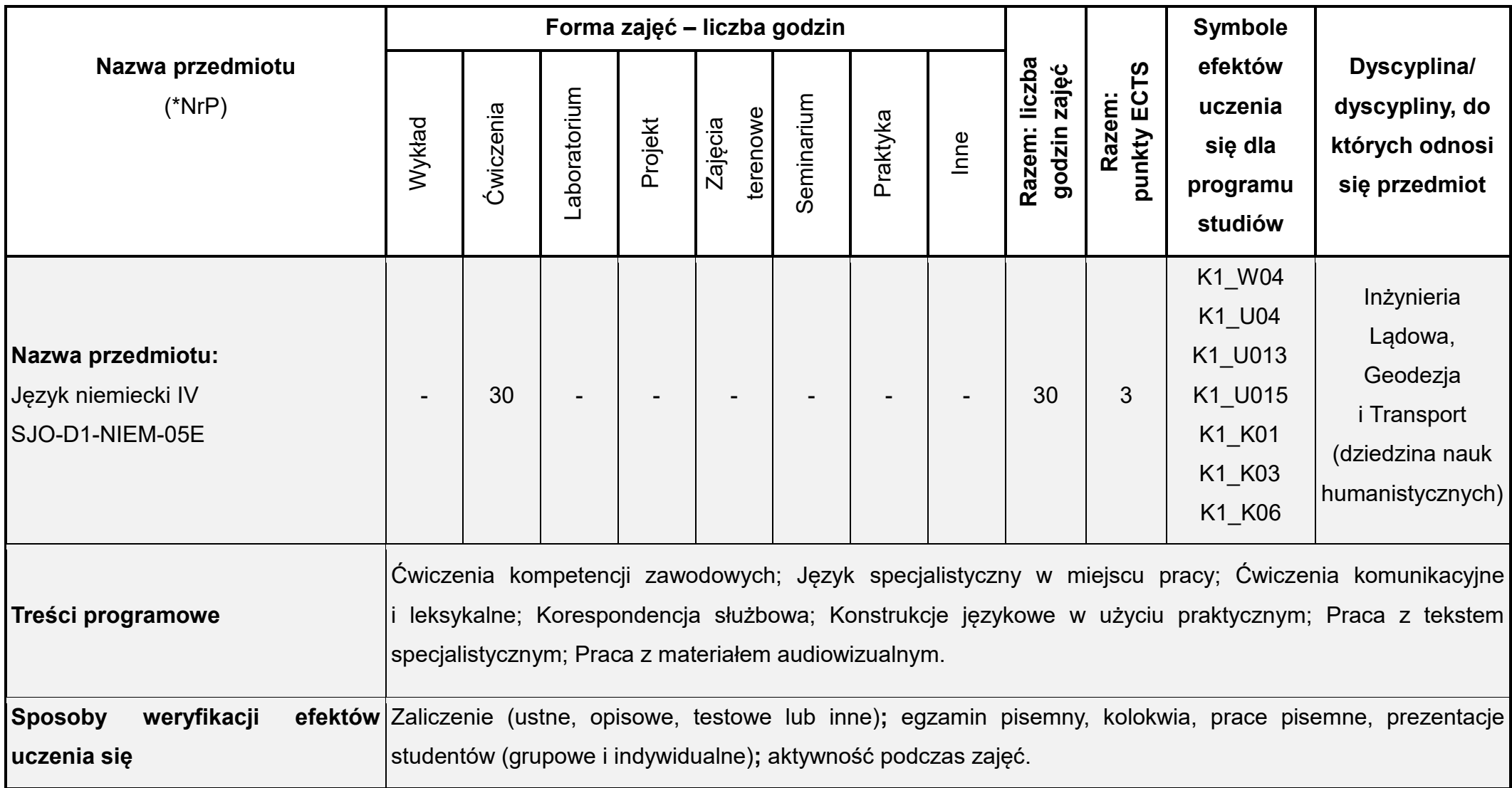

Łączna liczba punktów ECTS (w semestrze): 30 Łączna liczba godzin zajęć (w semestrze): 495

\* NrP – numer identyfikacyjny przedmiotu

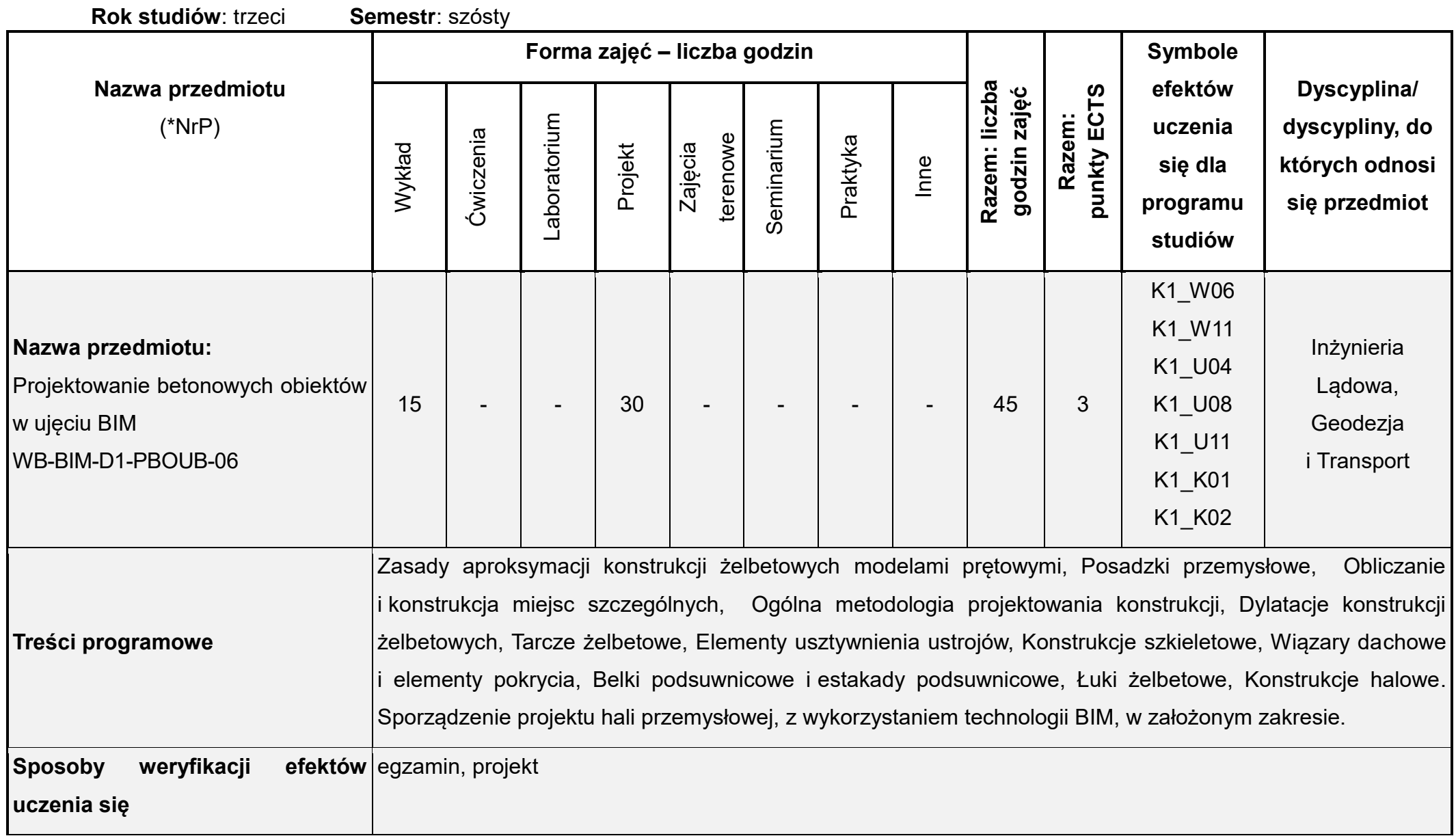

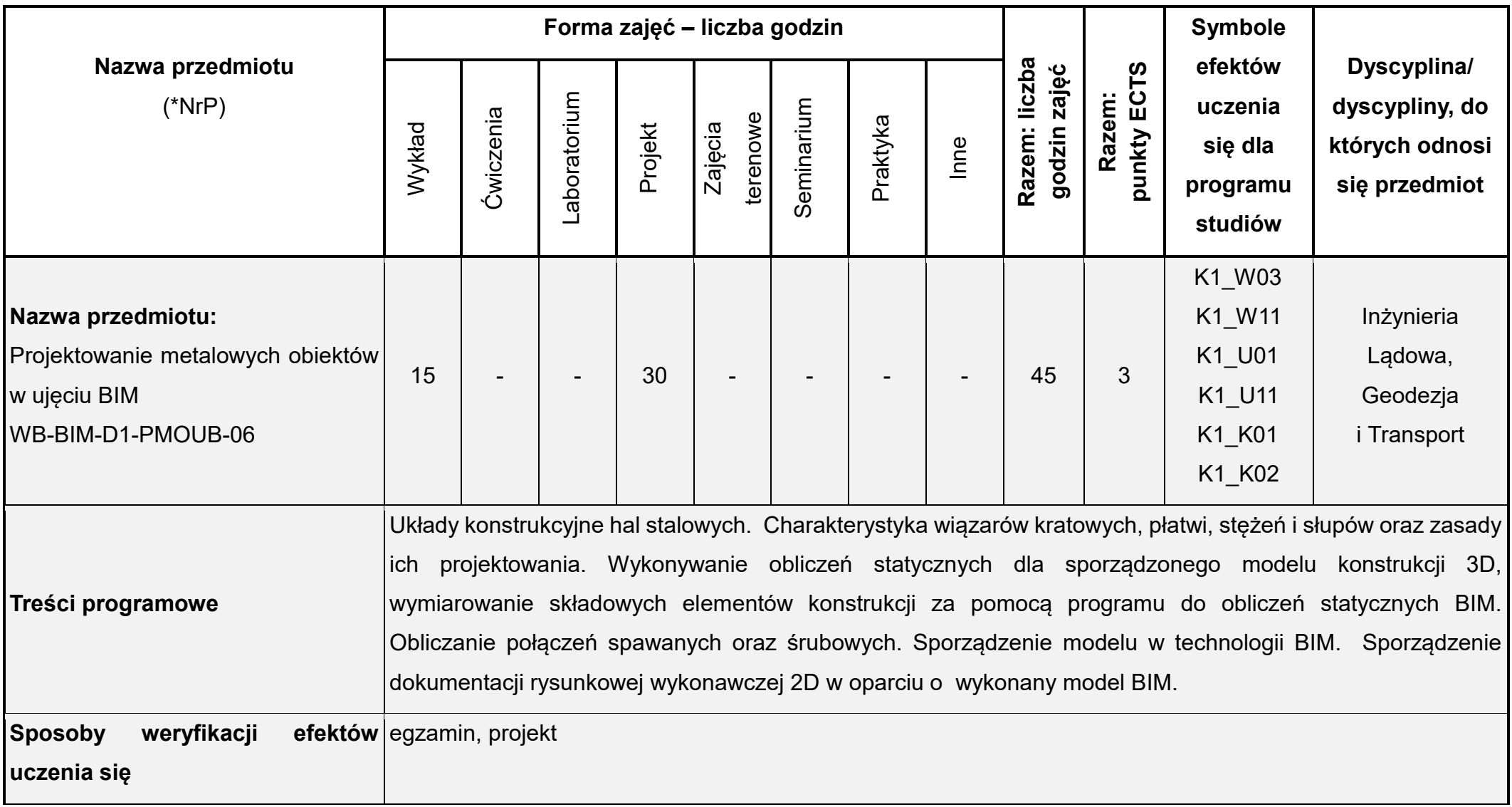

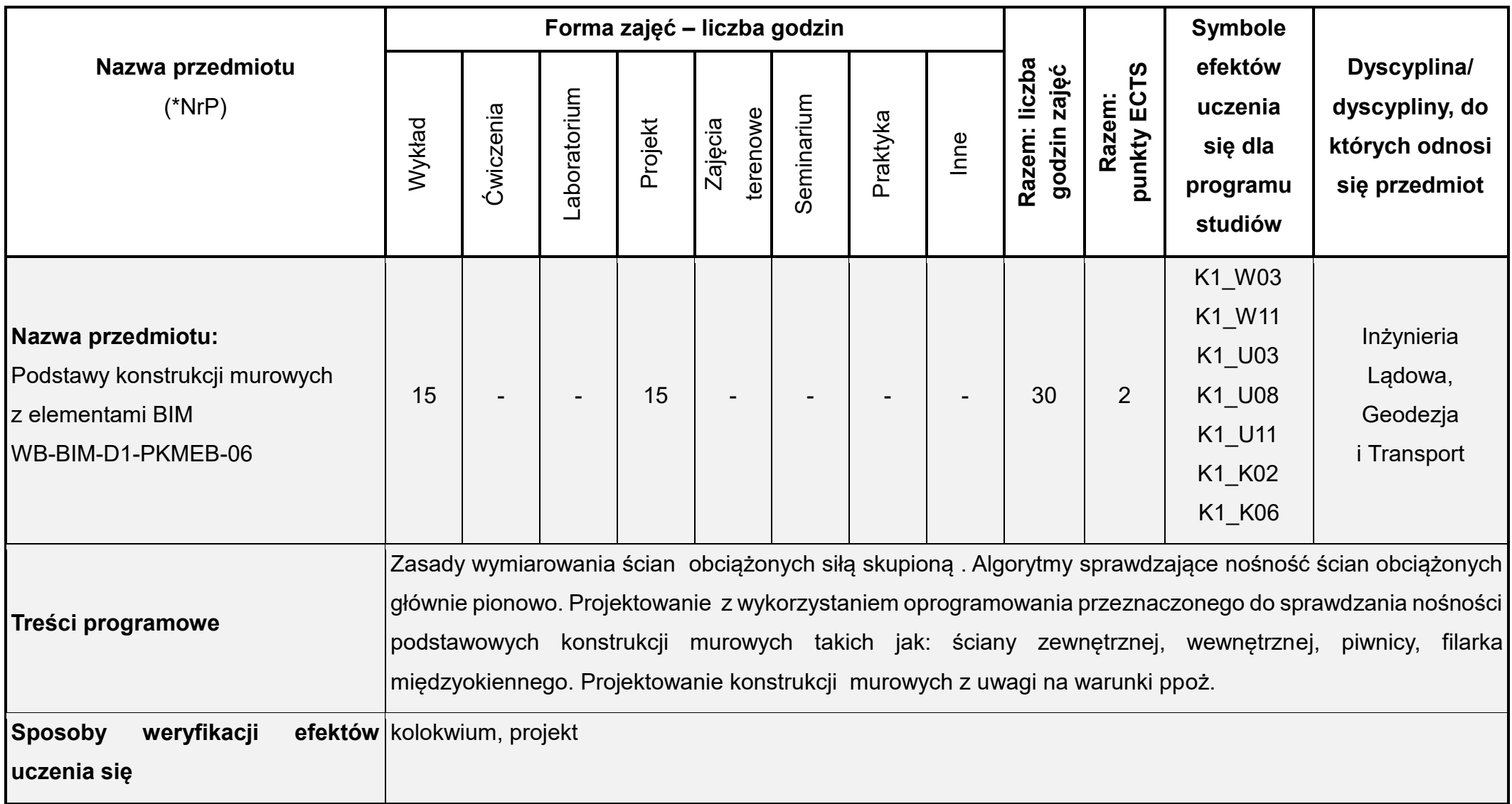

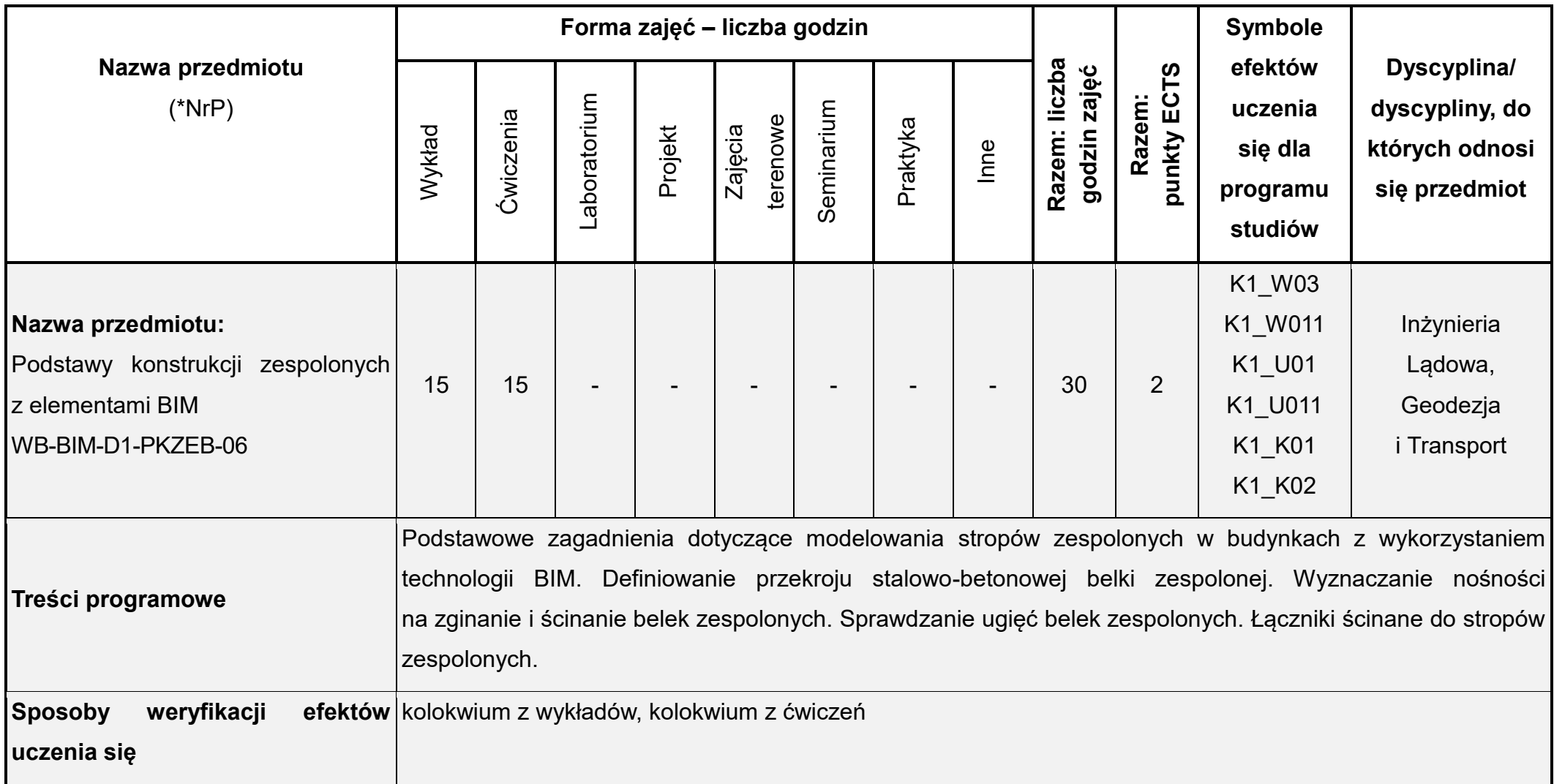

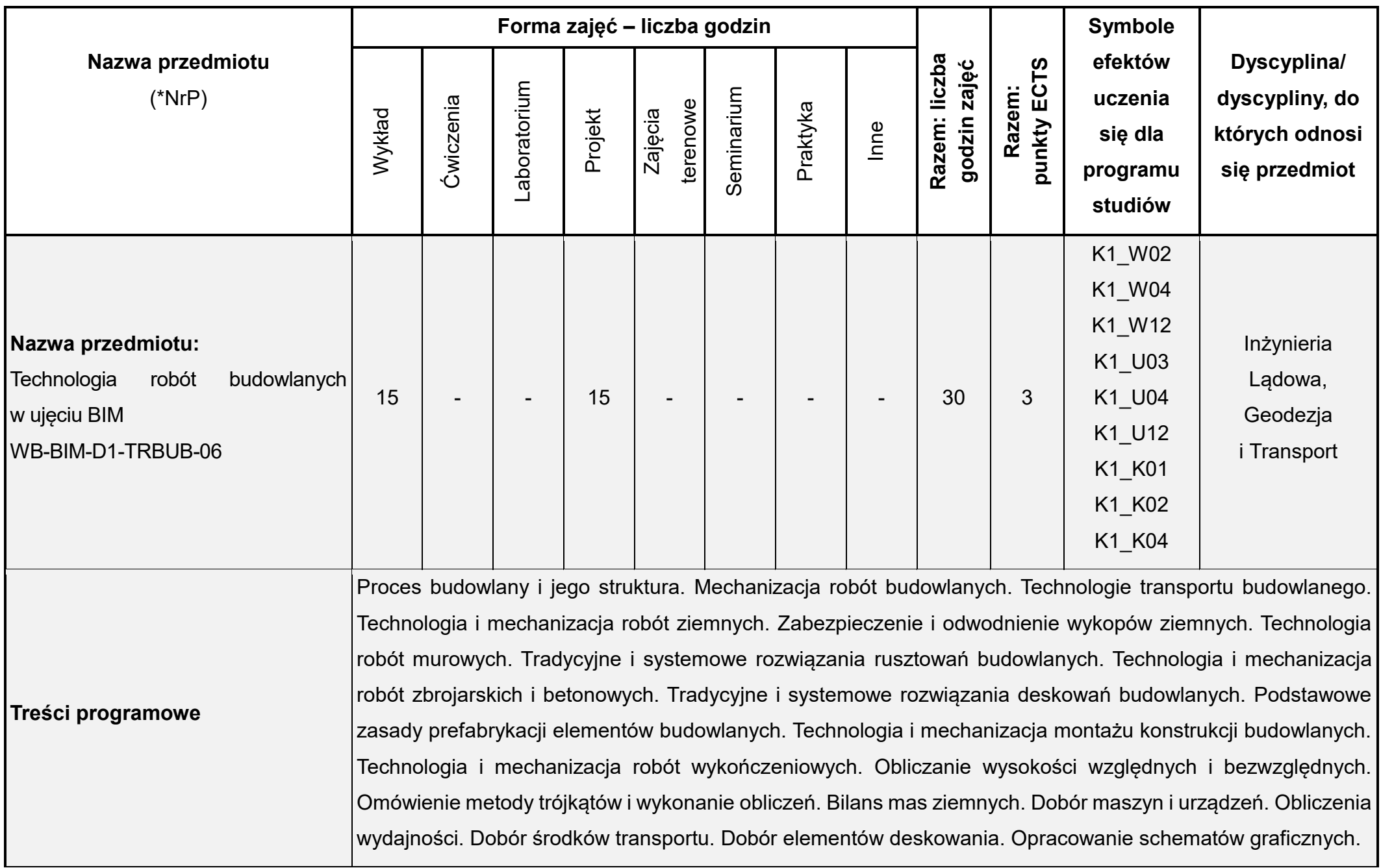

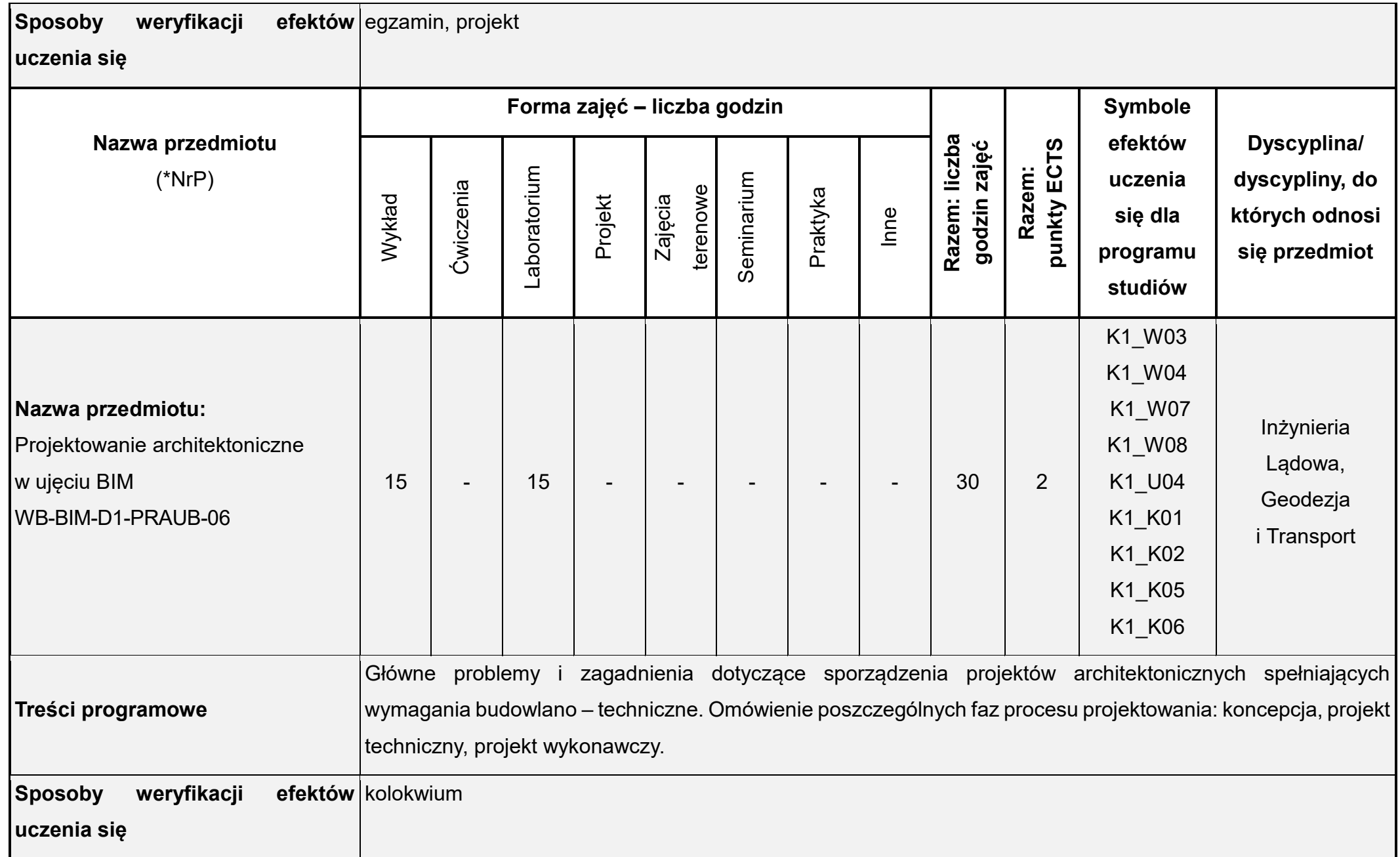

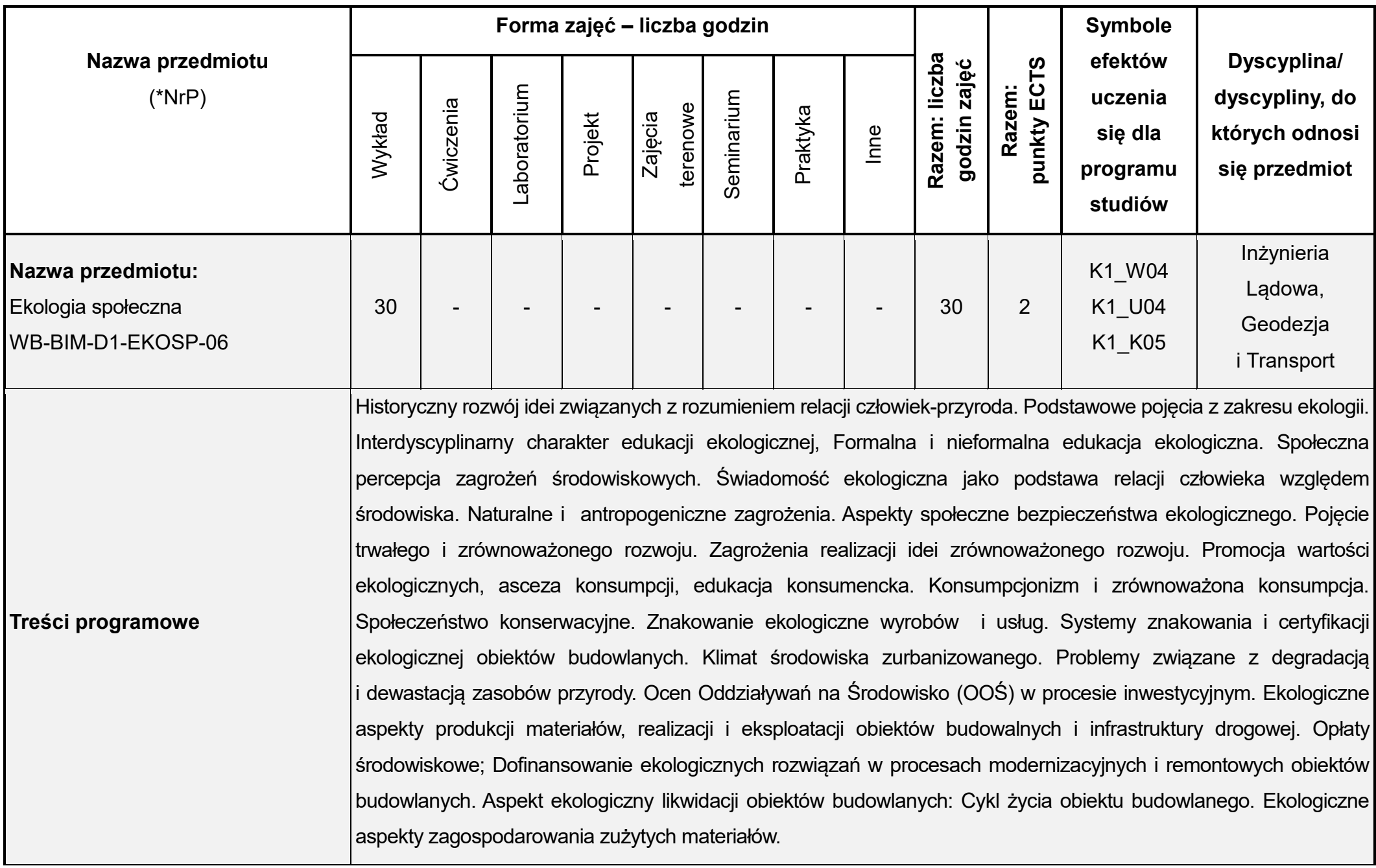

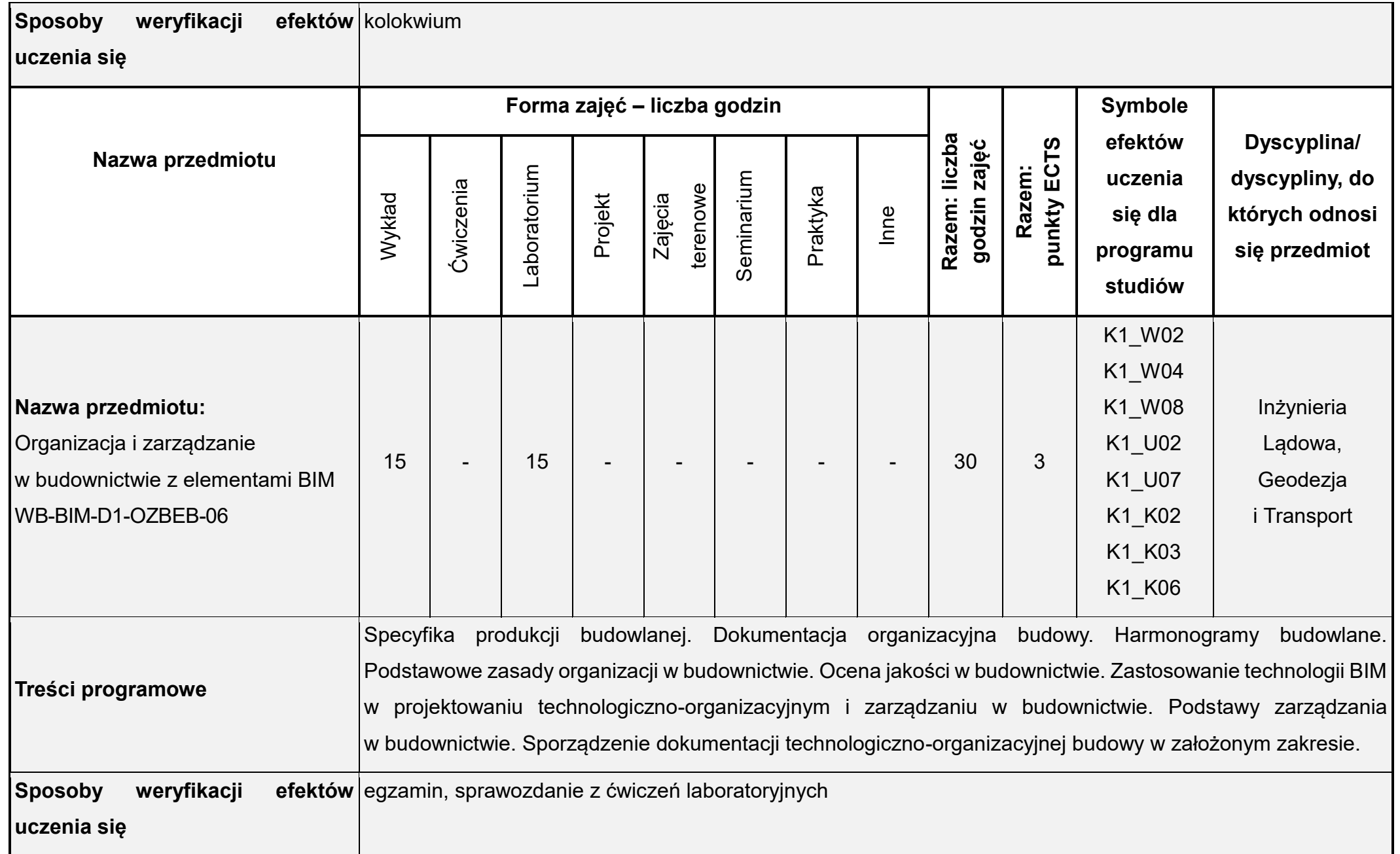

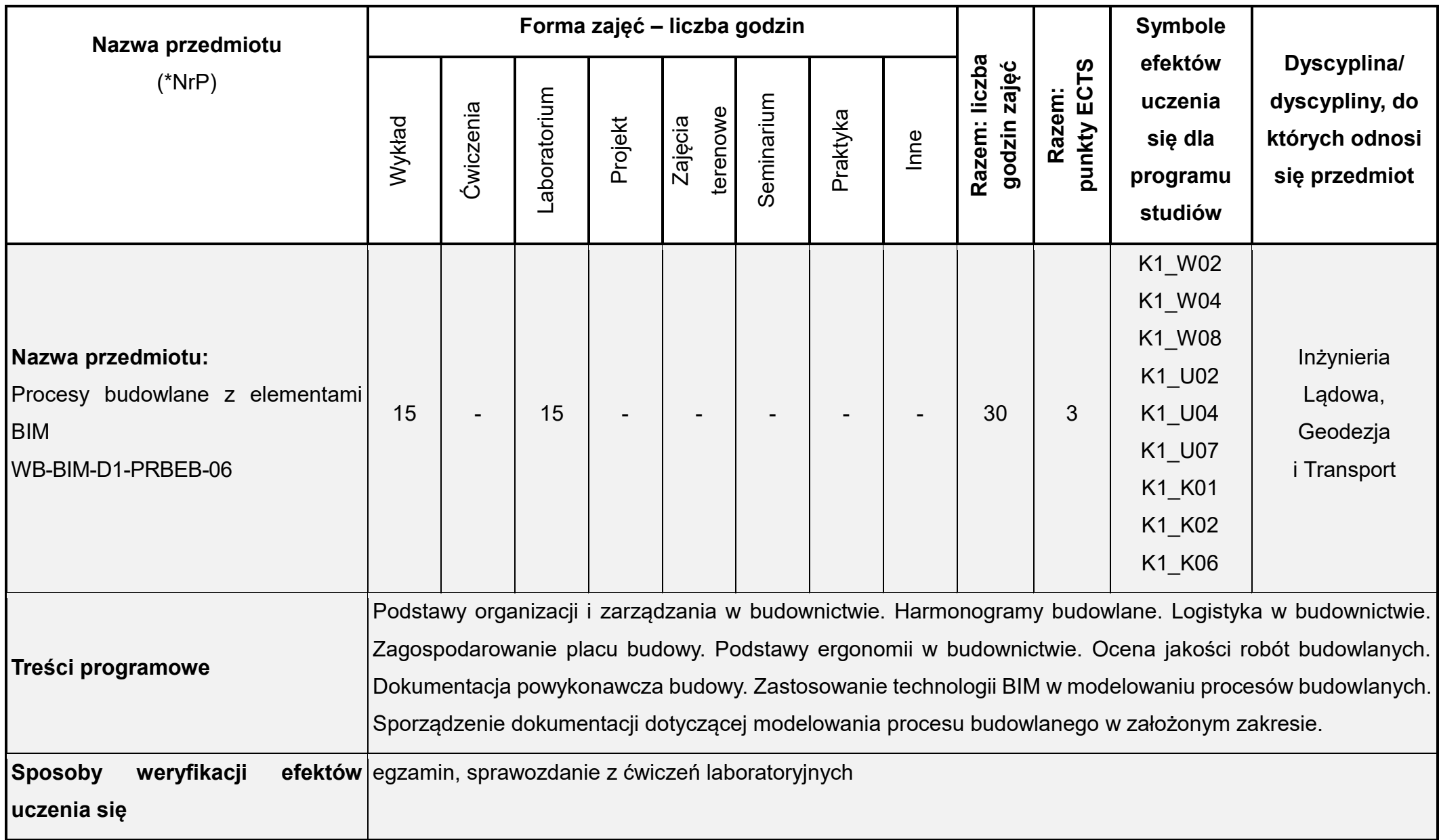

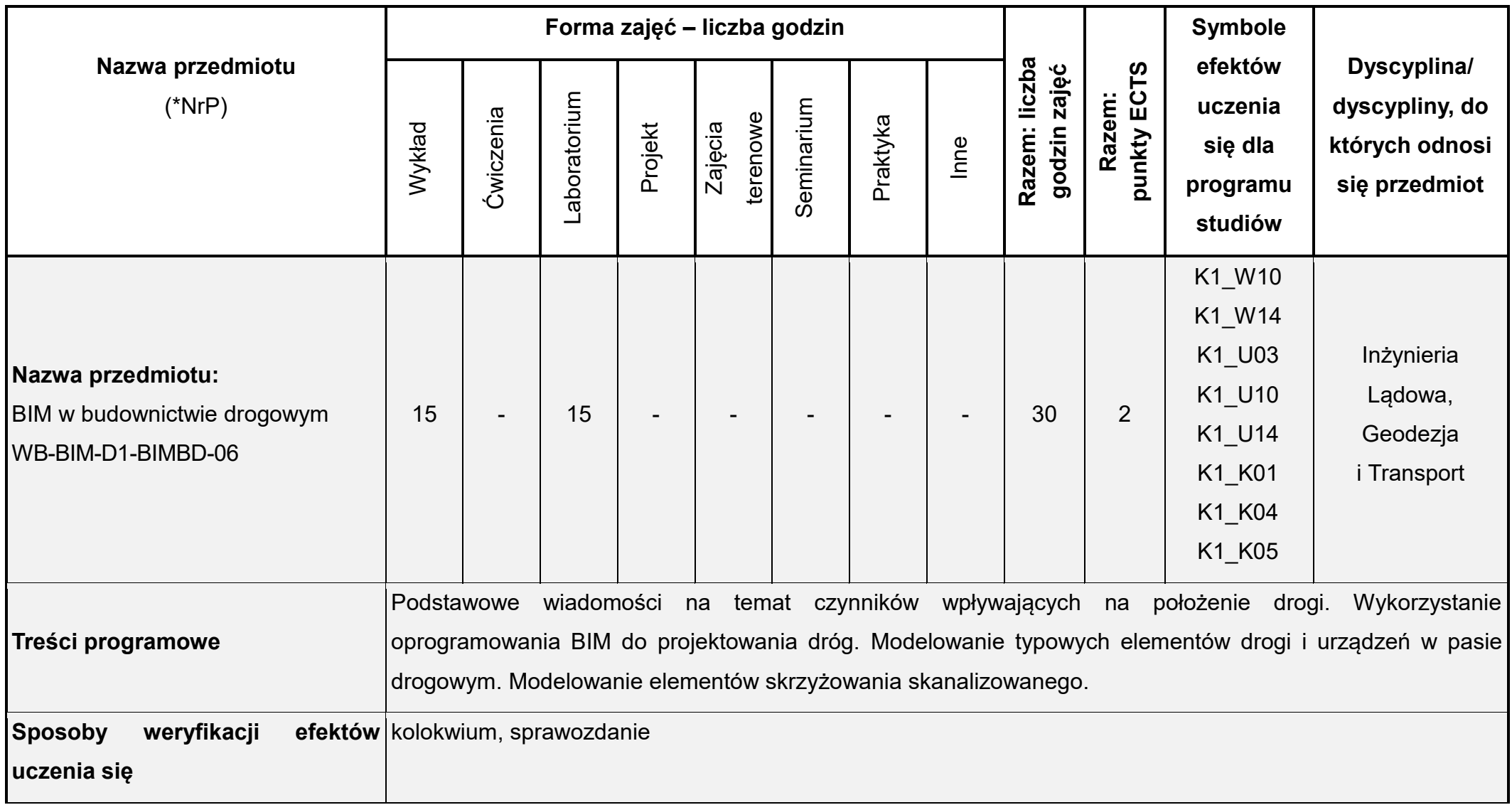

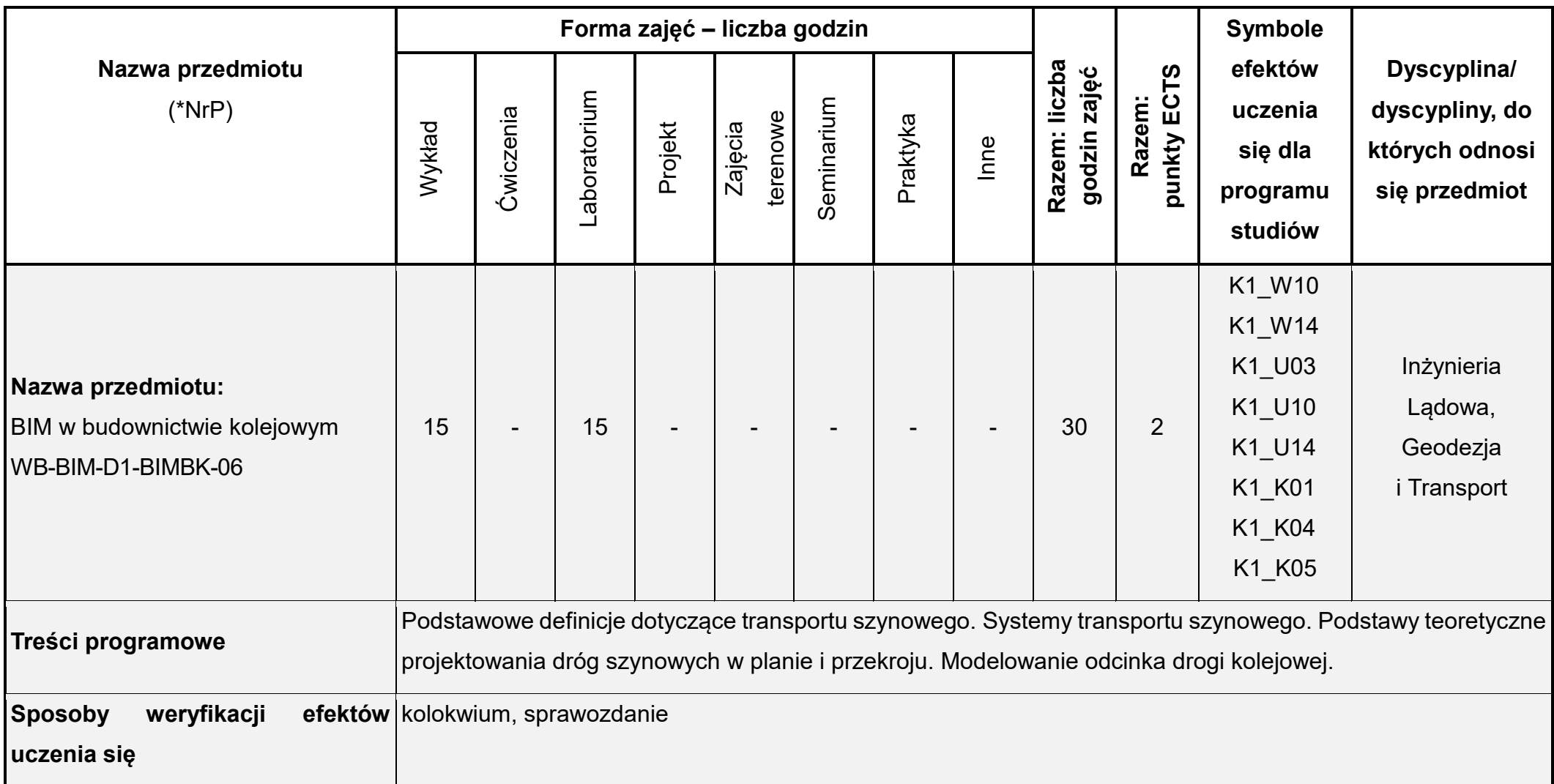

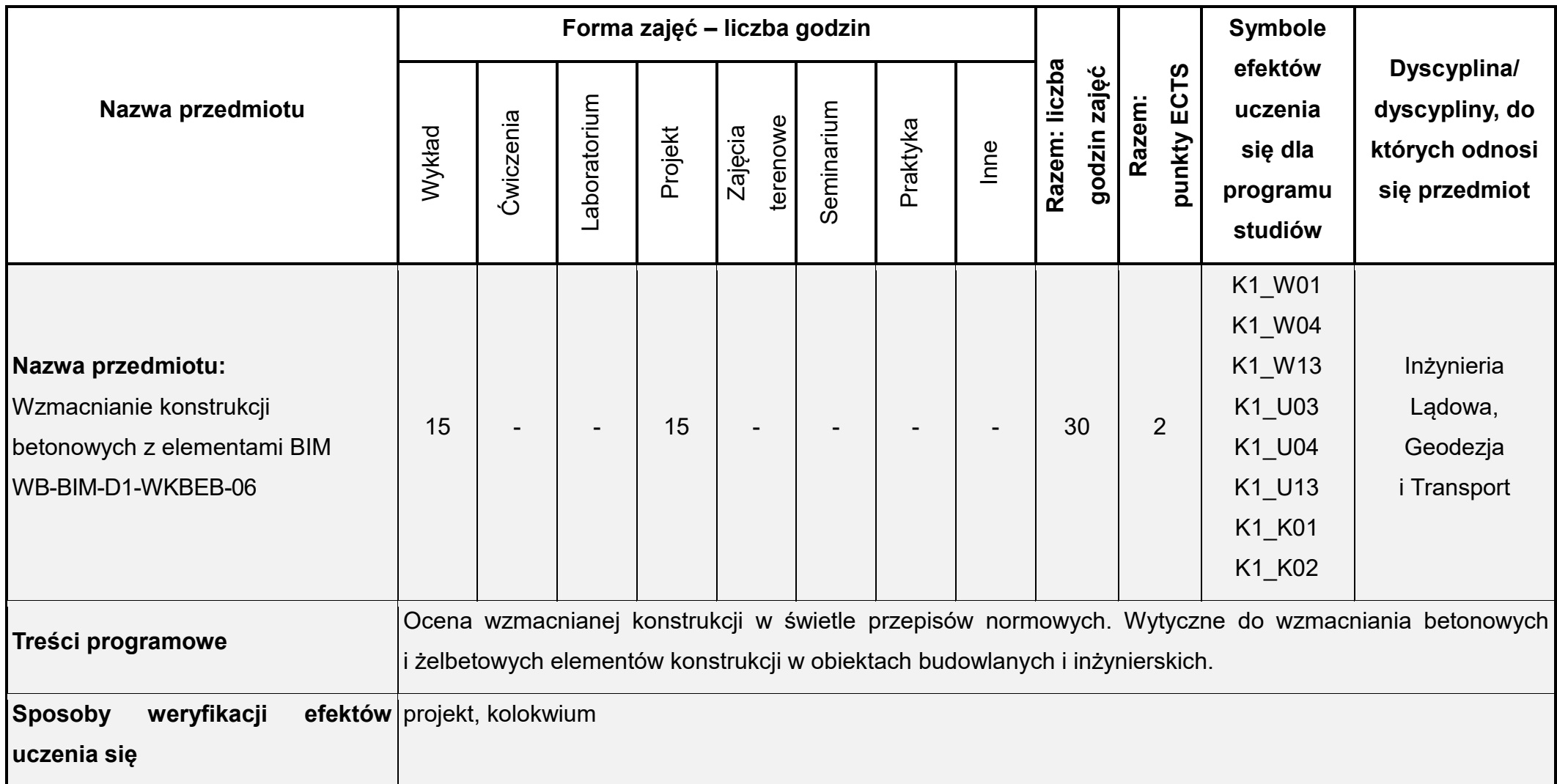

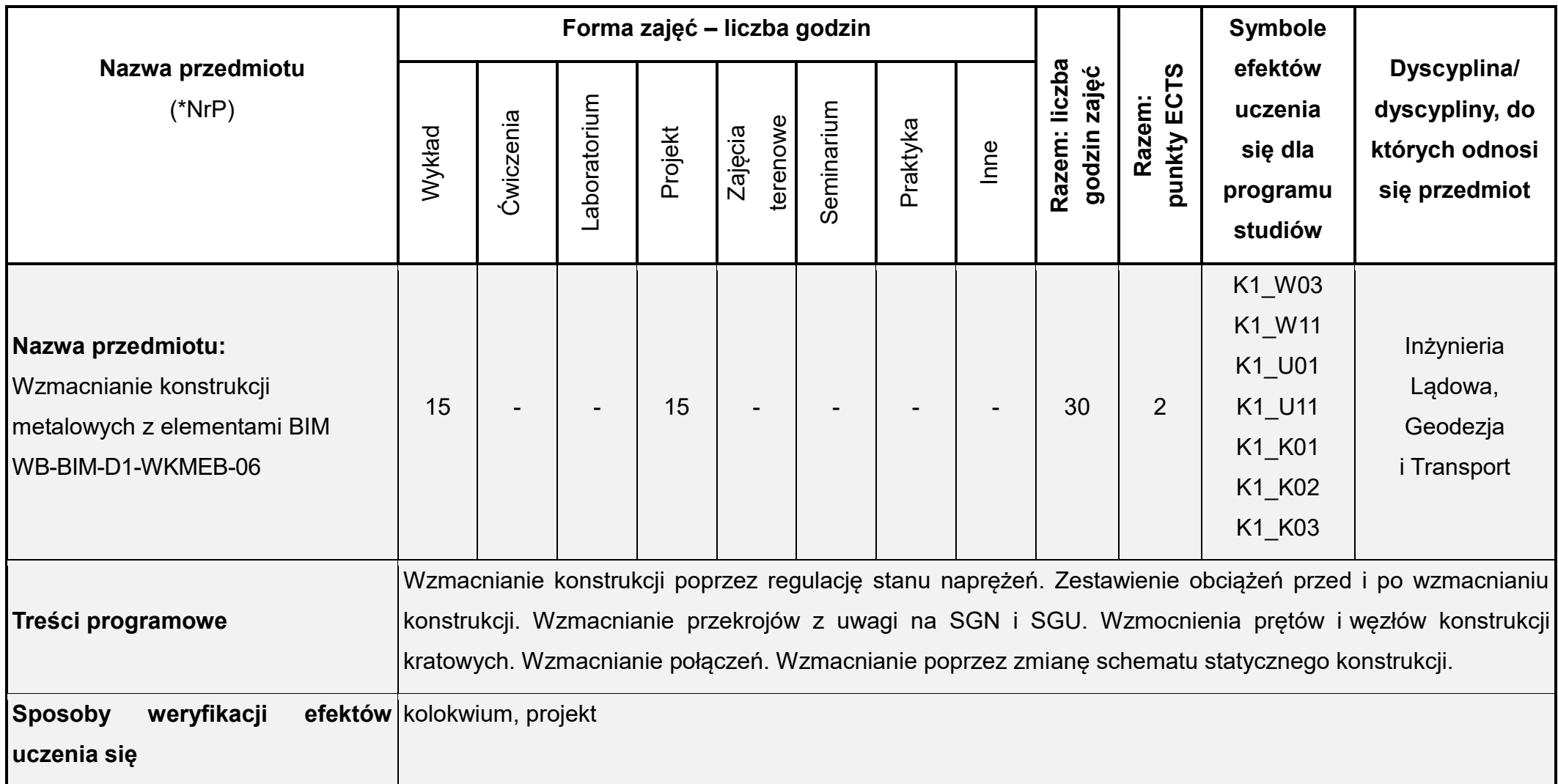

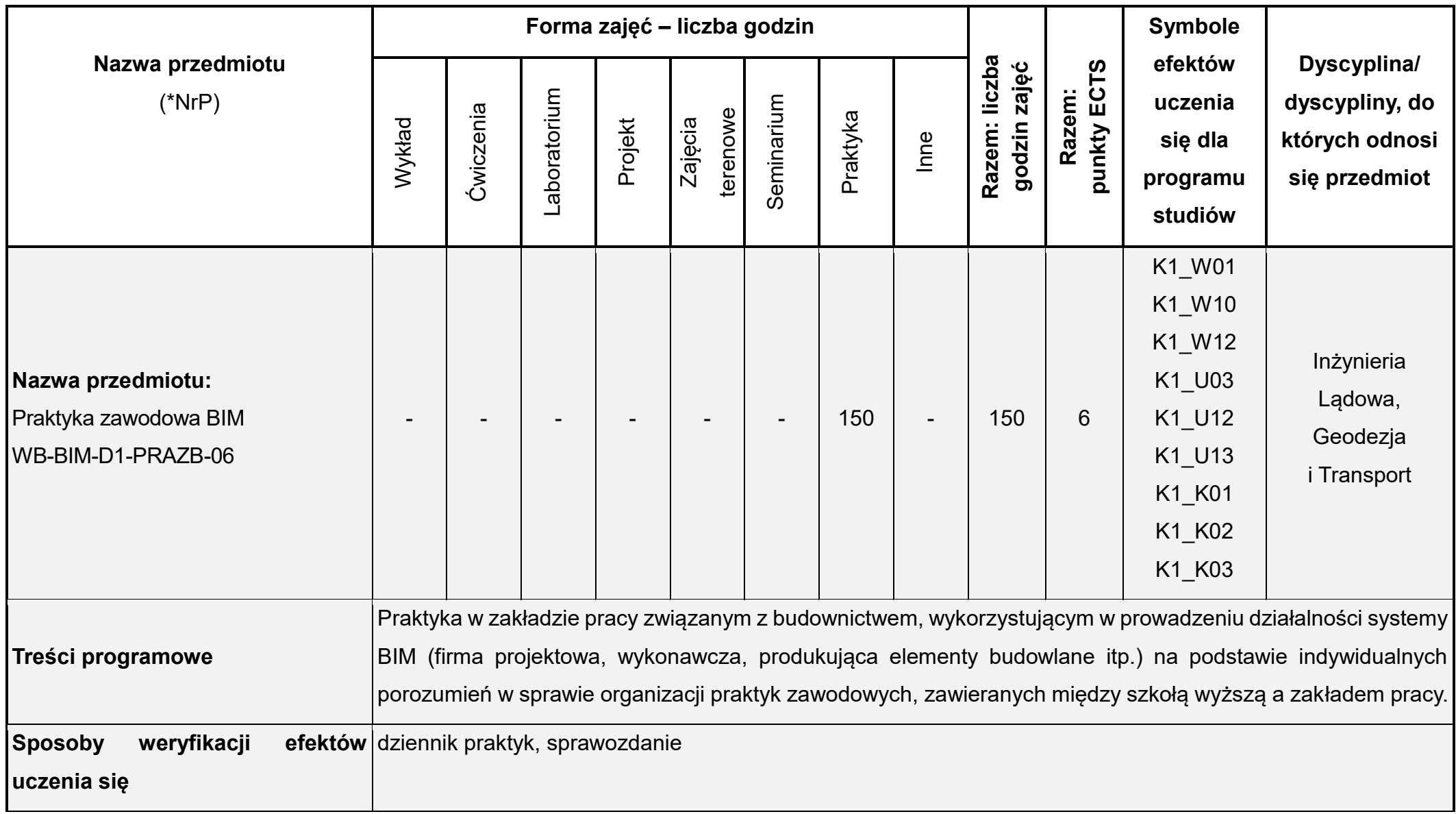

Łączna liczba punktów ECTS (w semestrze): 30 Łączna liczba godzin zajęć (w semestrze): 480

\* NrP – numer identyfikacyjny przedmiotu

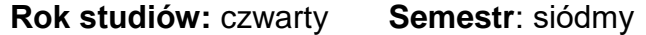

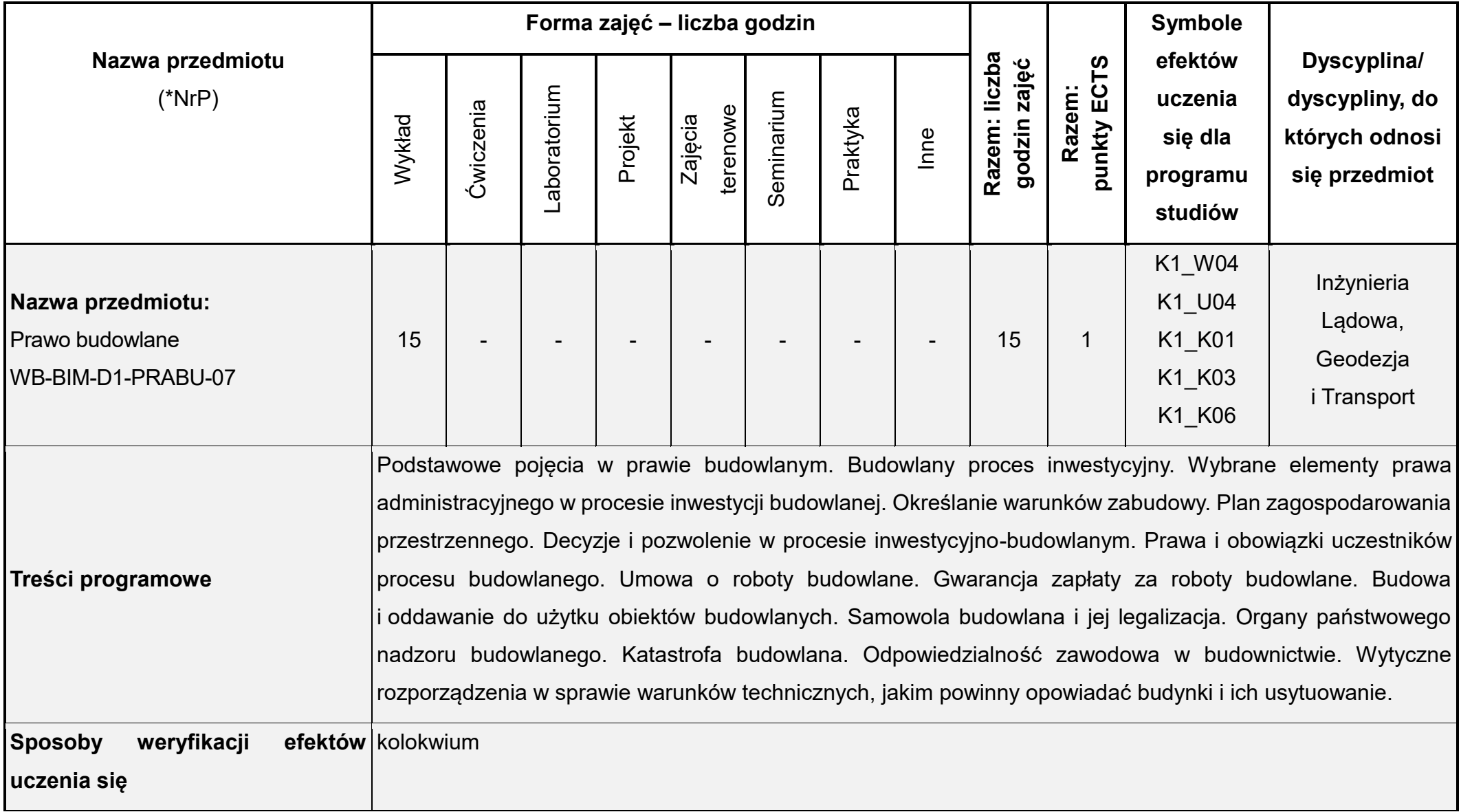

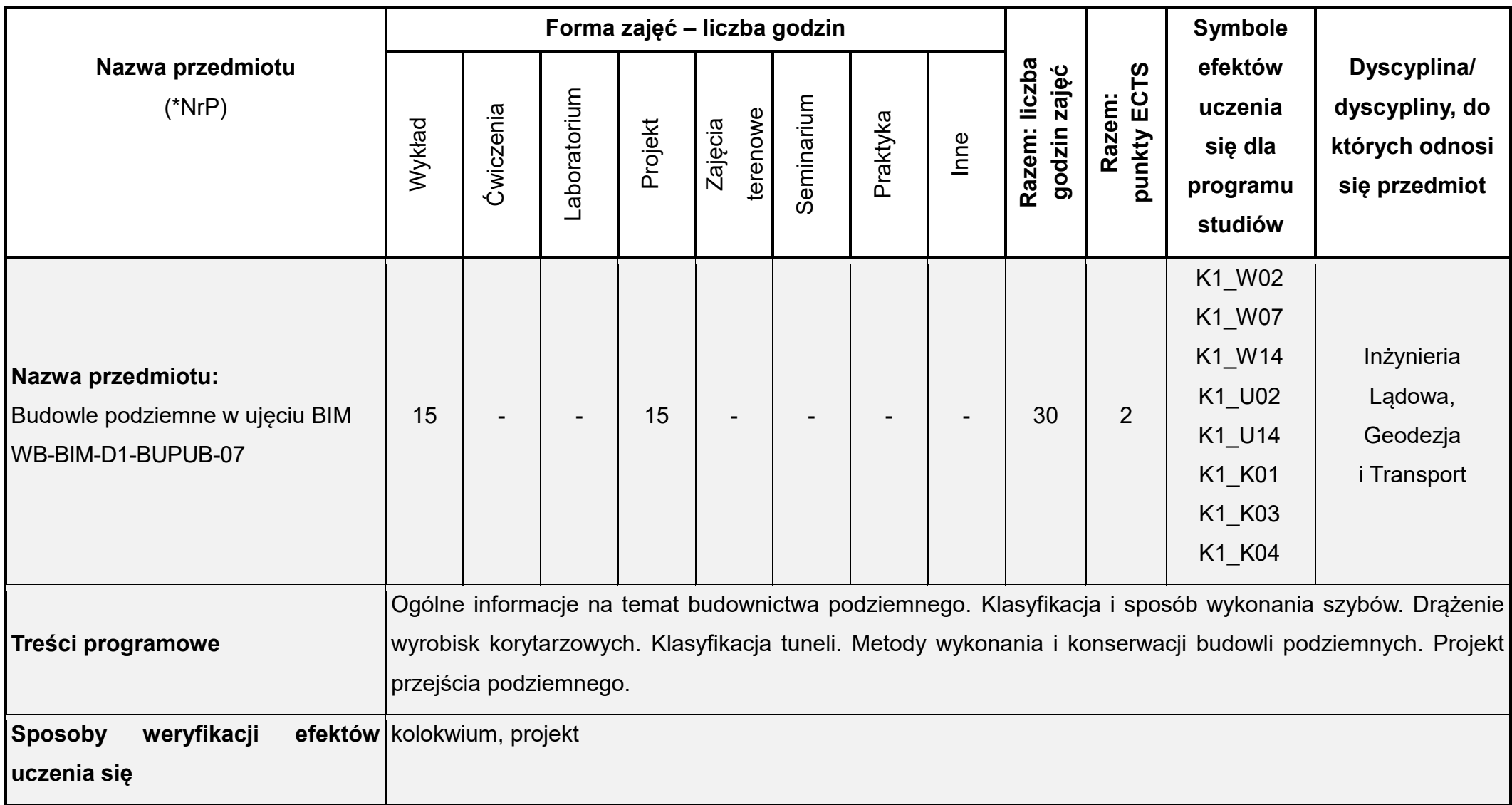

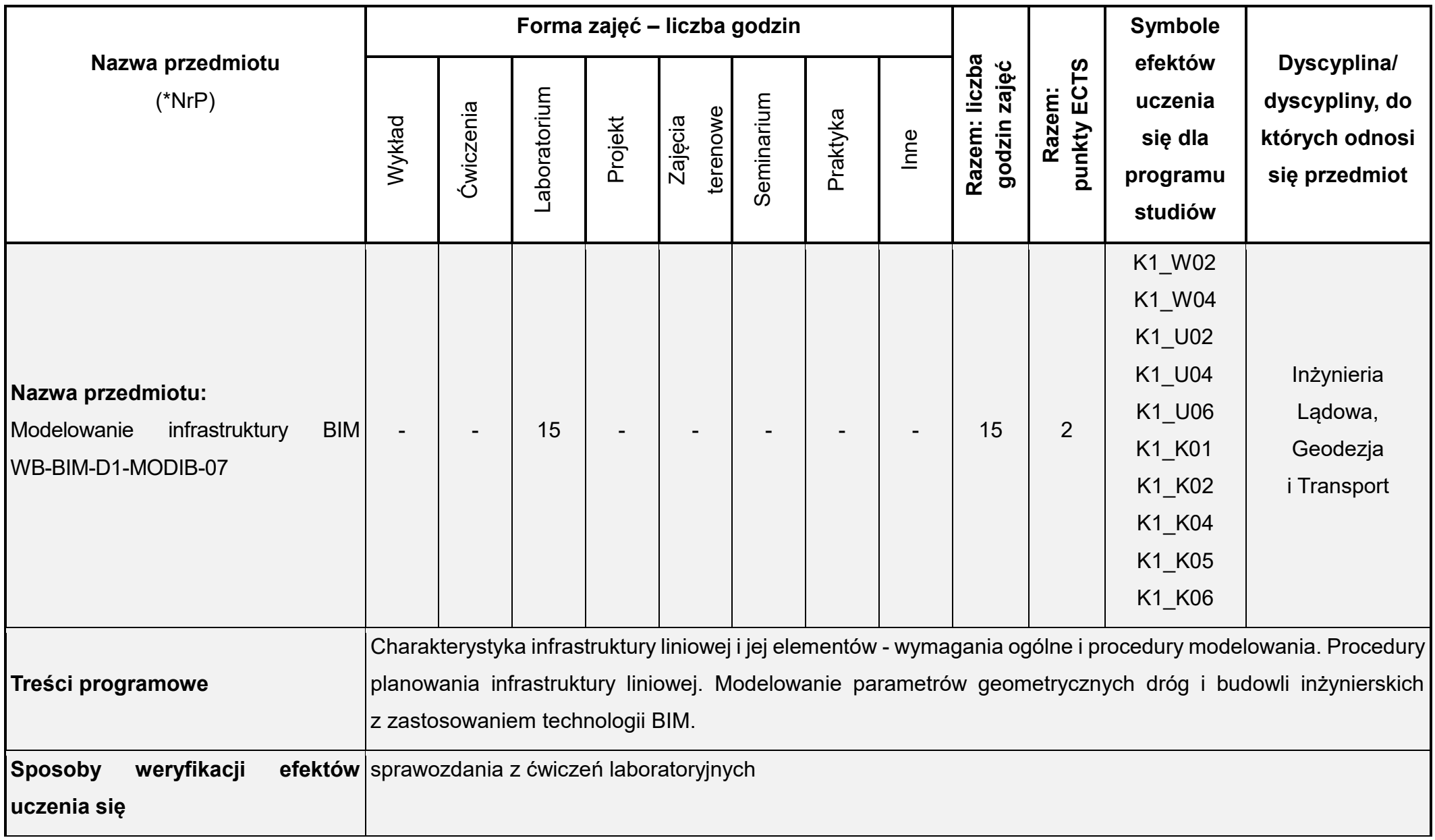

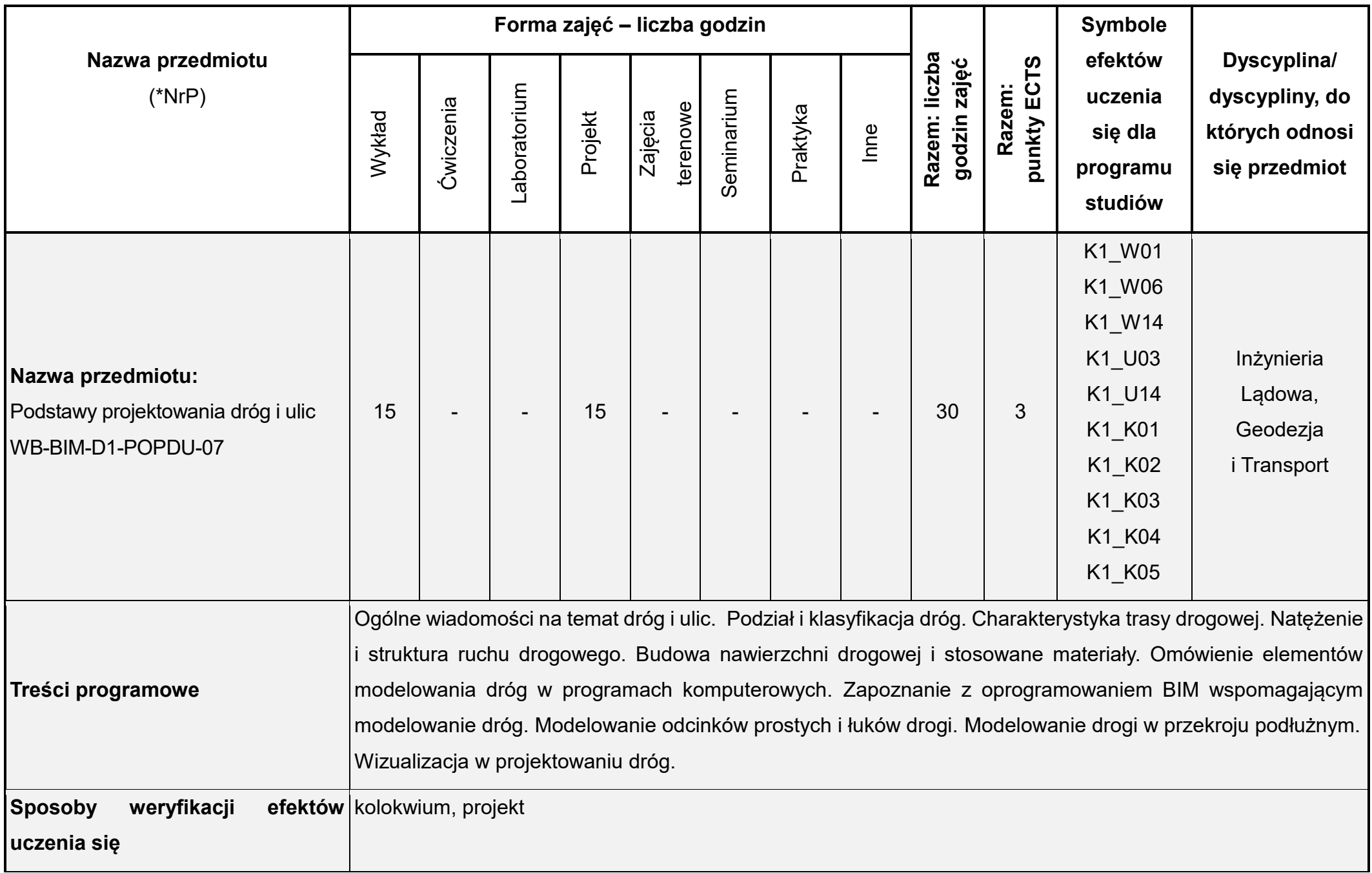

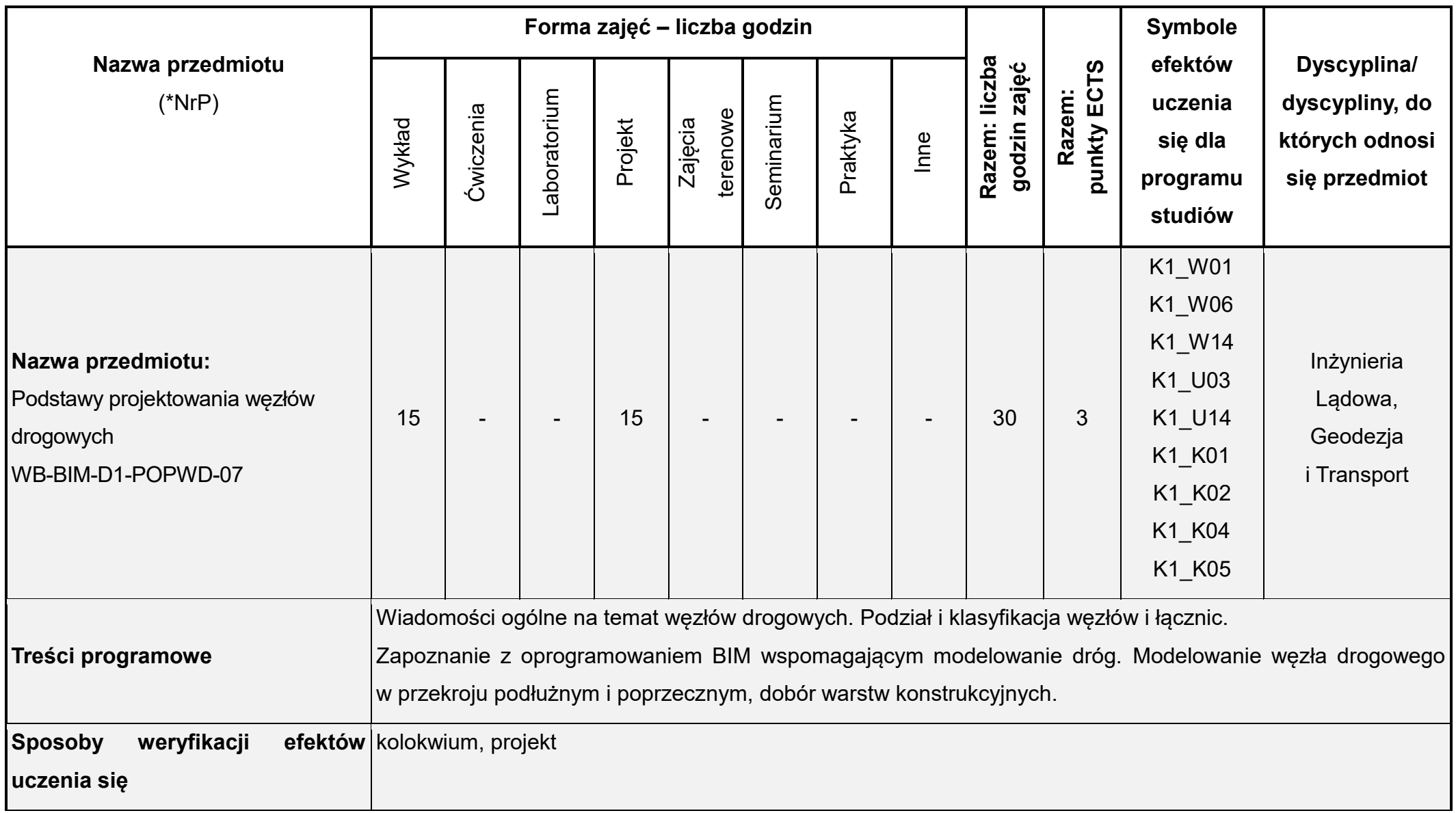

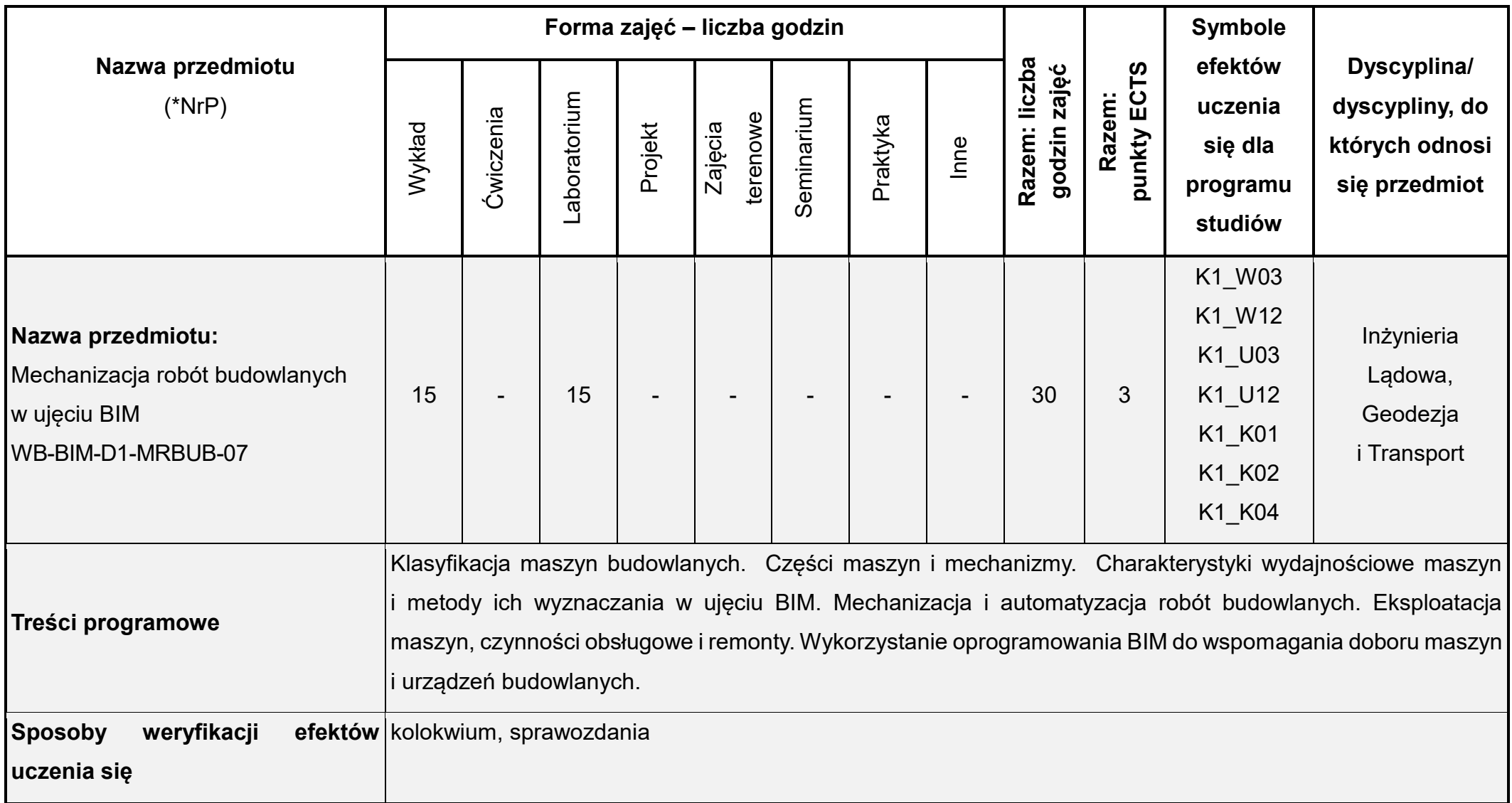

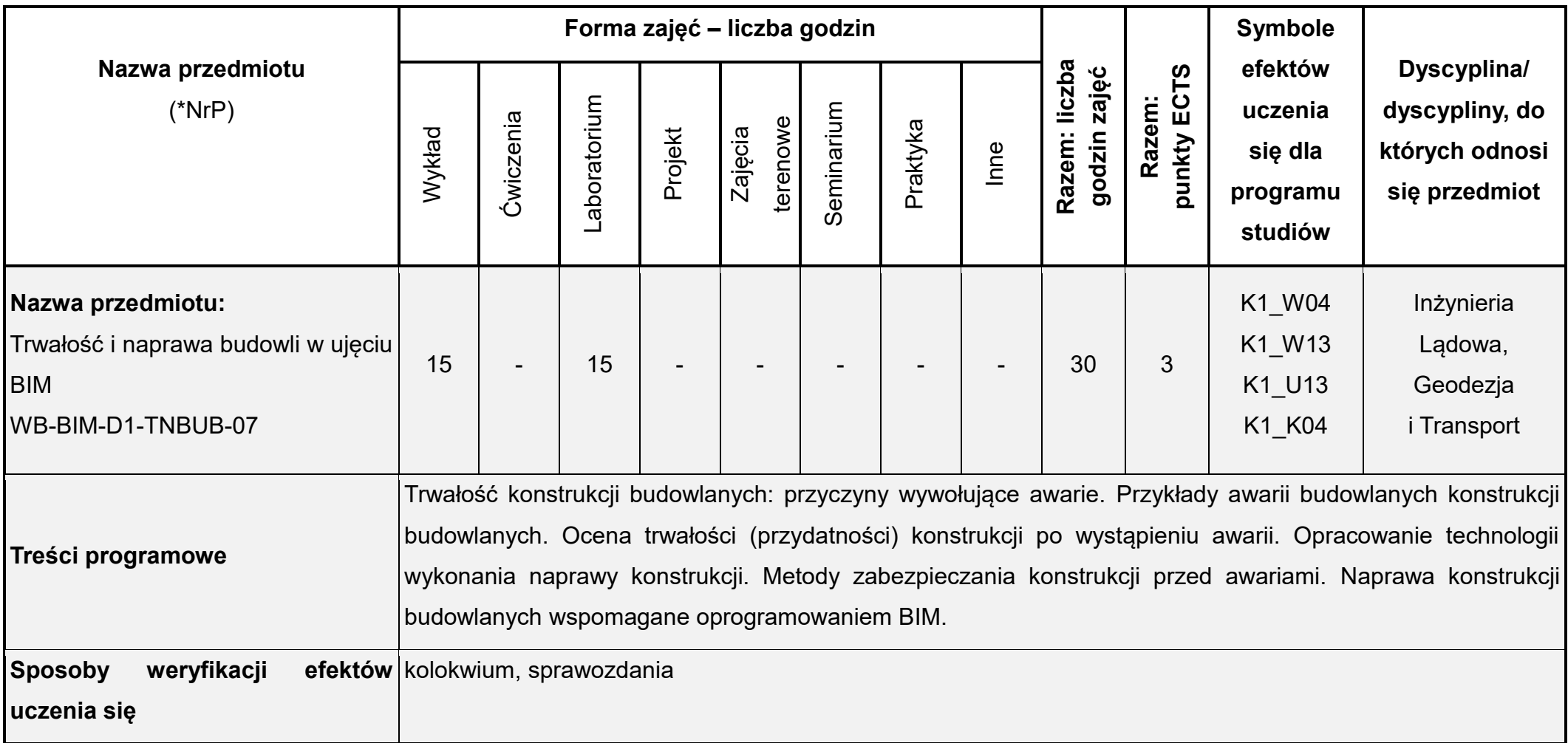

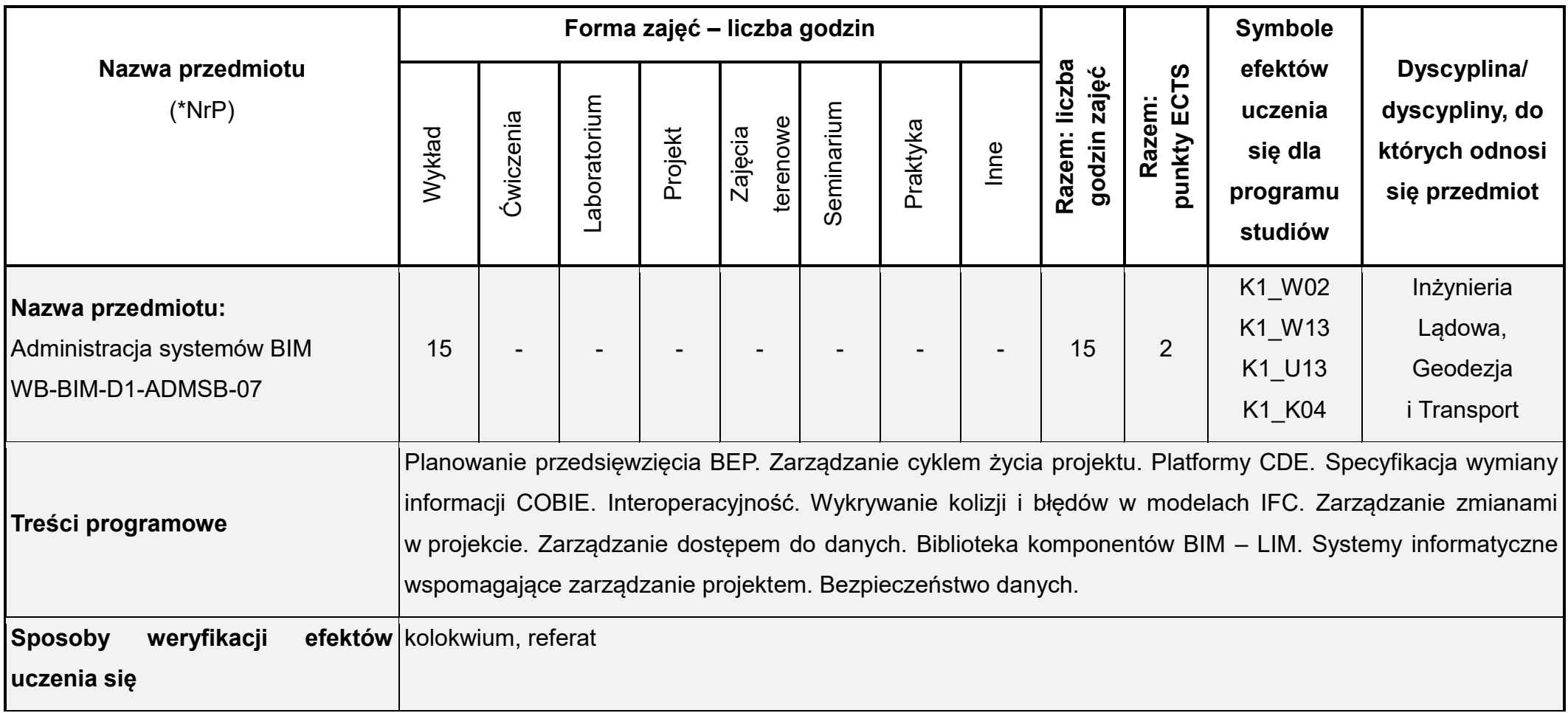

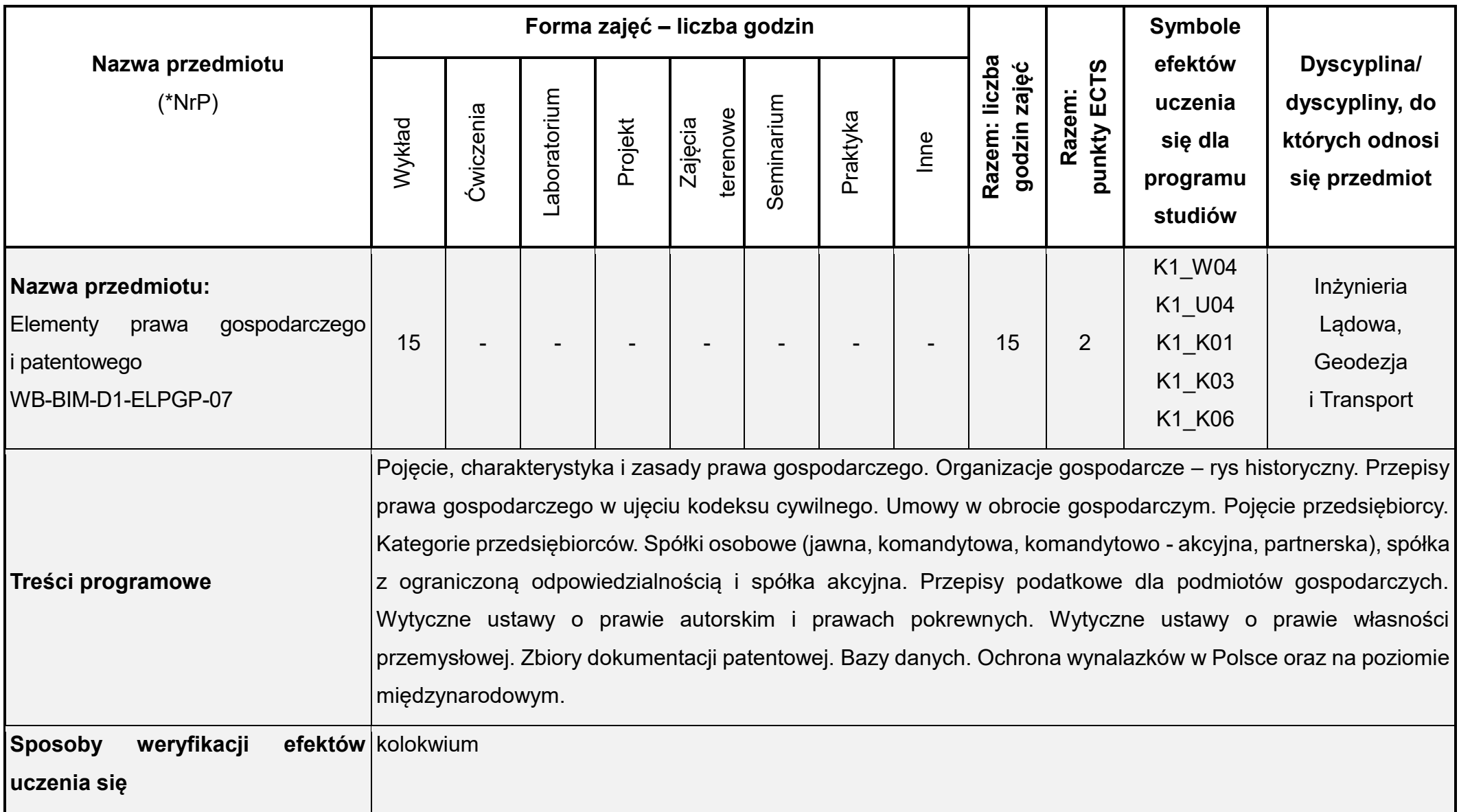

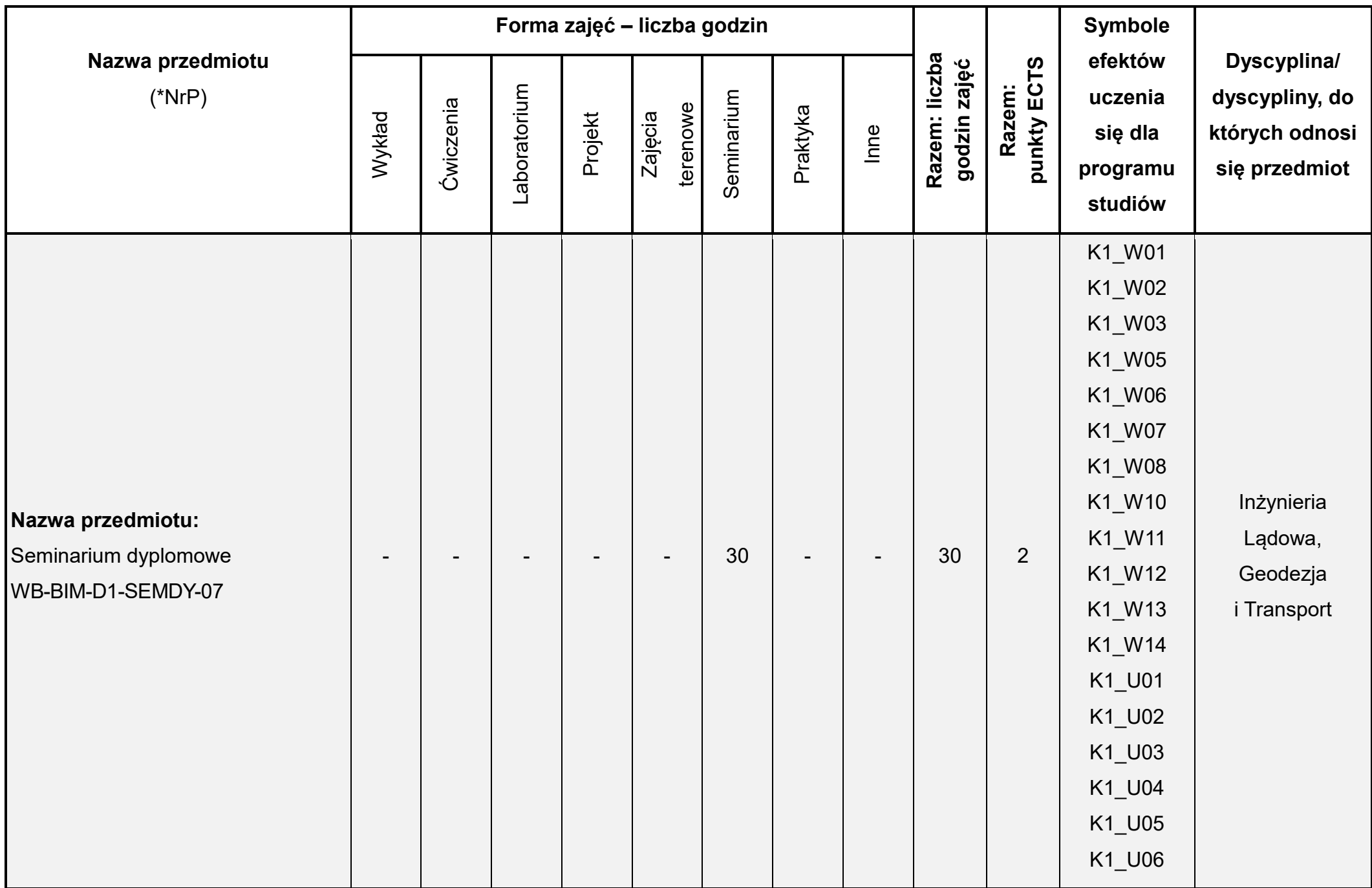

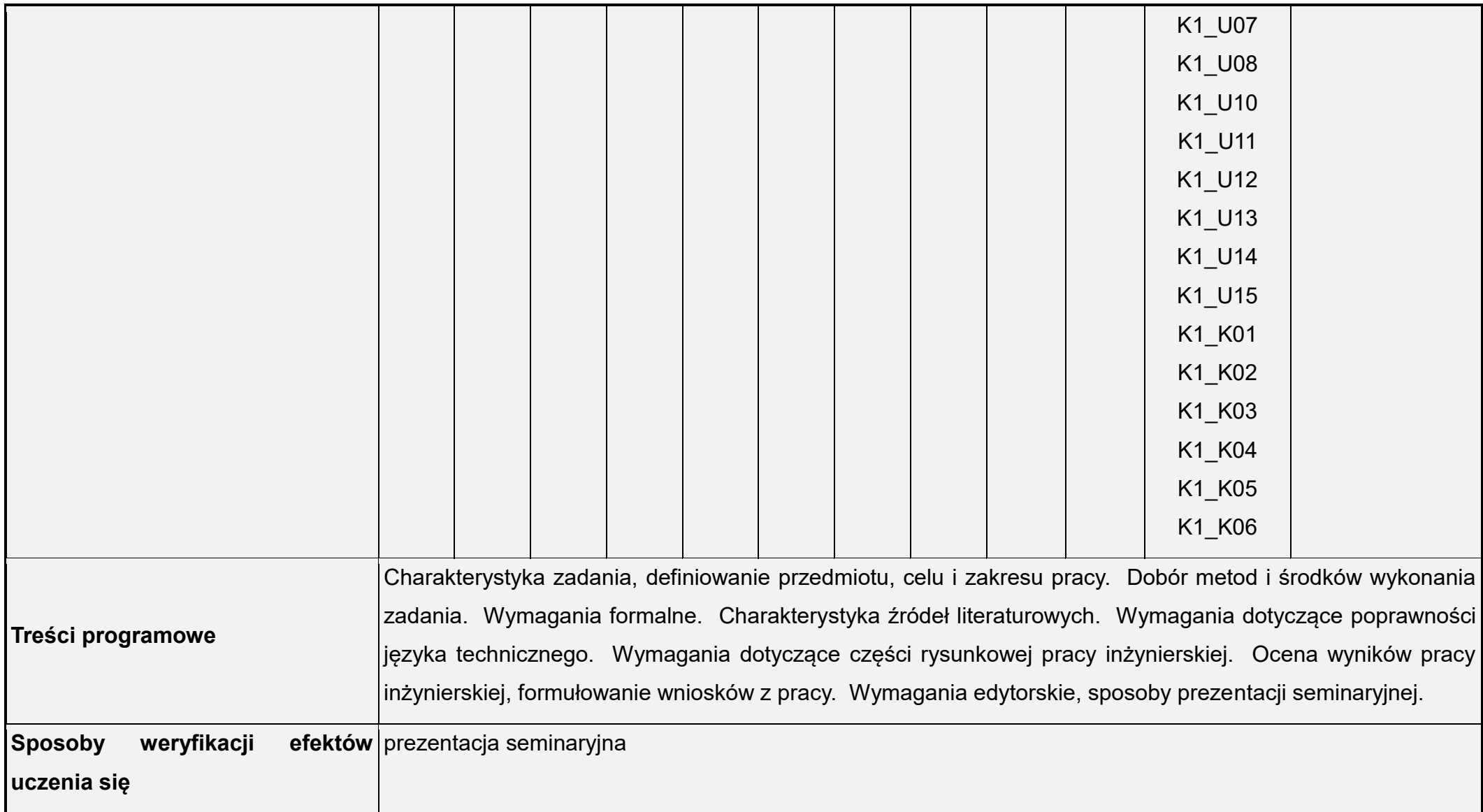

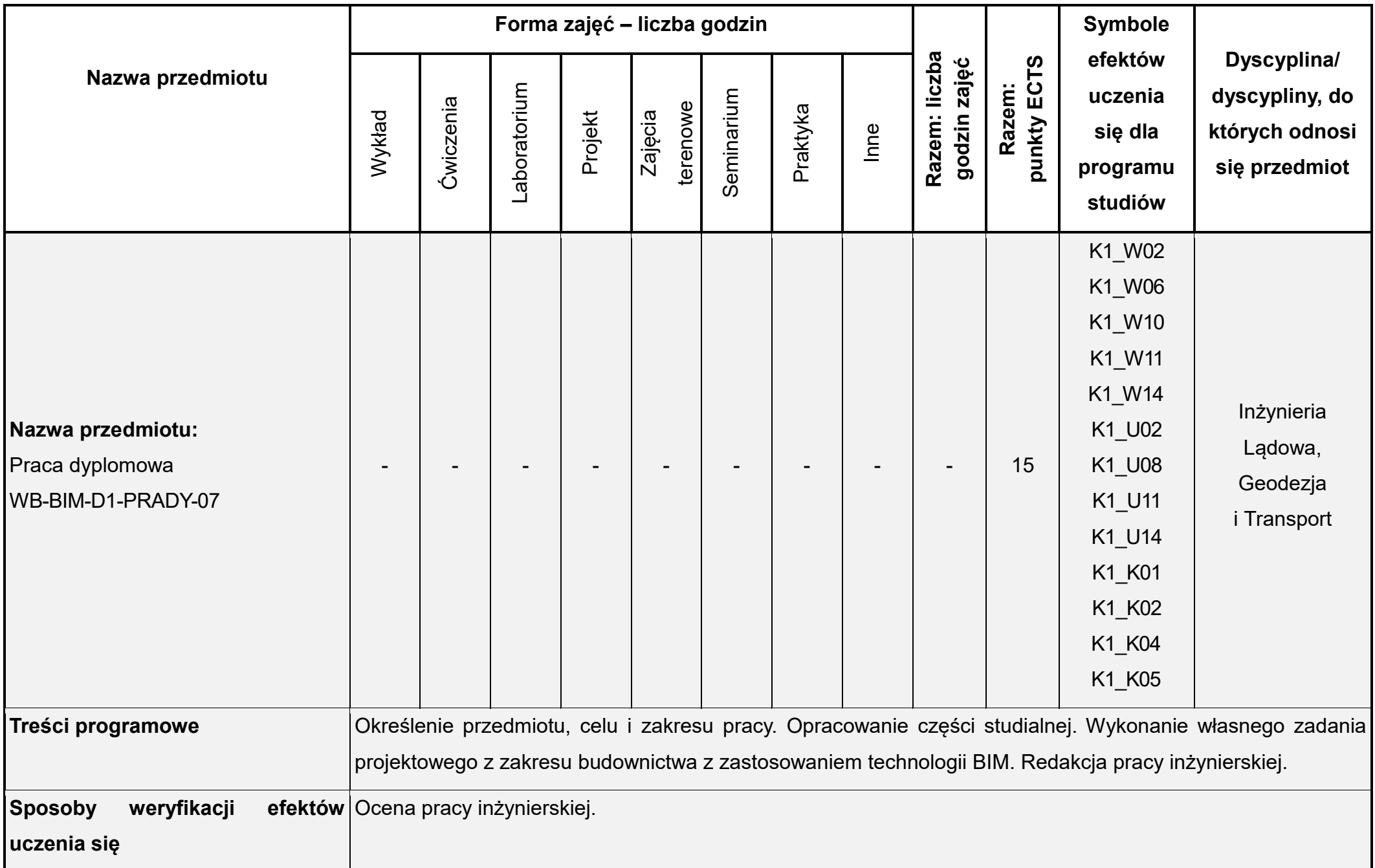

**Łączna liczba punktów ECTS** (w semestrze):**30 Łączna liczba godzin zajęć** (w semestrze): **165**

\* NrP – numer identyfikacyjny przedmiotu

Prorektor ds. nauczania dr hab. inż. Izabela Major, prof. PCz

Dokument podpisany przez Izabela Major; Politechni<mark>ka Cz</mark>estochowska Data: 2023.05.29 11:37:43 CEST Signature Not Verified